# Veriopt

# April 17, 2024

#### **Abstract**

The Veriopt project aims to prove the optimization pass of the GraalVM compiler. The GraalVM compiler includes a sophisticated Intermediate Representation (IR) in the form of a sea-of-nodes based graph structure. We first define the IR graph structure in the Isabelle/HOL interactive theorem prover. We subsequently give the evaluation of the structure a semantics based on the current understanding of the purpose of each IR graph node. Optimization phases are then encoded including the static analysis passes required for an optimization. Each optimization phase is proved to be correct by proving that a bisimulation exists between the unoptimized and optimized graphs. The following document has been automatically generated from the Isabelle/HOL source to provide a very comprehensive definition of the semantics and optimizations introduced by the Veriopt project.

# **Contents**

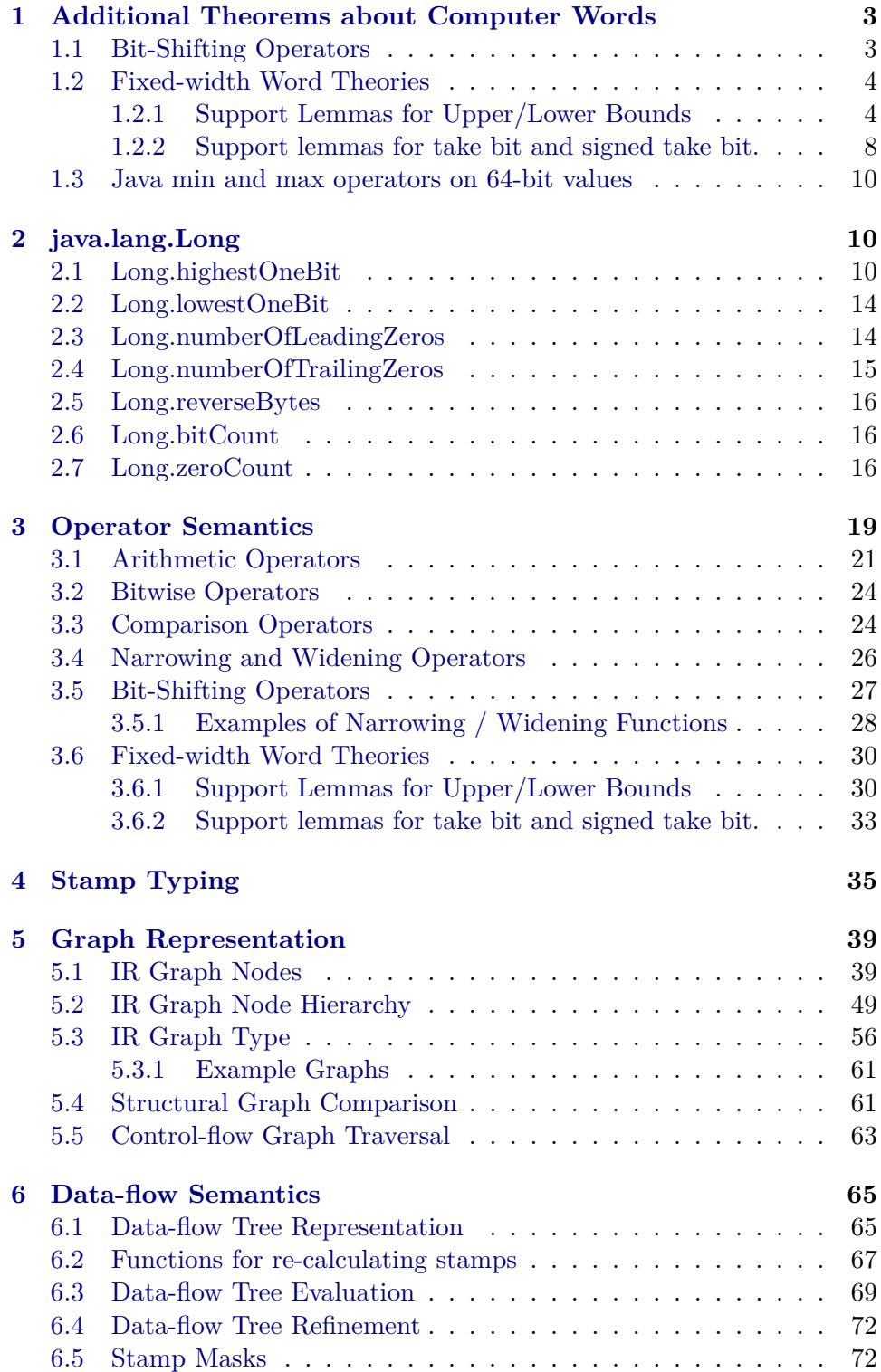

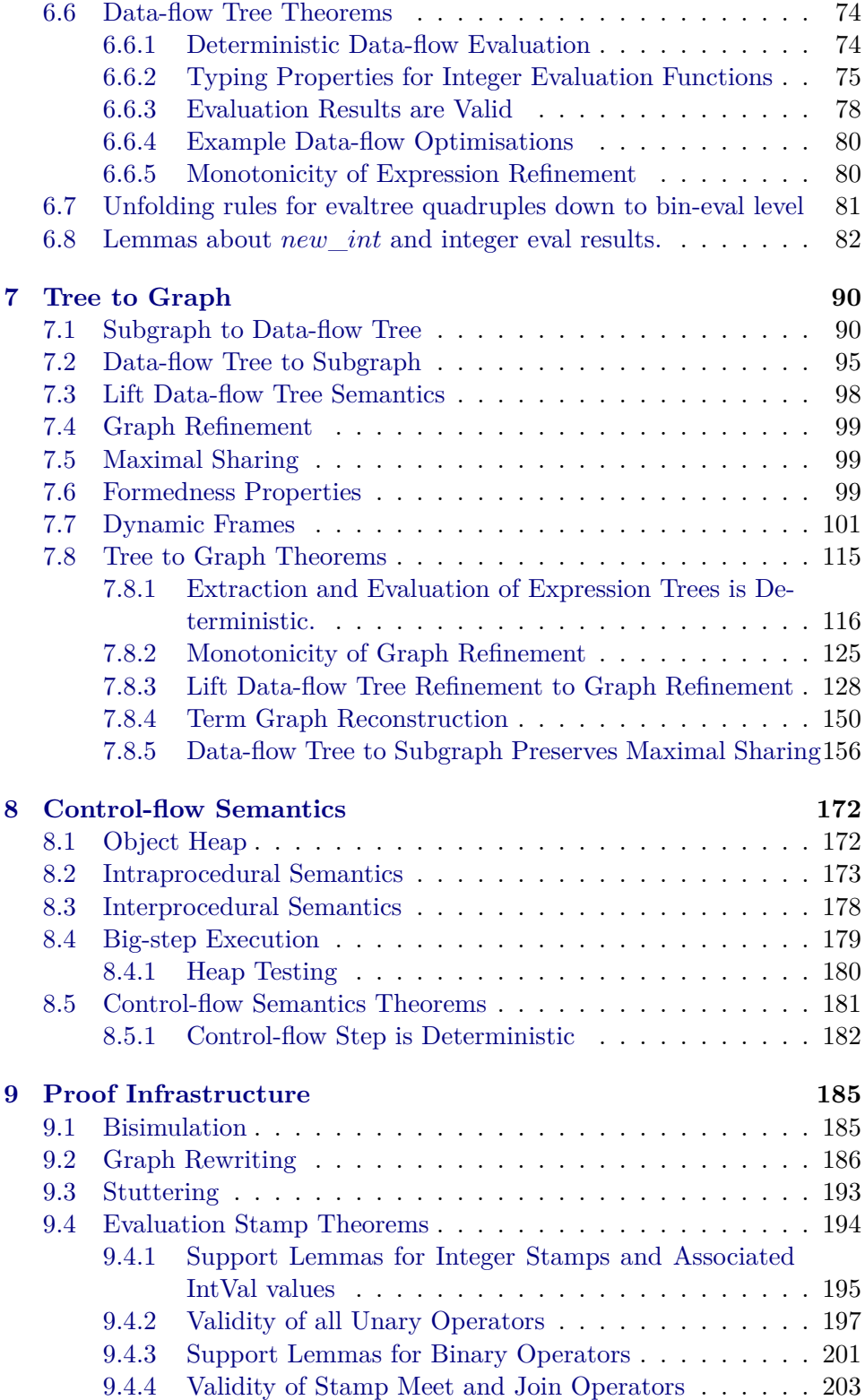

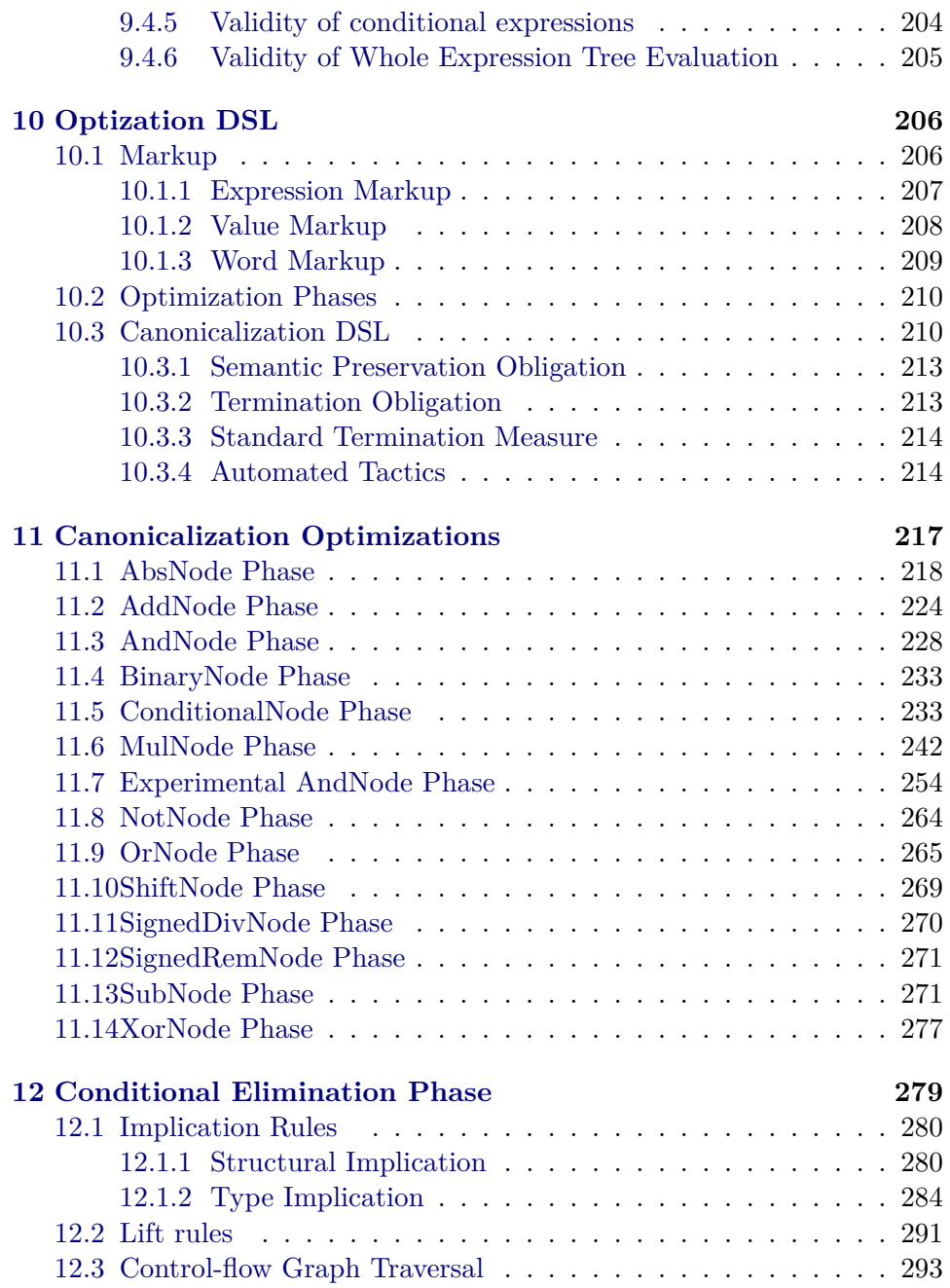

# <span id="page-4-0"></span>**1 Additional Theorems about Computer Words**

**theory** *JavaWords* **imports** *HOL*−*Library*.*Word HOL*−*Library*.*Signed-Division HOL*−*Library*.*Float HOL*−*Library*.*LaTeXsugar*

### **begin**

Java supports 64, 32, 16, 8 signed ints, plus 1 bit (boolean) ints, and char is 16-bit unsigned. E.g. an 8-bit stamp has a default range of -128..+127. And a 1-bit stamp has a default range of -1..0, surprisingly.

During calculations the smaller sizes are sign-extended to 32 bits.

**type-synonym**  $int64 = 64$  word — long **type-synonym**  $int32 = 32$  word — int **type-synonym**  $int16 = 16$  word — short **type-synonym**  $int8 = 8$  word — char **type-synonym**  $int1 = 1$  word — boolean

**abbreviation** *valid-int-widths* :: *nat set* **where**  $valid-int-widths \equiv \{1, 8, 16, 32, 64\}$ 

**type-synonym** *iwidth* = *nat*

**fun** *bit-bounds* ::  $nat \Rightarrow (int \times int)$  where *bit-bounds bits* =  $(((2 \text{ } 6 \text{ bits}) \text{ div } 2) * -1, ((2 \text{ } 6 \text{ bits}) \text{ div } 2) - 1)$ 

**definition** *logic-negate* :: ('*a*::*len*) *word*  $\Rightarrow$  '*a word* **where** *logic-negate*  $x = (if x = 0 then 1 else 0)$ 

**fun** *int-signed-value* :: *iwidth*  $\Rightarrow$  *int64*  $\Rightarrow$  *int* **where**  $int-signed-value$  *b*  $v = sint$  (*signed-take-bit*  $(b - 1)$  *v*)

**fun** *int-unsigned-value* :: *iwidth*  $\Rightarrow$  *int64*  $\Rightarrow$  *int* **where**  $int\text{-}unsigned-value\ b\ v = \ uint\ v$ 

A convenience function for directly constructing -1 values of a given bit size.

**fun** *neq-one* :: *iwidth*  $\Rightarrow$  *int64* **where**  $neg-one b = mask b$ 

#### <span id="page-4-1"></span>**1.1 Bit-Shifting Operators**

**definition** *shiftl* (**infix** << *75*) **where** *shiftl*  $w n = (push-bit n) w$ 

**lemma** *shiftl-power*[*simp*]: (*x*::('*a*::*len*) *word*)  $*(2 \cap j) = x \leq j$ **unfolding** *shiftl-def* **apply** (*induction j*)

**apply** *simp* **unfolding** *funpow-Suc-right* **by** (*metis* (*no-types*, *opaque-lifting*) *push-bit-eq-mult*)

**lemma**  $(x::('a::len) word) * ((2 \t^n j) + 1) = x \lt \lt j + x$ **by** (*simp add*: *distrib-left*)

**lemma**  $(x::('a::len) word) * ((2 \t^n j) - 1) = x \lt \lt j - x$ **by** (*simp add*: *right-diff-distrib*)

**lemma**  $(x::('a::len) word) * ((2\hat{i}) + (2\hat{k})) = x \leq i + x \leq k$ **by** (*simp add*: *distrib-left*)

**lemma**  $(x::('a::len) word) * ((2\hat{i}) - (2\hat{k})) = x \iff j - x \iff k$ **by** (*simp add*: *right-diff-distrib*)

Unsigned shift right.

**definition** *shiftr* (**infix** >>> *75*) **where** *shiftr w n* = *drop-bit n w*

**corollary** (255 :: *8 word*) >>> (2 :: *nat*) = 63 by *code-simp* 

Signed shift right.

**definition** *sshiftr* :: 'a :: *len word*  $\Rightarrow$  *nat*  $\Rightarrow$  'a :: *len word* (**infix** >> 75) **where** *sshiftr w n* = *word-of-int*  $((\sin t w) \, \text{div} \, (2^n n))$ 

**corollary** (128 :: 8 word) >>  $2 = 0$ xE0 **by** *code-simp* 

# <span id="page-5-0"></span>**1.2 Fixed-width Word Theories**

#### <span id="page-5-1"></span>**1.2.1 Support Lemmas for Upper/Lower Bounds**

**lemma** *size32*: *size v* = *32* **for** *v* :: *32 word* **by** (*smt* (*verit*, *del-insts*) *mult*.*commute One-nat-def add*.*right-neutral add-Suc-right numeral-2-eq-2 len-of-numeral-defs*(*2*,*3*) *mult*.*right-neutral mult-Suc-right numeral-Bit0 size-word*.*rep-eq*)

**lemma** *size64*: *size*  $v = 64$  **for**  $v :: 64$  *word* **by** (*metis numeral-times-numeral semiring-norm*(*12*) *semiring-norm*(*13*) *size32 len-of-numeral-defs*(*3*) *size-word*.*rep-eq*)

**lemma** *lower-bounds-equiv*: assumes  $0 < N$ **shows**  $-(((2::int)^(N-1))) = (2::int)^(N div 2 * - 1)$ **by** (*simp add*: *assms int-power-div-base*)

**lemma** *upper-bounds-equiv*:

assumes  $0 < N$ **shows**  $(2::int)$   $\hat{ }$  (*N*−*1*) =  $(2::int)$   $\hat{ }$  *N div 2* **by** (*simp add*: *assms int-power-div-base*)

Some min/max bounds for 64-bit words

- **lemma** *bit-bounds-min64*:  $((fst (bit-bounds 64))) \leq (sint (v::int64))$ **unfolding** *bit-bounds*.*simps fst-def* **using** *sint-ge*[*of v*] **by** *simp*
- **lemma** *bit-bounds-max64*:  $((\text{snd } (\text{bit-bounds } 64))) \geq (\text{sint } (\text{v::int} 64))$ **unfolding** *bit-bounds*.*simps fst-def* **using** *sint-lt*[*of v*] **by** *simp*

Extend these min/max bounds to extracting smaller signed words using signed take bit.

Note: we could use signed to convert between bit-widths, instead of *signed* take bit. But that would have to be done separately for each bit-width type.

**corollary**  $sint(signed-take-bit 7 (128:: int8)) = -128$  **by**  $code-simp$ 

**ML-val** ‹@{*thm signed-take-bit-decr-length-iff* }› **declare** [[*show-types*=*true*]] **ML-val** ‹@{*thm signed-take-bit-int-less-exp*}›

**lemma** *signed-take-bit-int-less-exp-word*: **fixes** *ival* :: 'a :: len word **assumes**  $n < \text{LENGTH}(n)$ **shows**  $\text{sint}(\text{signed-take-bit } n \text{ ival}) < (2::int)$   $\hat{n}$ **apply** *transfer* **using** *assms* **apply** *auto* **by** (*metis min*.*commute signed-take-bit-signed-take-bit signed-take-bit-int-less-exp*)

**lemma** *signed-take-bit-int-greater-eq-minus-exp-word*: fixes *ival* :: 'a :: len word **assumes**  $n < \text{LENGTH}(n)$ **shows**  $-(2 \t n) \leq \text{sint}(\text{signed} - \text{take} - \text{bit} \text{ n } \text{ival})$ **apply** *transfer* **using** *assms* **apply** *auto* **by** (*metis min*.*commute signed-take-bit-signed-take-bit signed-take-bit-int-greater-eq-minus-exp*)

**lemma** *signed-take-bit-range*: fixes *ival* :: 'a :: len word **assumes**  $n < \text{LENGTH}(n)$ **assumes** *val* = *sint*(*signed-take-bit n ival*) **shows**  $-(2 \t n) \leq val \wedge val < 2 \t n$ **using** *signed-take-bit-int-greater-eq-minus-exp-word signed-take-bit-int-less-exp-word* **using** *assms* **by** *blast*

A *bit* bounds version of the above lemma.

**lemma** *signed-take-bit-bounds*: fixes *ival* ::  $'a$  :: *len word* **assumes**  $n \leq LENGTH('a)$ **assumes**  $0 < n$ **assumes**  $val = sint(signed-take-bit (n-1) ival)$ **shows** *fst* (*bit-bounds n*)  $\leq$  *val*  $\wedge$  *val*  $\leq$  *snd* (*bit-bounds n*) **using** *assms signed-take-bit-range lower-bounds-equiv upper-bounds-equiv* **by** (*metis bit-bounds*.*simps fst-conv less-imp-diff-less nat-less-le sint-ge sint-lt snd-conv zle-diff1-eq*)

**lemma** *signed-take-bit-bounds64*: **fixes** *ival* :: *int64* **assumes**  $n \leq 64$ **assumes**  $0 < n$ **assumes**  $val = sint(signed-take-bit (n-1) ival)$ **shows** *fst* (*bit-bounds n*)  $\leq$  *val*  $\wedge$  *val*  $\leq$  *snd* (*bit-bounds n*) **using** *assms signed-take-bit-bounds* **by** (*metis size64 word-size*)

**lemma** *int-signed-value-bounds*: **assumes**  $b1 \leq 64$ **assumes**  $0 < b1$ **shows** *fst* (*bit-bounds b1*)  $\leq$  *int-signed-value b1 v2* ∧ *int-signed-value b1 v2*  $\leq$  *snd* (*bit-bounds b1*) **using** *assms int-signed-value*.*simps signed-take-bit-bounds64* **by** *blast*

**lemma** *int-signed-value-range*: **fixes** *ival* :: *int64* **assumes** *val* = *int-signed-value n ival* **shows**  $-(2 \cap (n-1)) \leq val \wedge val < 2 \cap (n-1)$ **using** *assms* **apply** *auto* **apply** (*smt* (*verit*, *ccfv-threshold*) *sint-greater-eq diff-less len-gt-0 power-strict-increasing power-less-imp-less-exp signed-take-bit-range len-num1 One-nat-def*) **by** (*smt* (*verit*, *ccfv-threshold*) *neg-equal-0-iff-equal power-0 signed-minus-1 sint-0 not-gr-zero*

*word-exp-length-eq-0 diff-less diff-zero len-gt-0 sint-less power-strict-increasing signed-take-bit-range power-less-imp-less-exp*)

Some lemmas to relate (int) bit bounds to bit-shifting values.

**lemma** *bit-bounds-lower*: **assumes** *0* < *bits* **shows** *word-of-int* (*fst* (*bit-bounds bits*)) =  $((-1) \lt \lt (bits - 1))$ **unfolding** *bit-bounds*.*simps fst-conv* **by** (*metis* (*mono-tags*, *opaque-lifting*) *assms*(*1*) *mult-1 mult-minus1-right mult-minus-left of-int-minus of-int-power shiftl-power upper-bounds-equiv word-numeral-alt*)

**lemma** *two-exp-div*: **assumes** *0* < *bits*

**shows**  $((2::int)$   $\hat{b}$ *its div*  $(2::int)$ ) =  $(2::int)$   $\hat{c}$  (*bits* – *Suc 0*) **using** *assms* **by** (*auto simp*: *int-power-div-base*)

**declare** [[*show-types*]]

Some lemmas about unsigned words smaller than 64-bit, for zero-extend operators.

**lemma** *take-bit-smaller-range*: fixes *ival* :: 'a :: len word **assumes**  $n < \text{LENGTH}(n)$ **assumes** *val* = *sint*(*take-bit n ival*) **shows**  $0 \leq val \wedge val < (2::int)$   $\hat{n}$ **by** (*simp add*: *assms signed-take-bit-eq*)

**lemma** *take-bit-same-size-nochange*: fixes *ival* :: 'a :: len word **assumes**  $n = LENGTH('a)$ **shows** *ival* = *take-bit n ival* **by** (*simp add*: *assms*)

A simplification lemma for  $new\_int$ , showing that upper bits can be ignored.

**lemma** *take-bit-redundant*[*simp*]: fixes *ival* :: 'a :: len word **assumes**  $0 < n$ **assumes**  $n < \text{LENGTH}(n)$ **shows** *signed-take-bit*  $(n - 1)$  (*take-bit n ival*) = *signed-take-bit*  $(n - 1)$  *ival* **proof** − **have**  $\neg$  (*n* ≤ *n* − *1*) **using** *assms* **by** *arith* **then have**  $\bigwedge i$  . *signed-take-bit*  $(n - 1)$  (*take-bit*  $n$  *i*) = *signed-take-bit*  $(n-1)$  *i* **using** *signed-take-bit-take-bit* **by** (*metis* (*mono-tags*)) **then show** *?thesis* **by** *blast* **qed lemma** *take-bit-same-size-range*: fixes *ival* :: 'a :: len word **assumes**  $n = LENGTH('a)$ **assumes** *ival2* = *take-bit n ival* **shows**  $-$  ( $2 \t n \ div 2$ )  $\lt$  *sint ival2*  $\wedge$  *sint ival2*  $\lt$   $2 \t n \ div 2$ **using** *assms lower-bounds-equiv sint-ge sint-lt* **by** *auto* **lemma** *take-bit-same-bounds*: **fixes** *ival* :: 'a :: len word **assumes**  $n = LENGTH('a)$ **assumes** *ival2* = *take-bit n ival* **shows** *fst* (*bit-bounds n*)  $\leq$  *sint ival2*  $\wedge$  *sint ival2*  $\leq$  *snd* (*bit-bounds n*) **unfolding** *bit-bounds*.*simps*

**using** *assms take-bit-same-size-range*

**by** *force*

Next we show that casting a word to a wider word preserves any upper/lower bounds. (These lemmas may not be needed any more, since we are not using scast now?)

**lemma** *scast-max-bound*: **assumes** *sint*  $(v:: 'a :: len word) < M$ assumes  $LENGTH('a) < LENGTH('b)$ **shows**  $sint ((scast v) :: 'b :: len word) < M$ **using** *assms* **unfolding** *Word*.*scast-eq Word*.*sint-sbintrunc* <sup>0</sup> **by** (*simp add*: *sint-uint*) **lemma** *scast-min-bound*: **assumes**  $M \leq \sin t$  (*v* :: '*a* :: len word) assumes  $LENGTH('a) < LENGTH('b)$ **shows**  $M \leq \text{sint } ((\text{scast } v) :: 'b :: \text{len word})$ **using** *assms* **unfolding** *Word*.*scast-eq Word*.*sint-sbintrunc* <sup>0</sup> **by** (*simp add*: *sint-uint*) **lemma** *scast-bigger-max-bound*: **assumes** (*result* ::  $'b$  :: *len* word) = *scast* ( $v$  ::  $'a$  :: *len* word) **shows** *sint result*  $\lt$  2  $\sim$  *LENGTH*( $'a$ ) *div* 2 **using** *assms* **apply** *auto* **by** (*smt* (*verit*, *ccfv-SIG*) *assms len-gt-0 signed-scast-eq signed-take-bit-int-greater-self-iff sint-ge sint-less upper-bounds-equiv sint-lt upper-bounds-equiv scast-max-bound*) **lemma** *scast-bigger-min-bound*: **assumes** (*result* ::  $'b$  :: *len* word) = *scast* ( $v$  ::  $'a$  :: *len* word) **shows**  $-$  (2  $\hat{C}$  LENGTH('a) div 2)  $\leq$  sint result **by** (*metis upper-bounds-equiv assms len-gt-0 nat-less-le not-less scast-max-bound scast-min-bound sint-ge*) **lemma** *scast-bigger-bit-bounds*:

**assumes** (*result* ::  $'b$  :: *len* word) = *scast* ( $v$  ::  $'a$  :: *len* word) **shows** *fst* (*bit-bounds* (*LENGTH*('*a*))) ≤ *sint result*  $\land$  *sint result* ≤ *snd* (*bit-bounds*  $(LENGTH('a)))$ **using** *assms scast-bigger-min-bound scast-bigger-max-bound* **by** *auto*

# <span id="page-9-0"></span>**1.2.2 Support lemmas for take bit and signed take bit.**

Lemmas for removing redundant take\_bit wrappers.

**lemma** *take-bit-dist-addL*[*simp*]:  $fixes x :: 'a :: len word$ **shows** *take-bit b* (*take-bit b*  $x + y$ ) = *take-bit b*  $(x + y)$ **proof** (*induction b*) **case** *0* **then show** *?case* **by** *simp* **next case** (*Suc b*)

**then show** *?case* **by** (*simp add*: *add*.*commute mask-eqs*(*2*) *take-bit-eq-mask*) **qed lemma** *take-bit-dist-addR*[*simp*]:  $fixes x :: 'a :: len word$ **shows** *take-bit b*  $(x + \text{take-bit } b y) = \text{take-bit } b (x + y)$ **using** *take-bit-dist-addL* **by** (*metis add*.*commute*) **lemma** *take-bit-dist-subL*[*simp*]: **fixes**  $x :: 'a :: len word$ **shows** *take-bit b* (*take-bit b*  $x - y$ ) = *take-bit b*  $(x - y)$ **by** (*metis take-bit-dist-addR uminus-add-conv-diff* ) **lemma** *take-bit-dist-subR*[*simp*]:  $fixes x :: 'a :: len word$ **shows** *take-bit b*  $(x - take-bit b y) = take-bit b (x - y)$ **using** *take-bit-dist-subL* **by** (*metis* (*no-types*, *opaque-lifting*) *diff-add-cancel diff-right-commute diff-self*) **lemma** *take-bit-dist-neg*[*simp*]:  $fixes$   $ix :: 'a :: len$  *word* **shows** *take-bit*  $b$  (− *take-bit*  $b$  (*ix*)) = *take-bit*  $b$  (− *ix*) **by** (*metis diff-0 take-bit-dist-subR*) **lemma** *signed-take-take-bit*[*simp*]: **fixes**  $x :: 'a :: len word$ **assumes**  $0 < b$ **shows** *signed-take-bit*  $(b - 1)$  (*take-bit*  $b x$ ) = *signed-take-bit*  $(b - 1) x$ **using** *assms* **apply** *auto* **by** (*smt* (*verit*, *ccfv-threshold*) *Suc-diff-1 assms lessI linorder-not-less signed-take-bit-take-bit diff-Suc-less Suc-pred One-nat-def*) **lemma** *mod-larger-ignore*: **fixes** *a* :: *int* **fixes** *m n* :: *nat* **assumes** *n* < *m* **shows** (*a* mod  $2 \cap m$ ) *mod*  $2 \cap n = a$  *mod*  $2 \cap n$ **by** (*meson assms le-imp-power-dvd less-or-eq-imp-le mod-mod-cancel*) **lemma** *mod-dist-over-add*: **fixes** *a b c* :: *int64* **fixes** *n* :: *nat* **assumes** *1*: *0* < *n* **assumes** *2*: *n* < *64* **shows** (*a* mod  $2\hat{n} + b$ ) *mod*  $2\hat{n} = (a + b)$  *mod*  $2\hat{n}$ **proof** − **have**  $3: (0:: int64) < 2^n n$ 

```
using assms by (simp add: size64 word-2p-lem)
 then show ?thesis
   unfolding word-mod-2p-is-mask[OF 3]
   apply transfer
  by (metis (no-types, opaque-lifting) and.right-idem take-bit-add take-bit-eq-mask)
qed
```
#### <span id="page-11-0"></span>**1.3 Java min and max operators on 64-bit values**

Java uses signed comparison, so we define a convenient abbreviation for this to avoid accidental mistakes, because by default the Isabelle min/max will assume unsigned words.

**abbreviation**  $javaMin64 :: int64 \Rightarrow int64 \Rightarrow int64$  where  $javaMin64$  *a*  $b \equiv (if a \leq s b)$  then *a* else *b*)

**abbreviation**  $javaMax64 :: int64 \Rightarrow int64 \Rightarrow int64$  where  $javaMax64$  *a*  $b \equiv (if a \leq s b then b else a)$ 

**end**

# <span id="page-11-1"></span>**2 java.lang.Long**

Utility functions from the Java Long class that Graal occasionally makes use of.

**theory** *JavaLong* **imports** *JavaWords HOL*−*Library*.*FSet*

**begin**

**lemma** *negative-all-set-32*: *n* < *32* =⇒ *bit* (−*1*::*int32*) *n* **apply** *transfer* **by** *auto*

**definition**  $MaxOrNeg :: nat set \Rightarrow int$  **where**  $MaxOrNeg s = (if s = \{\} then -1 else Max s)$ 

**definition**  $MinOrHigher :: nat set \Rightarrow nat \Rightarrow nat$ *MinOrHighest s*  $m = (if s = \{\} then m else Min s)$ 

**lemma** *MaxOrNegEmpty*:  $MaxOrNeg s = -1 \longleftrightarrow s = \{\}$ **unfolding** *MaxOrNeg-def* **by** *auto*

# <span id="page-11-2"></span>**2.1 Long.highestOneBit**

**definition** highest $OneBit :: ('a::len) word \Rightarrow int$  **where** 

 $highestOneBit v = MaxOrNeg \{n. bit v n\}$ 

**lemma** *highestOneBitInvar*:  $highestOneBit \, v = j \Longrightarrow (\forall \, i :: nat \, (int \, i > j \Longrightarrow \neg \, (bit \, v \, i))$ **apply** (*induction size v*; *auto*) **unfolding** *highestOneBit-def* **by** (*metis linorder-not-less MaxOrNeg-def empty-iff finite-bit-word mem-Collect-eq of-nat-mono Max-ge*)

**lemma** *highestOneBitNeg*: *highestOneBit*  $v = -1 \longleftrightarrow v = 0$ **unfolding** *highestOneBit-def MaxOrNeg-def* **by** (*metis Collect-empty-eq-bot bit-0-eq bit-word-eqI int-ops*(*2*) *negative-eq-positive one-neq-zero*)

**lemma** *higherBitsFalse*:  $\textbf{fixes}\ v::\ 'a::\ len\ word$ **shows**  $i > size v \implies \neg (bit v i)$ **by** (*simp add*: *bit-word*.*rep-eq size-word*.*rep-eq*)

**lemma** *highestOneBitN*: **assumes** *bit v n* **assumes**  $\forall$  *i*::*nat*. (*int i* > *n* → ¬ (*bit v i*)) **shows** *highestOneBit*  $v = n$ **unfolding** *highestOneBit-def MaxOrNeg-def* **by** (*metis Max-ge Max-in all-not-in-conv assms*(*1*) *assms*(*2*) *finite-bit-word mem-Collect-eq of-nat-less-iff order-less-le*)

**lemma** *highestOneBitSize*: **assumes** *bit v n* **assumes** *n* = *size v* **shows** *highestOneBit*  $v = n$ **by**  $(metis \;assms(1) \;assms(2) \;not-bit-length \;wsst-TYs(3))$ 

```
lemma highestOneBitMax:
 highestOneBit v < size v
 unfolding highestOneBit-def MaxOrNeg-def
 using higherBitsFalse
 by (simp add: bit-imp-le-length size-word.rep-eq)
```

```
lemma highestOneBitAtLeast:
 assumes bit v n
 shows highestOneBit v \geq nproof (induction size v)
 case 0
 then show ?case by simp
next
 case (Suc x)
 then have \forall i bit v i \rightarrow i < Suc x
```
**by** (*simp add*: *bit-imp-le-length wsst-TYs*(*3*)) **then show** *?case* **unfolding** *highestOneBit-def MaxOrNeg-def* **using** *assms* **by** *auto* **qed**

# **lemma** *highestOneBitElim*:  $hichestOneBit$   $v = n$  $\implies ((n = -1 \land v = 0) \lor (n \geq 0 \land bit v n))$ **unfolding** *highestOneBit-def MaxOrNeg-def* **by** (*metis Max-in finite-bit-word le0 le-minus-one-simps*(*3*) *mem-Collect-eq of-nat-0-le-iff of-nat-eq-iff* )

A recursive implementation of highestOneBit that is suitable for code generation.

**fun** highestOneBitRec :: nat  $\Rightarrow$  ('a::len) word  $\Rightarrow$  int where  $hichestOneBitRec$  *n*  $v =$ (*if bit v n then n else* if  $n = 0$  then  $-1$ *else highestOneBitRec*  $(n - 1)$  *v*)

```
lemma highestOneBitRecTrue:
  highestOneBitRec \t n \t v = j \implies j \geq 0 \implies bit \t v \t jproof (induction n)
 case 0
 then show ?case
  by (metis diff-0 highestOneBitRec.simps leD of-nat-0-eq-iff of-nat-0-le-iff zle-diff1-eq)
```
#### **next**

**case** (*Suc n*) **then show** *?case* **by** (*metis diff-Suc-1 highestOneBitRec*.*elims nat*.*discI nat-int*) **qed**

**lemma** *highestOneBitRecN*: **assumes** *bit v n* **shows** *highestOneBitRec*  $n v = n$ **by** (*simp add*: *assms*)

**lemma** *highestOneBitRecMax*:  $highestOneBitRec$  *n*  $v \leq n$ **by** (*induction n*; *simp*)

```
lemma highestOneBitRecElim:
 assumes highestOneBitRec n v = j
 shows ((j = -1 \land v = 0) \lor (j \geq 0 \land bit v j))using assms highestOneBitRecTrue by blast
```
**lemma** *highestOneBitRecZero*:

 $v = 0 \implies highestOneBitRec$  (*size v*)  $v = -1$ **by** (*induction rule*: *highestOneBitRec*.*induct*; *simp*)

**lemma** *highestOneBitRecLess*: **assumes** ¬ *bit v n* **shows** *highestOneBitRec*  $n v = highestOneBitRec$  ( $n - 1$ ) *v* **using** *assms* **by** *force*

Some lemmas that use masks to restrict highestOneBit and relate it to highestOneBitRec.

```
lemma highestOneBitMask:
 assumes size v = nshows highestOneBit v = highestOneBit (and v (mask n))
 by (metis assms dual-order.refl lt2p-lem mask-eq-iff size-word.rep-eq)
lemma maskSmaller:
 fixes v :: 'a :: len wordassumes ¬ bit v n
 shows and v (mask(Suc n)) = and v(mask n)unfolding bit-eq-iff
 by (metis assms bit-and-iff bit-mask-iff less-Suc-eq)
lemma highestOneBitSmaller:
 assumes size v = Suc n
 assumes ¬ bit v n
 shows highestOneBit v = highestOneBit (and v (mask n))
 by (metis assms highestOneBitMask maskSmaller)
lemma highestOneBitRecMask:
 shows highestOneBit (and v (mask (Suc n))) = highestOneBitRec n v
proof (induction n)
 case 0
 then have highestOneBit (and v (mask (Suc 0))) = highestOneBitRec 0 v
   apply auto
   apply (smt (verit, ccfv-threshold) neg-equal-zero negative-eq-positive bit-1-iff
bit-and-iff
        highestOneBitN)
   by (simp add: bit-iff-and-push-bit-not-eq-0 highestOneBitNeg)
 then show ?case
   by presburger
next
 case (Suc n)
 then show ?case
 proof (cases bit v (Suc n))
   case True
   have 1: highestOneBitRec (Suc n) v = Suc nby (simp add: True)
   have ∀ i::nat. (int i > (Suc n) → ¬ (bit (and v (mask (Suc (Suc n)))) i))
    by (simp add: bit-and-iff bit-mask-iff )
```

```
then have 2: highestOneBit (and v (mask (Suc(Suc n))) = Succ nusing True highestOneBitN
    by (metis bit-take-bit-iff lessI take-bit-eq-mask)
   then show ?thesis
    using 1 2 by auto
 next
  case False
   then show ?thesis
    by (simp add: Suc maskSmaller)
 qed
qed
```
Finally - we can use the mask lemmas to relate highestOneBitRec to its spec.

```
lemma highestOneBitImpl[code]:
 highestOneBit v = highestOneBitRec (size v) v
 by (metis highestOneBitMask highestOneBitRecMask maskSmaller not-bit-length
wsst-TYs(3))
```
**lemma** *highestOneBit* ( $0x5$  :: *int8*) = 2 **by** *code-simp* 

# <span id="page-15-0"></span>**2.2 Long.lowestOneBit**

**definition**  $lowestOneBit :: ('a::len) word \Rightarrow nat$  **where**  $lowestOneBit \, v = MinOrHigher \, \{n \, . \, bit \, v \, n\} \, (size \, v)$ 

**lemma** *max-bit*: *bit* (*v*::('*a*::*len*) *word*)  $n \implies n < size$  *v* **by** (*simp add*: *bit-imp-le-length size-word*.*rep-eq*)

**lemma** *max-set-bit:*  $MaxOrNeg\{n : bit\ (v::('a::len) word) n\} < Nat.size v$ **using** *max-bit* **unfolding** *MaxOrNeg-def* **by** *force*

#### <span id="page-15-1"></span>**2.3 Long.numberOfLeadingZeros**

**definition**  $numberOfLeadingZeros :: ('a::len) word \Rightarrow nat$  **where**  $numberOfLeadingZeros \ v = nat (Nat.size \ v - highestOneBit \ v - 1)$ 

**lemma**  $MaxOrNeg-neg: MaxOrNeg$  {} = -1 **by** (*simp add*: *MaxOrNeg-def*)

**lemma**  $MaxOrNeg\text{-}max: s \neq \{\} \implies MaxOrNeg\text{ } s = Max \}$ **by** (*simp add*: *MaxOrNeg-def*)

**lemma** *zero-no-bits*:  ${n \t{ni } 0 n} = \{\}$ **by** *simp*

**lemma** *highestOneBit* ( $0::64$  *word*) =  $-1$ 

**by** (*simp add*: *MaxOrNeg-neg highestOneBit-def*)

**lemma** *numberOfLeadingZeros* (*0*::*64 word*) = *64* **unfolding** *numberOfLeadingZeros-def* **by** (*simp add*: *highestOneBitImpl size64*) **lemma** *highestOneBit-top*: *Max* {*highestOneBit* (*v*::*64 word*)} < *64* **unfolding** *highestOneBit-def* **by** (*metis Max-singleton int-eq-iff-numeral max-set-bit size64*) **lemma** *numberOfLeadingZeros-top*: *Max* {*numberOfLeadingZeros* (*v*::*64 word*)} ≤ *64* **unfolding** *numberOfLeadingZeros-def* **using** *size64* **by** (*simp add*: *MaxOrNeg-def highestOneBit-def nat-le-iff* ) **lemma** *numberOfLeadingZeros-range*: *0* ≤ *numberOfLeadingZeros a* ∧ *numberOfLeadingZeros a* ≤ *Nat*.*size a* **unfolding** *numberOfLeadingZeros-def* **apply** *auto* **apply** (*induction highestOneBit a*) **apply** (*simp add*: *numberOfLeadingZeros-def*) **by** (*metis* (*mono-tags*, *opaque-lifting*) *leD negative-zless int-eq-iff diff-right-commute diff-self diff-zero nat-le-iff le-iff-diff-le-0 minus-diff-eq nat-0-le nat-le-linear of-nat-0-le-iff*

*MaxOrNeg-def highestOneBit-def*)

```
lemma leadingZerosAddHighestOne: numberOfLeadingZeros v + highestOneBit v
= Nat.size v - 1
```
**unfolding** *numberOfLeadingZeros-def highestOneBit-def* **using** *MaxOrNeg-def int-nat-eq int-ops*(*6*) *max-bit order-less-irrefl* **by** *fastforce*

## <span id="page-16-0"></span>**2.4 Long.numberOfTrailingZeros**

**definition**  $numberOfTrainingZeros :: ('a::len) word \Rightarrow nat$  **where** *numberOfTrailingZeros v* = *lowestOneBit v*

**lemma** *lowestOneBit-bot*: *lowestOneBit* (*0*::*64 word*) = *64* **unfolding** *lowestOneBit-def MinOrHighest-def* **by** (*simp add*: *size64*)

 $l$ **emma** *bit-zero-set-in-top*: *bit* (−1::'*a*::*len word*) *0* **by** *auto*

**lemma** *nat-bot-set*:  $(0::nat) \in xs \longrightarrow (\forall x \in xs \in 0 \le x)$ **by** *fastforce*

**lemma**  $numberOfTrainingZeros$  ( $0::64$  word) =  $64$ **unfolding** *numberOfTrailingZeros-def* **using** *lowestOneBit-bot* **by** *simp*

#### <span id="page-17-0"></span>**2.5 Long.reverseBytes**

**fun** reverseBytes-fun :: ('a::*len*) *word*  $\Rightarrow$  *nat*  $\Rightarrow$  ('a::*len*) *word*  $\Rightarrow$  ('a::*len*) *word* **where**

*reverseBytes-fun v b flip* = (*if* (*b* = 0) *then* (*flip*) *else* 

(*reverseBytes-fun* (*v* >> *8*) (*b* − *8*) (*or* (*flip* << *8*) (*take-bit 8*

*v*))))

# <span id="page-17-1"></span>**2.6 Long.bitCount**

**definition** *bitCount* :: ('*a*::*len*) *word*  $\Rightarrow$  *nat* **where**  $bitCount v = card \{n : bit v n\}$ 

**fun** *bitCount-fun* :: ('*a*::*len*) *word*  $\Rightarrow$  *nat*  $\Rightarrow$  *nat* **where**  $bitCount-fun \, v \, n = (if \, (n = 0) \, then$ (*if* (*bit v n*) *then 1 else 0*) *else if*  $(bit \ v \ n)$  *then*  $(1 + bitCount \cdot fun \ (v) \ (n - 1))$  $else (0 + bitCount-fun (v) (n - 1))$ 

**lemma** *bitCount*  $0 = 0$ **unfolding** *bitCount-def* **by** (*metis card*.*empty zero-no-bits*)

#### <span id="page-17-2"></span>**2.7 Long.zeroCount**

**definition**  $zeroCount :: ('a::len) word \Rightarrow nat$  **where**  $zeroCount \ v = card \{n. \ n < Nat.size \ v \land \neg (bit \ v \ n) \}$ 

**lemma** *zeroCount-finite: finite*  $\{n. n < Nat.size v \land \neg (bit v n)\}$ **using** *finite-nat-set-iff-bounded* **by** *blast*

**lemma** *negone-set*: *bit*  $(-1::('a::len) word)$   $n \longleftrightarrow n < LENGTH('a)$ **by** *simp*

**lemma** *negone-all-bits*:  ${n \in \{n : bit(-1::('a::len) word) n\} = {n : 0 \le n \land n < LENGTH('a)\}$ **using** *negone-set* **by** *auto*

**lemma** *bitCount-finite*: *finite*  $\{n : bit (v::('a::len) word) n\}$ **by** *simp*

**lemma** *card-of-range*:  $x = \text{card} \{n : 0 \leq n \land n < x\}$ **by** *simp*

**lemma** *range-of-nat*:

 $\{(n:nat) : 0 \leq n \land n < x\} = \{n : n < x\}$ **by** *simp* **lemma** *finite-range*: *finite*  $\{n:nat \, . \, n \leq x\}$ **by** *simp* **lemma** *range-eq*: **fixes** *x y* :: *nat* **shows** *card*  $\{y..< x\} = \text{card } \{y \leq ... x\}$ **using** *card-atLeastLessThan card-greaterThanAtMost* **by** *presburger* **lemma** *card-of-range-bound*: **fixes** *x y* :: *nat* assumes  $x > y$ **shows**  $x - y = card \{n : y \leq n \land n \leq x\}$ **proof** − **have** *finite: finite*  $\{n : y \leq n \land n < x\}$ **by** *auto* **have** *nonempty*:  $\{n \cdot y \leq n \land n < x\} \neq \{\}$ **using** *assms* **by** *blast* **have** *simprep*:  $\{n : y < n \land n \leq x\} = \{y < . . x\}$ **by** *auto* **have**  $x - y = card \{y < . . x\}$ **by** *auto* **then show** *?thesis* **unfolding** *simprep* **by** *blast* **qed lemma** *bitCount*  $(-1::('a::len) word) = LENGTH('a)$ **unfolding** *bitCount-def* **using** *card-of-range* **by** (*metis* (*no-types*, *lifting*) *Collect-cong negone-all-bits*) **lemma** *bitCount-range*: **fixes**  $n$  :: ('a::*len*) *word* **shows** *0* ≤ *bitCount n* ∧ *bitCount n* ≤ *Nat*.*size n* **unfolding** *bitCount-def* **by** (*metis atLeastLessThan-iff bot-nat-0*.*extremum max-bit mem-Collect-eq subsetI subset-eq-atLeast0-lessThan-card*) **lemma** *zerosAboveHighestOne*:  $n > highestOneBit \ a \Longrightarrow \neg (bit \ a \ n)$ **unfolding** *highestOneBit-def MaxOrNeg-def* **by** (*metis* (*mono-tags*, *opaque-lifting*) *Collect-empty-eq Max-ge finite-bit-word*

```
lemma zerosBelowLowestOne:
 assumes n < lowestOneBit a
```
*less-le-not-le mem-Collect-eq of-nat-le-iff* )

```
shows \neg (bit \ a \ n)proof (cases \{i. \; bit \; a \; i\} = \{\})
 case True
 then show ?thesis by simp
next
 case False
 have n < Min (Collect (bit a)) \implies \neg bit a n
   using False by auto
 then show ?thesis
   by (metis False MinOrHighest-def assms lowestOneBit-def)
qed
lemma union-bit-sets:
 fixes a::('a::len) wordshows \{n : n < Nat.size \ a \land bit \ a \ n\} \cup \{n : n < Nat.size \ a \land \neg (bit \ a \ n)\} = \{n\}. n < Nat.size a}
 by fastforce
lemma disjoint-bit-sets:
 fixes a::('a::len) wordshows \{n : n < Nat.size \ a \land bit \ a \ n\} \cap \{n : n < Nat.size \ a \land \neg (bit \ a \ n)\} = \{\}by blast
lemma qualified-bitCount:
  bitCount v = card \{n : n < Nat.size v \wedge bit v n\}by (metis (no-types, lifting) Collect-cong bitCount-def max-bit)
lemma card-eq:
 assumes finite x ∧ finite y ∧ finite z
 assumes x \cup y = zassumes y \cap x = \{\}shows card z − card y = card xusing assms add-diff-cancel-right' card-Un-disjoint
 by (metis inf .commute)
lemma card-add:
 assumes finite x ∧ finite y ∧ finite z
 assumes x \cup y = zassumes y \cap x = \{\}shows card x + card y = card z
 using assms card-Un-disjoint
 by (metis inf .commute)
lemma card-add-inverses:
 assumes finite \{n \in Q \mid n \wedge \neg(P \mid n)\} \wedge finite \{n \in Q \mid n \wedge P \mid n\} \wedge finite \{n \in Q \mid n\}shows card \{n, Q, n \wedge P, n\} + card \{n, Q, n \wedge \neg(P, n)\} = card \{n, Q, n\}apply (rule card-add)
 using assms apply simp
```

```
apply auto[1]
 by auto
lemma ones-zero-sum-to-width:
  bitCount a + zeroCount a = Nat.size a
proof −
  have add-cards: card {n. (\lambda n, n < size a) n \wedge (bit a n)} + card {n. (\lambda n, n <
size\ a) n \wedge \neg (bit\ a\ n)} = card {n \wedge ( \lambda n \cdot n \leq size\ a) n}
   apply (rule card-add-inverses) by simp
 then have ... = Nat.size a
   by auto
then show ?thesis
   unfolding bitCount-def zeroCount-def using max-bit
   by (metis (mono-tags, lifting) Collect-cong add-cards)
qed
lemma intersect-bitCount-helper:
 card \{n : n < Nat.size a\} − bitCount a = card \{n : n < Nat.size a \land \neg (bit a n)\}proof −
 have size-def: Nat.size a = \text{card } \{n : n < \text{Nat.size } a\}using card-of-range by simp
 have bitCount-def: bitCount a = card \{n : n < Nat.size\ a \land bit\ a\ n\}using qualified-bitCount by auto
  have disjoint: {n \cdot n < Nat.size a \wedge bit a n} \cap {n \cdot n < Nat.size a \wedge \neg (bit \ a)n} = {}
   using disjoint-bit-sets by auto
 have union: \{n \, \cdot \, n \leq Nat.size\ a \land bit\ a\ n\} \cup \{n \, \cdot \, n \leq Nat.size\ a \land \neg (bit\ a\ n)\}\= \{n : n < Nat.size a\}using union-bit-sets by auto
 show ?thesis
   unfolding bitCount-def
   apply (rule card-eq)
   using finite-range apply simp
   using union apply blast
   using disjoint by simp
qed
lemma intersect-bitCount:
```

```
Nat.size a − bitCount a = card {n . n < Nat.size a \land \neg (bit \ a \ n)}
using card-of-range intersect-bitCount-helper by auto
```
**hide-fact** *intersect-bitCount-helper*

**end**

# <span id="page-20-0"></span>**3 Operator Semantics**

**theory** *Values* **imports**

#### *JavaLong* **begin**

In order to properly implement the IR semantics we first introduce a type that represents runtime values. These runtime values represent the full range of primitive types currently allowed by our semantics, ranging from basic integer types to object references and arrays.

Note that Java supports 64, 32, 16, 8 signed ints, plus 1 bit (boolean) ints, and char is 16-bit unsigned. E.g. an 8-bit stamp has a default range of -128..+127. And a 1-bit stamp has a default range of -1..0, surprisingly.

During calculations the smaller sizes are sign-extended to 32 bits, but explicit widening nodes will do that, so most binary calculations should see equal input sizes.

An object reference is an option type where the *None* object reference points to the static fields. This is examined more closely in our definition of the heap.

```
type-synonym objref = nat option
type-synonym length = nat
```

```
datatype (discs-sels) Value =
 UndefVal |
```
*IntVal iwidth int64* |

*ObjRef objref* | *ObjStr string* | *ArrayVal length Value list*

**fun** *intval-bits* :: *Value*  $\Rightarrow$  *nat* **where** *intval-bits*  $(IntVal b v) = b$ 

**fun** *intval-word* :: *Value*  $\Rightarrow$  *int64* **where** *intval-word*  $(IntVal b v) = v$ 

Converts an integer word into a Java value.

**fun** *new-int* :: *iwidth*  $\Rightarrow$  *int64*  $\Rightarrow$  *Value* **where**  $new-int b w = IntVal b (take-bit b w)$ 

Converts an integer word into a Java value, iff the two types are equal.

**fun** *new-int-bin* :: *iwidth* ⇒ *iwidth* ⇒ *int64* ⇒ *Value* **where** *new-int-bin b1 b2 w* = (*if b1*=*b2 then new-int b1 w else UndefVal*)

*array-length* (*ArrayVal len list*) = *new-int 32* (*word-of-nat len*) **fun** *wf-bool* :: *Value*  $\Rightarrow$  *bool* **where**  $wf$ -bool  $(IntVal b w) = (b = 1)$ *wf-bool -* = *False* **fun** *val-to-bool* :: *Value*  $\Rightarrow$  *bool* **where** *val-to-bool* (*IntVal b val*) = (*if val* = 0 then False else True) | *val-to-bool val* = *False* **fun** *bool-to-val* :: *bool*  $\Rightarrow$  *Value* **where** *bool-to-val True* = (*IntVal 32 1*) | *bool-to-val False* = (*IntVal 32 0*) Converts an Isabelle bool into a Java value, iff the two types are equal. **fun** *bool-to-val-bin* :: *iwidth* ⇒ *iwidth* ⇒ *bool* ⇒ *Value* **where** *bool-to-val-bin t1 t2 b = (if t1 = t2 then bool-to-val b else UndefVal)* **fun** *is-int-val* :: *Value*  $\Rightarrow$  *bool* **where**  $is-int-val$   $v = is-intVal$  *v* **lemma** *neg-one-value*[*simp*]: *new-int b* (*neg-one b*) = *IntVal b* (*mask b*) **by** *simp* **lemma** *neg-one-signed*[*simp*]: **assumes**  $0 < b$ **shows** *int-signed-value b* (*neq-one b*) =  $-1$ **using** *assms* **apply** *auto* **by** (*metis* (*no-types*, *lifting*) *Suc-pred diff-Suc-1 signed-take-take-bit assms signed-minus-1 int-signed-value*.*simps mask-eq-take-bit-minus-one signed-take-bit-of-minus-1*)

```
lemma word-unsigned:
```

```
shows ∀ b1 v1. (IntVal b1 (word-of-int (int-unsigned-value b1 v1))) = IntVal b1
v1
 by simp
```
# <span id="page-22-0"></span>**3.1 Arithmetic Operators**

**fun**  $array-length :: Value \Rightarrow Value$  **where** 

We need to introduce arithmetic operations which agree with the JVM. Within the JVM, bytecode arithmetic operations are performed on 32 or 64 bit integers, unboxing where appropriate.

The following collection of intval functions correspond to the JVM arithmetic operations. We merge the 32 and 64 bit operations into a single function, even though the stamp of each IRNode tells us exactly what the bit widths will be. These merged functions make it easier to do the instantiation of Value as 'plus', etc. It might be worse for reasoning, because it could cause more case analysis, but this does not seem to be a problem in practice.

**fun** *intval-add* :: *Value*  $\Rightarrow$  *Value*  $\Rightarrow$  *Value* **where**  $intval-add$  ( $IntVal$  b1 v1) ( $IntVal$  b2 v2) =  $(if b1 = b2 then IntVal b1 (take-bit b1 (v1+v2)) else UndefVal)$ *intval-add - -* = *UndefVal*

**fun** *intval-sub* :: *Value*  $\Rightarrow$  *Value*  $\Rightarrow$  *Value* **where**  $intval-sub$  ( $IntVal$  b1 v1) ( $IntVal$  b2 v2) =  $new-int-bin$  b1 b2 ( $v1-v2$ ) | *intval-sub - -* = *UndefVal*

**fun** *intval-mul* :: *Value*  $\Rightarrow$  *Value*  $\Rightarrow$  *Value* **where** *intval-mul* (*IntVal b1 v1*) (*IntVal b2 v2*) = *new-int-bin b1 b2* (*v1*∗*v2*) | *intval-mul - -* = *UndefVal*

**fun** *intval-div* :: *Value*  $\Rightarrow$  *Value*  $\Rightarrow$  *Value* **where**  $intval\text{-}div\ (IntVal\ b1\ v1)\ (IntVal\ b2\ v2) =$ (*if v2* = *0 then UndefVal else new-int-bin b1 b2* (*word-of-int*  $((int-signed-value b1 v1) sdiv (int-signed-value b2 v2)))$ *intval-div - -* = *UndefVal*

**value** *intval-div* (*IntVal 32 5*) (*IntVal 32 0*)

**fun** *intval-mod* :: *Value*  $\Rightarrow$  *Value*  $\Rightarrow$  *Value* **where** *intval-mod* (*IntVal b1 v1*) (*IntVal b2 v2*) = (*if v2* = *0 then UndefVal else new-int-bin b1 b2* (*word-of-int*  $((int-signed-value b1 v1) smod (int-signed-value b2 v2)))$ *intval-mod - -* = *UndefVal*

**fun** *intval-mul-high* :: *Value*  $\Rightarrow$  *Value*  $\Rightarrow$  *Value* **where**  $intval-mul-hiah (IntVal bl v1) (IntVal bl 2 v2) = ($ *if*  $(b1 = b2 \land b1 = 64)$  *then* ( *if*  $(((int-signed-value b1 v1) < 0) \lor ((int-signed-value b2 v2) < 0)$ *then* ( *let*  $x1 = (v1 \gg 32)$  *in let x2* = (*and v1 4294967295*) *in let*  $y1 = (v2 > 32)$  *in let y2* = (*and v2 4294967295*) *in let*  $z^2 = (x^2 * y^2)$  *in* 

*let t* =  $(x1 * y2 + (z2 \gt) > 32)$  *in let z1* = (*and t 4294967295*) *in let*  $z0 = (t \gg 32)$  *in let*  $z1 = (z1 + (x2 * y1))$  *in let result* =  $(x1 * y1 + z0 + (z1 > 32))$  *in* (*new-int b1 result*) ) *else* ( *let*  $x1 = (v1 \gg 32)$  *in let*  $y1 = (v2 \gg 32)$  *in let x2* = (*and v1 4294967295*) *in let y2* = (*and v2 4294967295*) *in*  $let A = (x1 * y1)$  *in*  $let B = (x2 * y2)$  *in let*  $C = ((x1 + x2) * (y1 + y2))$  *in*  $let K = (C - A - B)$  *in let result* =  $(((B \gg 32) + K) \gg 32 + A)$  *in* (*new-int b1 result*)  $\left( \right)$ ) *else* ( *if*  $(b1 = b2 \land b1 = 32)$  *then* ( *let newv1* =  $(word-of-int (int-signed-value b1 v1))$  *in let newv2* =  $(word-of-int (int-signed-value b1 v2)) in$ *let*  $r = (newv1 * newv2)$  *in let result* =  $(r \gg 32)$  *in* (*new-int b1 result*) ) *else UndefVal*) ) | *intval-mul-high - -* = *UndefVal* **fun** *intval-reverse-bytes*  $::$  *Value*  $\Rightarrow$  *Value* **where**  $intval-reverse-bytes (IntVal b1 v1) = (new-int b1 (reverseBytes-fun v1 b1 0))$ *intval-reverse-bytes -* = *UndefVal* **fun** *intval-bit-count* :: *Value*  $\Rightarrow$  *Value* **where** *intval-bit-count* (*IntVal b1 v1*) = (*new-int 32* (*word-of-nat* (*bitCount-fun v1 64*))) *intval-bit-count -* = *UndefVal* **fun** *intval-negate* :: *Value*  $\Rightarrow$  *Value* **where**  $intval-negative (IntVal t v) = new-int t (- v)$ 

|

*intval-negate -* = *UndefVal*

**fun** *intval-abs*  $::$  *Value*  $\Rightarrow$  *Value* **where**  $intval - abs$  ( $IntVal$  t v) =  $new-int$  t (*if int-signed-value t v < 0 then* – *v else v*) *intval-abs -* = *UndefVal*

TODO: clarify which widths this should work on: just 1-bit or all?

**fun** *intval-logic-negation* :: *Value*  $\Rightarrow$  *Value* **where** *intval-logic-negation*  $(IntVal b v) = new-int b (logic-negative v)$ *intval-logic-negation -* = *UndefVal*

#### <span id="page-25-0"></span>**3.2 Bitwise Operators**

**fun** *intval-and* :: *Value*  $\Rightarrow$  *Value*  $\Rightarrow$  *Value* **where**  $intval$ -and  $(IntVal \, bl \, v1)$   $(IntVal \, b2 \, v2) = new-int-bin \, bl \, b2 \, (and \, v1 \, v2)$ *intval-and - -* = *UndefVal*

**fun** *intval-or* :: *Value*  $\Rightarrow$  *Value*  $\Rightarrow$  *Value* **where** *intval-or* (*IntVal b1 v1*) (*IntVal b2 v2*) = *new-int-bin b1 b2* (*or v1 v2*) | *intval-or - -* = *UndefVal*

**fun** *intval-xor* :: *Value*  $\Rightarrow$  *Value*  $\Rightarrow$  *Value* **where** *intval-xor* (*IntVal b1 v1*) (*IntVal b2 v2*) = *new-int-bin b1 b2* (*xor v1 v2*) | *intval-xor - -* = *UndefVal*

**fun**  $intval-not :: Value \Rightarrow Value$  **where**  $intval-not$  ( $IntVal$ *t v*) =  $new-int$  *t* (*not v*) | *intval-not -* = *UndefVal*

#### <span id="page-25-1"></span>**3.3 Comparison Operators**

**fun** *intval-short-circuit-or* :: *Value*  $\Rightarrow$  *Value*  $\Rightarrow$  *Value* **where** *intval-short-circuit-or* (*IntVal b1 v1*) (*IntVal b2 v2*) = *bool-to-val-bin b1 b2* (((*v1*  $\neq$  0)  $\vee$   $(v2 \neq 0))$ *intval-short-circuit-or - -* = *UndefVal*

**fun** *intval-equals* :: *Value*  $\Rightarrow$  *Value*  $\Rightarrow$  *Value* **where** *intval-equals* (*IntVal b1 v1*) (*IntVal b2 v2*) = *bool-to-val-bin b1 b2* ( $v1 = v2$ ) *intval-equals - -* = *UndefVal*

**fun** *intval-less-than* :: *Value*  $\Rightarrow$  *Value*  $\Rightarrow$  *Value* **where**  $intval$ -less-than ( $IntVal$  b1 v1) ( $IntVal$  b2 v2) = *bool-to-val-bin b1 b2* (*int-signed-value b1 v1* < *int-signed-value b2 v2*) | *intval-less-than - -* = *UndefVal*

**fun** *intval-below* :: *Value*  $\Rightarrow$  *Value*  $\Rightarrow$  *Value* **where** *intval-below* (*IntVal b1 v1*) (*IntVal b2 v2*) = *bool-to-val-bin b1 b2* ( $v1 < v2$ ) *intval-below - -* = *UndefVal*

**fun** *intval-conditional* :: *Value*  $\Rightarrow$  *Value*  $\Rightarrow$  *Value*  $\Rightarrow$  *Value* **where** *intval-conditional cond tv fv* = (*if* (*val-to-bool cond*) *then tv else fv*) **fun** *intval-is-null* :: *Value*  $\Rightarrow$  *Value* **where** *intval-is-null* (*ObjRef* (*v*)) = (*if* (*v*=(*None*)) *then bool-to-val True else bool-to-val False*) | *intval-is-null -* = *UndefVal* **fun** *intval-test* :: *Value*  $\Rightarrow$  *Value*  $\Rightarrow$  *Value* **where** *intval-test* (*IntVal b1 v1*) (*IntVal b2 v2*) = *bool-to-val-bin b1 b2* ((*and v1 v2*) = *0*) | *intval-test - -* = *UndefVal* **fun** *intval-normalize-compare* :: *Value*  $\Rightarrow$  *Value*  $\Rightarrow$  *Value* **where**  $intval-normalize-compare (IntVal b1 v1) (IntVal b2 v2) =$ (*if*  $(b1 = b2)$  *then new-int 32* (*if*  $(v1 < v2)$  *then*  $-1$  *else* (*if*  $(v1 = v2)$  *then* 0 *else 1*)) *else UndefVal*) | *intval-normalize-compare - -* = *UndefVal*

**fun** *find-index* ::  $'a \Rightarrow 'a$  *list*  $\Rightarrow$  *nat* **where** *find-index* -  $\vert \vert = 0 \vert$ *find-index v*  $(x \# xs) = (if (x=v) \ then \ 0 \ else \ find \ index \ v \ xs + 1)$ 

**definition** *default-values* :: *Value list* **where** *default-values* = [*new-int 32 0*, *new-int 64 0*, *ObjRef None*]

**definition** *short-types-32* :: *string list* **where**  $short-types-32 = ['Z'', 'T'I'', 'T'C'', 'T'B'', 'T'S']$ 

**definition** *short-types-64* :: *string list* **where**  $short\text{-}types\text{-}64 = ['']J'']$ 

**fun** *default-value* :: *string*  $\Rightarrow$  *Value* **where** *default-value n* = (*if* (*find-index n short-types-32*) < (*length short-types-32*) *then* (*default-values*!*0*) *else* (*if* (*find-index n short-types-64*) < (*length short-types-64*) *then* (*default-values*!*1*) *else* (*default-values*!*2*)))

**fun** *populate-array* ::  $nat \Rightarrow$  *Value list*  $\Rightarrow$  *string*  $\Rightarrow$  *Value list* **where** *populate-array len a s = (if (len = 0) then (a) else* (*a* @ (*populate-array* (*len*−*1*) [*default-value s*] *s*)))

**fun** *intval-new-array* :: *Value*  $\Rightarrow$  *string*  $\Rightarrow$  *Value* **where** 

*intval-new-array* (*IntVal b1 v1*) *s* = (*ArrayVal* (*nat* (*int-signed-value b1 v1*)) (*populate-array* (*nat* (*int-signed-value b1 v1*)) [] *s*)) | *intval-new-array - -* = *UndefVal* **fun** *intval-load-index* :: *Value*  $\Rightarrow$  *Value*  $\Rightarrow$  *Value* **where** *intval-load-index* (*ArrayVal len cons*) (*IntVal b1 v1*) = (*if* (*v1*  $\ge$  (*word-of-nat len*)) *then* (*UndefVal*) *else* (*cons*!(*nat* (*int-signed-value b1 v1*)))) | *intval-load-index - -* = *UndefVal* **fun** *intval-store-index* :: *Value*  $\Rightarrow$  *Value*  $\Rightarrow$  *Value*  $\Rightarrow$  *Value* **where**  $intval\$ -store-index ( $ArrayVal$  len cons) ( $IntVal$  b1 v1)  $val =$  $(if (v1 \geq (word-of-nat len)) then (UnderVal)$ *else* (*ArrayVal len* (*list-update cons* (*nat* (*int-signed-value b1 v1*)) (*val*)))) | *intval-store-index - - -* = *UndefVal* **lemma** *intval-equals-result*: **assumes** *intval-equals v1*  $v2 = r$ **assumes**  $r \neq$  *UndefVal* **shows**  $r = IntVal 320 \lor r = IntVal 321$ **proof** − **obtain** *b1 i1* **where** *i1*:  $v1 = IntVal b1$  *i1* **by** (*metis assms intval-bits*.*elims intval-equals*.*simps*(*2*,*3*,*4*,*5*)) **obtain**  $b2$  i2 **where** i2:  $v2 = IntVal b2$  i2 **by** (*smt* (*z3*) *assms intval-equals*.*elims*) **then have**  $b1 = b2$ **by** (*metis i1 assms bool-to-val-bin*.*elims intval-equals*.*simps*(*1*)) **then show** *?thesis* **using** *assms*(*1*) *bool-to-val*.*elims i1 i2* **by** *auto* **qed**

#### <span id="page-27-0"></span>**3.4 Narrowing and Widening Operators**

Note: we allow these operators to have inBits=outBits, because the Graal compiler also seems to allow that case, even though it should rarely / never arise in practice.

Some sanity checks that  $take\_bitN$  and  $signed\_take\_bit(N - 1)$  match up as expected.

**corollary** *sint* (*signed-take-bit 0* ( $1$  :: *int32*)) = −1 **by** *code-simp* **corollary** *sint* (*signed-take-bit 7* ( $(256 + 128)$ ) ::  $int64$ )) = −128 **by** *code-simp* **corollary** *sint* (*take-bit 7* ((256 + 128 + 64) :: *int64*)) = 64 **by** *code-simp* **corollary** *sint* (*take-bit 8* ((*256* + *128* + *64*) :: *int64*)) = *128* + *64* **by** *code-simp*

**fun** *intval-narrow* ::  $nat \Rightarrow nat \Rightarrow Value \Rightarrow Value$  **where** *intval-narrow inBits outBits* (*IntVal b v*) = (*if inBits* = *b* ∧ *0* < *outBits* ∧ *outBits* ≤ *inBits* ∧ *inBits* ≤ *64*

*then new-int outBits v else UndefVal*) | *intval-narrow - - -* = *UndefVal* **fun** *intval-sign-extend* ::  $nat \Rightarrow nat \Rightarrow Value \Rightarrow Value$  **where**  $intval\text{-}sign\text{-}extend\text{ }inBits\text{ }outBits\text{ }(IntVal\text{ }b\text{ }v)=$  $(i f \text{ in } B$ its =  $b \wedge 0 < \text{in } B$ its  $\wedge \text{ in } B$ its  $\wedge \text{ out } B$ its  $\wedge \text{ out } B$ its  $\wedge 64$ *then new-int outBits* (*signed-take-bit* ( $inBits - 1$ ) *v*) *else UndefVal*) | *intval-sign-extend - - -* = *UndefVal* **fun** *intval-zero-extend* ::  $nat \Rightarrow nat \Rightarrow Value \Rightarrow Value$  **where** *intval-zero-extend inBits outBits* (*IntVal b v*) = (*if inBits* = *b* ∧ *0* < *inBits* ∧ *inBits* ≤ *outBits* ∧ *outBits* ≤ *64 then new-int outBits* (*take-bit inBits v*) *else UndefVal*) | *intval-zero-extend - - -* = *UndefVal*

Some well-formedness results to help reasoning about narrowing and widening operators

**lemma** *intval-narrow-ok*: **assumes** *intval-narrow inBits outBits val*  $\neq$  *UndefVal* **shows**  $0 < \text{outBits} \land \text{outBits} \leq \text{inBits} \land \text{inBits} \leq 64 \land \text{outBits} \leq 64 \land$ *is-IntVal val* ∧ *intval-bits val* = *inBits* **using** *assms* **apply** (*cases val*; *auto*) **apply** (*meson le-trans*)+ **by** *presburger* **lemma** *intval-sign-extend-ok*: **assumes** *intval-sign-extend inBits outBits val*  $\neq$  *UndefVal* shows  $0 \lt inBits \wedge$ *inBits* ≤ *outBits* ∧ *outBits* ≤ *64* ∧

*is-IntVal val* ∧ *intval-bits val* = *inBits* **by** (*metis intval-bits*.*simps intval-sign-extend*.*elims is-IntVal-def assms*)

**lemma** *intval-zero-extend-ok*: **assumes** *intval-zero-extend inBits outBits val*  $\neq$  *UndefVal* shows  $0 < inf$ *inBits* ∧ *inBits* ≤ *outBits* ∧ *outBits* ≤ *64* ∧ *is-IntVal val* ∧ *intval-bits val* = *inBits* **by** (*metis intval-bits*.*simps intval-zero-extend*.*elims is-IntVal-def assms*)

# <span id="page-28-0"></span>**3.5 Bit-Shifting Operators**

Note that Java shift operators use unary numeric promotion, unlike other binary operators, which use binary numeric promotion (see the Java language reference manual). This means that the left-hand input determines the output size, while the right-hand input can be any size.

**fun** *shift-amount* :: *iwidth*  $\Rightarrow$  *int64*  $\Rightarrow$  *nat* **where** *shift-amount b val* = *unat* (*and val* (*if b* =  $64$  *then 0x3F else 0x1f*)) **fun** *intval-left-shift* :: *Value*  $\Rightarrow$  *Value*  $\Rightarrow$  *Value* **where** *intval-left-shift* (*IntVal b1 v1*) (*IntVal b2 v2*) = *new-int b1* (*v1* << *shift-amount b1 v2*) | *intval-left-shift - -* = *UndefVal*

Signed shift is more complex, because we sometimes have to insert 1 bits at the correct point, which is at b1 bits.

**fun** *intval-right-shift* :: *Value*  $\Rightarrow$  *Value*  $\Rightarrow$  *Value* **where**  $intval-right-shift (IntVal bl v1) (IntVal bl 2 v2) =$ (*let shift* = *shift-amount b1 v2 in let ones* = *and* (*mask b1*) (*not* (*mask* (*b1* − *shift*) :: *int64*)) *in* (*if int-signed-value b1 v1*  $<$  0 *then new-int b1 (or ones*  $(v1 \gg \gg shift)$ *) else new-int b1* (*v1* >>> *shift*))) | *intval-right-shift - -* = *UndefVal*

**fun** *intval-uright-shift* :: *Value*  $\Rightarrow$  *Value*  $\Rightarrow$  *Value* **where** *intval-uright-shift* (*IntVal b1 v1*) (*IntVal b2 v2*) = *new-int b1* (*v1* >>> *shift-amount b1 v2*) | *intval-uright-shift - -* = *UndefVal*

#### <span id="page-29-0"></span>**3.5.1 Examples of Narrowing / Widening Functions**

#### **experiment begin**

**corollary** *intval-narrow 32 8* (*IntVal 32* (*256* + *128*)) = *IntVal 8 128* **by** *simp* **corollary** *intval-narrow* 32 8 (*IntVal 32* (−*2*)) = *IntVal 8 254* **by**  $\text{sim}$ *p* **corollary** *intval-narrow* 32 1 ( $IntVal 32 (-2)$ ) =  $IntVal 10$  **by**  $simp$ **corollary** *intval-narrow* 32 1 ( $IntVal 32 (-3)$ ) =  $IntVal 11$  by  $simp$ 

**corollary** *intval-narrow* 32 8 (*IntVal 64* (−*2*)) = *UndefVal* **by**  $\text{simp}$ **corollary** *intval-narrow 64 8* (*IntVal 32* (−*2*)) = *UndefVal* **by**  $\text{sim}$ *p* **corollary** *intval-narrow 64 8* (*IntVal 64 254*) = *IntVal 8 254* **by** *simp* **corollary** *intval-narrow 64 8 (IntVal 64 (256+127))* = *IntVal 8 127* by *simp* **corollary** *intval-narrow*  $64 \, 64 \, (IntVal\ 64 \, (-2)) = IntVal\ 64 \, (-2)$  by  $\operatorname{simp}$ **end**

#### **experiment begin**

**corollary** *intval-sign-extend 8 32 (IntVal 8 (256* + 128)) = *IntVal 32 (2^32* − *128*) **by** *simp* **corollary** *intval-sign-extend 8 32 (IntVal 8 (−2))* = *IntVal 32 (2<sup>* $32$ *</sup> − 2)* **by** *simp* 

**corollary** *intval-sign-extend 1 32 (* $IntVal 1 (-2)$ *)* =  $IntVal 32 0$  **by**  $simp$ **corollary** *intval-sign-extend 1 32 (IntVal 1 (−3))* =  $IntVal 32$  (mask 32) **by**  $\text{simp}$ 

**corollary** *intval-sign-extend 8 32* (*IntVal 64 254*) = *UndefVal* **by** *simp*

**corollary** *intval-sign-extend 8 64* (*IntVal 32 254*) = *UndefVal* **by** *simp* **corollary** *intval-sign-extend 8 64* (*IntVal 8 254*) = *IntVal 64* (−*2*) **by** *simp* **corollary** *intval-sign-extend 32 64* (*IntVal 32 (2<sup>^32</sup> − 2)) = <i>IntVal 64* (−*2*) **by** *simp* **corollary** *intval-sign-extend 64 64 (IntVal 64 (−2))* = *IntVal 64 (−2)* **by**  $\sin p$ 

**end**

#### **experiment begin**

**corollary** *intval-zero-extend 8 32* (*IntVal 8* (*256* + *128*)) = *IntVal 32 128* **by** *simp* **corollary** *intval-zero-extend 8 32 (* $IntVal 8 (-2)$ *) =*  $IntVal 32 254$  *by*  $simp$ **corollary** *intval-zero-extend 1 32 (* $IntVal 1(-1)$ *)* =  $IntVal 32 1$  **by**  $simp$ **corollary** *intval-zero-extend 1 32 (* $IntVal 1 (-2)$ *)* =  $IntVal 32 0$  **by**  $simp$ 

**corollary** *intval-zero-extend 8 32 (* $IntVal 64 (-2)$ *) =*  $UnderVal$  *by*  $simp$ **corollary** *intval-zero-extend 8 64* (*IntVal 64* (−*2*)) = *UndefVal* **by**  $simp$ **corollary** *intval-zero-extend 8 64* (*IntVal 8 254*) = *IntVal 64 254* **by**  $\text{sim}$ *p* **corollary** *intval-zero-extend 32 64* (*IntVal 32* ( $2^32 - 2$ )) = *IntVal 64* ( $2^32 - 2$ ) *2*) **by** *simp*

**corollary** *intval-zero-extend 64 64 (IntVal 64 (−2))* = *IntVal 64 (−2)* **by**  $\sin p$ **end**

#### **experiment begin**

**corollary** *intval-right-shift* (*IntVal 8 128*) (*IntVal 8 0*) = *IntVal 8 128* **by** *eval* **corollary** *intval-right-shift* (*IntVal 8 128*) (*IntVal 8 1*) = *IntVal 8 192* **by** *eval* **corollary** *intval-right-shift* (*IntVal 8 128*) (*IntVal 8 2*) = *IntVal 8 224* **by** *eval* **corollary** *intval-right-shift* (*IntVal 8 128*) (*IntVal 8 8*) = *IntVal 8 255* **by** *eval* **corollary** *intval-right-shift* (*IntVal 8 128*) (*IntVal 8 31*) = *IntVal 8 255* **by** *eval* **end**

**lemma** *intval-add-sym*: **shows** *intval-add a*  $b =$  *intval-add b a* **by** (*induction a*; *induction b*; *auto simp*: *add*.*commute*)

**lemma** *intval-add* (*IntVal 32* (*2^31*−*1*)) (*IntVal 32* (*2^31*−*1*)) = *IntVal 32* (*2^32* − *2*)

**by** *eval*

**lemma** *intval-add* (*IntVal 64* (*2^31*−*1*)) (*IntVal 64* (*2^31*−*1*)) = *IntVal 64 4294967294* **by** *eval*

**end**

## <span id="page-31-0"></span>**3.6 Fixed-width Word Theories**

**theory** *ValueThms* **imports** *Values* **begin**

#### <span id="page-31-1"></span>**3.6.1 Support Lemmas for Upper/Lower Bounds**

**lemma** *size32*: *size v* = *32* **for** *v* :: *32 word* **by** (*smt* (*verit*, *del-insts*) *size-word*.*rep-eq numeral-Bit0 numeral-2-eq-2 mult-Suc-right One-nat-def mult*.*commute len-of-numeral-defs*(*2*,*3*) *mult*.*right-neutral*)

**lemma** *size64*: *size*  $v = 64$  **for**  $v :: 64$  *word* **by** (*simp add*: *size64*)

**lemma** *lower-bounds-equiv*: assumes  $0 < N$ **shows**  $-(((2::int)^(N-1))) = (2::int)^(N div 2 * - 1)$ **by** (*simp add*: *assms int-power-div-base*)

```
lemma upper-bounds-equiv:
 assumes 0 < Nshows (2::int) \hat{f}(N-1) = (2::int) \hat{f}(N-1) = 0by (simp add: assms int-power-div-base)
```
Some min/max bounds for 64-bit words

**lemma** *bit-bounds-min64*:  $((fst (bit-bounds 64))) \leq (sint (v::int64))$ **using** *sint-ge*[*of v*] **by** *simp*

**lemma** *bit-bounds-max64*: ((*snd* (*bit-bounds 64*)))  $\geq$  (*sint* (*v*:*int64*)) **using** *sint-lt*[*of v*] **by** *simp*

Extend these min/max bounds to extracting smaller signed words using signed\_take\_bit.

Note: we could use signed to convert between bit-widths, instead of signed\_take\_bit. But that would have to be done separately for each bit-width type.

**value** *sint*(*signed-take-bit 7* (*128* :: *int8*))

**ML-val** ‹@{*thm signed-take-bit-decr-length-iff* }› **declare** [[*show-types*=*true*]] **ML-val** ‹@{*thm signed-take-bit-int-less-exp*}›

**lemma** *signed-take-bit-int-less-exp-word*: fixes *ival* :: 'a :: len word **assumes**  $n < \text{LENGTH}(n)$ **shows**  $\textit{sint}(\textit{signed} - \textit{take} - \textit{bit} \mid n \textit{ival}) < (2::\textit{int}) \land n$  **apply** *transfer* **by** (*smt* (*verit*) *not-take-bit-negative signed-take-bit-eq-take-bit-shift signed-take-bit-int-less-exp take-bit-int-greater-self-iff* )

**lemma** *signed-take-bit-int-greater-eq-minus-exp-word*: **fixes** *ival* :: 'a :: len word **assumes**  $n < \text{LENGTH}(n)$ **shows**  $-(2 \t n) \leq \sin t(\text{signed-take-bit } n \text{ ival})$ **using** *signed-take-bit-int-greater-eq-minus-exp-word assms* **by** *blast*

**lemma** *signed-take-bit-range*: fixes *ival* :: 'a :: len word **assumes**  $n < \text{LENGTH}(n)$ **assumes** *val* = *sint*(*signed-take-bit n ival*) **shows**  $-(2 \t n) \le val \wedge val < 2 \t n$ **by** (*auto simp add*: *assms signed-take-bit-int-greater-eq-minus-exp-word signed-take-bit-int-less-exp-word*)

A bit bounds version of the above lemma.

**lemma** *signed-take-bit-bounds*: fixes *ival* :: 'a :: len word **assumes**  $n \leq LENGTH('a)$ **assumes**  $0 < n$ **assumes**  $val = sint(signed-take-bit (n - 1) ival)$ **shows** *fst* (*bit-bounds n*)  $\leq$  *val*  $\wedge$  *val*  $\leq$  *snd* (*bit-bounds n*) **by** (*metis bit-bounds*.*simps fst-conv less-imp-diff-less nat-less-le sint-ge sint-lt snd-conv*

*zle-diff1-eq upper-bounds-equiv lower-bounds-equiv signed-take-bit-range assms*)

**lemma** *signed-take-bit-bounds64*: **fixes** *ival* :: *int64* **assumes**  $n \leq 64$ **assumes**  $0 < n$ **assumes**  $val = sint(signed-take-bit (n - 1) ival)$ **shows** *fst* (*bit-bounds n*)  $\leq$  *val*  $\wedge$  *val*  $\leq$  *snd* (*bit-bounds n*) **by** (*metis size64 word-size signed-take-bit-bounds assms*)

**lemma** *int-signed-value-bounds*: **assumes**  $b1 \leq 64$ assumes  $0 < b1$ **shows** *fst* (*bit-bounds b1*)  $\leq$  *int-signed-value b1 v2*  $\wedge$ *int-signed-value b1 v2*  $\leq$  *snd* (*bit-bounds b1*) **using** *signed-take-bit-bounds64* **by** (*simp add*: *assms*)

**lemma** *int-signed-value-range*: **fixes** *ival* :: *int64* **assumes** *val* = *int-signed-value n ival* **shows**  $-(2 \hat{(n-1)}) \leq val \wedge val \leq 2 \hat{(n-1)}$  **using** *assms int-signed-value-range* **by** *blast*

Some lemmas about unsigned words smaller than 64-bit, for zero-extend operators.

**lemma** *take-bit-smaller-range*: **fixes** *ival* :: 'a :: len word **assumes**  $n < \text{LENGTH}(n)$ **assumes** *val* = *sint*(*take-bit n ival*) **shows**  $0 \le val \wedge val < (2::int)$   $\hat{n}$ **by** (*simp add*: *assms signed-take-bit-eq*)

**lemma** *take-bit-same-size-nochange*: **fixes** *ival* :: 'a :: len word **assumes**  $n = LENGTH('a)$ **shows** *ival* = *take-bit n ival* **by** (*simp add*: *assms*)

A simplification lemma for new  $int$ , showing that upper bits can be ignored.

**lemma** *take-bit-redundant*[*simp*]: fixes *ival* :: 'a :: len word **assumes**  $0 < n$ **assumes**  $n < \text{LENGTH}(n)$ **shows** *signed-take-bit*  $(n - 1)$  (*take-bit n ival*) = *signed-take-bit*  $(n - 1)$  *ival* **proof** − **have**  $\neg$   $(n \leq n-1)$ **using** *assms* **by** *simp* **then have**  $\bigwedge i$  . *signed-take-bit*  $(n - 1)$  (*take-bit*  $n$  *i*) = *signed-take-bit*  $(n-1)$  *i* **by** (*metis* (*mono-tags*) *signed-take-bit-take-bit*) **then show** *?thesis* **by** *simp* **qed lemma** *take-bit-same-size-range*: fixes *ival* :: 'a :: len word **assumes**  $n = LENGTH('a)$ **assumes** *ival2* = *take-bit n ival* **shows** −  $(2 \n<sup>^</sup> n \ div 2) ≤ \n<sup>2</sup> n \ div 2) ≤ \n<sup>2</sup> n \ div 2$ 

**lemma** *take-bit-same-bounds*:  $fixes$  *ival* ::  $'a$  :: *len word* **assumes**  $n = LENGTH('a)$ **assumes** *ival2* = *take-bit n ival* **shows** *fst* (*bit-bounds n*)  $\leq$  *sint ival2*  $\wedge$  *sint ival2*  $\leq$  *snd* (*bit-bounds n*) **using** *assms take-bit-same-size-range* **by** *force*

**using** *lower-bounds-equiv sint-ge sint-lt* **by** (*auto simp add*: *assms*)

Next we show that casting a word to a wider word preserves any upper/lower bounds. (These lemmas may not be needed any more, since we are not using scast now?)

**lemma** *scast-max-bound*: **assumes** *sint*  $(v:: 'a :: len word) < M$ assumes  $LENGTH('a) < LENGTH('b)$ **shows**  $sint ((scast v) :: 'b :: len word) < M$ **using** *scast-max-bound assms* **by** *fast*

**lemma** *scast-min-bound*: **assumes**  $M \leq \sin t$  (*v* :: '*a* :: len word) assumes  $LENGTH('a) < LENGTH('b)$ **shows**  $M \leq \text{sint } ((\text{scast } v) :: 'b :: \text{len } word)$ **by** (*simp add*: *scast-min-bound assms*)

**lemma** *scast-bigger-max-bound*: **assumes** (*result* ::  $'b$  :: *len word*) = *scast* ( $v$  ::  $'a$  :: *len word*) **shows** *sint result*  $\lt$  2  $\sim$  *LENGTH*( $'a$ ) *div* 2 **using** *assms scast-bigger-max-bound* **by** *blast*

**lemma** *scast-bigger-min-bound*: **assumes** (*result* ::  $'b$  :: *len* word) = *scast* ( $v$  ::  $'a$  :: *len* word) **shows**  $-$  (2  $\hat{C}$  LENGTH('a) div 2)  $\leq$  sint result **using** *scast-bigger-min-bound assms* **by** *blast*

**lemma** *scast-bigger-bit-bounds*: **assumes** (*result* ::  $'b$  :: *len* word) = *scast* ( $v$  ::  $'a$  :: *len* word) **shows** *fst* (*bit-bounds* (*LENGTH*('*a*))) ≤ *sint result*  $\land$  *sint result* ≤ *snd* (*bit-bounds*  $(LENGTH('a)))$ **by** (*auto simp add*: *scast-bigger-max-bound scast-bigger-min-bound assms*)

```
Results about new_int.
```
**lemma** *new-int-take-bits*: **assumes** *IntVal b val* = *new-int b ival* **shows** *take-bit b val* = *val* **using** *assms* **by** *simp*

#### <span id="page-34-0"></span>**3.6.2 Support lemmas for take bit and signed take bit.**

Lemmas for removing redundant take\_bit wrappers.

```
lemma take-bit-dist-addL[simp]:
 \int \mathbf{f} \cdot \mathbf{x} \cdot d\mathbf{x} :: len word
 shows take-bit b (take-bit b x + y) = take-bit b (x + y)proof (induction b)
 case 0
  then show ?case
   by simp
next
 case (Suc b)
 then show ?case
   by (simp add: add.commute mask-eqs(2) take-bit-eq-mask)
```
#### **qed**

**lemma** *take-bit-dist-addR*[*simp*]: **fixes**  $x :: 'a :: len word$ **shows** *take-bit b*  $(x + take-bit b y) = take-bit b (x + y)$ **by** (*metis add*.*commute take-bit-dist-addL*)

**lemma** *take-bit-dist-subL*[*simp*]:  $fixes x :: 'a :: len word$ **shows** *take-bit b* (*take-bit b*  $x - y$ ) = *take-bit b*  $(x - y)$ **by** (*metis take-bit-dist-addR uminus-add-conv-diff* )

```
lemma take-bit-dist-subR[simp]:
 fixes x :: 'a :: len wordshows take-bit b (x - take-bit b y) = take-bit b (x - y)by (metis (no-types) take-bit-dist-subL diff-add-cancel diff-right-commute diff-self)
```
**lemma** *take-bit-dist-neg*[*simp*]:  $fixes$   $ix :: 'a :: len$  *word* **shows** *take-bit b*  $(-$  *take-bit b*  $(ix)) =$  *take-bit b*  $(-$  *ix*) **by** (*metis diff-0 take-bit-dist-subR*)

```
lemma signed-take-take-bit[simp]:
 fixes x :: 'a :: len wordassumes 0 < bshows signed-take-bit (b - 1) (take-bit b x) = signed-take-bit (b - 1) xusing signed-take-take-bit assms by blast
```

```
lemma mod-larger-ignore:
 fixes a :: int
 fixes m n :: nat
 assumes n < m
 shows (a mod 2 ^ m) mod 2 ^ n = a mod 2 ^ n
 using mod-larger-ignore assms by blast
```

```
lemma mod-dist-over-add:
 fixes a b c :: int64
 fixes n :: nat
 assumes 1: 0 < n
 assumes 2: n < 64
```
**shows** (*a* mod  $2\hat{n} + b$ ) *mod*  $2\hat{n} = (a + b)$  *mod*  $2\hat{n}$ **proof** − **have**  $3: (0:: int64) < 2^n n$ **by** (*simp add*: *size64 word-2p-lem assms*) **then show** *?thesis* **unfolding** *word-mod-2p-is-mask*[*OF 3*] **apply** *transfer* **by** (*metis* (*no-types*, *opaque-lifting*) *and*.*right-idem take-bit-add take-bit-eq-mask*) **qed**
**end**

# **4 Stamp Typing**

**theory** *Stamp* **imports** *Values* **begin**

The GraalVM compiler uses the Stamp class to store range and type information for a given node in the IR graph. We model the Stamp class as a datatype, Stamp, and provide a number of functions on the datatype which correspond to the class methods within the compiler.

Stamp information is used in a variety of ways in optimizations, and so, we additionally provide a number of lemmas which help to prove future optimizations.

**datatype** *Stamp* =

*VoidStamp*

| *IntegerStamp* (*stp-bits*: *nat*) (*stpi-lower*: *int*) (*stpi-upper*: *int*)

| *KlassPointerStamp* (*stp-nonNull*: *bool*) (*stp-alwaysNull*: *bool*)

| *MethodCountersPointerStamp* (*stp-nonNull*: *bool*) (*stp-alwaysNull*: *bool*)

| *MethodPointersStamp* (*stp-nonNull*: *bool*) (*stp-alwaysNull*: *bool*)

| *ObjectStamp* (*stp-type*: *string*) (*stp-exactType*: *bool*) (*stp-nonNull*: *bool*) (*stp-alwaysNull*: *bool*)

| *RawPointerStamp* (*stp-nonNull*: *bool*) (*stp-alwaysNull*: *bool*) | *IllegalStamp*

To help with supporting masks in future, this constructor allows masks but ignores them.

**abbreviation** *IntegerStampM* ::  $nat \Rightarrow int \Rightarrow int \Rightarrow int64 \Rightarrow int64 \Rightarrow Stamp$ **where**

*IntegerStampM b lo hi down up* ≡ *IntegerStamp b lo hi*

**fun** *is-stamp-empty* :: *Stamp*  $\Rightarrow$  *bool* where *is-stamp-empty* (*IntegerStamp b lower upper*) = (*upper* < *lower*) |

*is-stamp-empty x* = *False*

Just like the IntegerStamp class, we need to know that our lo/hi bounds fit into the given number of bits (either signed or unsigned). Our integer stamps have infinite lo/hi bounds, so if the lower bound is non-negative, we can assume that all values are positive, and the integer bits of a related value can be interpreted as unsigned. This is similar (but slightly more general) to what IntegerStamp.java does with its test: if (sameSignBounds()) in the unsignedUpperBound() method.

Note that this is a bit different and more accurate than what StampFactory.forUnsignedInteger does (it widens large unsigned ranges to the max signed range to allow all bit patterns) because its lo/hi values are only 64 bit.

**fun** *valid-stamp* :: *Stamp*  $\Rightarrow$  *bool* **where** *valid-stamp* (*IntegerStamp bits lo hi*) = (*0* < *bits* ∧ *bits* ≤ *64* ∧ *fst* (*bit-bounds bits*)  $\lt$  *lo*  $\land$  *lo*  $\lt$  *snd* (*bit-bounds bits*)  $\land$ *fst* (*bit-bounds bits*)  $\leq hi \wedge hi \leq snd$  (*bit-bounds bits*)) *valid-stamp s* = *True*

**experiment begin corollary** *bit-bounds*  $1 = (-1, 0)$  **by**  $simp$ **end**

```
— A stamp which includes the full range of the type
fun unrestricted-stamp :: Stamp \Rightarrow Stamp where
 unrestricted-stamp VoidStamp = VoidStamp |
  unrestricted-stamp (IntegerStamp bits lower upper) = (IntegerStamp bits (fst
(bit-bounds bits)) (snd (bit-bounds bits))) |
 unrestricted-stamp (KlassPointerStamp nonNull alwaysNull) = (KlassPointerStamp
False False)
 unrestricted-stamp (MethodCountersPointerStamp nonNull alwaysNull) = (MethodCountersPointerStamp
False False) |
 unrestricted-stamp (MethodPointersStamp nonNull alwaysNull) = (MethodPointersStamp
False False) |
 unrestricted-stamp (ObjectStamp type exactType nonNull alwaysNull) = (ObjectStamp
0000 False False False) |
 unrestricted-stamp - = IllegalStamp
fun is-stamp-unrestricted :: Stamp \Rightarrow bool where
 is-stamp-unrestricted s = (s = unrestricted-stamp s)
```

```
- A stamp which provides type information but has an empty range of values
fun empty-stamp :: Stamp \Rightarrow Stamp where
 empty-stamp VoidStamp = VoidStamp |
 empty-stamp (IntegerStamp bits lower upper) = (IntegerStamp bits (snd (bit-bounds
bits)) (fst (bit-bounds bits))) |
```

```
empty-stamp (KlassPointerStamp nonNull alwaysNull) = (KlassPointerStamp
nonNull alwaysNull) |
empty-stamp (MethodCountersPointerStamp nonNull alwaysNull) = (MethodCountersPointerStamp
nonNull alwaysNull) |
```
*empty-stamp* (*MethodPointersStamp nonNull alwaysNull*) = (*MethodPointersStamp nonNull alwaysNull*) |

*empty-stamp* (*ObjectStamp type exactType nonNull alwaysNull*) = (*ObjectStamp* <sup>0000</sup> *True True False*) |

*empty-stamp stamp* = *IllegalStamp*

— Calculate the meet stamp of two stamps **fun** *meet* :: *Stamp* ⇒ *Stamp* ⇒ *Stamp* **where** *meet VoidStamp VoidStamp* = *VoidStamp* | *meet* (*IntegerStamp b1 l1 u1*) (*IntegerStamp b2 l2 u2*) = ( *if b1*  $\neq$  *b2 then IllegalStamp else* (*IntegerStamp b1* (*min l1 l2*) (*max u1 u2*)) ) | *meet* (*KlassPointerStamp nn1 an1*) (*KlassPointerStamp nn2 an2*) = ( *KlassPointerStamp*  $(nn1 \wedge nn2)$   $(an1 \wedge an2)$  $\left| \right|$ *meet* (*MethodCountersPointerStamp nn1 an1*) (*MethodCountersPointerStamp*  $nn2 \; an2) = ($  $MethodCounterS$ *tamp*  $(nn1 \wedge nn2)$   $(an1 \wedge an2)$  $\left| \right|$ *meet* (*MethodPointersStamp nn1 an1*) (*MethodPointersStamp nn2 an2*) = (  $MethodPointsStamp$  ( $nn1 \wedge nn2$ ) ( $an1 \wedge an2$ ) ) | *meet s1 s2* = *IllegalStamp* — Calculate the join stamp of two stamps  $fun\ join :: Stamp \Rightarrow Stamp \Rightarrow Stamp \Rightarrow Stamp \Rightarrow Stamp \Rightarrow$ *join VoidStamp VoidStamp* = *VoidStamp* | *join* (*IntegerStamp b1 l1 u1*) (*IntegerStamp b2 l2 u2*) = ( *if b1*  $\neq$  *b2 then IllegalStamp else* (*IntegerStamp b1* (*max l1 l2*) (*min u1 u2*)) ) | *join* (*KlassPointerStamp nn1 an1*) (*KlassPointerStamp nn2 an2*) = ( *if* ((*nn1* ∨ *nn2*) ∧ (*an1* ∨ *an2*)) *then* (*empty-stamp* (*KlassPointerStamp nn1 an1*))  $else (KlassPointerStamp (nn1 \vee nn2) (an1 \vee an2))$ ) | *join* (*MethodCountersPointerStamp nn1 an1*) (*MethodCountersPointerStamp nn2*  $an2) = ($ *if* ((*nn1* ∨ *nn2*) ∧ (*an1* ∨ *an2*)) *then* (*empty-stamp* (*MethodCountersPointerStamp nn1 an1*)) *else* (*MethodCountersPointerStamp* (*nn1* ∨ *nn2*) (*an1* ∨ *an2*))  $\vert$ *join* (*MethodPointersStamp nn1 an1*) (*MethodPointersStamp nn2 an2*) = ( *if* ((*nn1* ∨ *nn2*) ∧ (*an1* ∨ *an2*)) *then* (*empty-stamp* (*MethodPointersStamp nn1 an1*))

 $else (MethodPointsStamp (nn1 \vee nn2) (an1 \vee an2))$  $\vert$ *join s1 s2* = *IllegalStamp*

— In certain circumstances a stamp provides enough information to evaluate a value as a stamp, the asConstant function converts the stamp to a value where one can be inferred.

**fun**  $asConstant::Stamp \Rightarrow Value$  **where**  $a$ sConstant (*IntegerStamp b l h*) = (*if l* = *h then new-int b* (*word-of-int l*) *else UndefVal*) | *asConstant -* = *UndefVal*

— Determine if two stamps never have value overlaps i.e. their join is empty **fun** *alwaysDistinct* :: *Stamp*  $\Rightarrow$  *Stamp*  $\Rightarrow$  *bool* **where** *alwaysDistinct stamp1 stamp2* = *is-stamp-empty* (*join stamp1 stamp2*)

— Determine if two stamps must always be the same value i.e. two equal constants **fun** neverDistinct :: *Stamp*  $\Rightarrow$  *Stamp*  $\Rightarrow$  *bool* where

*neverDistinct stamp1 stamp2* = (*asConstant stamp1* = *asConstant stamp2* ∧  $asConstant \, stamp1 \neq UndefVal$ 

**fun**  $constantAsStamp:: Value \Rightarrow Stamp$  **where** *constantAsStamp* (*IntVal b v*) = (*IntegerStamp b* (*int-signed-value b v*) (*int-signed-value b v*)) |  $constantAsStamp (ObjRef (None)) = ObjectStamp '''' False False True$  $constantAsStamp (ObjRef (Some n)) = ObjectStamp ''''' False True False$ 

*constantAsStamp -* = *IllegalStamp*

— Define when a runtime value is valid for a stamp. The stamp bounds must be valid, and val must be zero-extended.

**fun** *valid-value* :: *Value*  $\Rightarrow$  *Stamp*  $\Rightarrow$  *bool* where *valid-value* (*IntVal b1 val*) (*IntegerStamp b l h*) =  $(if b1 = b then$ *valid-stamp* (*IntegerStamp b l h*) ∧  $take-bit b val = val \wedge$ *l* ≤ *int-signed-value b val* ∧ *int-signed-value b val* ≤ *h else False*) |

*valid-value* (*ObjRef ref*) (*ObjectStamp klass exact nonNull alwaysNull*) =  $((alwaysNull \longrightarrow ref = None) \land (ref=None \longrightarrow \neg nonNull))$ *valid-value stamp val* = *False*

**definition** *wf-value* :: *Value*  $\Rightarrow$  *bool* **where** 

 $wf-value$   $v = valid-value$  *v* (*constantAsStamp v*)

**lemma** *unfold-wf-value*[*simp*]:  $wf-value$  *v*  $\implies$  *valid-value v* (*constantAsStamp v*) **by** (*simp add*: *wf-value-def*)

**fun** *compatible* :: *Stamp*  $\Rightarrow$  *Stamp*  $\Rightarrow$  *bool* **where** *compatible* (*IntegerStamp b1 lo1 hi1*) (*IntegerStamp b2 lo2 hi2*) = (*b1* = *b2* ∧ *valid-stamp* (*IntegerStamp b1 lo1 hi1*) ∧ *valid-stamp* (*IntegerStamp b2 lo2 hi2*)) | *compatible* (*VoidStamp*) (*VoidStamp*) = *True* | *compatible - -* = *False*

```
fun stamp-under :: Stamp \Rightarrow Stamp \Rightarrow bool where
 stamp-under (IntegerStamp b1 lo1 hi1) (IntegerStamp b2 lo2 hi2) = (hi1 < lo2) |
  stamp-under - - = False
```
— The most common type of stamp within the compiler (apart from the Void-Stamp) is a 32 bit integer stamp with an unrestricted range. We use *default-stamp* as it is a frequently used stamp.

**definition** *default-stamp* :: *Stamp* **where** *default-stamp* = (*unrestricted-stamp* (*IntegerStamp 32 0 0*))

```
value valid-value (IntVal 8 (255)) (IntegerStamp 8 (−128) 127 )
end
```
# **5 Graph Representation**

# **5.1 IR Graph Nodes**

**theory** *IRNodes* **imports** *Values* **begin**

The GraalVM IR is represented using a graph data structure. Here we define the nodes that are contained within the graph. Each node represents a Node subclass in the GraalVM compiler, the node classes have annotated fields to indicate input and successor edges.

We represent these classes with each IRNode constructor explicitly labelling a reference to the node IDs that it stores as inputs and successors.

The inputs of and successors of functions partition those labelled references into input edges and successor edges of a node.

To identify each Node, we use a simple natural number index. Zero is always the start node in a graph. For human readability, within nodes we write INPUT (or special case thereof) instead of ID for input edges, and SUCC instead of ID for control-flow successor edges. Optional edges are handled

as "INPUT option" etc.

**datatype** *IRInvokeKind* = *Interface* | *Special* | *Static* | *Virtual*

```
fun isDirect :: IR InvokeKind \Rightarrow bool where
  isDirect Interface = False |
  isDirect Special = True |
  isDirect Static = True |
  isDirect Virtual = False
```

```
{\bf f}un hasReceiver: IRInvokeKind \Rightarrow bool where
  hasReceiver Static = False |
 hasReceiver - = True
```

```
type-synonym ID = nat
\tt type-synonym INPUT = ID
\tt type-synonym INPUT-ASSOC = ID
\mathbf{type}\text{-}\mathbf{synonym} INPUT-STATE = ID
\tt type-synonym INPUT-GUARD = ID
type-synonym INPUT-COND = ID
type-synonym INPUT-EXT = ID
type-synonym SUCC = ID
```
**datatype** (*discs-sels*) *IRNode* = *AbsNode* (*ir-value*: *INPUT*) | *AddNode* (*ir-x*: *INPUT*) (*ir-y*: *INPUT*) | *AndNode* (*ir-x*: *INPUT*) (*ir-y*: *INPUT*) | *ArrayLengthNode* (*ir-value*: *INPUT*) (*ir-next*: *SUCC*) | *BeginNode* (*ir-next*: *SUCC*) | *BitCountNode* (*ir-value*: *INPUT*) | *BytecodeExceptionNode* (*ir-arguments*: *INPUT list*) (*ir-stateAfter-opt*: *INPUT-STATE option*) (*ir-next*: *SUCC*) | *ConditionalNode* (*ir-condition*: *INPUT-COND*) (*ir-trueValue*: *INPUT*) (*ir-falseValue*: *INPUT*) | *ConstantNode* (*ir-const*: *Value*) | *ControlFlowAnchorNode* (*ir-next*: *SUCC*) | *DynamicNewArrayNode* (*ir-elementType*: *INPUT*) (*ir-length*: *INPUT*) (*ir-voidClass-opt*: *INPUT option*) (*ir-stateBefore-opt*: *INPUT-STATE option*) (*ir-next*: *SUCC*) | *EndNode* | *ExceptionObjectNode* (*ir-stateAfter-opt*: *INPUT-STATE option*) (*ir-next*: *SUCC*)

| *FixedGuardNode* (*ir-condition*: *INPUT-COND*) (*ir-stateBefore-opt*: *INPUT-STATE option*) (*ir-next*: *SUCC*)

| *FrameState* (*ir-monitorIds*: *INPUT-ASSOC list*) (*ir-outerFrameState-opt*: *IN-PUT-STATE option*) (*ir-values-opt*: *INPUT list option*) (*ir-virtualObjectMappings-opt*: *INPUT-STATE list option*)

| *IfNode* (*ir-condition*: *INPUT-COND*) (*ir-trueSuccessor*: *SUCC*) (*ir-falseSuccessor*: *SUCC*)

| *IntegerBelowNode* (*ir-x*: *INPUT*) (*ir-y*: *INPUT*)

| *IntegerEqualsNode* (*ir-x*: *INPUT*) (*ir-y*: *INPUT*)

| *IntegerLessThanNode* (*ir-x*: *INPUT*) (*ir-y*: *INPUT*)

| *IntegerMulHighNode* (*ir-x*: *INPUT*) (*ir-y*: *INPUT*)

| *IntegerNormalizeCompareNode* (*ir-x*: *INPUT*) (*ir-y*: *INPUT*)

| *IntegerTestNode* (*ir-x*: *INPUT*) (*ir-y*: *INPUT*)

| *InvokeNode* (*ir-nid*: *ID*) (*ir-callTarget*: *INPUT-EXT*) (*ir-classInit-opt*: *IN-PUT option*) (*ir-stateDuring-opt*: *INPUT-STATE option*) (*ir-stateAfter-opt*: *IN-PUT-STATE option*) (*ir-next*: *SUCC*)

| *InvokeWithExceptionNode* (*ir-nid*: *ID*) (*ir-callTarget*: *INPUT-EXT*) (*ir-classInit-opt*: *INPUT option*) (*ir-stateDuring-opt*: *INPUT-STATE option*) (*ir-stateAfter-opt*: *IN-*

*PUT-STATE option*) (*ir-next*: *SUCC*) (*ir-exceptionEdge*: *SUCC*)

| *IsNullNode* (*ir-value*: *INPUT*)

| *KillingBeginNode* (*ir-next*: *SUCC*)

| *LeftShiftNode* (*ir-x*: *INPUT*) (*ir-y*: *INPUT*)

| *LoadFieldNode* (*ir-nid*: *ID*) (*ir-field*: *string*) (*ir-object-opt*: *INPUT option*) (*ir-next*: *SUCC*)

| *LoadIndexedNode* (*ir-index*: *INPUT*) (*ir-guard-opt*: *INPUT-GUARD option*) (*ir-value*: *INPUT*) (*ir-next*: *SUCC*)

| *LogicNegationNode* (*ir-value*: *INPUT-COND*)

| *LoopBeginNode* (*ir-ends*: *INPUT-ASSOC list*) (*ir-overflowGuard-opt*: *INPUT-GUARD option*) (*ir-stateAfter-opt*: *INPUT-STATE option*) (*ir-next*: *SUCC*)

| *LoopEndNode* (*ir-loopBegin*: *INPUT-ASSOC*)

| *LoopExitNode* (*ir-loopBegin*: *INPUT-ASSOC*) (*ir-stateAfter-opt*: *INPUT-STATE option*) (*ir-next*: *SUCC*)

| *MergeNode* (*ir-ends*: *INPUT-ASSOC list*) (*ir-stateAfter-opt*: *INPUT-STATE option*) (*ir-next*: *SUCC*)

| *MethodCallTargetNode* (*ir-targetMethod*: *string*) (*ir-arguments*: *INPUT list*) (*ir-invoke-kind*: *IRInvokeKind*)

| *MulNode* (*ir-x*: *INPUT*) (*ir-y*: *INPUT*)

| *NarrowNode* (*ir-inputBits*: *nat*) (*ir-resultBits*: *nat*) (*ir-value*: *INPUT*) | *NegateNode* (*ir-value*: *INPUT*)

| *NewArrayNode* (*ir-length*: *INPUT*) (*ir-stateBefore-opt*: *INPUT-STATE option*) (*ir-next*: *SUCC*)

| *NewInstanceNode* (*ir-nid*: *ID*) (*ir-instanceClass*: *string*) (*ir-stateBefore-opt*: *IN-PUT-STATE option*) (*ir-next*: *SUCC*)

| *NotNode* (*ir-value*: *INPUT*)

| *OrNode* (*ir-x*: *INPUT*) (*ir-y*: *INPUT*)

| *ParameterNode* (*ir-index*: *nat*)

| *PiNode* (*ir-object*: *INPUT*) (*ir-guard-opt*: *INPUT-GUARD option*)

| *ReturnNode* (*ir-result-opt*: *INPUT option*) (*ir-memoryMap-opt*: *INPUT-EXT option*)

| *ReverseBytesNode* (*ir-value*: *INPUT*)

| *RightShiftNode* (*ir-x*: *INPUT*) (*ir-y*: *INPUT*)

| *ShortCircuitOrNode* (*ir-x*: *INPUT-COND*) (*ir-y*: *INPUT-COND*)

| *SignExtendNode* (*ir-inputBits*: *nat*) (*ir-resultBits*: *nat*) (*ir-value*: *INPUT*)

| *SignedDivNode* (*ir-nid*: *ID*) (*ir-x*: *INPUT*) (*ir-y*: *INPUT*) (*ir-zeroCheck-opt*: *IN-*

*PUT-GUARD option*) (*ir-stateBefore-opt*: *INPUT-STATE option*) (*ir-next*: *SUCC*)

| *SignedFloatingIntegerDivNode* (*ir-x*: *INPUT*) (*ir-y*: *INPUT*)

| *SignedFloatingIntegerRemNode* (*ir-x*: *INPUT*) (*ir-y*: *INPUT*)

| *SignedRemNode* (*ir-nid*: *ID*) (*ir-x*: *INPUT*) (*ir-y*: *INPUT*) (*ir-zeroCheck-opt*: *INPUT-GUARD option*) (*ir-stateBefore-opt*: *INPUT-STATE option*) (*ir-next*: *SUCC*) | *StartNode* (*ir-stateAfter-opt*: *INPUT-STATE option*) (*ir-next*: *SUCC*)

| *StoreFieldNode* (*ir-nid*: *ID*) (*ir-field*: *string*) (*ir-value*: *INPUT*) (*ir-stateAfter-opt*: *INPUT-STATE option*) (*ir-object-opt*: *INPUT option*) (*ir-next*: *SUCC*) | *StoreIndexedNode* (*ir-storeCheck*: *INPUT-GUARD option*) (*ir-value*: *ID*) (*ir-stateAfter-opt*: *INPUT-STATE option*) (*ir-index*: *INPUT*) (*ir-guard-opt*: *INPUT-GUARD option*) (*ir-array*: *INPUT*) (*ir-next*: *SUCC*) | *SubNode* (*ir-x*: *INPUT*) (*ir-y*: *INPUT*)

| *UnsignedRightShiftNode* (*ir-x*: *INPUT*) (*ir-y*: *INPUT*) | *UnwindNode* (*ir-exception*: *INPUT*)

| *ValuePhiNode* (*ir-nid*: *ID*) (*ir-values*: *INPUT list*) (*ir-merge*: *INPUT-ASSOC*)

| *ValueProxyNode* (*ir-value*: *INPUT*) (*ir-loopExit*: *INPUT-ASSOC*)

| *XorNode* (*ir-x*: *INPUT*) (*ir-y*: *INPUT*)

| *ZeroExtendNode* (*ir-inputBits*: *nat*) (*ir-resultBits*: *nat*) (*ir-value*: *INPUT*) | *NoNode*

| *RefNode* (*ir-ref* :*ID*)

**fun** *opt-to-list* :: '*a option*  $\Rightarrow$  '*a list* **where**  $\omega_{\text{t-to-list}}$  *None* =  $\Box$  $opt-to-list (Some v) = [v]$ 

```
fun opt-list-to-list :: 'a list option \Rightarrow 'a list where
  opt-list-to-list None = []opt-list-to-list (Some x) = x
```
The following functions, inputs of and successors of, are automatically generated from the GraalVM compiler. Their purpose is to partition the node edges into input or successor edges.

```
fun inputs-of :: IRNode \Rightarrow ID list where
 inputs-of-AbsNode:
 inputs-of (AbsNode value) = [value] |
 inputs-of-AddNode:
 inputs-of (AddNode x y) = [x, y]inputs-of-AndNode:
 inputs\text{-}of (AndNode x y) = [x, y]inputs-of-ArrayLengthNode:
 inputs-of(ArrayLengthNode \; x \; next) = [x]inputs-of-BeginNode:
 inputs-of (BeginNode next) = \parallel |
```
*inputs-of-BitCountNode*: *inputs-of* (*BitCountNode value*) = [*value*] | *inputs-of-BytecodeExceptionNode*: *inputs-of* (*BytecodeExceptionNode arguments stateAfter next*) = *arguments* @  $(\textit{opt-to-list stateAfter})$ *inputs-of-ConditionalNode*: *inputs-of* (*ConditionalNode condition trueValue falseValue*) = [*condition*, *true-Value*, *falseValue*] | *inputs-of-ConstantNode*:  $inputs-of (ConstantNode const) = []$ *inputs-of-ControlFlowAnchorNode*: *inputs-of* (*ControlFlowAnchorNode n*) = [] | *inputs-of-DynamicNewArrayNode*: *inputs-of* (*DynamicNewArrayNode elementType length0 voidClass stateBefore next*) = [*elementType*, *length0*] @ (*opt-to-list voidClass*) @ (*opt-to-list stateBefore*) | *inputs-of-EndNode*:  $inputs-of (EndNode) = []$ *inputs-of-ExceptionObjectNode*: *inputs-of* (*ExceptionObjectNode stateAfter next*) = (*opt-to-list stateAfter*) | *inputs-of-FixedGuardNode*: *inputs-of* (*FixedGuardNode condition stateBefore next*) = [*condition*] | *inputs-of-FrameState*: *inputs-of* (*FrameState monitorIds outerFrameState values virtualObjectMappings*) = *monitorIds* @ (*opt-to-list outerFrameState*) @ (*opt-list-to-list values*) @ (*opt-list-to-list virtualObjectMappings*) | *inputs-of-IfNode*: *inputs-of* (*IfNode condition trueSuccessor falseSuccessor*) = [*condition*] | *inputs-of-IntegerBelowNode*:  $inputs-of$  (*IntegerBelowNode x y*) = [x, y] | *inputs-of-IntegerEqualsNode*:  $inputs-of$  (*IntegerEqualsNode x y*) = [x, y] | *inputs-of-IntegerLessThanNode*:  $inputs-of (IntegerLess ThanNode x y) = [x, y]$ *inputs-of-IntegerMulHighNode*:  $inputs-of$  (*IntegerMulHighNode x y*) = [x, y] | *inputs-of-IntegerNormalizeCompareNode*:  $inputs\text{-}of (IntegerNormalizeCompareNode x y) = [x, y]$ *inputs-of-IntegerTestNode*:  $inputs\text{-}of (IntegerTestNode x y) = [x, y]$ *inputs-of-InvokeNode*: *inputs-of* (*InvokeNode nid0 callTarget classInit stateDuring stateAfter next*) = *callTarget* # (*opt-to-list classInit*) @ (*opt-to-list stateDuring*) @ (*opt-to-list stateAfter*) | *inputs-of-InvokeWithExceptionNode*:

*inputs-of* (*InvokeWithExceptionNode nid0 callTarget classInit stateDuring stateAfter*  $next\; executionEdge) = callTarget \# (opt-to-list\; classInit) \; @ (opt-to-list\; stateDur$ *ing*) @ (*opt-to-list stateAfter*) |

*inputs-of-IsNullNode*:

```
inputs-of (IsNullNode value) = [value] |
 inputs-of-KillingBeginNode:
 inputs-of (KillingBeginNode next) = [] |
 inputs-of-LeftShiftNode:
 inputs-of (LeftShiftNode x y) = [x, y]inputs-of-LoadFieldNode:
 inputs-of (LoadFieldNode nid0 field object next) = (opt-to-list object) |
 inputs-of-LoadIndexedNode:
 inputs-of (LoadIndexedNode index quard x next) = [x]inputs-of-LogicNegationNode:
 inputs-of (LogicNegationNode value) = [value] |
 inputs-of-LoopBeginNode:
 inputs-of (LoopBeginNode ends overflowGuard stateAfter next) = ends @ (opt-to-list
overflowGuard) @ (opt-to-list stateAfter) |
 inputs-of-LoopEndNode:
 inputs-of (LoopEndNode loopBegin) = [loopBegin] |
 inputs-of-LoopExitNode:
  inputs-of (LoopExitNode loopBegin stateAfter next) = loopBegin # (opt-to-list
stateAfter) |
 inputs-of-MergeNode:
 inputs-of (MergeNode ends stateAfter next) = ends @ (opt-to-list stateAfter) |
 inputs-of-MethodCallTargetNode:
 inputs-of (MethodCallTargetNode targetMethod arguments invoke-kind) = argu-
ments |
 inputs-of-MulNode:
 inputs-of (MulNode x y) = [x, y]
 inputs-of-NarrowNode:
 inputs-of (NarrowNode inputBits resultBits value) = [value] |
 inputs-of-NegateNode:
 inputs-of (NegateNode value) = [value] |
 inputs-of-NewArrayNode:
 inputs-of (NewArrayNode length0 stateBefore next) = length0 # (opt-to-list state-
Before) |
 inputs-of-NewInstanceNode:
 inputs-of (NewInstanceNode nid0 instanceClass stateBefore next) = (opt-to-list
stateBefore) |
 inputs-of-NotNode:
 inputs-of (NotNode value) = [value] |inputs-of-OrNode:
 inputs\text{-}of (OrNode x y) = [x, y]inputs-of-ParameterNode:
 inputs-of (ParameterNode index) = []inputs-of-PiNode:
 inputs-of (PiNode object quard) = object \# (opt-to-list quard) |
 inputs-of-ReturnNode:
  inputs-of (ReturnNode result memoryMap) = (opt-to-list result) @ (opt-to-list
memoryMap) |
 inputs-of-ReverseBytesNode:
 inputs-of (ReverseBytesNode value) = [value] |
```
*inputs-of-RightShiftNode*:  $inputs-of(RightShiftNode x y) = [x, y]$ *inputs-of-ShortCircuitOrNode*:  $inputs-of(ShortCircuitOrNode x y) = [x, y]$ *inputs-of-SignExtendNode*: *inputs-of* (*SignExtendNode inputBits resultBits value*) = [*value*] | *inputs-of-SignedDivNode*: *inputs-of* (*SignedDivNode nid0 x y zeroCheck stateBefore next*) = [*x*, *y*] @ (*opt-to-list zeroCheck*) @ (*opt-to-list stateBefore*) | *inputs-of-SignedFloatingIntegerDivNode*:  $inputs$ -of (*SignedFloatingIntegerDivNode x y*) = [x, y] | *inputs-of-SignedFloatingIntegerRemNode*:  $inputs-of$  (*SignedFloatingIntegerRemNode x y*) = [*x*, *y*] *inputs-of-SignedRemNode*: *inputs-of* (*SignedRemNode nid0 x y zeroCheck stateBefore next*) = [*x*, *y*] @ (*opt-to-list zeroCheck*) @ (*opt-to-list stateBefore*) | *inputs-of-StartNode*: *inputs-of* (*StartNode stateAfter next*) = (*opt-to-list stateAfter*) | *inputs-of-StoreFieldNode*: *inputs-of* (*StoreFieldNode nid0 field value stateAfter object next*) = *value* # (*opt-to-list stateAfter*) @ (*opt-to-list object*) | *inputs-of-StoreIndexedNode*:  $inputs-of (StoreIndeedNode check val st index guard array nid') = [val, array]$ *inputs-of-SubNode*:  $inputs-of(SubNode x y) = [x, y]$ *inputs-of-UnsignedRightShiftNode*:  $inputs-of$  (*UnsignedRightShiftNode x y*) = [*x*, *y*] | *inputs-of-UnwindNode*: *inputs-of* (*UnwindNode exception*) = [*exception*] | *inputs-of-ValuePhiNode*:  $inputs-of$  (*ValuePhiNode nid0 values merge*) = *merge*  $\#$  *values* | *inputs-of-ValueProxyNode*: *inputs-of* (*ValueProxyNode value loopExit*) = [*value*, *loopExit*] | *inputs-of-XorNode*:  $inputs-of(XorNode x y) = [x, y]$ *inputs-of-ZeroExtendNode*: *inputs-of* (*ZeroExtendNode inputBits resultBits value*) = [*value*] |  $inputs-of-NoNode: inputs-of(NoNode) = []$ 

*inputs-of-RefNode*: *inputs-of* (*RefNode ref*) = [*ref* ]

```
fun successors-of :: IRNode \Rightarrow ID list where
 successors-of-AbsNode:
 successors-of (AbsNode value) = []successors-of-AddNode:
 successors-of (AddNode x y) = []successors-of-AndNode:
```

```
successors-of (AndNode x y) = []successors-of-ArrayLengthNode:
 successors-of (ArrayLengthNode x next) = [next] |
 successors-of-BeginNode:
 successors-of (BeginNode next) = [next]successors-of-BitCountNode:
 successors-of (BitCountNode value) = []successors-of-BytecodeExceptionNode:
 successors-of (BytecodeExceptionNode arguments stateAfter next) = [next] |
 successors-of-ConditionalNode:
 successors-of (ConditionalNode condition trueValue falseValue) = [] |
 successors-of-ConstantNode:
 successors-of (ConstantNode const) = []successors-of-ControlFlowAnchorNode:
 successors-of (ControlFlowAnchorNode next) = [next] |
 successors-of-DynamicNewArrayNode:
 successors-of (DynamicNewArrayNode elementType length0 voidClass stateBefore
next) = [next]successors-of-EndNode:
 successors-of (EndNode) = []successors-of-ExceptionObjectNode:
 successors-of (ExceptionObjectNode stateAfter next) = [next] |
 successors-of-FixedGuardNode:
 successors-of (FixedGuardNode condition stateBefore next) = [next] |
 successors-of-FrameState:
 successors-of (FrameState monitorIds outerFrameState values virtualObjectMap-
pinqs) = \lceil \rceilsuccessors-of-IfNode:
  successors-of (IfNode condition trueSuccessor falseSuccessor) = [trueSuccessor,
falseSuccessor]
 successors-of-IntegerBelowNode:
 successors-of (IntegerBelowNode x y) = []successors-of-IntegerEqualsNode:
 successors-of (Integer EqualsNode x y) = []successors-of-IntegerLessThanNode:
 successors-of (IntegerLess ThanNode x y) = []successors-of-IntegerMulHighNode:
 successors-of (IntegerMulHighNode x y) = []successors-of-IntegerNormalizeCompareNode:
 successors-of (IntegerNormalizeCompareNode x y) = [] |
 successors-of-IntegerTestNode:
 successors-of (IntegerTestNode x y) = []successors-of-InvokeNode:
 successors-of (InvokeNode nid0 callTarget classInit stateDuring stateAfter next)
= [next] |
 successors-of-InvokeWithExceptionNode:
  successors-of (InvokeWithExceptionNode nid0 callTarget classInit stateDuring
stateAfter next exceptionEdge) = [next, exceptionEdge] |
```

```
successors-of-IsNullNode:
```
 $successors-of (IsNullNode value) = []$ *successors-of-KillingBeginNode*: *successors-of* (*KillingBeginNode next*) = [*next*] | *successors-of-LeftShiftNode*: *successors-of* (*LeftShiftNode x y*) =  $\Box$ *successors-of-LoadFieldNode*: *successors-of* (*LoadFieldNode nid0 field object next*) = [*next*] | *successors-of-LoadIndexedNode*:  $successors-of (LoadIndeedNode index and x next) = [next]$ *successors-of-LogicNegationNode*:  $successors-of (LogicNegationNode value) = []$ *successors-of-LoopBeginNode*: *successors-of* (*LoopBeginNode ends overflowGuard stateAfter next*) = [*next*] | *successors-of-LoopEndNode*:  $successors-of (Loop EndNode loopBegin) = []$ *successors-of-LoopExitNode*: *successors-of* (*LoopExitNode loopBegin stateAfter next*) = [*next*] | *successors-of-MergeNode*: *successors-of* (*MergeNode ends stateAfter next*) = [*next*] | *successors-of-MethodCallTargetNode*: *successors-of* (*MethodCallTargetNode targetMethod arguments invoke-kind*) = [] *successors-of-MulNode*:  $successors-of$  (*MulNode x y*) = [] *successors-of-NarrowNode*:  $successors-of$  (*NarrowNode inputBits resultBits value*) =  $\Box$  | *successors-of-NegateNode*: *successors-of* (*NegateNode value*) = [] | *successors-of-NewArrayNode*: *successors-of* (*NewArrayNode length0 stateBefore next*) = [*next*] | *successors-of-NewInstanceNode*: *successors-of* (*NewInstanceNode nid0 instanceClass stateBefore next*) = [*next*] | *successors-of-NotNode*:  $successors-of (NotNode value) = []$ *successors-of-OrNode*: *successors-of*  $(OrNode x y) = []$ *successors-of-ParameterNode*:  $successors-of (ParameterNode index) = []$ *successors-of-PiNode*: *successors-of* (*PiNode object guard*) = [] | *successors-of-ReturnNode*:  $successors-of (ReturnNode result memoryMap) = []$ *successors-of-ReverseBytesNode*:  $successors-of (ReverseBytesNode value) = []$ *successors-of-RightShiftNode*:  $successors-of(RightShiftNode x y) = []$ *successors-of-ShortCircuitOrNode*:  $successors-of(ShortCircuitOrNode x y) = []$ *successors-of-SignExtendNode*:

|

*successors-of* (*SignExtendNode inputBits resultBits value*) = [] | *successors-of-SignedDivNode*: *successors-of* (*SignedDivNode nid0 x y zeroCheck stateBefore next*) = [*next*] | *successors-of-SignedFloatingIntegerDivNode*:  $successors-of(Signed Floating IntegerDivNode x y) = []$ *successors-of-SignedFloatingIntegerRemNode*: *successors-of* (*SignedFloatingIntegerRemNode x y*) = [] | *successors-of-SignedRemNode*: *successors-of* (*SignedRemNode nid0 x y zeroCheck stateBefore next*) = [*next*] | *successors-of-StartNode*: *successors-of* (*StartNode stateAfter next*) = [*next*] | *successors-of-StoreFieldNode*: *successors-of* (*StoreFieldNode nid0 field value stateAfter object next*) = [*next*] | *successors-of-StoreIndexedNode*: *successors-of* (*StoreIndexedNode check val st index guard array next*) = [*next*] | *successors-of-SubNode*:  $successors-of(SubNode x y) = []$ *successors-of-UnsignedRightShiftNode*:  $successors-of$  (*UnsignedRightShiftNode x y*) =  $\Box$ *successors-of-UnwindNode*: *successors-of* (*UnwindNode exception*) =  $\Box$ *successors-of-ValuePhiNode*: *successors-of* (*ValuePhiNode nid0 values merge*) = [] | *successors-of-ValueProxyNode*:  $successors-of$  (*ValueProxyNode value loopExit*) =  $\lceil \rceil$  | *successors-of-XorNode*:  $successors-of(XorNode x y) = []$ *successors-of-ZeroExtendNode*: *successors-of* (*ZeroExtendNode inputBits resultBits value*) = [] |  $successors-of-NoNode: successors-of(NoNode) = []$ 

*successors-of-RefNode*: *successors-of* (*RefNode ref*) = [*ref* ]

- **lemma** *inputs-of* (*FrameState x* (*Some y*) (*Some z*) *None*) =  $x \circ (y) \circ (z)$ **by** *simp*
- **lemma** successors-of (*FrameState x* (*Some y*) (*Some z*) *None*) = [] **by** *simp*

**lemma** *inputs-of* (*IfNode c t f*) =  $[c]$ **by** *simp*

**lemma** *successors-of* (*IfNode c t f*) = [*t*, *f*] **by** *simp*

**lemma** *inputs-of*  $(EndNode) = \mathbb{I} \wedge successors-of (EndNode) = \mathbb{I}$ **by** *simp*

# **5.2 IR Graph Node Hierarchy**

**theory** *IRNodeHierarchy* **imports** *IRNodes* **begin**

It is helpful to introduce a node hierarchy into our formalization. Often the GraalVM compiler relies on explicit type checks to determine which operations to perform on a given node, we try to mimic the same functionality by using a suite of predicate functions over the IRNode class to determine inheritance.

As one would expect, the function is<ClassName>Type will be true if the node parameter is a subclass of the ClassName within the GraalVM compiler.

These functions have been automatically generated from the compiler.

**fun** *is-EndNode* :: *IRNode*  $\Rightarrow$  *bool* where *is-EndNode EndNode* = *True* | *is-EndNode -* = *False*

**fun** *is-VirtualState* :: *IRNode*  $\Rightarrow$  *bool* where *is-VirtualState n* = ((*is-FrameState n*))

**fun** *is-BinaryArithmeticNode* :: *IRNode*  $\Rightarrow$  *bool* where *is-BinaryArithmeticNode n* = ((*is-AddNode n*) ∨ (*is-AndNode n*) ∨ (*is-MulNode n*) ∨ (*is-OrNode n*) ∨ (*is-SubNode n*) ∨ (*is-XorNode n*) ∨ (*is-IntegerNormalizeCompareNode n*) ∨ (*is-IntegerMulHighNode n*))

**fun** *is-ShiftNode* :: *IRNode*  $\Rightarrow$  *bool* where *is-ShiftNode n* = ((*is-LeftShiftNode n*) ∨ (*is-RightShiftNode n*) ∨ (*is-UnsignedRightShiftNode n*))

**fun** *is-BinaryNode* :: *IRNode*  $\Rightarrow$  *bool* where *is-BinaryNode n* = ((*is-BinaryArithmeticNode n*) ∨ (*is-ShiftNode n*))

**fun** *is-AbstractLocalNode* :: *IRNode*  $\Rightarrow$  *bool* where *is-AbstractLocalNode n* = ((*is-ParameterNode n*))

**fun** *is-IntegerConvertNode* :: *IRNode*  $\Rightarrow$  *bool* where *is-IntegerConvertNode n* = ((*is-NarrowNode n*) ∨ (*is-SignExtendNode n*) ∨ (*is-ZeroExtendNode n*))

**fun** *is-UnaryArithmeticNode* :: *IRNode*  $\Rightarrow$  *bool* where *is-UnaryArithmeticNode n* = ((*is-AbsNode n*) ∨ (*is-NegateNode n*) ∨ (*is-NotNode n*) ∨ (*is-BitCountNode n*) ∨ (*is-ReverseBytesNode n*))

**end**

*is-UnaryNode n* = ((*is-IntegerConvertNode n*) ∨ (*is-UnaryArithmeticNode n*)) **fun** *is-PhiNode* :: *IRNode*  $\Rightarrow$  *bool* where  $is-PhilNode \, n = ((is-ValuePhiNode \, n))$ **fun** *is-FloatingGuardedNode* :: *IRNode*  $\Rightarrow$  *bool* where *is-FloatingGuardedNode n* = ((*is-PiNode n*)) **fun** *is-UnaryOpLogicNode* :: *IRNode*  $\Rightarrow$  *bool* where *is-UnaryOpLogicNode n* = ((*is-IsNullNode n*))

**fun** *is-IntegerLowerThanNode* :: *IRNode*  $\Rightarrow$  *bool* where *is-IntegerLowerThanNode n* = ((*is-IntegerBelowNode n*) ∨ (*is-IntegerLessThanNode n*))

**fun** *is-CompareNode* :: *IRNode*  $\Rightarrow$  *bool* where *is-CompareNode n* = ((*is-IntegerEqualsNode n*) ∨ (*is-IntegerLowerThanNode n*))

**fun** *is-BinaryOpLogicNode* :: *IRNode*  $\Rightarrow$  *bool* where *is-BinaryOpLogicNode n* = ((*is-CompareNode n*) ∨ (*is-IntegerTestNode n*))

**fun** *is-LogicNode* :: *IRNode*  $\Rightarrow$  *bool* where *is-LogicNode n* = ((*is-BinaryOpLogicNode n*) ∨ (*is-LogicNegationNode n*) ∨ (*is-ShortCircuitOrNode n*) ∨ (*is-UnaryOpLogicNode n*))

**fun** *is-ProxyNode* :: *IRNode*  $\Rightarrow$  *bool* where  $is-ProxyNode \t n = ((is-ValueProxyNode \t n))$ 

**fun** *is-UnaryNode* :: *IRNode*  $\Rightarrow$  *bool* where

**fun** *is-FloatingNode* :: *IRNode*  $\Rightarrow$  *bool* where *is-FloatingNode n* = ((*is-AbstractLocalNode n*) ∨ (*is-BinaryNode n*) ∨ (*is-ConditionalNode n*) ∨ (*is-ConstantNode n*) ∨ (*is-FloatingGuardedNode n*) ∨ (*is-LogicNode n*) ∨ (*is-PhiNode n*) ∨ (*is-ProxyNode n*) ∨ (*is-UnaryNode n*))

**fun** *is-AccessFieldNode* :: *IRNode*  $\Rightarrow$  *bool* where *is-AccessFieldNode n* = ((*is-LoadFieldNode n*) ∨ (*is-StoreFieldNode n*))

**fun** *is-AbstractNewArrayNode* :: *IRNode*  $\Rightarrow$  *bool* where *is-AbstractNewArrayNode n* = ((*is-DynamicNewArrayNode n*) ∨ (*is-NewArrayNode n*))

**fun** *is-AbstractNewObjectNode* :: *IRNode*  $\Rightarrow$  *bool* where *is-AbstractNewObjectNode n* = ((*is-AbstractNewArrayNode n*) ∨ (*is-NewInstanceNode n*))

**fun** *is-AbstractFixedGuardNode* ::  $IRNode \Rightarrow bool$  where *is-AbstractFixedGuardNode n* = (*is-FixedGuardNode n*)

**fun** *is-IntegerDivRemNode* :: *IRNode*  $\Rightarrow$  *bool* where

*is-IntegerDivRemNode n* = ((*is-SignedDivNode n*) ∨ (*is-SignedRemNode n*))

**fun** *is-FixedBinaryNode*  $:: IRNode \Rightarrow bool$  **where** *is-FixedBinaryNode n* = (*is-IntegerDivRemNode n*)

**fun** *is-DeoptimizingFixedWithNextNode*  $:: IRNode \Rightarrow bool$  where *is-DeoptimizingFixedWithNextNode n* = ((*is-AbstractNewObjectNode n*) ∨ (*is-FixedBinaryNode n*) ∨ (*is-AbstractFixedGuardNode n*))

**fun** *is-AbstractMemoryCheckpoint* :: *IRNode*  $\Rightarrow$  *bool* where *is-AbstractMemoryCheckpoint n* = ((*is-BytecodeExceptionNode n*) ∨ (*is-InvokeNode n*))

**fun** *is-AbstractStateSplit* :: *IRNode*  $\Rightarrow$  *bool* where *is-AbstractStateSplit n* = ((*is-AbstractMemoryCheckpoint n*))

**fun** *is-AbstractMergeNode* :: *IRNode*  $\Rightarrow$  *bool* where *is-AbstractMergeNode n* = ((*is-LoopBeginNode n*) ∨ (*is-MergeNode n*))

**fun** is-BeginStateSplitNode :: *IRNode*  $\Rightarrow$  *bool* where *is-BeginStateSplitNode n* = ((*is-AbstractMergeNode n*) ∨ (*is-ExceptionObjectNode n*) ∨ (*is-LoopExitNode n*) ∨ (*is-StartNode n*))

**fun** *is-AbstractBeginNode* :: *IRNode*  $\Rightarrow$  *bool* where *is-AbstractBeginNode n* = ((*is-BeginNode n*) ∨ (*is-BeginStateSplitNode n*) ∨ (*is-KillingBeginNode n*))

**fun** *is-AccessArrayNode* :: *IRNode*  $\Rightarrow$  *bool* where  $is$ -*AccessArrayNode n* =  $((is$ -*LoadIndexedNode n*)  $\vee$   $(is$ -*StoreIndexedNode n*)

**fun** *is-FixedWithNextNode* :: *IRNode*  $\Rightarrow$  *bool* where *is-FixedWithNextNode n* = ((*is-AbstractBeginNode n*) ∨ (*is-AbstractStateSplit n*) ∨ (*is-AccessFieldNode n*) ∨ (*is-DeoptimizingFixedWithNextNode n*) ∨ (*is-ControlFlowAnchorNode n*) ∨ (*is-ArrayLengthNode n*) ∨ (*is-AccessArrayNode n*))

**fun** *is-WithExceptionNode* :: *IRNode*  $\Rightarrow$  *bool* where *is-WithExceptionNode n* = ((*is-InvokeWithExceptionNode n*))

**fun** *is-ControlSplitNode* :: *IRNode*  $\Rightarrow$  *bool* where  $is-ControlSplitNode \n= ((is-IfNode \n) \vee (is-WithExceptionNode \n) )$ 

**fun** *is-ControlSinkNode* :: *IRNode*  $\Rightarrow$  *bool* where *is-ControlSinkNode n* = ((*is-ReturnNode n*) ∨ (*is-UnwindNode n*))

**fun** *is-AbstractEndNode* :: *IRNode*  $\Rightarrow$  *bool* where  $is-AbstractEndNode \t n = ((is-EndNode \t n) \vee (is-LoopEndNode \t n))$ 

**fun** *is-FixedNode* :: *IRNode*  $\Rightarrow$  *bool* where *is-FixedNode n* = ((*is-AbstractEndNode n*) ∨ (*is-ControlSinkNode n*) ∨ (*is-ControlSplitNode*  $n) \vee (is-FixedWithNextNode n)$ 

**fun** *is-CallTargetNode* :: *IRNode*  $\Rightarrow$  *bool* where *is-CallTargetNode n* = ((*is-MethodCallTargetNode n*))

**fun** *is-ValueNode* :: *IRNode*  $\Rightarrow$  *bool* where *is-ValueNode n* = ((*is-CallTargetNode n*) ∨ (*is-FixedNode n*) ∨ (*is-FloatingNode n*))

**fun** *is-Node* :: *IRNode*  $\Rightarrow$  *bool* where  $is-Node \t n = ((is-ValueNode \t n) \vee (is-VirtualState \t n))$ 

**fun** *is-MemoryKill* :: *IRNode*  $\Rightarrow$  *bool* where *is-MemoryKill n* = ((*is-AbstractMemoryCheckpoint n*))

**fun** *is-NarrowableArithmeticNode* ::  $IRNode \Rightarrow bool$  where *is-NarrowableArithmeticNode n* = ((*is-AbsNode n*) ∨ (*is-AddNode n*) ∨ (*is-AndNode n*) ∨ (*is-MulNode n*) ∨ (*is-NegateNode n*) ∨ (*is-NotNode n*) ∨ (*is-OrNode n*) ∨ (*is-ShiftNode n*) ∨ (*is-SubNode n*) ∨ (*is-XorNode n*))

**fun** *is-AnchoringNode*  $:: IRNode \Rightarrow bool$  **where** *is-AnchoringNode n* = ((*is-AbstractBeginNode n*))

**fun** *is-DeoptBefore* :: *IRNode*  $\Rightarrow$  *bool* where *is-DeoptBefore n* = ((*is-DeoptimizingFixedWithNextNode n*))

**fun** *is-IndirectCanonicalization* :: *IRNode*  $\Rightarrow$  *bool* where  $is-Indirect Canonicalization n = ((is-LoaicNode n))$ 

**fun** *is-IterableNodeType* :: *IRNode*  $\Rightarrow$  *bool* where *is-IterableNodeType n* = ((*is-AbstractBeginNode n*) ∨ (*is-AbstractMergeNode n*) ∨ (*is-FrameState n*) ∨ (*is-IfNode n*) ∨ (*is-IntegerDivRemNode n*) ∨ (*is-InvokeWithExceptionNode n*) ∨ (*is-LoopBeginNode n*) ∨ (*is-LoopExitNode n*) ∨ (*is-MethodCallTargetNode n*) ∨ (*is-ParameterNode n*) ∨ (*is-ReturnNode n*) ∨ (*is-ShortCircuitOrNode n*))

**fun** *is-Invoke* :: *IRNode*  $\Rightarrow$  *bool* where *is-Invoke n* = ((*is-InvokeNode n*) ∨ (*is-InvokeWithExceptionNode n*))

**fun** *is-Proxy* :: *IRNode*  $\Rightarrow$  *bool* where  $is-Proxy$   $n = ((is-ProxyNode n))$ 

**fun** *is-ValueProxy* :: *IRNode*  $\Rightarrow$  *bool* where *is-ValueProxy n* = ((*is-PiNode n*) ∨ (*is-ValueProxyNode n*))

**fun** *is-ValueNodeInterface* :: *IRNode*  $\Rightarrow$  *bool* where *is-ValueNodeInterface n* = ((*is-ValueNode n*))

**fun** *is-ArrayLengthProvider* :: *IRNode*  $\Rightarrow$  *bool* **where** *is-ArrayLengthProvider n* = ((*is-AbstractNewArrayNode n*) ∨ (*is-ConstantNode*

**fun** *is-StampInverter* :: *IRNode*  $\Rightarrow$  *bool* where *is-StampInverter n* = ((*is-IntegerConvertNode n*) ∨ (*is-NegateNode n*) ∨ (*is-NotNode n*))

**fun** *is-GuardingNode* :: *IRNode*  $\Rightarrow$  *bool* where *is-GuardingNode n* = ((*is-AbstractBeginNode n*))

**fun** *is-SingleMemoryKill* :: *IRNode*  $\Rightarrow$  *bool* where *is-SingleMemoryKill n* = ((*is-BytecodeExceptionNode n*) ∨ (*is-ExceptionObjectNode n*) ∨ (*is-InvokeNode n*) ∨ (*is-InvokeWithExceptionNode n*) ∨ (*is-KillingBeginNode n*) ∨ (*is-StartNode n*))

#### **fun** *is-LIRLowerable* :: *IRNode*  $\Rightarrow$  *bool* where

*is-LIRLowerable n* = ((*is-AbstractBeginNode n*) ∨ (*is-AbstractEndNode n*) ∨ (*is-AbstractMergeNode n*) ∨ (*is-BinaryOpLogicNode n*) ∨ (*is-CallTargetNode n*) ∨ (*is-ConditionalNode n*) ∨ (*is-ConstantNode n*) ∨ (*is-IfNode n*) ∨ (*is-InvokeNode n*) ∨ (*is-InvokeWithExceptionNode n*) ∨ (*is-IsNullNode n*) ∨ (*is-LoopBeginNode n*) ∨ (*is-PiNode n*) ∨ (*is-ReturnNode n*) ∨ (*is-SignedDivNode n*) ∨ (*is-SignedRemNode n*) ∨ (*is-UnaryOpLogicNode n*) ∨ (*is-UnwindNode n*))

**fun** *is-GuardedNode*  $:: IRNode \Rightarrow bool$  **where** *is-GuardedNode n* = ((*is-FloatingGuardedNode n*))

**fun** *is-ArithmeticLIRLowerable* :: *IRNode*  $\Rightarrow$  *bool* where *is-ArithmeticLIRLowerable n* = ((*is-AbsNode n*) ∨ (*is-BinaryArithmeticNode n*) ∨ (*is-IntegerConvertNode n*) ∨ (*is-NotNode n*) ∨ (*is-ShiftNode n*) ∨ (*is-UnaryArithmeticNode n*))

**fun** is-SwitchFoldable :: *IRNode*  $\Rightarrow$  *bool* where  $is-SwitchFoldable$   $n = ((is-IfNode n))$ 

**fun** *is-VirtualizableAllocation* ::  $IRNode \Rightarrow bool$  where *is-VirtualizableAllocation n* = ((*is-NewArrayNode n*) ∨ (*is-NewInstanceNode n*))

**fun** *is-Unary* :: *IRNode*  $\Rightarrow$  *bool* where *is-Unary n* = ((*is-LoadFieldNode n*) ∨ (*is-LogicNegationNode n*) ∨ (*is-UnaryNode n*) ∨ (*is-UnaryOpLogicNode n*))

**fun** *is-FixedNodeInterface* :: *IRNode*  $\Rightarrow$  *bool* where *is-FixedNodeInterface n* = ((*is-FixedNode n*))

**fun** *is-BinaryCommutative* :: *IRNode*  $\Rightarrow$  *bool* where *is-BinaryCommutative n* = ((*is-AddNode n*) ∨ (*is-AndNode n*) ∨ (*is-IntegerEqualsNode n*) ∨ (*is-MulNode n*) ∨ (*is-OrNode n*) ∨ (*is-XorNode n*))

**fun** *is-Canonicalizable* :: *IRNode*  $\Rightarrow$  *bool* where *is-Canonicalizable n* = ((*is-BytecodeExceptionNode n*) ∨ (*is-ConditionalNode n*) ∨

*n*))

(*is-DynamicNewArrayNode n*) ∨ (*is-PhiNode n*) ∨ (*is-PiNode n*) ∨ (*is-ProxyNode n*) ∨ (*is-StoreFieldNode n*) ∨ (*is-ValueProxyNode n*))

**fun** *is-UncheckedInterfaceProvider* ::  $IRNode \Rightarrow bool$  where *is-UncheckedInterfaceProvider n* = ((*is-InvokeNode n*) ∨ (*is-InvokeWithExceptionNode n*) ∨ (*is-LoadFieldNode n*) ∨ (*is-ParameterNode n*))

**fun** *is-Binary* :: *IRNode*  $\Rightarrow$  *bool* where *is-Binary n* = ((*is-BinaryArithmeticNode n*) ∨ (*is-BinaryNode n*) ∨ (*is-BinaryOpLogicNode n*) ∨ (*is-CompareNode n*) ∨ (*is-FixedBinaryNode n*) ∨ (*is-ShortCircuitOrNode n*))

**fun** *is-ArithmeticOperation* :: *IRNode*  $\Rightarrow$  *bool* where *is-ArithmeticOperation n* = ((*is-BinaryArithmeticNode n*) ∨ (*is-IntegerConvertNode n*) ∨ (*is-ShiftNode n*) ∨ (*is-UnaryArithmeticNode n*))

**fun** *is-ValueNumberable* :: *IRNode*  $\Rightarrow$  *bool* where  $is-ValueNumberable \t n = ((is-FloatingNode \t n) \vee (is-ProxyNode \t n))$ 

**fun** *is-Lowerable* :: *IRNode*  $\Rightarrow$  *bool* where *is-Lowerable n* = ((*is-AbstractNewObjectNode n*) ∨ (*is-AccessFieldNode n*) ∨ (*is-BytecodeExceptionNode n*) ∨ (*is-ExceptionObjectNode n*) ∨ (*is-IntegerDivRemNode n*) ∨ (*is-UnwindNode n*))

**fun** *is-Virtualizable* :: *IRNode*  $\Rightarrow$  *bool* where *is-Virtualizable n* = ((*is-IsNullNode n*) ∨ (*is-LoadFieldNode n*) ∨ (*is-PiNode n*) ∨ (*is-StoreFieldNode n*) ∨ (*is-ValueProxyNode n*))

**fun** *is-Simplifiable* :: *IRNode*  $\Rightarrow$  *bool* where *is-Simplifiable n* = ((*is-AbstractMergeNode n*) ∨ (*is-BeginNode n*) ∨ (*is-IfNode n*) ∨ (*is-LoopExitNode n*) ∨ (*is-MethodCallTargetNode n*) ∨ (*is-NewArrayNode n*))

**fun** *is-StateSplit* :: *IRNode*  $\Rightarrow$  *bool* **where** *is-StateSplit n* = ((*is-AbstractStateSplit n*) ∨ (*is-BeginStateSplitNode n*) ∨ (*is-StoreFieldNode n*))

**fun** *is-ConvertNode* :: *IRNode*  $\Rightarrow$  *bool* where *is-ConvertNode n* = ((*is-IntegerConvertNode n*))

**fun** *is-sequential-node* :: *IRNode*  $\Rightarrow$  *bool* where *is-sequential-node* (*StartNode - -*) = *True* | *is-sequential-node* (*BeginNode -*) = *True* | *is-sequential-node* (*KillingBeginNode -*) = *True* | *is-sequential-node* (*LoopBeginNode - - - -*) = *True* | *is-sequential-node* (*LoopExitNode - - -*) = *True* | *is-sequential-node* (*MergeNode - - -*) = *True* | *is-sequential-node* (*RefNode -*) = *True* | *is-sequential-node* (*ControlFlowAnchorNode -*) = *True* | *is-sequential-node -* = *False*

The following convenience function is useful in determining if two IRNodes are of the same type irregardless of their edges. It will return true if both the node parameters are the same node class.

**fun** *is-same-ir-node-type* :: *IRNode*  $\Rightarrow$  *IRNode*  $\Rightarrow$  *bool* where  $is\text{-}same\text{-}ir\text{-}node\text{-}type\text{-}nf\text{-}ng$ ((*is-AbsNode n1*) ∧ (*is-AbsNode n2*)) ∨ ((*is-AddNode n1*) ∧ (*is-AddNode n2*)) ∨ ((*is-AndNode n1*) ∧ (*is-AndNode n2*)) ∨ ((*is-BeginNode n1*) ∧ (*is-BeginNode n2*)) ∨ ((*is-BytecodeExceptionNode n1*) ∧ (*is-BytecodeExceptionNode n2*)) ∨ ((*is-ConditionalNode n1*) ∧ (*is-ConditionalNode n2*)) ∨ ((*is-ConstantNode n1*) ∧ (*is-ConstantNode n2*)) ∨ ((*is-DynamicNewArrayNode n1*) ∧ (*is-DynamicNewArrayNode n2*)) ∨ ((*is-EndNode n1*) ∧ (*is-EndNode n2*)) ∨ ((*is-ExceptionObjectNode n1*) ∧ (*is-ExceptionObjectNode n2*)) ∨ ((*is-FrameState n1*) ∧ (*is-FrameState n2*)) ∨ ((*is-IfNode n1*) ∧ (*is-IfNode n2*)) ∨ ((*is-IntegerBelowNode n1*) ∧ (*is-IntegerBelowNode n2*)) ∨ ((*is-IntegerEqualsNode n1*) ∧ (*is-IntegerEqualsNode n2*)) ∨ ((*is-IntegerLessThanNode n1*) ∧ (*is-IntegerLessThanNode n2*)) ∨ ((*is-InvokeNode n1*) ∧ (*is-InvokeNode n2*)) ∨ ((*is-InvokeWithExceptionNode n1*) ∧ (*is-InvokeWithExceptionNode n2*)) ∨ ((*is-IsNullNode n1*) ∧ (*is-IsNullNode n2*)) ∨ ((*is-KillingBeginNode n1*) ∧ (*is-KillingBeginNode n2*)) ∨ ((*is-LeftShiftNode n1*) ∧ (*is-LeftShiftNode n2*)) ∨ ((*is-LoadFieldNode n1*) ∧ (*is-LoadFieldNode n2*)) ∨ ((*is-LogicNegationNode n1*) ∧ (*is-LogicNegationNode n2*)) ∨ ((*is-LoopBeginNode n1*) ∧ (*is-LoopBeginNode n2*)) ∨ ((*is-LoopEndNode n1*) ∧ (*is-LoopEndNode n2*)) ∨ ((*is-LoopExitNode n1*) ∧ (*is-LoopExitNode n2*)) ∨ ((*is-MergeNode n1*) ∧ (*is-MergeNode n2*)) ∨ ((*is-MethodCallTargetNode n1*) ∧ (*is-MethodCallTargetNode n2*)) ∨ ((*is-MulNode n1*) ∧ (*is-MulNode n2*)) ∨ ((*is-NarrowNode n1*) ∧ (*is-NarrowNode n2*)) ∨ ((*is-NegateNode n1*) ∧ (*is-NegateNode n2*)) ∨ ((*is-NewArrayNode n1*) ∧ (*is-NewArrayNode n2*)) ∨ ((*is-NewInstanceNode n1*) ∧ (*is-NewInstanceNode n2*)) ∨ ((*is-NotNode n1*) ∧ (*is-NotNode n2*)) ∨ ((*is-OrNode n1*) ∧ (*is-OrNode n2*)) ∨ ((*is-ParameterNode n1*) ∧ (*is-ParameterNode n2*)) ∨ ((*is-PiNode n1*) ∧ (*is-PiNode n2*)) ∨ ((*is-ReturnNode n1*) ∧ (*is-ReturnNode n2*)) ∨ ((*is-RightShiftNode n1*) ∧ (*is-RightShiftNode n2*)) ∨ ((*is-ShortCircuitOrNode n1*) ∧ (*is-ShortCircuitOrNode n2*)) ∨ ((*is-SignedDivNode n1*) ∧ (*is-SignedDivNode n2*)) ∨ ((*is-SignedFloatingIntegerDivNode n1*) ∧ (*is-SignedFloatingIntegerDivNode n2*)) ∨

((*is-SignedFloatingIntegerRemNode n1*) ∧ (*is-SignedFloatingIntegerRemNode n2*)) ∨

((*is-SignedRemNode n1*) ∧ (*is-SignedRemNode n2*)) ∨ ((*is-SignExtendNode n1*) ∧ (*is-SignExtendNode n2*)) ∨ ((*is-StartNode n1*) ∧ (*is-StartNode n2*)) ∨ ((*is-StoreFieldNode n1*) ∧ (*is-StoreFieldNode n2*)) ∨ ((*is-SubNode n1*) ∧ (*is-SubNode n2*)) ∨ ((*is-UnsignedRightShiftNode n1*) ∧ (*is-UnsignedRightShiftNode n2*)) ∨ ((*is-UnwindNode n1*) ∧ (*is-UnwindNode n2*)) ∨ ((*is-ValuePhiNode n1*) ∧ (*is-ValuePhiNode n2*)) ∨ ((*is-ValueProxyNode n1*) ∧ (*is-ValueProxyNode n2*)) ∨ ((*is-XorNode n1*) ∧ (*is-XorNode n2*)) ∨ ((*is-ZeroExtendNode n1*) ∧ (*is-ZeroExtendNode n2*)))

**end**

## **5.3 IR Graph Type**

**theory** *IRGraph* **imports** *IRNodeHierarchy Stamp HOL*−*Library*.*FSet HOL*.*Relation* **begin**

This theory defines the main Graal data structure - an entire IR Graph.

IRGraph is defined as a partial map with a finite domain. The finite domain is required to be able to generate code and produce an interpreter.

```
typedef IRGraph = \{g :: ID \rightarrow (IRNode \times Stamp) \cdot finite \ (dom \ g)\}proof −
  have \text{finite}(\text{dom}(\text{Map.}\text{empty})) ∧ \text{ran } \text{Map.}\text{empty} = \{\} by \text{auto}then show ?thesis
    by fastforce
qed
```
**setup-lifting** *type-definition-IRGraph*

**lift-definition** *ids* ::  $IRGraph \Rightarrow ID$  *set* **is**  $\lambda g$ . {*nid*  $\in dom\ g$ .  $\neq s$ . *g nid* = (*Some* (*NoNode*, *s*))}. **fun** with-default ::  $'c \Rightarrow (b \Rightarrow c) \Rightarrow ((a \rightarrow b) \Rightarrow a \Rightarrow c)$  where *with-default def conv* =  $(\lambda m \, k)$ .  $(\text{case } m \text{ } k \text{ } of \text{ } None \Rightarrow \text{def} \mid \text{ Some } v \Rightarrow \text{conv } v))$ 

**lift-definition**  $\text{kind}: \text{IRGraph} \Rightarrow \text{(ID} \Rightarrow \text{IRNode})$ **is** *with-default NoNode fst* **.**

**lift-definition** *stamp* :: *IRGraph*  $\Rightarrow$  *ID*  $\Rightarrow$  *Stamp* **is** *with-default IllegalStamp snd* **.**

- **lift-definition** *add-node* :: *ID* ⇒ (*IRNode* × *Stamp*) ⇒ *IRGraph* ⇒ *IRGraph* **is**  $\lambda$ *nid*  $k$   $g$ *. if fst*  $k = \text{NoNode}$  *then*  $g$  *else*  $g(\text{nid} \rightarrow k)$  **by**  $\text{simp}$
- **lift-definition** *remove-node* :: *ID* ⇒ *IRGraph* ⇒ *IRGraph* **is**  $\lambda$ *nid*  $g$ .  $g(nid) = None$  **by**  $simp$
- **lift-definition** *replace-node* :: *ID* ⇒ (*IRNode* × *Stamp*) ⇒ *IRGraph* ⇒ *IRGraph* **is**  $\lambda$ *nid*  $k$   $q$ , *if fst*  $k = \text{NoNode}$  *then*  $q$  *else*  $q(\text{nid} \rightarrow k)$  **by**  $\text{simp}$
- **lift-definition** as-list ::  $IRGraph \Rightarrow (ID \times IRNode \times Stamp)$  list **is**  $\lambda g$ . *map*  $(\lambda k. (k, the (g k)))$  (*sorted-list-of-set* (*dom g*)).
- **fun** *no-node* :: (*ID* × (*IRNode* × *Stamp*)) *list*  $\Rightarrow$  (*ID* × (*IRNode* × *Stamp*)) *list* **where**

 $no-node q = filter (\lambda n. \; \text{fst} \; (\text{snd} \; n) \neq \text{NoNode} \; q)$ 

- **lift-definition** *irgraph* ::  $(ID \times (IRNode \times Stamp))$  *list*  $\Rightarrow IRGraph$ **is** *map-of* ◦ *no-node* **by** (*simp add*: *finite-dom-map-of*)
- **definition** as-set :: *IRGraph*  $\Rightarrow$  (*ID*  $\times$  (*IRNode*  $\times$  *Stamp*)) *set* where  $as\text{-}set\ g = \{(n, \; kind\ g\ n, \; stamp\ g\ n) \mid n \cdot n \in \text{ids}\ g\}$

**definition**  $true\text{-}ids :: \text{IRGraph} \Rightarrow \text{ID set where}$ *true-ids*  $g = ids$   $g - \{n \in ids$   $g \in \exists n'$ . *kind*  $g n = \text{RefNode } n'\}$ 

**definition** domain-subtraction :: 'a set  $\Rightarrow$  ('a  $\times$  'b) set  $\Rightarrow$  ('a  $\times$  'b) set  $(\text{infix} \triangleleft \text{30})$  where *domain-subtraction s*  $r = \{(x, y) : (x, y) \in r \land x \notin s\}$ 

**notation** (*latex*)  $domain-subtraction$  ( $- \leq -$ )

#### **code-datatype** *irgraph*

**fun** *filter-none* **where** *filter-none*  $g = \{nid \in dom\ g\ .\ \nexists s.\ g\ nid = (Some\ (NoNode, s))\}$ 

**lemma** *no-node-clears*:

 $res = no-node \t{rs \rightarrow (\forall x \in set \t{res.} \t{fst} \t{snd} \t{x}) \neq NoNode)}$ **by** *simp*

**lemma** *dom-eq*:

**assumes** ∀ *x* ∈ *set xs. fst* (*snd x*)  $\neq$  *NoNode* **shows** *filter-none*  $(map-of xs) = dom (map-of xs)$ **using** *assms map-of-SomeD* **by** *fastforce*

**lemma** *fil-eq*:

*filter-none* (*map-of* (*no-node xs*)) = *set* (*map fst* (*no-node xs*)) **by** (*metis no-node-clears dom-eq dom-map-of-conv-image-fst list*.*set-map*) **lemma** *irgraph*[*code*]: *ids* (*irgraph m*) = *set* (*map fst* (*no-node m*)) **by** (*metis fil-eq Rep-IRGraph eq-onp-same-args filter-none*.*simps ids*.*abs-eq irgraph*.*abs-eq irgraph*.*rep-eq mem-Collect-eq*) **lemma** [*code*]: *Rep-IRGraph* (*irgraph m*) = *map-of* (*no-node m*) **by** (*simp add*: *irgraph*.*rep-eq*) — Get the inputs set of a given node ID **fun** *inputs* :: *IRGraph*  $\Rightarrow$  *ID*  $\Rightarrow$  *ID set* **where** *inputs g nid* = *set* (*inputs-of* (*kind g nid*)) — Get the successor set of a given node ID **fun**  $succ$  ::  $IRGraph \Rightarrow ID \Rightarrow ID set$  where *succ g nid* = *set* (*successors-of* (*kind g nid*)) — Gives a relation between node IDs - between a node and its input nodes **fun** *input-edges*  $:: IRGraph \Rightarrow ID$  *rel* **where**  $input-edges \ g = (\bigcup \ i \in ids \ g. \ \{(i,j)|j. \ j \in (inputs \ g \ i)\})$ — Find all the nodes in the graph that have nid as an input - the usages of nid **fun** *usages* :: *IRGraph*  $\Rightarrow$  *ID*  $\Rightarrow$  *ID set* **where** *usages g nid* = {*i*. *i* ∈ *ids g* ∧ *nid* ∈ *inputs g i*} **fun** *successor-edges* :: *IRGraph*  $\Rightarrow$  *ID rel* **where**  $successor-edges \ g = (\bigcup \ i \in ids \ g. \ \{(i,j)|j \ . \ j \in (succ \ g \ i)\})$ **fun**  $predecessors :: IRGraph \Rightarrow ID \Rightarrow ID set$  where *predecessors g nid* = {*i*. *i* ∈ *ids g*  $\land$  *nid* ∈ *succ g i*} **fun** nodes-of :: *IRGraph*  $\Rightarrow$  *(IRNode*  $\Rightarrow$  *bool*)  $\Rightarrow$  *ID set* where  $nodes-of q sel = \{nid \in ids q \text{ . } sel (kind q nid) \}$ **fun** *edge* ::  $(IRNode \Rightarrow 'a) \Rightarrow ID \Rightarrow IRGraph \Rightarrow 'a$  where  $edge sel$  *nid*  $q = sel$  (*kind*  $q$  *nid*) **fun** *filtered-inputs* ::  $IRGraph \Rightarrow ID \Rightarrow (IRNode \Rightarrow bool) \Rightarrow ID$  *list* **where** *filtered-inputs g nid f = filter*  $(f \circ (kind\ q))$   $(inputs\text{-}of\ (kind\ q\ nid))$ **fun**  $\text{filtered-successors} :: \text{IRGraph} \Rightarrow \text{ID} \Rightarrow (\text{IRNode} \Rightarrow \text{bool}) \Rightarrow \text{ID} \text{ list where}$ *filtered-successors g nid f = filter*  $(f \circ (kind\ g))$   $(ssuccessors-of\ (kind\ g\ nid))$ **fun** *filtered-usages* :: *IRGraph*  $\Rightarrow$  *ID*  $\Rightarrow$  (*IRNode*  $\Rightarrow$  *bool*)  $\Rightarrow$  *ID set* where *filtered-usages g nid f* = { $n \in$  (*usages g nid*). *f* (*kind g n*)} **fun** *is-empty* :: *IRGraph*  $\Rightarrow$  *bool* where  $is-empty \ g = (ids \ g = \{\})$ **fun** *any-usage* :: *IRGraph*  $\Rightarrow$  *ID*  $\Rightarrow$  *ID* **where**  $any\text{-}usage\ q\ nid = hd\ (sorted\text{-}list\text{-}of\text{-}set\ (usage\ q\ nid))$ **lemma** *ids-some*[*simp*]:  $x \in i$ *ds*  $q \leftrightarrow \text{kind } q$   $x \neq \text{NoNode}$ **proof** −

**have** *that*:  $x \in \text{ids } g \longrightarrow \text{kind } g \ x \neq \text{NoNode}$ 

```
by (auto simp add: kind.rep-eq ids.rep-eq)
 have kind g x \neq NoNode \rightarrow x \in ids g
   by (cases Rep-IRGraph g x = None; auto simp add: ids-def kind-def)
 from this that show ?thesis
   by auto
qed
lemma not-in-g:
 assumes nid \notin ids q
 shows kind g nid = NoNode
 using assms by simp
lemma valid-creation[simp]:
 finite (dom\ q) \longleftrightarrow Rep-IRGraph\ (Abs-IRGraph\ q) = qby (metis Abs-IRGraph-inverse Rep-IRGraph mem-Collect-eq)
lemma [simp]: finite (ids g)
 using Rep-IRGraph by (simp add: ids.rep-eq)
lemma [simp]: finite (ids (irgraph g))
 by (simp add: finite-dom-map-of)
lemma [simp]: finite (dom g) \longrightarrow ids (Abs-IRGraph g) = {nid \in dom g. \neq s. g
ni\ d = Some (NoNode, s)by (simp add: ids.rep-eq)
lemma [simp]: finite (dom q) \longrightarrow kind (Abs-IRGraph q) = (\lambda x. (case q x of None
\Rightarrow NoNode | Some n \Rightarrow fst n))
 by (simp add: kind.rep-eq)
lemma [simp]: finite (dom g) \longrightarrow stamp (Abs-IRGraph g) = (\lambda x . (case g x of
None \Rightarrow IllegalStamp | Some n \Rightarrow snd n)by (simp add: stamp.rep-eq)
lemma [simp]: ids (irgraph g) = set (map fst (no-node g))
 by (simp add: irgraph)
lemma [simpl: kind (irgraph g) = (\lambdanid. (case (map-of (no-node g)) nid of None
\Rightarrow NoNode | Some n \Rightarrow fst n))
 by (simp add: kind.rep-eq irgraph.rep-eq)
lemma [simp]: stamp (irgraph g) = (λnid. (case (map-of (no-node g)) nid of None
\Rightarrow IllegalStamp | Some n \Rightarrow snd n))
 by (simp add: stamp.rep-eq irgraph.rep-eq)
lemma map-of-upd: (map-of g)(k \mapsto v) = (map-of ((k, v) \# g))by simp
```
**lemma**  $[code]$ : *replace-node nid k* (*irgraph g*) = (*irgraph* ( $((nid, k) \neq g)$ )) **proof** (*cases fst k* = *NoNode*) **case** *True* **then show** *?thesis* **by** (*metis* (*mono-tags*, *lifting*) *Rep-IRGraph-inject filter*.*simps*(*2*) *irgraph*.*abs-eq no-node*.*simps replace-node*.*rep-eq snd-conv*) **next case** *False* **then show** *?thesis* **by** (*smt* (*verit*, *ccfv-SIG*) *irgraph-def Rep-IRGraph comp-apply eq-onp-same-args filter*.*simps*(*2*) *id-def irgraph*.*rep-eq map-fun-apply map-of-upd mem-Collect-eq no-node*.*elims replace-node-def replace-node*.*abs-eq snd-eqD*) **qed**

**lemma**  $[code]$ :  $add-node$  *nid*  $k$  (*irgraph*  $q$ ) = (*irgraph* (((*nid, k*)  $\# q$ ))) **by** (*smt* (*verit*) *Rep-IRGraph-inject add-node*.*rep-eq filter*.*simps*(*2*) *irgraph*.*rep-eq map-of-upd snd-conv no-node*.*simps*)

```
lemma add-node-lookup:
```
 $gup = add-node \, nid \, (k, s) \, g \longrightarrow$  $(if k \neq NoNode \ then \ kind \ gup \ nil = k \land \ stamp \ gup \ nil = s \ else \ kind \ gup \ nil$  $=$  *kind q nid*) **proof** (*cases k* = *NoNode*) **case** *True* **then show** *?thesis* **by** (*simp add*: *add-node*.*rep-eq kind*.*rep-eq*) **next case** *False* **then show** *?thesis* **by** (*simp add*: *kind*.*rep-eq add-node*.*rep-eq stamp*.*rep-eq*) **qed**

**lemma** *remove-node-lookup*:

 $gup = remove-node \text{ } nid \text{ } g \longrightarrow kind \text{ } gup \text{ } nid = NoNode \wedge stamp \text{ } gup \text{ } nid =$ *IllegalStamp*

**by** (*simp add*: *kind*.*rep-eq remove-node*.*rep-eq stamp*.*rep-eq*)

**lemma** *replace-node-lookup*[*simp*]:

 $gup = replace-node \, nd \, (k, s) \, g \wedge k \neq NoNode \longrightarrow kind \, gup \, nd = k \wedge stamp$  $qup$   $nid = s$ 

**by** (*simp add*: *replace-node*.*rep-eq kind*.*rep-eq stamp*.*rep-eq*)

**lemma** *replace-node-unchanged*:

 $gup = replace-node \text{ } nid \text{ } (k, s) \text{ } g \longrightarrow (\forall n \in (ids \text{ } g - \{nid\}) \text{ } . n \in is \text{ } g \land n \in is$  $gup \wedge kind g n = kind gup n$ 

**by** (*simp add*: *kind*.*rep-eq replace-node*.*rep-eq*)

### **5.3.1 Example Graphs**

Example 1: empty graph (just a start and end node)

```
definition start-end-graph:: IRGraph where
  start-end-graph = irgraph [(0, StartNode None 1, VoidStamp), (1, ReturnNode
None None, VoidStamp)]
```
Example 2: public static int sq(int x) return  $x * x$ ;  $[1 P(0)] / [0 Start] [4 *] / V / [5 Return]$ 

**definition** *eg2-sq* :: *IRGraph* **where**

 $eg2-sq = irgraph$ 

(*0*, *StartNode None 5*, *VoidStamp*),

- (*1*, *ParameterNode 0*, *default-stamp*),
- (*4*, *MulNode 1 1*, *default-stamp*),
- (*5*, *ReturnNode* (*Some 4*) *None*, *default-stamp*)

```
value input-edges eg2-sq
value usages eg2-sq 1
```
**end**

]

## **5.4 Structural Graph Comparison**

**theory** *Comparison* **imports** *IRGraph* **begin**

We introduce a form of structural graph comparison that is able to assert structural equivalence of graphs which differ in zero or more reference node chains for any given nodes.

**fun**  $\text{find-ref-nodes} :: \text{IRGraph} \Rightarrow (\text{ID} \rightarrow \text{ID})$  where  $find-ref-nodes q = map-of$ (*map* (λ*n*. (*n*, *ir-ref* (*kind g n*))) (*filter* (λ*id*. *is-RefNode* (*kind g id*)) (*sorted-list-of-set* (*ids g*))))

**fun** *replace-ref-nodes* :: *IRGraph*  $\Rightarrow$   $(ID \rightarrow ID) \Rightarrow ID$  *list*  $\Rightarrow ID$  *list* **where** *replace-ref-nodes q m xs* = *map* ( $\lambda$ *id*. (*case* (*m id*) *of Some other*  $\Rightarrow$  *other* | *None*  $\Rightarrow$  *id*)) *xs* 

**fun** *find-next* :: *ID list*  $\Rightarrow$  *ID set*  $\Rightarrow$  *ID option* where

*find-next to-see seen* = (*let l* = (*filter* ( $\lambda$ *nid. nid*  $\notin$  *seen*) *to-see*) *in* (*case l of*  $[]$  ⇒ *None*  $| xs$  ⇒ *Some* (*hd xs*)))

**inductive** *reachables* :: *IRGraph*  $\Rightarrow$  *ID list*  $\Rightarrow$  *ID set*  $\Rightarrow$  *ID set*  $\Rightarrow$  *bool* where *reachables q*  $\left[ \begin{array}{c} 2 \\ 3 \end{array} \right]$  $[None = find-next$  to-see seen $] \implies$  reachables g to-see seen seen | [[*Some n* = *find-next to-see seen*;  $node = kind a$  n: *new* = (*inputs-of node*) @ (*successors-of node*); *reachables g* (*to-see*  $@new$ ) ({ $n$ }  $\cup$  *seen*) *seen*'  $\Rightarrow$  *reachables g to-see seen*  $seen'$ 

**code-pred**  $(modes: i \Rightarrow i \Rightarrow i \Rightarrow o \Rightarrow bool)$  [*show-steps, show-mode-inference, show-intermediate-results*]

*reachables* **.**

**inductive** nodeEq :: (*ID*  $\rightarrow$  *ID*)  $\Rightarrow$  *IRGraph*  $\Rightarrow$  *ID*  $\Rightarrow$  *IRGraph*  $\Rightarrow$  *ID*  $\Rightarrow$  *bool* **where** [[ *kind g1 n1* = *RefNode ref* ; *nodeEq m g1 ref g2 n2* ]] =⇒ *nodeEq m g1 n1 g2 n2* |  $\lceil x = kind g1 n1; \rceil$  $y =$  kind g2 n2; *is-same-ir-node-type x y*; *replace-ref-nodes g1 m* (*successors-of x*) = *successors-of y*; *replace-ref-nodes g1 m* (*inputs-of x*) = *inputs-of y*  $\parallel$  $\implies$  *node*Eq m g1 n1 g2 n2

**code-pred** [*show-modes*] *nodeEq* **.**

**fun**  $diffNodesGraph :: IRGraph \Rightarrow IRGraph \Rightarrow ID set$  where *diffNodesGraph g1 g2* = (*let refNodes* = *find-ref-nodes g1 in* { *n* . *n* ∈ *Predicate*.*the* (*reachables-i-i-i-o g1* [*0*] {}) ∧ (*case refNodes n of Some -* ⇒ *False* | *-* ⇒ *True*) ∧ ¬(*nodeEq refNodes g1 n g2 n*)})

**fun** *diffNodesInfo* :: *IRGraph* ⇒ *IRGraph* ⇒ (*ID* × *IRNode* × *IRNode*) *set* (**infix** ∩<sup>s</sup> *20*)

**where**  $diffNodesInfo q1 q2 = \{(nid, kind q1 nid, kind q2 nid) | nid . nid \in diffNodesGraph$ *g1 g2*}

**fun**  $eqGraph :: IRGraph \Rightarrow IRGraph \Rightarrow bool$  (infix  $\approx_s 20$ ) **where** *eqGraph isabelle-graph graal-graph* = ((*diffNodesGraph isabelle-graph graal-graph*)  $= \{\}$ 

**end**

## **5.5 Control-flow Graph Traversal**

**theory** *Traversal* **imports** *IRGraph* **begin**

**type-synonym** *Seen* = *ID set*

nextEdge helps determine which node to traverse next by returning the first successor edge that isn't in the set of already visited nodes. If there is not an appropriate successor, None is returned instead.

**fun**  $nextEdge :: Seen \Rightarrow ID \Rightarrow IRGraph \Rightarrow ID$  option where  $nextEdge$  seen nid  $q =$  $(left \; nids = (filter \; (\lambda nid'. \; nid' \notin seen) \; (successors-of \; (kind \; g \; nid))) \; in$ (*if length nids* > *0 then Some* (*hd nids*) *else None*))

pred determines which node, if any, acts as the predecessor of another.

Merge nodes represent a special case where-in the predecessor exists as an input edge of the merge node, to simplify the traversal we treat only the first input end node as the predecessor, ignoring that multiple nodes may act as a successor.

For all other nodes, the predecessor is the first element of the predecessors set. Note that in a well-formed graph there should only be one element in the predecessor set.

```
fun \text{pred} :: \text{IRGraph} \Rightarrow \text{ID} \Rightarrow \text{ID option where}pred g nid = (case kind g nid of
   (MergeNode ends - -) ⇒ Some (hd ends) |
   - ⇒
     (if \, IRGraph \, predecessors \,g \,nid = \{\}then None else
       Some (hd (sorted-list-of-set (IRGraph.predecessors g nid)))
     )
  )
```
Here we try to implement a generic fork of the control-flow traversal algorithm that was initially implemented for the ConditionalElimination phase

**type-synonym** 'a TraversalState =  $(ID \times Seen \times 'a)$ 

### **inductive** *Step*

::  $(a \text{TraversalState} \Rightarrow 'a) \Rightarrow \text{IRGraph} \Rightarrow 'a \text{TraversalState} \Rightarrow 'a \text{TraversalState}$ *option* ⇒ *bool*

**for** *sa g* **where**

— Hit a BeginNode with an IfNode predecessor which represents the start of a basic block for the IfNode. 1. nid' will be the successor of the begin node. 2. Find the first and only predecessor. 3. Extract condition from the preceding IfNode. 4.

Negate condition if the begin node is second branch (we've taken the else branch of the condition) 5. Add the condition or the negated condition to stack 6. Perform any stamp updates based on the condition using the registerNewCondition function and place them on the top of the stack of stamp information

 $[kind\ g\ nid = BeginNode\ nid']$ 

*nid*  $\notin$  *seen*;  $seen' = \{nid\} \cup seen;$ *Some ifcond* = *pred g nid*;  $kind\ q\ ifcond = IfNode\ cond\ t\ f;$  $analysis' = sa (nid, seen, analysis)$ 

 $\implies$  *Step sa g* (*nid*, *seen*, *analysis*) (*Some* (*nid'*, *seen'*, *analysis'*)) |

— Hit an EndNode 1. nid' will be the usage of EndNode 2. pop the conditions and stamp stack

 $[kind\ g\ nid = EndNode;$ 

 $ni\, \notin$  *seen*;  $seen' = \{nid\} \cup seen;$  $ni d' = any-usage g \nmid j;$  $analysis' = sa (nid, seen, analysis)$  $\implies$  *Step sa g* (*nid*, *seen*, *analysis*) (*Some* (*nid'*, *seen'*, *analysis'*)) | — We can find a successor edge that is not in seen, go there  $[\neg($ *is-EndNode* (*kind q nid*)); ¬(*is-BeginNode* (*kind g nid*));  $mid \notin seen;$  $seen' = \{nid\} \cup seen;$ *Some nid'* =  $nextEdge$  *seen'* nid *g*;  $analysis' = sa (nid, seen, analysis)$  $\implies$  *Step sa g* (*nid*, *seen*, *analysis*) (*Some* (*nid'*, *seen'*, *analysis'*)) | — We can cannot find a successor edge that is not in seen, give back None  $\lceil \neg($ *is-EndNode* (*kind g nid*)); ¬(*is-BeginNode* (*kind g nid*));

 $nid \notin seen;$  $seen' = \{nid\} \cup seen;$ 

 $None = nextEdge seen' nid a$ =⇒ *Step sa g* (*nid*, *seen*, *analysis*) *None* |

— We've already seen this node, give back None  $[mid \in seen] \Longrightarrow Step \,sa \,g \, (mid, seen, \,analysis) \,None$ 

**code-pred** (*modes*:  $i \Rightarrow i \Rightarrow i \Rightarrow o \Rightarrow bool$ ) *Step*.

**end**

# **6 Data-flow Semantics**

**theory** *IRTreeEval* **imports** *Graph*.*Stamp* **begin**

We define a tree representation of data-flow nodes, as an abstraction of the graph view.

Data-flow trees are evaluated in the context of a method state (currently called MapState in the theories for historical reasons).

The method state consists of the values for each method parameter, references to method parameters use an index of the parameter within the parameter list, as such we store a list of parameter values which are looked up at parameter references.

The method state also stores a mapping of node ids to values. The contents of this mapping is calculates during the traversal of the control flow graph. As a concrete example, as the *SignedDivNode*::'*a* can have side-effects (during division by zero), it is treated as part of the control-flow, since the dataflow phase is specified to be side-effect free. As a result, the control-flow semantics for *SignedDivNode*::'*a* calculates the value of a node and maps the node identifier to the value within the method state. The data-flow semantics then just reads the value stored in the method state for the node.

**type-synonym**  $ID = nat$ **type-synonym**  $MapState = ID \Rightarrow Value$ **type-synonym** *Params* = *Value list*

**definition** *new-map-state* :: *MapState* **where**  $new-map-state = (\lambda x. \; UndefVal)$ 

# **6.1 Data-flow Tree Representation**

**datatype** *IRUnaryOp* = *UnaryAbs* | *UnaryNeg* | *UnaryNot* | *UnaryLogicNegation* | *UnaryNarrow* (*ir-inputBits*: *nat*) (*ir-resultBits*: *nat*) | *UnarySignExtend* (*ir-inputBits*: *nat*) (*ir-resultBits*: *nat*)

| *UnaryZeroExtend* (*ir-inputBits*: *nat*) (*ir-resultBits*: *nat*) | *UnaryIsNull* | *UnaryReverseBytes* | *UnaryBitCount*

 $datatype$  *IRBinaryOp* =

*BinAdd* | *BinSub* | *BinMul* | *BinDiv* | *BinMod* | *BinAnd* | *BinOr* | *BinXor* | *BinShortCircuitOr* | *BinLeftShift* | *BinRightShift* | *BinURightShift* | *BinIntegerEquals* | *BinIntegerLessThan* | *BinIntegerBelow* | *BinIntegerTest* | *BinIntegerNormalizeCompare* | *BinIntegerMulHigh*

# **datatype** (*discs-sels*) *IRExpr* =

*UnaryExpr* (*ir-uop*: *IRUnaryOp*) (*ir-value*: *IRExpr*) | *BinaryExpr* (*ir-op*: *IRBinaryOp*) (*ir-x*: *IRExpr*) (*ir-y*: *IRExpr*) | *ConditionalExpr* (*ir-condition*: *IRExpr*) (*ir-trueValue*: *IRExpr*) (*ir-falseValue*: *IRExpr*)

| *ParameterExpr* (*ir-index*: *nat*) (*ir-stamp*: *Stamp*)

| *LeafExpr* (*ir-nid*: *ID*) (*ir-stamp*: *Stamp*)

| *ConstantExpr* (*ir-const*: *Value*) | *ConstantVar* (*ir-name*: *String*.*literal*) | *VariableExpr* (*ir-name*: *String*.*literal*) (*ir-stamp*: *Stamp*)

## **fun** *is-ground* :: *IRExpr*  $\Rightarrow$  *bool* where

*is-ground* (*UnaryExpr op e*) = *is-ground e* | *is-ground* (*BinaryExpr op e1 e2*) = (*is-ground e1*  $\wedge$  *is-ground e2*) | *is-ground* (*ConditionalExpr b e1 e2*) = (*is-ground b*  $\wedge$  *is-ground e1*  $\wedge$  *is-ground e2*) | *is-ground* (*ParameterExpr i s*) = *True* |  $is$ -ground (*LeafExpr n s*) = *True* |  $is$ -ground  $(ConstantError v) = True$ *is-ground* (*ConstantVar name*) = *False* |

*is-ground* (*VariableExpr name s*) = *False*

**typedef**  $GroundExpr = \{ e :: IRExpr : is-ground e \}$ **using** *is-ground*.*simps*(*6*) **by** *blast*

### **6.2 Functions for re-calculating stamps**

Note: in Java all integer calculations are done as 32 or 64 bit calculations. However, here we generalise the operators to allow any size calculations. Many operators have the same output bits as their inputs. However, the unary integer operators that are not *normal\_unary* are narrowing or widening operators, so the result bits is specified by the operator. The binary integer operators are divided into three groups: (1) binary fixed 32 operators always output 32 bits, (2) binary  $\; shift\; ops$  operators output size is determined by their left argument, and (3) other operators output the same number of bits as both their inputs.

**abbreviation** *binary-normal* :: *IRBinaryOp set* **where** *binary-normal* ≡ {*BinAdd*, *BinMul*, *BinDiv*, *BinMod*, *BinSub*, *BinAnd*, *BinOr*, *BinXor*}

**abbreviation** *binary-fixed-32-ops* :: *IRBinaryOp set* **where** *binary-fixed-32-ops* ≡ {*BinShortCircuitOr*, *BinIntegerEquals*, *BinIntegerLessThan*, *BinIntegerBelow*, *BinIntegerTest*, *BinIntegerNormalizeCompare*}

**abbreviation** *binary-shift-ops* :: *IRBinaryOp set* **where**  $\text{binary-shift-}ops \equiv \{BinLeftShift, BinRightShift, BinUnRightShift\}$ 

**abbreviation** *binary-fixed-ops* :: *IRBinaryOp set* **where**  $binary\text{-}fixed\text{-}ops \equiv \{BinIntegerMulHigh\}$ 

**abbreviation** *normal-unary* :: *IRUnaryOp set* **where** *normal-unary* ≡ {*UnaryAbs*, *UnaryNeg*, *UnaryNot*, *UnaryLogicNegation*, *UnaryReverseBytes*}

**abbreviation** *unary-fixed-32-ops* :: *IRUnaryOp set* **where** *unary-fixed-32-ops* ≡ {*UnaryBitCount*}

**abbreviation** *boolean-unary* :: *IRUnaryOp set* **where** *boolean-unary* ≡ {*UnaryIsNull*}

#### **lemma** *binary-ops-all*:

**shows** *op* ∈ *binary-normal* ∨ *op* ∈ *binary-fixed-32-ops* ∨ *op* ∈ *binary-fixed-ops* ∨ *op* ∈ *binary-shift-ops*

**by** (*cases op*; *auto*)

**lemma** *binary-ops-distinct-normal*: shows  $op \in binary-normal \implies op \notin binary-fixed-32-ops \land op \notin binary-fixed-ops$  $\land$  *op*  $\notin$  *binary-shift-ops* **by** *auto* **lemma** *binary-ops-distinct-fixed-32*: **shows**  $op \in \mathit{binary-fixed-32-ops} \implies op \notin \mathit{binary-normal} \land op \notin \mathit{binary-fixed-ops}$  $\land$  *op*  $\notin binary-shift-ops$ **by** *auto* **lemma** *binary-ops-distinct-fixed*: **shows**  $op \in binary\text{-}fixed\text{-}ops \implies op \notin binary\text{-}fixed\text{-}32\text{-}ops \land op \notin binary\text{-}normal$  $\land$  *op*  $\notin binary-shift-ops$ **by** *auto* **lemma** *binary-ops-distinct-shift*: shows  $op \in binary\text{-}shift\text{-}ops \implies op \notin binary\text{-}fixed\text{-}32\text{-}ops \land op \notin binary\text{-}fixed\text{-}ops$  $\land$  *op*  $\notin binary-normal$ 

```
by auto
```
**lemma** *unary-ops-distinct*:

**shows** *op* ∈ *normal-unary*  $\implies$  *op* ∉ *boolean-unary* ∧ *op* ∉ *unary-fixed-32-ops* **and**  $op \in boolean-unary \implies op \notin normal-unary \land op \notin unary-fixed-32-ops$ **and**  $op \in$  *unary-fixed-32-ops*  $\implies op \notin boolean\text{-}unary \land op \notin normal\text{-}unary$ **by** *auto*

**fun** *stamp-unary* :: *IRUnaryOp*  $\Rightarrow$  *Stamp*  $\Rightarrow$  *Stamp* **where** 

*stamp-unary UnaryIsNull -* = (*IntegerStamp 32 0 1*) | *stamp-unary op* (*IntegerStamp b lo hi*) = *unrestricted-stamp* (*IntegerStamp*  $(if op \in normal-unary$  then b else *if op* ∈ *boolean-unary then 32 else if op* ∈ *unary-fixed-32-ops then 32 else* (*ir-resultBits op*)) *lo hi*) |

*stamp-unary op -* = *IllegalStamp*

**fun** *stamp-binary* :: *IRBinaryOp*  $\Rightarrow$  *Stamp*  $\Rightarrow$  *Stamp*  $\Rightarrow$  *Stamp* **where** *stamp-binary op* (*IntegerStamp b1 lo1 hi1*) (*IntegerStamp b2 lo2 hi2*) =  $(if op \in binary-shift-ops then unrestricted-stamp (IntegerStamp b1 lo1 hi1)$ *else if b1*  $\neq$  *b2 then IllegalStamp else* (*if op* ∈ *binary-fixed-32-ops then unrestricted-stamp* (*IntegerStamp 32 lo1 hi1*) *else unrestricted-stamp* (*IntegerStamp b1 lo1 hi1*))) |

*stamp-binary op - -* = *IllegalStamp*

**fun** *stamp-expr* :: *IRExpr*  $\Rightarrow$  *Stamp* **where**  $stamp-expr$  (*UnaryExpr op x*) =  $stamp-unary$  *op* ( $stamp-expr$  *x*) | *stamp-expr* (*BinaryExpr bop x y*) = *stamp-binary bop* (*stamp-expr x*) (*stamp-expr y*) | *stamp-expr* (*ConstantExpr val*) = *constantAsStamp val* | *stamp-expr* (*LeafExpr i s*) = *s* | *stamp-expr* (*ParameterExpr i s*) = *s* | *stamp-expr* (*ConditionalExpr c t f*) = *meet* (*stamp-expr t*) (*stamp-expr f*)

**export-code** *stamp-unary stamp-binary stamp-expr*

# **6.3 Data-flow Tree Evaluation**

```
fun unary-eval :: IRUnaryOp \Rightarrow Value \Rightarrow Value where
 unary-eval UnaryAbs v = intval-abs v |
 unary-eval UnaryNeg v = intval-negate v
 unary-eval UnaryNot v = intval-not vunary-eval UnaryLogicNegation v = intval-logic-negation v |
 unary-eval (UnaryNarrow inBits outBits) v = intval-narrow inBits outBits vunary-eval (UnarySignExtend inBits outBits) v = intval-sign-extend inBits outBits
v |
 unary-eval (UnaryZeroExtend inBits outBits) v = intval-zero-extend inBits outBits
v |
 unary-eval UnaryIsNull v = intval-is-null v |
 unary-eval UnaryReverseBytes v = intval-reverse-bytes v |
 unary-eval UnaryBitCount v = intval-bit-count v
fun bin-eval :: IRBinaryOp \Rightarrow Value \Rightarrow Value \Rightarrow Value where
 bin-eval BinAdd v1 v2 = intval-add v1 v2 |
 bin-eval BinSub v1 v2 = intval-sub v1 v2bin-eval BinMul v1 v2 = intval-mul v1 v2bin-eval BinDiv v1 v2 = intval-div v1 v2bin-eval BinMod v1 v2 = intval-mod v1 v2bin-eval BinAnd v1 v2 = intval-and v1 v2bin-eval BinOr v1 v2 = intval-or v1 v2bin-eval BinXor v1 v2 = intval-xor v1 v2 |
 bin-eval BinShortCircuitOr v1 v2 = intval-short-circuit-or v1 v2 |
 bin-eval BinLeftShift v1 v2 = intval-left-shift v1 v2bin-eval BinRightShift v1 v2 = intval-right-shift v1 v2bin-eval BinURightShift \ v1 \ v2 = intval-uright-shift \ v1 \ v2bin-eval BinIntegerEquals v1 v2 = intval-equals v1 v2bin-eval BinIntegerLess Than \ v1 \ v2 = intval-less-than \ v1 \ v2bin-eval BinIntegerBelow \ v1 \ v2 = intval-below \ v1 \ v2bin-eval BinIntegerTest \ v1 \ v2 = intval-test \ v1 \ v2
```
*bin-eval BinIntegerNormalizeCompare v1 v2* = *intval-normalize-compare v1 v2* |

*bin-eval BinIntegerMulHigh v1 v2* = *intval-mul-high v1 v2*

**lemma** *defined-eval-is-intval*:

**shows** *bin-eval op*  $x y \neq UndefVal \implies (is-IntVal x \wedge is-IntVal y)$ **by** (*cases op*; *cases x*; *cases y*; *auto*)

### **lemmas** *eval-thms* =

*intval-abs*.*simps intval-negate*.*simps intval-not*.*simps intval-logic-negation*.*simps intval-narrow*.*simps intval-sign-extend*.*simps intval-zero-extend*.*simps intval-add*.*simps intval-mul*.*simps intval-sub*.*simps intval-and*.*simps intval-or*.*simps intval-xor*.*simps intval-left-shift*.*simps intval-right-shift*.*simps intval-uright-shift*.*simps intval-equals*.*simps intval-less-than*.*simps intval-below*.*simps*

**inductive** not-undef-or-fail ::  $Value \Rightarrow Value \Rightarrow bool$  where  $\llbracket value \neq UnderVal \rrbracket \implies not-undef-or-fail value value$ 

### **notation** (*latex* **output**)

 $not$ *-undef-or-fail*  $($  -  $=$   $)$ 

### **inductive**

 $evaluate::MapState \Rightarrow \text{Parameters} \Rightarrow \text{IREzpr} \Rightarrow \text{Value} \Rightarrow \text{bool } ([-,-] \vdash - \mapsto -55)$ **for** *m p* **where**

*ConstantExpr*:  $\lceil wf-value \rceil$  $\implies$   $[m,p] \vdash (ConstantExpr \ c) \mapsto c$ 

*ParameterExpr*:  $[i \lt length p; valid-value (p!i) s]$  $\implies$   $[m,p] \vdash (ParameterExpr \; i \; s) \mapsto p!i$ 

*ConditionalExpr*:  $[[m,p] \vdash ce \mapsto cond;$  $cond \neq UndefVal;$ *branch* = (*if val-to-bool cond then te else fe*);  $[m,p] \vdash branch \mapsto result;$  $result \neq UnderVal;$ 

 $[m,p] \vdash te \mapsto true; \ \ true \neq UnderVal;$  $[m,p] \vdash \textit{fe} \mapsto \textit{false}; \textit{false} \neq \textit{UnderVal}$  $\implies$   $[m,p] \vdash (Conditional Expert\ ce\ te\ fe) \mapsto result$ 

*UnaryExpr*:  $[[m,p] \vdash xe \mapsto x;$  $result = (unary-eval op x);$
$result \neq UnderVal$  $\implies$   $[m,p] \vdash (UnaryExpr \text{ op } xe) \mapsto \text{result}$ 

*BinaryExpr*:

 $[[m,p] \vdash xe \mapsto x;$  $[m,p] \vdash ye \mapsto y;$  $result = (bin-eval op x y);$  $result \neq UndefVal$  $\implies$   $[m,p] \vdash (BinaryExpr \text{ op } xe \text{ ye}) \mapsto result$ 

*LeafExpr*:  $\lceil val = m \; n; \rceil$ *valid-value val s*]]  $\implies$   $[m,p] \vdash$  *LeafExpr n s*  $\mapsto$  *val* 

**code-pred** (*modes*:  $i \Rightarrow i \Rightarrow o \Rightarrow bool$  *as evalT*) [*show-steps*,*show-mode-inference*,*show-intermediate-results*] *evaltree* **.**

### **inductive**

*evaltrees* :: *MapState*  $\Rightarrow$  *Params*  $\Rightarrow$  *IRExpr list*  $\Rightarrow$  *Value list*  $\Rightarrow$  *bool* ([-,-]  $\vdash$  - [ $\leftrightarrow$ ] *- 55*) **for** *m p* **where**

*EvalNil*:  $[m,p] \vdash [] \mapsto []$ 

*EvalCons*:  $[[m,p] \vdash x \mapsto xval;$  $[m,p] \vdash yy$   $[\mapsto]$  *yyval*]  $\implies$   $[m,p] \vdash (x \# yy) \mapsto (xval \# yyval)$ 

**code-pred** (*modes*:  $i \Rightarrow i \Rightarrow i \Rightarrow o \Rightarrow bool$  *as evalTs*) *evaltrees* **.**

**definition** *sq-param0* :: *IRExpr* **where** *sq-param0* = *BinaryExpr BinMul* (*ParameterExpr 0* (*IntegerStamp 32* (− *2147483648*) *2147483647* )) (*ParameterExpr 0* (*IntegerStamp 32* (− *2147483648*) *2147483647* ))

**values** {*v*. *evaltree new-map-state* [*IntVal 32 5*] *sq-param0 v*}

**declare** *evaltree*.*intros* [*intro*] **declare** *evaltrees*.*intros* [*intro*]

## **6.4 Data-flow Tree Refinement**

We define the induced semantic equivalence relation between expressions. Note that syntactic equality implies semantic equivalence, but not vice versa.

**definition** *equiv-exprs* :: *IRExpr*  $\Rightarrow$  *IRExpr*  $\Rightarrow$  *bool* ( $\cdot = -55$ ) **where**  $(e1 \doteq e2) = (\forall \ m \ p \ v. (([m,p] \vdash e1 \mapsto v) \longleftrightarrow ([m,p] \vdash e2 \mapsto v)))$ 

We also prove that this is a total equivalence relation (*equivp equiv-exprs*) (HOL.Equiv\_Relations), so that we can reuse standard results about equivalence relations.

```
lemma equivp equiv-exprs
 apply (auto simp add: equivp-def equiv-exprs-def) by (metis equiv-exprs-def)+
```
We define a refinement ordering over IRExpr and show that it is a preorder. Note that it is asymmetric because e2 may refer to fewer variables than e1.

**instantiation** *IRExpr* :: *preorder* **begin**

```
notation less-eq (infix \subset 65)
```
### **definition**

*le-expr-def* [*simp*]:  $(e_2 \leq e_1) \longleftrightarrow (\forall \; m \; p \; v \cdot (([m,p] \vdash e_1 \mapsto v) \longrightarrow ([m,p] \vdash e_2 \mapsto v)))$ 

## **definition**

*lt-expr-def* [*simp*]:  $(e_1 < e_2) \longleftrightarrow (e_1 \leq e_2 \land \neg (e_1 \doteq e_2))$ 

### **instance proof**

**fix** *x y z* :: *IRExpr* show  $x < y \leftrightarrow x \leq y \land \neg (y \leq x)$  by (*simp add: equiv-exprs-def; auto*) show  $x \leq x$  by  $\text{sim}$ *p* show  $x \leq y \implies y \leq z \implies x \leq z$  by  $\text{simp}$ **qed**

**end**

**abbreviation** (**output**) *Refines* :: *IRExpr*  $\Rightarrow$  *IRExpr*  $\Rightarrow$  *bool* (**infix**  $\supseteq 64$ ) **where**  $e_1 \supseteq e_2 \equiv (e_2 \leq e_1)$ 

## **6.5 Stamp Masks**

A stamp can contain additional range information in the form of masks. A stamp has an up mask and a down mask, corresponding to a the bits that may be set and the bits that must be set.

Examples: A stamp where no range information is known will have; an up mask of -1 as all bits may be set, and a down mask of 0 as no bits must be set.

A stamp known to be one should have; an up mask of 1 as only the first bit may be set, no others, and a down mask of 1 as the first bit must be set and no others.

We currently don't carry mask information in stamps, and instead assume correct masks to prove optimizations.

**locale** *stamp-mask* = **fixes**  $up$  :: *IRExpr*  $\Rightarrow$  *int64* ( $\uparrow$ ) **fixes** *down* :: *IRExpr*  $\Rightarrow$  *int64* ( $\downarrow$ ) **assumes** *up-spec*:  $[m, p] \vdash e \mapsto IntVal b v \Longrightarrow (and v (not ((ucast (†e)))) = 0$ **and** *down-spec*:  $[m, p] \vdash e \mapsto IntVal b v \Longrightarrow (and (not v) (ucast (\downarrow e))) = 0$ **begin**

**lemma** *may-implies-either*:  $[m, p] \vdash e \mapsto IntVal b \ v \Longrightarrow bit (\uparrow e) \ n \Longrightarrow bit \ v \ n = False \ \lor bit \ v \ n = True$ **by** *simp*

#### **lemma** *not-may-implies-false*:

 $[m, p] \vdash e \mapsto IntVal b \ v \Longrightarrow \neg (bit \ (\uparrow e) \ n) \Longrightarrow bit \ v \ n = False$ **by** (*metis* (*no-types*, *lifting*) *bit*.*double-compl up-spec bit-and-iff bit-not-iff bit-unsigned-iff*

*down-spec*)

**lemma** *must-implies-true*:

 $[m, p] \vdash e \mapsto IntVal b \ v \Longrightarrow bit (\downarrow e) \ n \Longrightarrow bit \ v \ n = True$ **by** (*metis bit*.*compl-one bit-and-iff bit-minus-1-iff bit-not-iff impossible-bit ucast-id down-spec*)

**lemma** *not-must-implies-either*:

 $[m, p] \vdash e \mapsto IntVal b \ v \Longrightarrow \neg (bit (\downarrow e) \ n) \Longrightarrow bit \ v \ n = False \ \lor \ bit \ v \ n = True$ **by** *simp*

**lemma** *must-implies-may*:

 $[m, p] \vdash e \mapsto \text{IntVal } b \ v \Longrightarrow n \langle 32 \Longrightarrow \text{bit } (\downarrow e) \ n \Longrightarrow \text{bit } (\uparrow e) \ n$ **by** (*meson must-implies-true not-may-implies-false*)

**lemma** *up-mask-and-zero-implies-zero*:

**assumes** and  $(\uparrow x)(\uparrow y) = 0$ **assumes**  $[m, p] \vdash x \mapsto \text{IntVal } b \text{ } xv$ **assumes**  $[m, p] \vdash y \mapsto \text{IntVal } b yv$ 

**shows** *and xv*  $yv = 0$ 

**by** (*smt* (*z3*) *assms and*.*commute and*.*right-neutral bit*.*compl-zero bit*.*conj-cancel-right ucast-id*

*bit*.*conj-disj-distribs*(*1*) *up-spec word-bw-assocs*(*1*) *word-not-dist*(*2*) *word-ao-absorbs*(*8*) *and-eq-not-not-or*)

**lemma** *not-down-up-mask-and-zero-implies-zero*: **assumes** and  $(not (\downarrow x)) (\uparrow y) = 0$ **assumes**  $[m, p] \vdash x \mapsto \text{IntVal } b \text{ } xv$ 

**assumes**  $[m, p] \vdash y \mapsto \text{IntVal } b yv$ **shows** *and xv yv* = *yv*

**by** (*metis* (*no-types*, *opaque-lifting*) *assms bit*.*conj-cancel-left bit*.*conj-disj-distribs*(*1*,*2*) *bit*.*de-Morgan-disj ucast-id down-spec or-eq-not-not-and up-spec word-ao-absorbs*(*2*,*8*) *word-bw-lcs*(*1*) *word-not-dist*(*2*))

## **end**

**definition** *IRExpr-up* :: *IRExpr*  $\Rightarrow$  *int64* **where** *IRExpr-up e* = *not*  $\theta$ 

**definition** *IRExpr-down* :: *IRExpr*  $\Rightarrow$  *int64* **where** *IRExpr-down*  $e = 0$ 

**lemma** *ucast-zero*:  $(ucast (0::int64):int32) = 0$ **by** *simp*

**lemma** *ucast-minus-one*: (*ucast* (−*1*::*int64*)::*int32*) = −*1* **apply** *transfer* **by** *auto*

```
interpretation simple-mask: stamp-mask
 IRExpr-up :: IRExpr ⇒ int64
 IRExpr-down :: IRExpr \Rightarrow int64
 apply unfold-locales
 by (simp add: ucast-minus-one IRExpr-up-def IRExpr-down-def)+
```
## **end**

# **6.6 Data-flow Tree Theorems**

```
theory IRTreeEvalThms
 imports
   Graph.ValueThms
   IRTreeEval
begin
```
## **6.6.1 Deterministic Data-flow Evaluation**

**lemma** *evalDet*:  $[m,p] \vdash e \mapsto v_1 \Longrightarrow$  $[m,p] \vdash e \mapsto v_2 \Longrightarrow$  $v_1 = v_2$ **apply** (*induction arbitrary*: *v*<sup>2</sup> *rule*: *evaltree*.*induct*) **by** (*elim EvalTreeE*; *auto*)+

**lemma** *evalAllDet*:  $[m,p] \vdash e \mapsto v1 \Longrightarrow$  $[m,p] \vdash e \mapsto v^2 \Longrightarrow$ *v1* = *v2* **apply** (*induction arbitrary*: *v2 rule*: *evaltrees*.*induct*) **apply** (*elim EvalTreeE*; *auto*)

**using** *evalDet* **by** *force*

# **6.6.2 Typing Properties for Integer Evaluation Functions**

We use three simple typing properties on integer values:  $is<sub>1</sub>ntVal32$ ,  $is<sub>1</sub>ntVal64$ and the more general  $is<sub>1</sub>ntVal$ .

**lemma** *unary-eval-not-obj-ref* : **shows** *unary-eval op*  $x \neq O$ *bjRef v* **by** (*cases op*; *cases x*; *auto*)

**lemma** *unary-eval-not-obj-str*: **shows** *unary-eval op*  $x \neq ObjStr v$ **by** (*cases op*; *cases x*; *auto*)

**lemma** *unary-eval-not-array*: **shows** *unary-eval op*  $x \neq ArrayVal$  *len v* **by** (*cases op*; *cases x*; *auto*)

```
lemma unary-eval-int:
 assumes unary-eval op x \neq UndefVal
 shows is-IntVal (unary-eval op x)
 by (cases unary-eval op x; auto simp add: assms unary-eval-not-obj-ref unary-eval-not-obj-str
     unary-eval-not-array)
lemma bin-eval-int:
 assumes bin-eval op x y \neq UndefVal
 shows is-IntVal (bin-eval op x y)
 using assms
 apply (cases op; cases x; cases y; auto simp add: is-IntVal-def)
 apply presburger+
 prefer 3 prefer 4
   apply (smt (verit, del-insts) new-int.simps)
                 apply (smt (verit, del-insts) new-int.simps)
                 apply (meson new-int-bin.simps)+
                 apply (meson bool-to-val.elims)
                 apply (meson bool-to-val.elims)
                apply (smt (verit, del-insts) new-int.simps)+
 by (metis bool-to-val.elims)+
lemma IntVal0:
 (IntVal 32 0) = (new-int 32 0)
 by auto
```

```
(IntVal 32 1) = (new-int 32 1)
 by auto
lemma bin-eval-new-int:
 assumes bin-eval op x y \neq <i>UndefVal
 shows ∃ b v. (bin-eval op x y) = new-int b v ∧
            b = (if \text{ or } \in \text{ binary-fixed-32-ops then } 32 \text{ else } \text{interval-bits } x)using is-IntVal-def assms
proof (cases op)
 case BinAdd
 then show ?thesis
   using assms apply (cases x; cases y; auto) by presburger
next
  case BinMul
 then show ?thesis
   using assms apply (cases x; cases y; auto) by presburger
next
 case BinDiv
 then show ?thesis
   using assms apply (cases x; cases y; auto)
   by (meson new-int-bin.simps)
next
 case BinMod
 then show ?thesis
   using assms apply (cases x; cases y; auto)
   by (meson new-int-bin.simps)
next
 case BinSub
 then show ?thesis
   using assms apply (cases x; cases y; auto) by presburger
next
 case BinAnd
 then show ?thesis
   using assms apply (cases x; cases y; auto) by (metis take-bit-and)+
next
 case BinOr
 then show ?thesis
   using assms apply (cases x; cases y; auto) by (metis take-bit-or)+
next
 case BinXor
 then show ?thesis
   using assms apply (cases x; cases y; auto) by (metis take-bit-xor)+
next
 case BinShortCircuitOr
 then show ?thesis
   using assms apply (cases x; cases y; auto)
   by (metis IntVal1 bits-mod-0 bool-to-val.elims new-int.simps take-bit-eq-mod)+
```
**lemma** *IntVal1*:

```
next
 case BinLeftShift
 then show ?thesis
   using assms by (cases x; cases y; auto)
next
 case BinRightShift
 then show ?thesis
  using assms apply (cases x; cases y; auto) by (smt (verit, del-insts) new-int.simps)+
next
 case BinURightShift
 then show ?thesis
   using assms by (cases x; cases y; auto)
next
 case BinIntegerEquals
 then show ?thesis
   using assms apply (cases x; cases y; auto)
   apply (metis (full-types) IntVal0 IntVal1 bool-to-val.simps(1,2) new-int.elims)
by presburger
next
 case BinIntegerLessThan
 then show ?thesis
   using assms apply (cases x; cases y; auto)
   apply (metis (no-types, opaque-lifting) bool-to-val.simps(1,2) bool-to-val.elims
new-int.simps
        IntVal1 take-bit-of-0)
   by presburger
next
 case BinIntegerBelow
 then show ?thesis
   using assms apply (cases x; cases y; auto)
  apply (metis bool-to-val.simps(1,2) bool-to-val.elims new-int.simps IntVal0 Int-
Val1)
   by presburger
next
 case BinIntegerTest
 then show ?thesis
   using assms apply (cases x; cases y; auto)
   apply (metis bool-to-val.simps(1,2) bool-to-val.elims new-int.simps IntVal0 Int-
Val1)
   by presburger
next
 case BinIntegerNormalizeCompare
 then show ?thesis
   using assms apply (cases x; cases y; auto) using take-bit-of-0 apply blast
  by (metis IntVal1 intval-word.simps new-int.elims take-bit-minus-one-eq-mask)+
next
 case BinIntegerMulHigh
 then show ?thesis
   using assms apply (cases x; cases y; auto)
```

```
79
```

```
prefer 2 prefer 5 prefer 8
    apply presburger+
   by metis+
qed
lemma int-stamp:
 assumes is-IntVal v
 shows is-IntegerStamp (constantAsStamp v)
 using assms is-IntVal-def by auto
lemma validStampIntConst:
 assumes v = IntVal b ival
 assumes 0 < b \land b \leq 64shows valid-stamp (constantAsStamp v)
proof −
 have bnds: fst (bit-bounds b) \leq int-signed-value b ival \wedgeint-signed-value b ival \leq snd (bit-bounds b)
   using assms(2) int-signed-value-bounds by simp
 have s: constantAsStamp v = IntegerStamp b (int-signed-value b ival) (int-signed-value
b ival)
   using assms(1) by simp
 then show ?thesis
   unfolding s valid-stamp.simps using assms(2) bnds by linarith
qed
lemma validDefIntConst:
 assumes v: v = IntVal b ival
 assumes 0 < b \land b \leq 64assumes take-bit b ival = ival
 shows valid-value v (constantAsStamp v)
proof −
 have bnds: fst (bit-bounds b) ≤ int-signed-value b ival \landint-signed-value b ival \leq snd (bit-bounds b)
   using assms(2) int-signed-value-bounds by simp
 have s: constantAsStamp v = IntegerStamp b (int-signed-value b ival) (int-signed-value
b ival)
   using assms(1) by simp
 then show ?thesis
   using assms validStampIntConst by simp
qed
```
## **6.6.3 Evaluation Results are Valid**

A valid value cannot be  $Under Val.$ 

```
lemma valid-not-undef :
 assumes valid-value val s
 assumes s \neq \textit{VoidStamp}shows val \neq UndefValapply (rule valid-value.elims(1)[of val s True]) using assms by auto
```
**lemma** *valid-VoidStamp*[*elim*]: **shows** *valid-value val*  $VoidStamp \implies val = UndefVal$ **by** *simp* **lemma** *valid-ObjStamp*[*elim*]: **shows** *valid-value val* (*ObjectStamp klass exact nonNull alwaysNull*) =⇒ (∃ *v*. *val*  $=$  *ObjRef v*) **by** (*metis Value.exhaust valid-value.simps* $(3, 11, 12, 18)$ ) **lemma** *valid-int*[*elim*]: **shows** *valid-value val* (*IntegerStamp b lo hi*)  $\implies (\exists v. \text{ val} = \text{IntVal } b v)$ **using** *valid-value*.*elims*(*2*) **by** *fastforce* **lemmas** *valid-value-elims* = *valid-VoidStamp valid-ObjStamp valid-int* **lemma** *evaltree-not-undef* : **fixes** *m p e v* **shows**  $([m,p] \vdash e \mapsto v) \Longrightarrow v \neq UnderVal$ **apply** (*induction rule*: *evaltree*.*induct*) **by** (*auto simp add*: *wf-value-def*) **lemma** *leafint*: **assumes**  $[m, p] \vdash \text{LeafExpr}$  *i* (*IntegerStamp b lo hi*)  $\mapsto$  *val* **shows**  $∃ b$  *v*.  $val$  = (*IntVal b v*) **proof** − **have** *valid-value val* (*IntegerStamp b lo hi*) **using** *assms* **by** (*rule LeafExprE*; *simp*) **then show** *?thesis* **by** *auto* **qed lemma** *default-stamp* [*simp*]: *default-stamp* = *IntegerStamp 32* (−*2147483648*) *2147483647* **by** (*auto simp add*: *default-stamp-def*) **lemma** *valid-value-signed-int-range* [*simp*]: **assumes** *valid-value val* (*IntegerStamp b lo hi*) **assumes**  $lo < 0$ **shows**  $\exists v$ . (*val* = *IntVal b v*  $\wedge$ *lo* ≤ *int-signed-value b v* ∧ *int-signed-value b*  $v \leq hi$ **by** (*metis valid-value*.*simps*(*1*) *assms*(*1*) *valid-int*)

## **6.6.4 Example Data-flow Optimisations**

## **6.6.5 Monotonicity of Expression Refinement**

We prove that each subexpression position is monotonic. That is, optimizing a subexpression anywhere deep inside a top-level expression also optimizes that top-level expression.

Note that we might also be able to do this via reusing Isabelle's mono operator (HOL. Orderings theory), proving instantiations like  $mono(UnaryExprop)$ , but it is not obvious how to do this for both arguments of the binary expressions.

```
lemma mono-unary:
 assumes x \geq x'shows (UnaryExpr op x) \geq (UnaryExpr op x')
 using assms by auto
lemma mono-binary:
 assumes x \geq x'assumes y \geq y'shows (BinaryExpr op x y) \geq (BinaryExpr op x' y')
 using BinaryExpr assms by auto
```

```
lemma never-void:
 assumes [m, p] \vdash x \mapsto xvassumes valid-value xv (stamp-expr xe)
 shows stamp-expr xe \neq VoidStamp
 using assms(2) by force
```

```
lemma compatible-trans:
  compatible x y \land compatible y z \implies compatible x z
 by (cases x; cases y; cases z; auto)
```
**lemma** *compatible-refl*: *compatible x y*  $\implies$  *compatible y x* **using** *compatible*.*elims*(*2*) **by** *fastforce*

**lemma** *mono-conditional*: **assumes**  $c \geq c'$ **assumes**  $t \geq t'$ **assumes**  $f \geq f'$ **shows** (*ConditionalExpr c t f*)  $\geq$  (*ConditionalExpr c't'f'*) **proof** (*simp only*: *le-expr-def* ; (*rule allI*)+; *rule impI*)

**fix** *m p v* **assume** *a*:  $[m,p] \vdash \text{Conditional} \text{Expr c t f} \mapsto v$ **then obtain** *cond* **where**  $c: [m,p] \vdash c \mapsto cond$ **by** *auto* **then have**  $c'$ :  $[m,p] \vdash c' \mapsto cond$ **using** *assms* **by** *simp* **then obtain** *tr* **where** *tr*:  $[m,p] \vdash t \mapsto tr$ **using** *a* **by** *auto* **then have**  $tr'$ :  $[m,p] \vdash t' \mapsto tr$ **using** *assms*(*2*) **by** *auto* **then obtain** *fa* **where** *fa*:  $[m,p] \vdash f \mapsto fa$ **using** *a* **by** *blast* **then have**  $fa'$ :  $[m,p] \vdash f' \mapsto fa$ **using** *assms*(*3*) **by** *auto* **define** *branch* **where** *b*: *branch* = (*if val-to-bool cond then t else f*) **define** *branch'* **where** *b'*: *branch'* = (*if val-to-bool cond then t' else f'*) **then have** *beval*:  $[m,p] \vdash branch \mapsto v$ **using** *a b c evalDet* **by** *blast* **from** *beval* **have**  $[m,p] \vdash branch' \mapsto v$ using *assms* by (*auto simp add*:  $b \, b'$ ) **then show**  $[m,p] \vdash \textit{ConditionalExpr} \ c' \ t' \ f' \mapsto v$ **using**  $c'$   $fa'$   $tr'$  **by** ( $simp$  add: *evaltree-not-undef b'* ConditionalExpr) **qed**

# **6.7 Unfolding rules for evaltree quadruples down to bin-eval level**

These rewrite rules can be useful when proving optimizations. They support top-down rewriting of each level of the tree into the lower-level  $bin_{\ell}val$ unary<sub>e</sub>val level, simply by saying unfoldingunfold<sub>e</sub>valtree.

**lemma** *unfold-const*:  $([m,p] \vdash ConstantExpr \ c \mapsto v) = (wf-value \ v \wedge v = c)$ **by** *auto*

```
lemma unfold-binary:
  shows ([m,p] \vdash BinaryExpr op xe ye \mapsto val) = (\exists x y.
         (([m,p]\vdash xe\mapsto x)\wedge([m,p] \vdash ye \mapsto y) \wedge\left( val = bin-eval op x y \right) \wedge(val \neq UnderVal))) (is ?L = ?R)
proof (intro iffI)
  assume 3: ?L
  show ?R by (rule evaltree.cases[OF 3]; blast+)
```

```
next
 assume ?R
 then obtain x y where [m,p] \vdash xe \mapsto xand [m,p] \vdash ye \mapsto yand val = bin-eval op x yand val \neq UndefValby auto
 then show ?L
    by (rule BinaryExpr)
qed
lemma unfold-unary:
 shows ([m,p] \vdash UnaryExpr op \text{xe} \mapsto val)= (∃ x.
           (([m,p] \vdash xe \mapsto x) \wedge(val = unary-eval op x) ∧
            (val \neq UndefVal))) (is ?L = ?R)
 by auto
```
**lemmas** *unfold-evaltree* = *unfold-binary unfold-unary*

# **6.8 Lemmas about** new**\_**int **and integer eval results.**

```
lemma unary-eval-new-int:
 assumes def: unary-eval op x \neq UndefVal
 shows ∃ b v. (unary-eval op x = new-int b v ∧
       b = (if \text{ or } x \in \text{normal-unary}) then intual-bits x else
           if op ∈ boolean-unary then 32 else
           if op ∈ unary-fixed-32-ops then 32 else
                                 ir-resultBits op))
proof (cases op)
 case UnaryAbs
 then show ?thesis
   apply auto
    by (metis intval-bits.simps intval-abs.simps(1) UnaryAbs def new-int.elims
unary-eval.simps(1)
      intval-abs.elims)
next
 case UnaryNeg
 then show ?thesis
  apply auto
  by (metis def intval-bits.simps intval-negate.elims new-int.elims unary-eval.simps(2))
next
```

```
case UnaryNot
 then show ?thesis
   apply auto
   by (metis intval-bits.simps intval-not.elims new-int.simps unary-eval.simps(3)
def)
next
 case UnaryLogicNegation
 then show ?thesis
   apply auto
  by (metis intval-bits.simps UnaryLogicNegation intval-logic-negation.elims new-int.elims
def
      unary-eval.simps(4))
next
 case (UnaryNarrow x51 x52)
 then show ?thesis
   using assms apply auto
   subgoal premises p
   proof −
    obtain xb xvv where xvv: x = IntVal xb xvvby (metis UnaryNarrow def intval-logic-negation.cases intval-narrow.simps(2,3,4,5)
         unary-eval.simps(5))
    then have evalNotUndef: intval-narrow x51 x52 x \neq UndefVal
      using p by fast
    then show ?thesis
      by (metis (no-types, lifting) new-int.elims intval-narrow.simps(1) xvv)
   qed done
next
 case (UnarySignExtend x61 x62)
 then show ?thesis
   using assms apply auto
   subgoal premises p
   proof −
    obtain xb xvv where xvv: x = IntVal xb xvvby (metis Value.exhaust intval-sign-extend.simps(2,3,4,5) p(2))
    then have evalNotUndef: intval-sign-extend x61 x62 x \neq UndefVal
      using p by fast
    then show ?thesis
      by (metis intval-sign-extend.simps(1) new-int.elims xvv)
   qed done
next
 case (UnaryZeroExtend x71 x72)
 then show ?thesis
   using assms apply auto
   subgoal premises p
   proof −
    obtain xb xvv where xvv: x = IntVal xb xvvby (metis Value. exhaust \text{ <i>intval-zero-extend.simps</i>(2,3,4,5) \text{ } p(2))then have evalNotUndef: intval-zero-extend x71 x72 x \neq UndefVal
      using p by fast
```

```
then show ?thesis
      by (metis intval-zero-extend.simps(1) new-int.elims xvv)
   qed done
next
 case UnaryIsNull
 then show ?thesis
   apply auto
  by (metis bool-to-val.simps(1) new-int.simps IntVal0 IntVal1 unary-eval.simps(8)
assms def
      intval-is-null.elims bool-to-val.elims)
next
 case UnaryReverseBytes
 then show ?thesis
   apply auto
  by (metis intval-bits.simps intval-reverse-bytes.elims new-int.elims unary-eval.simps(9)
def)
next
 case UnaryBitCount
 then show ?thesis
   apply auto
  by (metis intval-bit-count.elims new-int.simps unary-eval.simps(10) intval-bit-count.simps(1)
      def)
qed
lemma new-int-unused-bits-zero:
 assumes IntVal b ival = new-int b ival0
 shows take-bit b ival = ival
 by (simp add: new-int-take-bits assms)
lemma unary-eval-unused-bits-zero:
 assumes unary-eval op x = IntVal b ival
 shows take-bit b ival = ival
 by (metis unary-eval-new-int Value.inject(1) new-int.elims new-int-unused-bits-zero
Value.simps(5)
     assms)
lemma bin-eval-unused-bits-zero:
 assumes bin-eval op x y = (IntVal b ival)
 shows take-bit b ival = ival
 by (metis bin-eval-new-int Value.distinct(1) Value.inject(1) new-int.elims new-int-take-bits
     assms)
lemma eval-unused-bits-zero:
 [m,p] \vdash xe \mapsto (IntVal b \, ix) \Longrightarrow take-bit \, b \, ix = ixproof (induction xe)
 case (UnaryExpr x1 xe)
 then show ?case
```
**by** (*auto simp add*: *unary-eval-unused-bits-zero*)

```
next
 case (BinaryExpr x1 xe1 xe2)
 then show ?case
   by (auto simp add: bin-eval-unused-bits-zero)
next
 case (ConditionalExpr xe1 xe2 xe3)
 then show ?case
   by (metis (full-types) EvalTreeE(3))
next
 case (ParameterExpr i s)
 then have valid-value (p!i) s
   by fastforce
 then show ?case
  by (metis (no-types, opaque-lifting) Value.distinct(9) intval-bits.simps valid-value.elims(2)
      local.ParameterExpr ParameterExprE intval-word.simps)
next
 case (LeafExpr x1 x2)
 then show ?case
   apply auto
  by (metis (no-types, opaque-lifting) intval-bits.simps intval-word.simps valid-value.elims(2)
      valid-value.simps(18))
next
 case (ConstantExpr x)
 then show ?case
  by (metis EvalTreeE(1) constantAsStamp.simps(1) valid-value.simps(1) wf-value-def)
next
 case (ConstantVar x)
 then show ?case
   by auto
next
 case (VariableExpr x1 x2)
 then show ?case
   by auto
qed
lemma unary-normal-bitsize:
 assumes unary-eval op x = IntVal b ival
 assumes op ∈ normal-unary
 shows ∃ ix. x = IntVal b ix
 using assms apply (cases op; auto) prefer 5
 apply (smt (verit, ccfv-threshold) Value.distinct(1) Value.inject(1) intval-reverse-bytes.elims
    new-int.simps)
 by (metis Value.distinct(1) Value.inject(1) intval-logic-negation.elims new-int.simps
    intval-not.elims intval-negate.elims intval-abs.elims)+
lemma unary-not-normal-bitsize:
 assumes unary-eval op x = IntVal b ival
 assumes op \notin normal-unary \land op \notin boolean-unary \land op \notin unary-fixed-32-ops
 shows b = ir\text{-}resultBits op \land 0 < b \land b \leq 64
```

```
87
```
**apply** (*cases op*) **prefer** *8* **prefer** *10* **prefer** *10* **using** *assms* **apply** *blast*+

**by** (*smt*(*verit*, *ccfv-SIG*) *Value*.*distinct*(*1*) *assms*(*1*) *intval-bits*.*simps intval-narrow*.*elims intval-narrow-ok intval-zero-extend*.*elims linorder-not-less neq0-conv new-int*.*simps unary-eval*.*simps*(*5*,*6*,*7* ) *IRUnaryOp*.*sel*(*4*,*5*,*6*) *intval-sign-extend*.*elims*)+

**lemma** *unary-eval-bitsize*: **assumes** *unary-eval op x* = *IntVal b ival* **assumes** 2:  $x = IntVal bx$  ix **assumes**  $0 < bx \wedge bx < 64$ **shows**  $0 < b \land b < 64$ **using** *assms* **apply** (*cases op*; *simp*) **by** (*metis Value*.*distinct*(*1*) *Value*.*inject*(*1*) *intval-narrow*.*simps*(*1*) *le-zero-eq intval-narrow-ok new-int*.*simps le-zero-eq gr-zeroI*)+

**lemma** *bin-eval-inputs-are-ints*: **assumes** *bin-eval op x y* = *IntVal b ix* **obtains** *xb yb xi yi* **where**  $x = IntVal xb$  *xi*  $\wedge y = IntVal yb$  *yi* **proof** − **have** *bin-eval op*  $x \, y \neq$  *UndefVal* **by** (*simp add*: *assms*) **then show** *?thesis* **using** *assms that* **by** (*cases op*; *cases x*; *cases y*; *auto*) **qed**

```
lemma eval-bits-1-64:
 [m,p] \vdash xe \mapsto (IntVal b \, ix) \Longrightarrow 0 \lt b \wedge b \leq 64proof (induction xe arbitrary: b ix)
 case (UnaryExpr op x2)
 then obtain xv where
      xv: ([m,p] ⊢ x2 \mapsto xv) ∧
          IntVal b ix = unary-eval op xv
   by (auto simp add: unfold-binary)
 then have b = (if \text{ or } \in \text{ normal-unary} then intval-bits xv else
               if op ∈ unary-fixed-32-ops then 32 else
               if op ∈ boolean-unary then 32 else
                                     ir-resultBits op)
  by (metis Value.disc(1) Value.discI(1) Value.sel(1) new-int.simps unary-eval-new-int)
 then show ?case
  by (metis xv linorder-le-cases linorder-not-less numeral-less-iff semiring-norm(76,78)
gr0I
       unary-normal-bitsize unary-not-normal-bitsize UnaryExpr.IH)
```
### **next**

**case** (*BinaryExpr op x y*)

**then obtain** *xv yv* **where** *xy*:  $([m,p] \vdash x \mapsto xv) \wedge$ 

 $([m,p] \vdash y \mapsto yv) \wedge$ 

```
IntVal b ix = bin-eval op xv yv
   by (auto simp add: unfold-binary)
 then have def: bin-eval op xv yv \neq UndefVal and xv: xv \neq UndefVal and yv \neqUndefVal
   using evaltree-not-undef xy by (force, blast, blast)
 then have b = (if \text{ op} \in binary\text{-}fixed\text{-}32\text{-}ops \text{ then } 32 \text{ else } \text{intval-bits} \text{ xv})by (metis xy intval-bits.simps new-int.simps bin-eval-new-int)
 then show ?case
  by (smt (verit, best) Value.distinct(9,11,13) BinaryExpr.IH(1) xv bin-eval-inputs-are-ints
xy
    intval-bits.elims le-add-same-cancel1 less-or-eq-imp-le numeral-Bit0 zero-less-numeral)
next
 case (ConditionalExpr xe1 xe2 xe3)
 then show ?case
   by (metis (full-types) EvalTreeE(3))
next
 case (ParameterExpr x1 x2)
 then show ?case
   apply auto
   using valid-value.elims(2)
   by (metis valid-stamp.simps(1) intval-bits.simps valid-value.simps(18))+
next
 case (LeafExpr x1 x2)
 then show ?case
   apply auto
   using valid-value.elims(1,2)
  by (metis Value.inject(1) valid-stamp.simps(1) valid-value.simps(18) Value.distinct(9))+
next
 case (ConstantExpr x)
 then show ?case
  by (metis wf-value-def constantAsStamp.simps(1) valid-stamp.simps(1) valid-value.simps(1)
       EvalTreeE(1))
next
 case (ConstantVar x)
 then show ?case
   by auto
next
 case (VariableExpr x1 x2)
 then show ?case
   by auto
qed
lemma bin-eval-normal-bits:
 assumes op ∈ binary-normal
 assumes bin-eval op x y = xy
 assumes x_y \neq UndefVal
```

```
shows ∃ <i>xv yv xyv b. (x = IntVal b xv ∧ y = IntVal b yv ∧ xy = IntVal b x yv)using assms apply simp
```
**proof** (*cases op* ∈ *binary-normal*) **case** *True* **then show** *?thesis* **proof** − **have** *operator*:  $xy = bin-eval$  *op*  $x$   $y$ **by** (*simp add*: *assms*(*2*)) **obtain**  $xv \, xb$  **where**  $xv \colon x = IntVal \, xb \, xv$ **by** (*metis assms*(*3*) *bin-eval-inputs-are-ints bin-eval-int is-IntVal-def operator*) **obtain** *yv yb* **where** *yv*:  $y = IntVal yb$  *yv* **by** (*metis assms*(*3*) *bin-eval-inputs-are-ints bin-eval-int is-IntVal-def operator*) **then have**  $notUnderMeansWidthSame: bin-eval op x y \neq UnderVal \implies (xb)$  $=$   $yb)$ **using** *assms* **apply** (*cases op*; *auto*) **by** (*metis intval-xor*.*simps*(*1*) *intval-or*.*simps*(*1*) *intval-div*.*simps*(*1*) *intval-mod*.*simps*(*1*) *intval-and*.*simps*(*1*) *intval-sub*.*simps*(*1*) *intval-mul*.*simps*(*1*) *intval-add*.*simps*(*1*) *new-int-bin*.*elims xv*)+ **then have** *inWidthsSame*:  $xb = yb$ **using** *assms*(*3*) *operator* **by** *auto* **obtain** *ob xyv* **where** *out*: *xy* = *IntVal ob xyv* **by** (*metis Value*.*collapse*(*1*) *assms*(*3*) *bin-eval-int operator*) **then have**  $yb = ob$ **using** *assms* **apply** (*cases op*; *auto*) **apply** (*simp add*: *inWidthsSame xv yv*)+ **apply** (*metis assms*(*3*) *intval-bits*.*simps new-int*.*simps new-int-bin*.*elims*) **apply** (*metis xv yv Value*.*distinct*(*1*) *intval-mod*.*simps*(*1*) *new-int*.*simps new-int-bin*.*elims*) **by** (*simp add*: *inWidthsSame xv yv*)+ **then show** *?thesis* **using** *xv yv inWidthsSame assms out* **by** *blast* **qed next case** *False* **then show** *?thesis* **using** *assms* **by** *simp* **qed lemma** *unfold-binary-width-bin-normal*: **assumes** *op* ∈ *binary-normal* shows  $\bigwedge xv$  yv. *IntVal b val* = *bin-eval op xv yv*  $\implies$  $[m,p] \vdash xe \mapsto xv \Longrightarrow$  $[m,p] \vdash ye \mapsto yv \Longrightarrow$ *bin-eval op xv yv*  $\neq$  *UndefVal*  $\implies$ ∃ *xa*.  $(([m,p] \vdash xe \mapsto IntVal b xa) \wedge$  $(\exists ya. (([m,p] \vdash ye \mapsto IntVal b ya) \wedge$  $bin-eval$  *op xv yv* =  $bin-eval$  *op*  $(IntVal b xa) (IntVal b ya)))$ **using** *assms* **apply** *simp*

```
subgoal premises p for x y
```
### **proof** −

**obtain** *xv yv* **where** *eval*:  $([m,p] \vdash xe \mapsto xv) \land ([m,p] \vdash ye \mapsto yv)$ **using**  $p(2,3)$  **by** *blast* **then obtain** *xa bb* **where** *xa*:  $xv = IntValbb{x}$  *xa* **by** (*metis bin-eval-inputs-are-ints evalDet p*(*1*,*2*)) **then obtain** *ya yb* **where** *ya*:  $yv = IntVal yb$  *ya* **by** (*metis bin-eval-inputs-are-ints evalDet p*(*1*,*3*) *eval*) **then have**  $eqWidth: bb = b$ **by** (*metis intval-bits*.*simps p*(*1*,*2*,*4*) *assms eval xa bin-eval-normal-bits evalDet*) **then obtain** *xy* **where** *eval0*: *bin-eval op x y = IntVal b xy* by  $(metis p(1))$ **then have** *sameVals*: *bin-eval op x y = bin-eval op xv yv* **by** (*metis evalDet p*(*2*,*3*) *eval*) **then have**  $not$ *UndefMeansSameWidth: bin-eval op xv yv*  $\neq$  *UndefVal*  $\implies$  (*bb*  $=$   $yb)$ **using** *assms* **apply** (*cases op*; *auto*) **by** (*metis intval-add*.*simps*(*1*) *intval-mul*.*simps*(*1*) *intval-div*.*simps*(*1*) *intval-mod*.*simps*(*1*) *intval-sub*.*simps*(*1*) *intval-and*.*simps*(*1*)  $intval-or.simps(1)$   $intval-xor.simps(1)$   $new-int-bin.simps$   $xa$   $ya)+$ **have** *unfoldVal*: *bin-eval op x y* = *bin-eval op* (*IntVal bb xa*) (*IntVal yb ya*) **unfolding** *sameVals xa ya* **by** *simp* **then have**  $sameWidth: b = yb$ **using** eqWidth notUndefMeansSameWidth  $p(4)$  sameVals by force **then show** *?thesis* **using** *eqWidth eval xa ya unfoldVal* **by** *blast* **qed done lemma** *unfold-binary-width*: **assumes** *op* ∈ *binary-normal* **shows**  $([m,p] \vdash BinaryError op \text{xe } ye \mapsto IntVal \text{b } val) = (\exists x y$ .  $(([m,p] \vdash xe \mapsto IntVal b x) \wedge$  $([m,p] \vdash ye \mapsto IntVal b y) \wedge$ (*IntVal b val* = *bin-eval op* (*IntVal b x*) (*IntVal b y*)) ∧  $(IntVal b val \neq UndefVal)$ )) (**is**  $?L = ?R$ ) **proof** (*intro iffI*) **assume** *3*: *?L* **show** *?R* **apply** (*rule evaltree*.*cases*[*OF 3*]) **apply** *auto* **apply** (*cases op* ∈ *binary-normal*)

```
next
```
**assume** *R*: *?R*

**then obtain**  $x \, y$  **where**  $[m,p] \vdash xe \mapsto IntVal b \, x$ **and**  $[m,p] \vdash ye \mapsto IntVal b y$ **and** *new-int*  $b$  *val*  $= bin-eval$  *op* (*IntVal*  $b$  *x*) (*IntVal*  $b$  *y*) and *new-int b val*  $\neq$  *UndefVal* **using** *bin-eval-unused-bits-zero* **by** *force*

**using** *unfold-binary-width-bin-normal assms* **by** *force*+

```
then show ?L
  using R by blast
qed
```
**end**

# **7 Tree to Graph**

**theory** *TreeToGraph* **imports** *Semantics*.*IRTreeEval Graph*.*IRGraph Snippets*.*Snipping* **begin**

## **7.1 Subgraph to Data-flow Tree**

**fun** *find-node-and-stamp* :: *IRGraph*  $\Rightarrow$  (*IRNode*  $\times$  *Stamp*)  $\Rightarrow$  *ID option* **where**  $find-node-and-stamp\ g\ (n,s) =$ *find*  $(\lambda i. \text{ kind } q \text{ } i = n \land \text{stamp } q \text{ } i = s)$  (*sorted-list-of-set*(*ids q*))

**export-code** *find-node-and-stamp*

```
fun is-preevaluated :: IRNode \Rightarrow bool where
 is-preevaluated (InvokeNode n - - - - -) = Trueis-preevaluated (InvokeWithExceptionNode n - - - - - -) = True |
 is-preevaluated (NewInstanceNode n - - -) = True |
 is-preevaluated (LoadFieldNode n - - -) = True |
 is-preevaluated (SignedDivNode n - - - - -) = True
 is-preevaluated (SignedRemNode \ n - - - - -) = Trueis-preevaluated (ValuePhiNode n - -) = True |
 is-preevaluated (BytecodeExceptionNode n - -) = True |
 is-preevaluated (NewArrayNode n - -) = Trueis-preevaluated (ArrayLengthNode n -) = True |
 is-preevaluated (LoadIndexedNode n - - -) = True |
 is-preevaluated (StoreIndeedNode n - - - - - -) = Trueis-preevaluated - = False
```
## **inductive**

 $rep :: IRGraph \Rightarrow ID \Rightarrow IRExpr \Rightarrow bool (- \vdash -\simeq -55)$ **for** *g* **where**

*ConstantNode*:  $\left[\begin{smallmatrix} kind & g & n = \textit{ConstantNode} & c \end{smallmatrix}\right]$  $\implies g \vdash n \simeq (ConstantExpr \ c)$ 

*ParameterNode*:  $[kind\ q\ n = ParameterNode\ i;$  *stamp*  $g \neq n = s$  $\implies g + n \simeq (ParameterExpr \; i \; s)$ 

*ConditionalNode*: [ $\left|$ *kind g n = ConditionalNode c t f*;  $g \vdash c \simeq ce;$  $g \vdash t \simeq te;$  $q \vdash f \simeq fe$  $\implies q \vdash n \cong (Conditional Expr \; ce \; te \; fe)$ 

*AbsNode*:  $\left[\begin{matrix} kind & g & n = AbsNode & x\end{matrix}\right]$  $g \vdash x \simeq xe$  $\implies q \vdash n \cong (UnaryExpr \; UnaryAbs \; xe)$ 

*ReverseBytesNode*:

[ $kind g n = ReverseBytesNode x;$  $g \vdash x \simeq xe$  $\implies g \vdash n \simeq (UnaryExpr \; UnaryReverseBytes \; xe)$ 

*BitCountNode*:  $\left[\n\begin{array}{c}\n\text{kind } g \ n = \text{BitCountNode } x;\n\end{array}\right]$  $g \vdash x \simeq xe$  $\implies q \vdash n \cong (UnaryExpr \; UnaryBitCount \; xe)$ 

*NotNode*:

 $\left[\begin{array}{cc} kind & q \ n = NotNode \ x; \end{array}\right]$  $g \vdash x \simeq xe\mathbb{I}$  $\implies g \vdash n \cong (UnaryExpr \; UnaryNot \; xe)$ 

 $\implies g \vdash n \simeq (UnaryExpr \; UnaryNeg \; xe)$ 

*NegateNode*: [ $kind\ g\ n = NegateNode\ x;$  $g \vdash x \simeq xe$ 

*LogicNegationNode*:

[ $kind g n = LogicNegationNode x;$  $g \vdash x \simeq xe$  $\implies g \vdash n \simeq (UnaryExpr \ UnaryLogicNegation \; xe)$ 

*AddNode*:  $\left[\begin{matrix} kind & g & n = AddNode & x & y\end{matrix}\right]$  $g \vdash x \simeq xe;$  $g \vdash y \simeq ye$  $\implies q \vdash n \simeq (BinaryExpr BinAdd \; xe \; ye)$ 

*MulNode*:

 $\left[\begin{array}{cc} kind & q \ n = MulNode & x \ y; \end{array}\right]$  $g \vdash x \simeq xe;$  $g \vdash y \simeq ye$  $\implies q \vdash n \simeq (BinaryExpr BinMul \; xe \; ye)$ 

*DivNode*:

 $[kind\ q\ n = Signed FloatingIntegerDivNode\ x\ y;$  $q \vdash x \simeq xe;$  $g \vdash y \simeq ye$  $\implies g \vdash n \cong (BinaryExpr BinDiv \; xe \; ye)$ 

### *ModNode*:

[[*kind g n* = *SignedFloatingIntegerRemNode x y*;  $g \vdash x \simeq xe;$  $g \vdash y \simeq ye$  $\implies q \vdash n \simeq (BinaryExpr BinMod \; xe \; ye)$ 

## *SubNode*:

 $\left[\begin{array}{cc} kind & q \ n = SubNode \ x \ y; \end{array}\right]$  $g \vdash x \simeq xe;$  $g \vdash y \simeq ye$ ]  $\implies g \vdash n \simeq (BinaryExpr BinSub \; xe \; ye)$ 

## *AndNode*:

 $\left[\begin{matrix} kind & g & n = AndNode & x & y\end{matrix}\right]$  $q \vdash x \simeq xe;$  $q \vdash y \simeq ye$  $\implies q \vdash n \cong (BinaryExpr BinAnd xe ye)$ 

*OrNode*:

 $\left[\begin{array}{cc} kind & q \ n = \frac{OrNode}{x} & y; \end{array}\right]$  $g \vdash x \simeq xe;$  $g \vdash y \simeq ye$ ]  $\implies g \vdash n \simeq (BinaryExpr BinOr \; xe \; ye)$ 

## *XorNode*:

 $\left[\begin{array}{cc} kind & q \ n = XorNode & x \ y; \end{array}\right]$  $g \vdash x \simeq xe;$  $g \vdash y \simeq ye$ ]  $\implies g \vdash n \simeq (BinaryExpr BinX or xeye)$ 

*ShortCircuitOrNode*:

[[*kind g n* = *ShortCircuitOrNode x y*;  $g \vdash x \simeq xe;$  $g \vdash y \simeq ye$  $\implies g \vdash n \cong (BinaryExpr BinShortCircuitOr xe ye)$ 

*LeftShiftNode*:  $\left[\begin{matrix} kind & g \\ n & \end{matrix}\right]$  *n* = *LeftShiftNode x y*;

 $g \vdash x \simeq xe;$  $g \vdash y \simeq ye$ ]  $\implies g \vdash n \simeq (BinaryExpr \ BinLeftShift \; xe \; ye)$ 

*RightShiftNode*:

 $\left[\right]$ *kind g n = RightShiftNode x y*;  $q \vdash x \simeq xe;$  $q \vdash y \simeq ye$  $\implies q \vdash n \cong (BinaryExpr BinRightShift \; xe \; ye)$ 

*UnsignedRightShiftNode*:

 $[kind\ g\ n = UnsignedRightShiftNode\ x\ y;$  $g \vdash x \simeq xe;$  $g \vdash y \simeq ye$  $\implies q \vdash n \simeq (BinaryExpr BinURightShift \; xe \; ye)$ 

*IntegerBelowNode*:

[ $kind\ g\ n = IntegerBelowNode\ x\ y;$  $g \vdash x \simeq xe;$  $g \vdash y \simeq ye$  $\implies g \vdash n \simeq (BinaryExpr \ BinIntegerBelow \ xe \ ye)$ 

*IntegerEqualsNode*:

[[*kind g n* = *IntegerEqualsNode x y*;  $g \vdash x \simeq xe;$  $g \vdash y \simeq ye$  $\implies q \vdash n \cong (BinaryExpr BinIntegerEquals \; xe \; ye)$ 

### *IntegerLessThanNode*:

[[*kind g n* = *IntegerLessThanNode x y*;  $g \vdash x \simeq xe;$  $g \vdash y \simeq ye$  $\implies g \vdash n \simeq (BinaryExpr BinIntegerLessThan xe ye)$ 

*IntegerTestNode*:

 $[kind\ g\ n = IntegerTestNode\ x\ y;$  $g \vdash x \simeq xe;$  $g \vdash y \simeq ye$  $\implies g \vdash n \simeq (BinaryExpr BinIntegerTest \; xe \; ye)$ 

*IntegerNormalizeCompareNode*:

[[*kind g n* = *IntegerNormalizeCompareNode x y*;  $g \vdash x \simeq xe;$  $g \vdash y \simeq ye$  $\implies g \vdash n \simeq (Binaryexpr BinInteger NormalizeCompare \; xe \; ye)$ 

*IntegerMulHighNode*:

[ $kind q n = IntegerMulHighNode x y;$ ]  $g \vdash x \simeq xe;$ 

 $g \vdash y \simeq ye$ ]  $\implies g \vdash n \simeq (BinaryExpr BinIntegerMultigh \; xe \; ye)$ 

*NarrowNode*:

[[*kind g n* = *NarrowNode inputBits resultBits x*;  $q \vdash x \simeq xe$  $\implies q \vdash n \cong (UnaryExpr (UnaryNarrow inputBits resultBits) xe)$ 

*SignExtendNode*: [[*kind g n* = *SignExtendNode inputBits resultBits x*;  $g \vdash x \simeq xe$  $\implies q \vdash n \simeq (UnaryExpr (UnarySignExtend inputBits resultBits) xe)$ 

*ZeroExtendNode*:

[ $kind\ q\ n = ZeroExtendNode\ inputBits\ resultBits\ x;$  $g \vdash x \simeq xe$  $\implies q \vdash n \simeq (UnaryExpr \ (UnaryZeroExtend inputBits \ resultBits) \ xe)$ 

*LeafNode*: [[*is-preevaluated* (*kind g n*); *stamp g n = s*  $\implies g \vdash n \simeq (LeafExpr \; n \; s)$ 

*PiNode*:  $\left[\begin{matrix} kind & g & n = PlNode & n' & guard \end{matrix}\right]$  $g \vdash n' \simeq e$  $\implies q \vdash n \simeq e$ 

*RefNode*:  $\left[\begin{matrix} kind & g & n \end{matrix}\right]$  = RefNode n';  $g \vdash n' \simeq e$  $\implies q \vdash n \simeq e$ 

*IsNullNode*:  $[kind\ g\ n = IsNullNode\ v;$  $g \vdash v \simeq$  *lfn*]  $\implies g \vdash n \simeq (UnaryExpr UnaryIsNull \, lfn)$ 

**code-pred**  $(modes: i \Rightarrow i \Rightarrow o \Rightarrow bool \text{ as } exprE) \text{ rep.}$ 

**inductive** *replist* :: *IRGraph*  $\Rightarrow$  *ID list*  $\Rightarrow$  *IRExpr list*  $\Rightarrow$  *bool* (- $\vdash$  -  $[\simeq]$  - 55) **for** *g* **where**

*RepNil*:  $g \vdash [] \; [\simeq] \; []$ 

*RepCons*:  $[q \vdash x \simeq xe;$  $g \vdash xs \;[\simeq] \; xse$ ]  $\implies q \vdash x \# xs \; [\simeq] \; xe \# xse$ 

**code-pred** (*modes*:  $i \Rightarrow i \Rightarrow o \Rightarrow bool$  *as exprListE*) *replist* **.** 

**definition**  $wf$ -term-graph ::  $MapState \Rightarrow \text{Parameters} \Rightarrow \text{IRGraph} \Rightarrow \text{ID} \Rightarrow \text{bool}$  where  $wf$ -term-graph m p g  $n = (\exists e \cdot (g \vdash n \simeq e) \land (\exists v \cdot ((m, p \vdash e \mapsto v)))$ 

**values**  $\{t. \text{ } eq2\text{-}sq \vdash 4 \simeq t\}$ 

# **7.2 Data-flow Tree to Subgraph**

**fun** *unary-node* :: *IRUnaryOp*  $\Rightarrow$  *ID*  $\Rightarrow$  *IRNode* where *unary-node UnaryAbs*  $v = AbsNode$  *v unary-node UnaryNot*  $v = NotNode$  *v unary-node UnaryNeg v* = *NegateNode v* | *unary-node UnaryLogicNegation*  $v = LogicNegationNode$  *v unary-node* (*UnaryNarrow ib rb*)  $v = \text{NarrowNode}$  *ib rb*  $v \mid$ *unary-node* (*UnarySignExtend ib rb*)  $v = SignExtend$ *Node ib rb*  $v$ *unary-node* (*UnaryZeroExtend ib rb*)  $v = ZeroExtendNode$  *ib rb*  $v$ *unary-node UnaryIsNull v* = *IsNullNode v* | *unary-node UnaryReverseBytes v* =  $ReverseBytesNode$  *v* | *unary-node UnaryBitCount v* = *BitCountNode v* **fun** *bin-node* :: *IRBinaryOp*  $\Rightarrow$  *ID*  $\Rightarrow$  *ID*  $\Rightarrow$  *IRNode* where  $bin-node \; BinAdd \; x \; y = AddNode \; x \; y \; |$ 

 $bin-node \; BinMulx \; y = MulNode \; x \; y$ *bin-node BinDiv x y* = *SignedFloatingIntegerDivNode x y* | *bin-node BinMod x y* = *SignedFloatingIntegerRemNode x y* |  $bin-node \; BinSub \; x \; y = SubNode \; x \; y \; |$  $bin-node \; BinAnd \; x \; y = AndNode \; x \; y$  $bin-node \, BinOr \, x \, y = OrNode \, x \, y \mid$  $bin-node BinX or x y = X orNode x y$ *bin-node BinShortCircuitOr x y* = *ShortCircuitOrNode x y* |  $bin-node BinLeftShift x y = LeftShiftNode x y$  $bin-node\ BinRightShift\ x\ y\ =\ RightShiftNode\ x\ y$  $bin-node BinURightShift x y = UnsignedRightShiftNode x y$ *bin-node BinIntegerEquals x y* = *IntegerEqualsNode x y* | *bin-node BinIntegerLessThan x y* = *IntegerLessThanNode x y* | *bin-node BinIntegerBelow x y* = *IntegerBelowNode x y* |  $bin-node BinIntegerTest \ x \ y = IntegerTestNode \ x \ y \ |$ *bin-node BinIntegerNormalizeCompare x y* = *IntegerNormalizeCompareNode x y* *bin-node BinIntegerMulHigh x y* = *IntegerMulHighNode x y*

**inductive** *fresh-id* :: *IRGraph*  $\Rightarrow$  *ID*  $\Rightarrow$  *bool* **where**  $n \notin i ds \nvert g \Longrightarrow \text{fresh-id } g \nvert n$ 

**code-pred** *fresh-id* **.**

|

**fun**  $qet\text{-}$ *fresh-id* :: *IRGraph*  $\Rightarrow$  *ID* where

 $get\text{-}{\text{}fresh\text{-}id\ g} = \text{last}(\text{sorted\text{-}list\text{-}of\text{-}set}(\text{}ids\ g)) + 1$ 

**export-code** *get-fresh-id*

**value** *get-fresh-id eg2-sq* **value** *get-fresh-id* (*add-node 6* (*ParameterNode 2*, *default-stamp*) *eg2-sq*)

**inductive** *unique* :: *IRGraph* ⇒ (*IRNode* × *Stamp*) ⇒ (*IRGraph* × *ID*) ⇒ *bool* **where** *Exists*: [[*find-node-and-stamp g node* = *Some n*]]  $\implies$  *unique g node*  $(g, n)$ *New*:  $[$ *find-node-and-stamp g node* = *None*;  $n = get-freesh-id$  *q*;  $g' = add-node \ n \ node \ g$  $\implies$  *unique g node*  $(g', n)$ 

**code-pred**  $(modes: i \Rightarrow i \Rightarrow o \Rightarrow bool as uniqueE) unique$ .

### **inductive**

*unrep* :: *IRGraph* ⇒ *IRExpr* ⇒ (*IRGraph* × *ID*) ⇒ *bool* (*-* ⊕ *- - 55*) **where**

*UnrepConstantNode*:  $\lceil \text{unique } g \text{ } (\text{ConstantNode } c, \text{ constantAsStamp } c) \text{ } (g_1, n) \rceil$  $\implies g \oplus (ConstantExpr \ c) \rightsquigarrow (g_1, n)$ 

*UnrepParameterNode*:  $\lceil \text{unique } g \text{ (ParameterNode } i, s) \text{ (}g_1, n) \rceil$  $\implies g \oplus (ParameterExpr \, i \, s) \rightsquigarrow (g_1, n)$ 

*UnrepConditionalNode*:  $[g \oplus ce \leadsto (g_1, c);$  $g_1 \oplus t e \leadsto (g_2, t);$  $g_2 \oplus fe \rightsquigarrow (g_3, f);$  $s' = meet$  (*stamp g*<sub>3</sub> *t*) (*stamp g*<sub>3</sub> *f*);

*unique g*<sub>3</sub> (*ConditionalNode c t f*, *s*<sup> $\prime$ </sup>) (*g*<sub>4</sub>, *n*)]  $\implies g \oplus (Conditional Expr \; ce \; te \; fe) \rightsquigarrow (g_4, n)$ 

*UnrepUnaryNode*:  $[g \oplus xe \leadsto (g_1, x);$  $s' = stamp-unary op (stamp g_1 x);$ *unique g*<sub>1</sub> (*unary-node op x*, *s*<sup> $\prime$ </sup>) (*g*<sub>2</sub>, *n*)]  $\implies$  *g*  $\oplus$  (*UnaryExpr op xe*)  $\rightsquigarrow$  (*g*<sub>2</sub>, *n*)

*UnrepBinaryNode*:  $[g \oplus xe \leadsto (g_1, x);$  $g_1 \oplus y \in \rightsquigarrow (g_2, y);$  $s' = stamp\text{-}binary\ op\ (stamp\ g_2\ x)\ (stamp\ g_2\ y);$ *unique g*<sup>2</sup> (*bin-node op x y*, *s* 0 ) (*g*3, *n*)]]  $\implies g \oplus (BinaryExpr \text{ op } xe \text{ ye}) \rightsquigarrow (g_3, n)$ 

*AllLeafNodes*:  $[$ *stamp g n = s*; *is-preevaluated* (*kind g n*)]]  $\implies g \oplus (LeafExpr \; n \; s) \rightsquigarrow (g, n)$ 

**code-pred**  $(modes: i \Rightarrow i \Rightarrow o \Rightarrow bool as \text{ unrep } E)$ *unrep* **.**

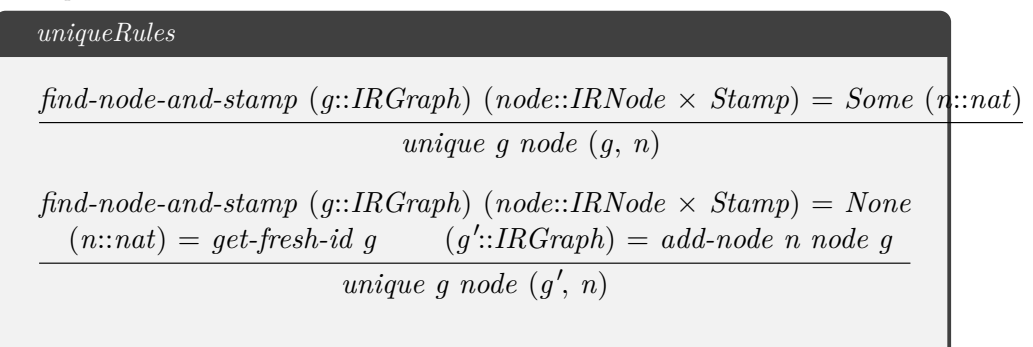

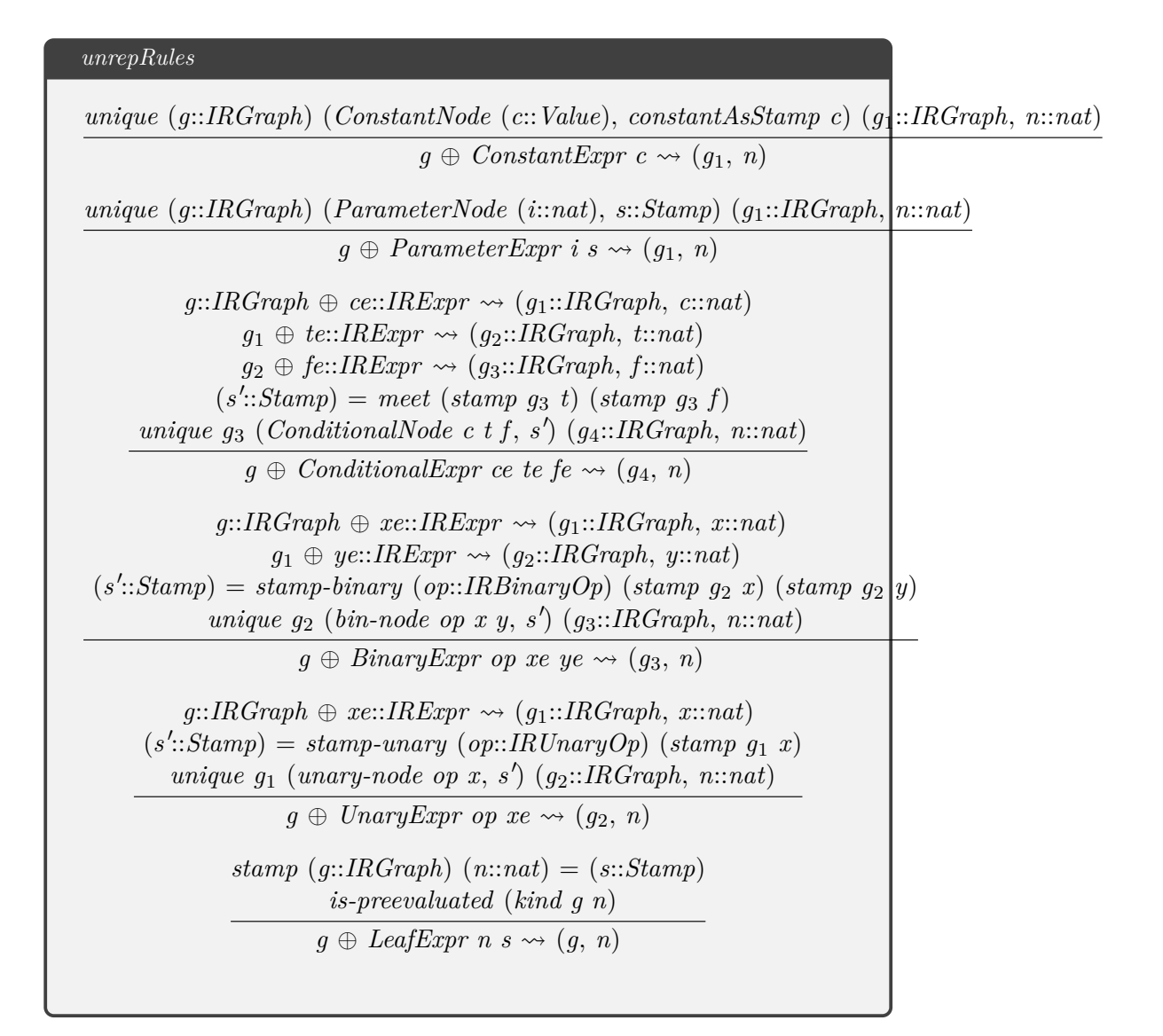

## **7.3 Lift Data-flow Tree Semantics**

**inductive** *encodeeval* :: *IRGraph* ⇒ *MapState* ⇒ *Params* ⇒ *ID* ⇒ *Value* ⇒ *bool*  $([-,,-] \vdash - \mapsto -50)$ **where**  $(q \vdash n \simeq e) \land ([m,p] \vdash e \mapsto v) \Longrightarrow [q, m, p] \vdash n \mapsto v$ 

**code-pred**  $(modes: i \Rightarrow i \Rightarrow i \Rightarrow i \Rightarrow o \Rightarrow bool)$  *encodeeval*.

**inductive** *encodeEvalAll* :: *IRGraph* ⇒ *MapState* ⇒ *Params* ⇒ *ID list* ⇒ *Value list* ⇒ *bool*

 $([-,-,-] \vdash -[ \mapsto ] - 60$  where

 $(g \vdash nids \simeq es) \wedge ((m, p \vdash es \mapsto vs) \Longrightarrow ((g, m, p \vdash nids \mapsto vs))$ 

**code-pred**  $(modes: i \Rightarrow i \Rightarrow i \Rightarrow i \Rightarrow o \Rightarrow bool)$   $encodeEvalAll$ .

# **7.4 Graph Refinement**

**definition** *graph-represents-expression* ::  $IRGraph \Rightarrow ID \Rightarrow IRExpr \Rightarrow bool$  $(- \vdash - \lhd - 50)$ **where**  $(g \vdash n \trianglelefteq e) = (\exists e' \cdot (g \vdash n \simeq e') \land (e' \leq e))$ 

**definition** *graph-refinement* :: *IRGraph*  $\Rightarrow$  *IRGraph*  $\Rightarrow$  *bool* **where** 

 $graph\text{-}refinement\ g_1\ g_2 =$ ((*ids g*<sup>1</sup> ⊆ *ids g*2) ∧  $(\forall n \in i \text{d}s \ q_1 \longrightarrow (\forall e \ (q_1 \vdash n \simeq e) \longrightarrow (q_2 \vdash n \preceq e)))$ 

**lemma** *graph-refinement*:

*graph-refinement g1 g2*  $\implies$ 

 $(\forall n \ m \ p \ v. \ n \in ids \ gl \longrightarrow ([gl, m, p] \vdash n \mapsto v) \longrightarrow ([gl, m, p] \vdash n \mapsto v))$ **by** (*meson encodeeval*.*simps graph-refinement-def graph-represents-expression-def le-expr-def*)

# **7.5 Maximal Sharing**

**definition** *maximal-sharing*:

*maximal-sharing*  $g = (\forall n_1 \ n_2 \ n_1 \in true \text{-}ids \ g \land n_2 \in true \text{-}ids \ g \longrightarrow$  $(\forall e. (g \vdash n_1 \simeq e) \land (g \vdash n_2 \simeq e) \land (stamp \ g \ n_1 = stamp \ g \ n_2) \longrightarrow n_1 =$ *n*2))

**end**

## **7.6 Formedness Properties**

**theory** *Form* **imports** *Semantics*.*TreeToGraph* **begin**

**definition** *wf-start* **where** *wf-start*  $g$  = ( $0 \in$  *ids*  $g$  ∧

*is-StartNode* (*kind g 0*))

**definition** *wf-closed* **where**

 $wf$ -*closed*  $q =$  $(\forall n \in i ds q$ . *inputs q n* ⊂ *ids q*  $\land$ *succ g n* ⊆ *ids g* ∧  $kind g n \neq NoNode)$ 

**definition** *wf-phis* **where**  $wf$ -*phis*  $q =$ 

(∀ *n* ∈ *ids g*.  $is-Phi$ *is-PhiNode* (*kind g n*)  $\longrightarrow$ *length* (*ir-values* (*kind g n*)) = *length* (*ir-ends* (*kind g* (*ir-merge* (*kind g n*)))))

## **definition** *wf-ends* **where**

 $w$ *f-ends*  $q =$  $(\forall n \in i ds \ q$ .  $is-AbstractEndNode$  (*kind q n*)  $\longrightarrow$ *card* (*usages g n*) > *0*)

**fun** *wf-graph* :: *IRGraph*  $\Rightarrow$  *bool* **where** *wf-graph g* = (*wf-start g* ∧ *wf-closed g* ∧ *wf-phis g* ∧ *wf-ends g*)

### **lemmas** *wf-folds* = *wf-graph*.*simps*

*wf-start-def wf-closed-def wf-phis-def wf-ends-def*

**fun** *wf-stamps* :: *IRGraph*  $\Rightarrow$  *bool* where  $wf\text{-}stamps\ g = (\forall\ n \in ids\ g\ .$  $(\forall \ v \ m \ p \ e \ . \ (g \vdash n \simeq e) \land ([m, p] \vdash e \mapsto v) \longrightarrow valid-value \ v \ (stamp \cdot \text{exp}(e))$ 

**fun** *wf-stamp* :: *IRGraph*  $\Rightarrow$  *(ID*  $\Rightarrow$  *Stamp*)  $\Rightarrow$  *bool* where  $wf\text{-}stamp \ q \ s = (\forall \ n \in ids \ q \ .$  $(\forall v \mod p \ e \cdot (q \vdash n \simeq e) \land ([m, p] \vdash e \mapsto v) \longrightarrow valid-value \ v \ (s \ n)))$ 

**lemma** *wf-empty*: *wf-graph start-end-graph* **unfolding** *wf-folds* **by** (*simp add*: *start-end-graph-def*)

**lemma** *wf-eg2-sq*: *wf-graph eg2-sq* **unfolding** *wf-folds* **by** (*simp add*: *eg2-sq-def*)

**fun** *wf-logic-node-inputs* :: *IRGraph*  $\Rightarrow$  *ID*  $\Rightarrow$  *bool* where  $wf\text{-}logic\text{-}node\text{-}inputs\ q\ n =$  $(\forall \text{ imp} \in \text{set} (\text{inputs-of} (\text{kind } g \text{ n})) \cdot (\forall \text{ v } m \text{ p} \cdot ([g, m, p] \vdash \text{inp} \mapsto v) \rightarrow wf\text{-}bool$ *v*))

**fun** *wf-values* :: *IRGraph*  $\Rightarrow$  *bool* **where**  $wf$ *values*  $g = (\forall n \in i ds g$ .  $(\forall \ v \ m \ p \ . \ ([g, m, p] \vdash n \mapsto v) \longrightarrow$  $(is-LogicNode (kind g n) \longrightarrow$  $wf$ *bool*  $v \wedge wf$ *-logic-node-inputs g n*))

**end**

## **7.7 Dynamic Frames**

This theory defines two operators, 'unchanged' and 'changeonly', that are useful for specifying which nodes in an IRGraph can change. The dynamic framing idea originates from 'Dynamic Frames' in software verification, started by Ioannis T. Kassios in "Dynamic frames: Support for framing, dependencies and sharing without restrictions", In FM 2006.

```
theory IRGraphFrames
 imports
    Form
begin
fun unchanged :: ID set \Rightarrow IRGraph \Rightarrow IRGraph \Rightarrow bool where
  unchanged ns q1 q2 = (\forall n \cdot n \in ns \rightarrow(n ∈ ids g1 ∧ n ∈ ids g2 ∧ kind g1 n = kind g2 n ∧ stamp g1 n = stamp g2 n))
fun changeonly :: ID set \Rightarrow IRGraph \Rightarrow IRGraph \Rightarrow bool where
  changeonly ns g1 g2 = (\forall n \cdot n \in \text{ids } q1 \land n \notin ns \rightarrow(n ∈ ids g1 ∧ n ∈ ids g2 ∧ kind g1 n = kind g2 n ∧ stamp g1 n = stamp g2 n))
lemma node-unchanged:
 assumes unchanged ns g1 g2
 assumes nid ∈ ns
 shows kind g1 nid = kind g2 nid
 using assms by simp
lemma other-node-unchanged:
 assumes changeonly ns g1 g2
 assumes nid \in ids g1assumes nid \notin ns
 shows kind g1 nid = kind g2 nid
 using assms by simp
Some notation for input nodes used
inductive eval-uses:: \text{IRGraph} \Rightarrow \text{ID} \Rightarrow \text{ID} \Rightarrow \text{bool}for g where
  use0: \textit{nid} \in \textit{ids} \textit{a}=⇒ eval-uses g nid nid |
  use-inp: nid' \in inputs g n<sup>→</sup> eval-uses g nid nid' |
  use-trans: [eval-uses g nid nid';
   eval\text{-}uses\ q\ nid'\ nid''
```
**fun** *eval-usages* :: *IRGraph*  $\Rightarrow$  *ID*  $\Rightarrow$  *ID set* where  $eval\text{-}usages\ g\ nid = \{n \in \textit{ids}\ g\ \text{.}\ eval\text{-}uses\ g\ nid\ n\}$ **lemma** *eval-usages-self* : **assumes**  $nid \in ids q$ **shows** *nid* ∈ *eval-usages g nid* **using** *assms* **by** (*simp add*: *ids*.*rep-eq eval-uses*.*intros*(*1*)) **lemma** *not-in-g-inputs*: **assumes** *nid*  $\notin$  *ids q* **shows** *inputs*  $g$   $nid = \{\}$ **proof** − **have** *k*: *kind g nid* = *NoNode* **using** *assms* **by** (*simp add*: *not-in-g*) **then show** *?thesis* **by** (*simp add*: *k*) **qed lemma** *child-member*: **assumes** *n* = *kind g nid* **assumes**  $n \neq NoNode$ **assumes** *List*.*member* (*inputs-of n*) *child* **shows** *child*  $\in$  *inputs g nid* **by** (*metis in-set-member inputs*.*simps assms*(*1*,*3*)) **lemma** *child-member-in*: **assumes**  $nid \in ids q$ **assumes** *List*.*member* (*inputs-of* (*kind g nid*)) *child* **shows** *child* ∈ *inputs g nid* **by** (*metis child-member ids-some assms*) **lemma** *inp-in-g*: **assumes** *n* ∈ *inputs g nid* **shows**  $nid \in ids$  *g* **proof** − **have** *inputs*  $g$  *nid*  $\neq$  {} **by** (*metis empty-iff empty-set assms*) **then have** *kind*  $g$  *nid*  $\neq$  *NoNode* **by** (*metis not-in-g-inputs ids-some*) **then show** *?thesis* **by** (*metis not-in-g*) **qed lemma** *inp-in-g-wf* : **assumes** *wf-graph g* **assumes** *n* ∈ *inputs g nid* **shows**  $n \in i$  *ds a* 

**using** *assms wf-folds inp-in-g* **by** *blast*

```
lemma kind-unchanged:
 assumes nid \in ids g1assumes unchanged (eval-usages g1 nid) g1 g2
 shows kind g1 nid = kind g2 nid
proof −
 show ?thesis
   using assms eval-usages-self by simp
qed
lemma stamp-unchanged:
 assumes nid \in ids g1assumes unchanged (eval-usages g1 nid) g1 g2
 shows stamp g1 nid = stamp g2 nid
 by (meson assms eval-usages-self unchanged.elims(2))
lemma child-unchanged:
 assumes child ∈ inputs g1 nid
 assumes unchanged (eval-usages g1 nid) g1 g2
 shows unchanged (eval-usages g1 child) g1 g2
 by (smt assms eval-usages.simps mem-Collect-eq unchanged.simps use-inp use-trans)
lemma eval-usages:
 assumes us = eval-usages g nid
 assumes nid' \in ids gshows eval-uses q nid nid' \longleftrightarrow nid' \in us (is ?P \longleftrightarrow ?Q)
 using assms by (simp add: ids.rep-eq)
lemma inputs-are-uses:
 assumes nid' \in inputs g nid
 shows eval-uses g nid nid'
 by (metis assms use-inp)
lemma inputs-are-usages:
 assumes nid' \in inputs g nid
 assumes nid' \in ids qshows nid' \in eval-usages g nid
 using assms by (simp add: inputs-are-uses)
lemma inputs-of-are-usages:
 assumes List.member (inputs-of (kind g nid)) nid 0
 assumes nid' \in ids gshows nid' \in eval-usages g nidby (metis assms in-set-member inputs.elims inputs-are-usages)
lemma usage-includes-inputs:
 assumes us = eval-usages g nid
 assumes ls = inputs g nid
 assumes ls ⊆ <i>ids g</i>
```

```
shows ls \subseteq ususing inputs-are-usages assms by blast
lemma elim-inp-set:
 assumes k = kind q nid
 assumes k \neq NoNodeassumes child \in set (inputs-of k)
 shows child ∈ inputs g nid
 using assms by simp
lemma encode-in-ids:
 assumes g \vdash \textit{nid} \simeq eshows nid \in ids gusing assms apply (induction rule: rep.induct) by fastforce+
lemma eval-in-ids:
 assumes [g, m, p] \vdash nil \mapsto vshows nid \in ids g
 using assms encode-in-ids by (auto simp add: encodeeval.simps)
lemma transitive-kind-same:
 assumes unchanged (eval-usages g1 nid) g1 g2
 shows \forall nid' ∈ (eval-usages g1 nid) . kind g1 nid' = kind g2 nid'
 by (meson unchanged.elims(1) assms)
theorem stay-same-encoding:
 assumes nc: unchanged (eval-usages g1 nid) g1 g2
 assumes q1: q1 \vdash nil \simeq eassumes wf : wf-graph g1
 shows g2 \vdash \text{nid} \simeq eproof −
 have dom: nid \in ids q1
   using g1 encode-in-ids by simp
 show ?thesis
   using g1 nc wf dom
 proof (induction e rule: rep.induct)
 case (ConstantNode n c)
 then have kind g2 n = ConstantNode c
   by (metis kind-unchanged)
 then show ?case
   using rep.ConstantNode by presburger
next
 case (ParameterNode n i s)
 then have kind q2 n = ParameterNode iby (metis kind-unchanged)
 then show ?case
  by (metis ParameterNode.hyps(2) ParameterNode.prems(1,3) rep.ParameterNode
stamp-unchanged)
next
```
**case** (*ConditionalNode n c t f ce te fe*) **then have** *kind*  $g2 n = ConditionalNode c t f$ **by** (*metis kind-unchanged*) **have**  $c \in eval\text{-}usage \text{ } q1 \text{ } n \wedge t \in eval\text{-}usage \text{ } q1 \text{ } n \wedge t \in eval\text{-}usage \text{ } q1 \text{ } n$ **by** (*metis inputs-of-ConditionalNode ConditionalNode*.*hyps*(*1*,*2*,*3*,*4*) *encode-in-ids inputs*.*simps inputs-are-usages list*.*set-intros*(*1*) *set-subset-Cons subset-code*(*1*)) **then show** *?case* **by** (*metis ConditionalNode*.*hyps*(*1*) *ConditionalNode*.*prems*(*1*) *IRNodes*.*inputs-of-ConditionalNode*  $\langle$ *kind q2 n* = *ConditionalNode c t f* $\rangle$  *child-unchanged inputs.simps list.set-intros*(1) *local*.*ConditionalNode*(*5*,*6*,*7* ,*9*) *rep*.*ConditionalNode set-subset-Cons subset-code*(*1*) *unchanged*.*elims*(*2*)) **next case** (*AbsNode n x xe*) **then have** *kind g2 n* =  $\text{AbsNode } x$ **by** (*metis kind-unchanged*) **then have**  $x \in eval-usages q1 n$ **by** (*metis inputs-of-AbsNode AbsNode*.*hyps*(*1*,*2*) *encode-in-ids inputs*.*simps inputs-are-usages list*.*set-intros*(*1*)) **then show** *?case* **by** (*metis AbsNode*.*IH AbsNode*.*hyps*(*1*) *AbsNode*.*prems*(*1*,*3*) *IRNodes*.*inputs-of-AbsNode rep*.*AbsNode*  $\langle$ *kind q2 n = AbsNode x> child-member-in child-unchanged local.wf member-rec*(*1*) *unchanged*.*simps*) **next case** (*ReverseBytesNode n x xe*) **then have** *kind*  $g2$  *n* = *ReverseBytesNode x* **by** (*metis kind-unchanged*) **then have**  $x \in eval-usages q1 n$ **by** (*metis IRNodes*.*inputs-of-ReverseBytesNode ReverseBytesNode*.*hyps*(*1*,*2*) *encode-in-ids inputs*.*simps inputs-are-usages list*.*set-intros*(*1*)) **then show** *?case* **by** (*metis IRNodes*.*inputs-of-ReverseBytesNode ReverseBytesNode*.*IH Reverse-BytesNode*.*hyps*(*1*,*2*) *ReverseBytesNode*.*prems*(*1*) *child-member-in child-unchanged local*.*wf member-rec*(*1*) ‹*kind g2 n* = *ReverseBytesNode x*› *encode-in-ids rep*.*ReverseBytesNode*) **next case** (*BitCountNode n x xe*) **then have** *kind*  $g2$  *n* = *BitCountNode x* **by** (*metis kind-unchanged*) **then have**  $x \in eval-usaces$  *a1 n* **by** (*metis BitCountNode*.*hyps*(*1*,*2*) *IRNodes*.*inputs-of-BitCountNode encode-in-ids*

```
inputs.simps
      inputs-are-usages list.set-intros(1))
 then show ?case
   by (metis BitCountNode.IH BitCountNode.hyps(1,2) BitCountNode.prems(1)
member-rec(1) local.wf
     IRNodes.inputs-of-BitCountNode \langlekind q2 n = BitCountNode x encode-in-ids
rep.BitCountNode
      child-member-in child-unchanged)
next
 case (NotNode n x xe)
 then have kind g2 n = NotNode x
   by (metis kind-unchanged)
 then have x \in eval-usages q1 nby (metis inputs-of-NotNode NotNode.hyps(1,2) encode-in-ids inputs.simps in-
puts-are-usages
      list.set-intros(1))
 then show ?case
  by (metis NotNode.IH NotNode.hyps(1) NotNode.prems(1,3) IRNodes.inputs-of-NotNode
rep.NotNode
       \langlekind g2 n = NotNode x> child-member-in child-unchanged local.wf mem-
ber-rec(1)
      unchanged.simps)
next
 case (NegateNode n x xe)
 then have kind q2 n = NegateNode xby (metis kind-unchanged)
 then have x \in eval-usages q1 nby (metis inputs-of-NegateNode NegateNode.hyps(1,2) encode-in-ids inputs.simps
inputs-are-usages
      list.set-intros(1))
 then show ?case
   by (metis IRNodes.inputs-of-NegateNode NegateNode.IH NegateNode.hyps(1)
NegateNode.prems(1,3)
         \langlekind g2 n = NegateNode x child-member-in child-unchanged local.wf
member-rec(1)
      rep.NegateNode unchanged.elims(1))
next
 case (LogicNegationNode n x xe)
 then have kind g2 n = LogicNegationNode x
   by (metis kind-unchanged)
 then have x \in eval-usages g1 nby (metis inputs-of-LogicNegationNode inputs-of-are-usages LogicNegationN-
ode.hyps(1,2)
      encode-in-ids member-rec(1))
 then show ?case
   by (metis IRNodes.inputs-of-LogicNegationNode LogicNegationNode.IH Logic-
NegationNode.hyps(1,2)
    LooicNeationNode, prems(1) \times kind a2 n = LooicNeationNode x \times child-unchancedencode-in-ids
```
```
inputs.simps list.set-intros(1) local.wf rep.LogicNegationNode)
next
 case (AddNode n x y xe ye)
 then have kind q2 n = AddNode x yby (metis kind-unchanged)
 then have x \in eval\text{-}usages q1 n ∧ y ∈ eval\text{-}usages q1 nby (metis AddNode.hyps(1,2,3) IRNodes.inputs-of-AddNode encode-in-ids in-mono
inputs.simps
      inputs-are-usages list.set-intros(1) set-subset-Cons)
 then show ?case
     by (metis AddNode.IH(1,2) AddNode.hyps(1,2,3) AddNode.prems(1) IRN-
odes.inputs-of-AddNode
        ‹kind g2 n = AddNode x y› child-unchanged encode-in-ids in-set-member
inputs.simps
      local.wf member-rec(1) rep.AddNode)
next
 case (MulNode n x y xe ye)
 then have kind g2 n = MulNode x yby (metis kind-unchanged)
 then have x \in eval\text{-}usages \text{ g1 } n \land y \in eval\text{-}usages \text{ g1 } nby (metis MulNode.hyps(1,2,3) IRNodes.inputs-of-MulNode encode-in-ids in-mono
inputs.simps
       inputs-are-usages list.set-intros(1) set-subset-Cons)
 then show ?case
  by (metis \langlekind g2n = MulNode \, x \, y \ranglechild-unchanged inputs.simps list.set-intros(1)
rep.MulNode
         set-subset-Cons subset-iff unchanged.elims(2) inputs-of-MulNode MulN-
ode(1,4,5,6,7 ))
next
 case (DivNode n x y xe ye)
 then have kind g2 n = SignedFloatingIntegerDivNode x y
   by (metis kind-unchanged)
 then have x \in eval\text{-}usages g1 n ∧ y ∈ eval\text{-}usages g1 nby (metis DivNode.hyps(1,2,3) IRNodes.inputs-of-SignedFloatingIntegerDivNode
encode-in-ids in-mono inputs.simps
      inputs-are-usages list.set-intros(1) set-subset-Cons)
 then show ?case
    by (metis ‹kind g2 n = SignedFloatingIntegerDivNode x y› child-unchanged
inputs.simps list.set-intros(1) rep.DivNode
    set-subset-Cons subset-iff unchanged.elims(2) inputs-of-SignedFloatingIntegerDivNode
DivNode(1,4,5,6,7 ))
next
 case (ModNode n x y xe ye)
 then have kind g2 n = SignedFloatingIntegerRemNode x y
   by (metis kind-unchanged)
 then have x \in eval\text{-}usages \text{ g1} \text{ n} \land y \in eval\text{-}usages \text{ g1} \text{ n}by (metis ModNode.hyps(1,2,3) IRNodes.inputs-of-SignedFloatingIntegerRemNode
encode-in-ids in-mono inputs.simps
      inputs-are-usages list.set-intros(1) set-subset-Cons)
```

```
then show ?case
    by (metis ‹kind g2 n = SignedFloatingIntegerRemNode x y› child-unchanged
inputs.simps list.set-intros(1) rep.ModNode
    set-subset-Cons subset-iff unchanged.elims(2) inputs-of-SignedFloatingIntegerRemNode
ModNode(1,4,5,6,7 ))
next
 case (SubNode n x y xe ye)
 then have kind q2 n = SubNode x yby (metis kind-unchanged)
 then have x \in eval\text{-}usages \text{ g1} \text{ n} \land y \in eval\text{-}usages \text{ g1} \text{ n}by (metis SubNode.hyps(1,2,3) IRNodes.inputs-of-SubNode encode-in-ids in-mono
inputs.simps
      inputs-are-usages list.set-intros(1) set-subset-Cons)
 then show ?case
  by (metis ‹kind g2 n = SubNode x y› child-member child-unchanged encode-in-ids
ids-some SubNode
      member-rec(1) rep.SubNode inputs-of-SubNode)
next
 case (AndNode n x y xe ye)
 then have kind g2 n = AndNode x yby (metis kind-unchanged)
 then have x \in eval\text{-}usages \text{ } g1 \text{ } n \wedge y \in eval\text{-}usages \text{ } g1 \text{ } nby (metis AndNode.hyps(1,2,3) IRNodes.inputs-of-AndNode encode-in-ids in-mono
inputs.simps
      inputs-are-usages list.set-intros(1) set-subset-Cons)
 then show ?case
   by (metis AndNode(1, 4, 5, 6, 7) inputs-of-AndNode \langlekind q2 n = AndNode x y
child-unchanged
        inputs.simps list.set-intros(1) rep.AndNode set-subset-Cons subset-iff un-
changed.elims(2))
next
 case (OrNode n x y xe ye)
 then have kind g2 n = OrNode x yby (metis kind-unchanged)
 then have x \in eval\text{-}usages q1 n ∧ y ∈ eval\text{-}usages q1 nby (metis OrNode.hyps(1,2,3) IRNodes.inputs-of-OrNode encode-in-ids in-mono
inputs.simps
       inputs-are-usages list.set-intros(1) set-subset-Cons)
 then show ?case
    by (metis inputs-of-OrNode \langlekind g2 n = OrNode x y\rangle child-unchanged en-
code-in-ids rep.OrNode
      child-member ids-some member-rec(1) OrNode)
next
 case (XorNode n x y xe ye)
 then have kind g2 n = X \text{ or } \text{Node } x yby (metis kind-unchanged)
 then have x \in eval-usages g1 n ∧ y \in eval-usages g1 n
  by (metis XorNode.hyps(1,2,3) IRNodes.inputs-of-XorNode encode-in-ids in-mono
inputs.simps
```

```
inputs-are-usages list.set-intros(1) set-subset-Cons)
 then show ?case
  by (metis inputs-of-XorNode ‹kind g2 n = XorNode x y› child-member child-unchanged
rep.XorNode
       encode-in-ids ids-some member-rec(1) XorNode)
next
 case (ShortCircuitOrNode n x y xe ye)
 then have kind g2 n = ShortCircuitOrNode x y
   by (metis kind-unchanged)
 then have x \in eval\text{-}usages g1 n \land y \in eval\text{-}usages g1 nby (metis ShortCircuitOrNode.hyps(1,2,3) IRNodes.inputs-of-ShortCircuitOrNode
inputs-are-usages
      in-mono inputs.simps list.set-intros(1) set-subset-Cons encode-in-ids)
 then show ?case
    by (metis ShortCircuitOrNode inputs-of-ShortCircuitOrNode \langlekind g2 n =
ShortCircuitOrNode x y›
    child-member child-unchanged encode-in-ids ids-some member-rec(1) rep.ShortCircuitOrNode)
next
case (LeftShiftNode n x y xe ye)
 then have kind g2 n = LeftShiftNode x y
   by (metis kind-unchanged)
 then have x \in eval\text{-}usages g1 n ∧ y ∈ eval\text{-}usages g1 nby (metis LeftShiftNode.hyps(1,2,3) IRNodes.inputs-of-LeftShiftNode encode-in-ids
inputs.simps
      inputs-are-usages list.set-intros(1) set-subset-Cons in-mono)
 then show ?case
   by (metis LeftShiftNode inputs-of-LeftShiftNode ‹kind g2 n = LeftShiftNode x
y› child-unchanged
       encode-in-ids ids-some member-rec(1) rep.LeftShiftNode child-member)
next
case (RightShiftNode n x y xe ye)
 then have kind g2 n = RightShiftNode x y
   by (metis kind-unchanged)
 then have x \in eval\text{-}usages g1 n ∧ y ∈ eval\text{-}usages g1 nby (metis RightShiftNode.hyps(1,2,3) IRNodes.inputs-of-RightShiftNode en-
code-in-ids inputs.simps
      inputs-are-usages list.set-intros(1) set-subset-Cons in-mono)
 then show ?case
   by (metis RightShiftNode inputs-of-RightShiftNode ‹kind g2 n = RightShiftNode
x y› child-member
       child-unchanged encode-in-ids ids-some member-rec(1) rep.RightShiftNode)
next
case (UnsignedRightShiftNode n x y xe ye)
 then have kind g2 n = UnsignedRightShiftNode x y
   by (metis kind-unchanged)
 then have x \in eval\text{-}usages \text{ g1} \text{ n} \land y \in eval\text{-}usages \text{ g1} \text{ n}by (metis UnsignedRightShiftNode.hyps(1,2,3) IRNodes.inputs-of-UnsignedRightShiftNode
in-mono
     encode-in-ids inputs.simps inputs-are-usages list.set-intros(1) set-subset-Cons)
```

```
then show ?case
  by (metis UnsignedRightShiftNode inputs-of-UnsignedRightShiftNode child-member
child-unchanged
    ‹kind g2 n = UnsignedRightShiftNode x y› encode-in-ids ids-some rep.UnsignedRightShiftNode
      member-rec(1))
next
 case (IntegerBelowNode n x y xe ye)
 then have kind g2 n = IntegerBelowNode x y
   by (metis kind-unchanged)
 then have x \in eval\text{-}usage g1 n ∧ y ∈ eval\text{-}usage g1 nby (metis IntegerBelowNode.hyps(1,2,3) IRNodes.inputs-of-IntegerBelowNode
encode-in-ids in-mono
      inputs.simps inputs-are-usages list.set-intros(1) set-subset-Cons)
 then show ?case
    by (metis inputs-of-IntegerBelowNode ‹kind g2 n = IntegerBelowNode x y›
rep.IntegerBelowNode
       child-member child-unchanged encode-in-ids ids-some member-rec(1) Inte-
gerBelowNode)
next
 case (IntegerEqualsNode n x y xe ye)
 then have kind g2 n = IntegerEqualsNode x yby (metis kind-unchanged)
 then have x \in eval\text{-}usages \text{ g1 } n \land y \in eval\text{-}usages \text{ g1 } nby (metis IntegerEqualsNode.hyps(1,2,3) IRNodes.inputs-of-IntegerEqualsNode
inputs-are-usages
      in-mono inputs.simps encode-in-ids list.set-intros(1) set-subset-Cons)
 then show ?case
    by (metis inputs-of-IntegerEqualsNode ‹kind g2 n = IntegerEqualsNode x y›
rep.IntegerEqualsNode
       child-member child-unchanged encode-in-ids ids-some member-rec(1) Inte-
gerEqualsNode)
next
 case (IntegerLessThanNode n x y xe ye)
 then have kind g2 n = IntegerLessThanNode x yby (metis kind-unchanged)
 then have x \in eval\text{-}usages q1 n ∧ y ∈ eval\text{-}usages q1 nby (metis IntegerLessThanNode.hyps(1,2,3) IRNodes.inputs-of-IntegerLessThanNode
encode-in-ids
      in-mono inputs.simps inputs-are-usages list.set-intros(1) set-subset-Cons)
 then show ?case
  by (metis rep.IntegerLessThanNode inputs-of-IntegerLessThanNode child-unchanged
encode-in-ids
         \langlekind g2 n = IntegerLessThanNode x y> child-member member-rec(1)
IntegerLessThanNode
      ids-some)
next
 case (IntegerTestNode n x y xe ye)
 then have kind q2 n = IntegerTestNode x yby (metis kind-unchanged)
```
**then have**  $x \in eval\text{-}usages \text{ } q1 \text{ } n \wedge y \in \text{ } eval\text{-}usages \text{ } q1 \text{ } n$ **by** (*metis IntegerTestNode*.*hyps IRNodes*.*inputs-of-IntegerTestNode encode-in-ids in-mono inputs*.*simps inputs-are-usages list*.*set-intros*(*1*) *set-subset-Cons*) **then show** *?case* **by** (*metis rep*.*IntegerTestNode inputs-of-IntegerTestNode child-unchanged encode-in-ids*  $\langle$ *kind q2 n* = *IntegerTestNode x y* $\rho$  *child-member member-rec(1) IntegerTestNode ids-some*) **next case** (*IntegerNormalizeCompareNode n x y xe ye*) **then have** *kind g2 n* = *IntegerNormalizeCompareNode x y* **by** (*metis kind-unchanged*) **then have**  $x \in eval\text{-}usages \text{ } q1 \text{ } n \wedge y \in eval\text{-}usages \text{ } q1 \text{ } n$ **by** (*metis IRNodes*.*inputs-of-IntegerNormalizeCompareNode IntegerNormalize-CompareNode*.*hyps*(*1*,*2*,*3*) *encode-in-ids in-set-member inputs*.*simps inputs-are-usages member-rec*(*1*)) **then show** *?case* **by** (*metis IRNodes*.*inputs-of-IntegerNormalizeCompareNode IntegerNormalize-CompareNode*.*IH*(*1*,*2*) *IntegerNormalizeCompareNode*.*hyps*(*1*,*2*,*3*) *IntegerNormalizeCompareNode*.*prems*(*1*) *inputs*.*simps* ‹*kind* (*g2*::*IRGraph*) (*n*::*nat*) = *IntegerNormalizeCompareNode* (*x*::*nat*) (*y*::*nat*)› *local*.*wf encode-in-ids list*.*set-intros*(*1*) *rep*.*IntegerNormalizeCompareNode set-subset-Cons in-mono child-unchanged*) **next case** (*IntegerMulHighNode n x y xe ye*) **then have** *kind*  $q2 n = IntegerMulHighNode x y$ **by** (*metis kind-unchanged*) **then have**  $x \in eval-usages q1 n$ **by** (*metis IRNodes*.*inputs-of-IntegerMulHighNode IntegerMulHighNode*.*hyps*(*1*,*2*) *encode-in-ids inputs-of-are-usages member-rec*(*1*)) **then show** *?case* **by** (*metis inputs-of-IntegerMulHighNode IntegerMulHighNode*.*IH*(*1*,*2*) *IntegerMulHighNode*.*hyps*(*1*,*2*,*3*) *IntegerMulHighNode*.*prems*(*1*) *child-unchanged encode-in-ids inputs*.*simps list*.*set-intros*(*1*,*2*) ‹*kind* (*g2*::*IRGraph*) (*n*::*nat*) = *IntegerMulHighNode* (*x*::*nat*) (*y*::*nat*)› *rep*.*IntegerMulHighNode local*.*wf*) **next case** (*NarrowNode n ib rb x xe*) **then have** *kind*  $g2 n = \text{NarrowNode}$  *<i>ib rb x* **by** (*metis kind-unchanged*) **then have**  $x \in eval-usaces$  *a1 n* **by** (*metis NarrowNode*.*hyps*(*1*,*2*) *IRNodes*.*inputs-of-NarrowNode inputs-are-usages encode-in-ids*

```
list.set-intros(1) inputs.simps)
 then show ?case
  by (metis NarrowNode(1,3,4,5) inputs-of-NarrowNode ‹kind g2 n = NarrowNode
ib rb x› inputs.elims
      child-unchanged list.set-intros(1) rep.NarrowNode unchanged.simps)
next
 case (SignExtendNode n ib rb x xe)
 then have kind q2 n = SignExtendNode ib</i> <i>ib x
   by (metis kind-unchanged)
 then have x \in eval\text{-}usages q1 nby (metis inputs-of-SignExtendNode SignExtendNode.hyps(1,2) inputs-are-usages
encode-in-ids
      list.set-intros(1) inputs.simps)
 then show ?case
   by (metis SignExtendNode(1,3,4,5,6) inputs-of-SignExtendNode in-set-member
list.set-intros(1)
        \langlekind q2 n = SignExtendNode ib rb x> child-member-in child-unchanged
rep.SignExtendNode
      unchanged.elims(2))
next
 case (ZeroExtendNode n ib rb x xe)
 then have kind g2 n = ZeroExtendNode ib rb x
   by (metis kind-unchanged)
 then have x \in eval-usages q1 nby (metis ZeroExtendNode.hyps(1,2) IRNodes.inputs-of-ZeroExtendNode en-
code-in-ids inputs.simps
      inputs-are-usages list.set-intros(1))
 then show ?case
  by (metis ZeroExtendNode(1,3,4,5,6) inputs-of-ZeroExtendNode child-unchanged
unchanged.simps
      ‹kind g2 n = ZeroExtendNode ib rb x› child-member-in rep.ZeroExtendNode
member-rec(1))
next
 case (LeafNode n s)
 then show ?case
   by (metis kind-unchanged rep.LeafNode stamp-unchanged)
next
 \cose(PiNode \; n \; n' \; gu)then have kind g2 n = PiNode n' guby (metis kind-unchanged)
 then show ?case
    by (metis \ PiNode.HH \ \langle kind \ (g2) \ (n) = PiNode \ (n') \ (gu) \rangle \ \ \text{child-unchange}encode-in-ids rep.PiNode
    inputs.elims list.set-intros(1)PiNode.hyps PiNode.prems(1,2) IRNodes.inputs-of-PiNode)
next
 case (RefNode n n')then have kind a2 n = RefNode n'
   by (metis kind-unchanged)
 then have n' \in eval-usages \text{ g1 } n
```

```
by (metis IRNodes.inputs-of-RefNode RefNode.hyps(1,2) inputs-are-usages list.set-intros(1)
      inputs.elims encode-in-ids)
 then show ?case
    by (metis IRNodes.inputs-of-RefNode RefNode.IH RefNode.hyps(1,2) RefN-
ode.prems(1) inputs.elims
        \langlekind g2 n = RefNode n'\rangle child-unchanged encode-in-ids list.set-intros(1)
rep.RefNode
      local.wf)
next
 case (IsNullNode n v)
 then have kind g2 n = IsNullNode vby (metis kind-unchanged)
 then show ?case
    by (metis IRNodes.inputs-of-IsNullNode IsNullNode.IH IsNullNode.hyps(1,2)
IsNullNode.prems(1)
         \langlekind q2 n = IsNullNode v child-unchanged encode-in-ids inputs.simps
list.set-intros(1)
      local.wf rep.IsNullNode)
qed
qed
theorem stay-same:
 assumes nc: unchanged (eval-usages g1 nid) g1 g2
 assumes g1: [g1, m, p] \vdash nid \mapsto v1
 assumes wf : wf-graph g1
 shows [q2, m, p] \vdash nil \mapsto v1proof −
 have nid: nid \in ids q1using g1 eval-in-ids by simp
 then have nid \in eval-usages \text{ } q1 \text{ } nidusing eval-usages-self by simp
 then have kind-same: kind g1 nid = kind g2 nid
   using nc node-unchanged by blast
 obtain e where e: (q1 \vdash \text{nid} \simeq e) \wedge ([m, p] \vdash e \mapsto v1)using g1 by (auto simp add: encodeeval.simps)
 then have val: [m,p] \vdash e \mapsto v1by (simp add: g1 encodeeval.simps)
 then show ?thesis
   using e nc unfolding encodeeval.simps
 proof (induct e v1 arbitrary: nid rule: evaltree.induct)
   case (ConstantExpr c)
   then show ?case
     by (meson local.wf stay-same-encoding)
 next
   case (ParameterExpr i s)
   have q2 \vdash \text{nid} \simeq \text{ParameterError} is
     by (meson local.wf stay-same-encoding ParameterExpr)
   then show ?case
```

```
by (meson ParameterExpr.hyps evaltree.ParameterExpr)
 next
  case (ConditionalExpr ce cond branch te fe v)
   then have q2 \vdash nid \simeq ConditionalExpr ce te fe
    using local.wf stay-same-encoding by presburger
  then show ?case
    by (meson ConditionalExpr.prems(1))
 next
   case (UnaryExpr xe v op)
   then show ?case
    using local.wf stay-same-encoding by blast
 next
   case (BinaryExpr xe x ye y op)
   then show ?case
    using local.wf stay-same-encoding by blast
 next
   case (LeafExpr val nid s)
   then show ?case
    by (metis local.wf stay-same-encoding)
 qed
qed
lemma add-changed:
 assumes gup = add-node new k g
 shows changeonly {new} g gup
 by (simp add: assms add-node.rep-eq kind.rep-eq stamp.rep-eq)
lemma disjoint-change:
 assumes changeonly change g gup
 assumes nochange = ids g − change
 shows unchanged nochange g gup
 using assms by simp
lemma add-node-unchanged:
 assumes new \notin ids gassumes ni d \in i ds qassumes gup = add-node new k g
 assumes wf-graph g
 shows unchanged (eval-usages g nid) g gup
proof −
 have new \notin (eval-usages g nid)using assms by simp
 then have changeonly {new} g gup
   using assms add-changed by simp
 then show ?thesis
   using assms by auto
qed
```
**lemma** *eval-uses-imp*:

 $((nid' \in ids \ g \land \textit{nid} = \textit{nid}')$  $∨$  *nid'*  $∈$  *inputs g nid* ∨ (∃nid". *eval-uses g nid nid"* ∧ *eval-uses g nid" nid'*))  $\longleftrightarrow$  *eval-uses q nid nid'* **by** (*meson eval-uses*.*simps*)

**lemma** *wf-use-ids*: **assumes** *wf-graph g* **assumes**  $nid \in ids$ **assumes** eval-uses *q* nid nid' **shows**  $nid' \in ids$  *q* **using** *assms*(*3*) **apply** (*induction rule*: *eval-uses*.*induct*) **using** *assms*(*1*) *inp-in-g-wf* **by** *auto*

```
lemma no-external-use:
 assumes wf-graph g
  assumes nid' \notin ids gassumes nid \in ids gshows \neg(eval-uses g nid nid')
proof −
  have 0: nid \neq nid'using assms by auto
  have inp: nid' \notin inputs g nid
   using assms inp-in-g-wf by auto
  have \text{rec-0: } \nexists n \in \text{ids } q \wedge n = \text{nid'}using assms by simp
  have rec-inp: \sharp n . n \in i ds q \wedge n \in inputs q nid
   using assms(2) by (simp add: inp-in-g)
  have rec: \frac{4}{7} nid<sup>\prime\prime</sup> cval-uses g nid \prime\prime nid \prime\prime nid \prime\prime nid \prime\primeusing wf-use-ids assms by blast
  from inp 0 rec show ?thesis
   using eval-uses-imp by blast
qed
```
**end**

# **7.8 Tree to Graph Theorems**

**theory** *TreeToGraphThms* **imports** *IRTreeEvalThms IRGraphFrames HOL*−*Eisbach*.*Eisbach HOL*−*Eisbach*.*Eisbach-Tools* **begin**

## **7.8.1 Extraction and Evaluation of Expression Trees is Deterministic.**

First, we prove some extra rules that relate each type of IRNode to the corresponding IRExpr type that 'rep' will produce. These are very helpful for proving that 'rep' is deterministic.

### **named-theorems** *rep*

**lemma** *rep-constant* [*rep*]:  $g \vdash n \simeq e \Longrightarrow$  $kind\ q\ n = ConstantNode\ c \Longrightarrow$ *e* = *ConstantExpr c* **by** (*induction rule*: *rep*.*induct*; *auto*)

**lemma** *rep-parameter* [*rep*]:  $g \vdash n \simeq e \Longrightarrow$ *kind g n* = *ParameterNode i*  $\implies$ (∃ *s*. *e* = *ParameterExpr i s*) **by** (*induction rule*: *rep*.*induct*; *auto*)

## **lemma** *rep-conditional* [*rep*]:

 $q \vdash n \simeq e \Longrightarrow$ *kind q n* = *ConditionalNode c t*  $f \implies$ (∃ *ce te fe*. *e* = *ConditionalExpr ce te fe*) **by** (*induction rule*: *rep*.*induct*; *auto*)

**lemma** *rep-abs* [*rep*]:

 $q \vdash n \simeq e \Longrightarrow$ *kind g n = AbsNode x*  $\implies$ (∃ *xe*. *e* = *UnaryExpr UnaryAbs xe*) **by** (*induction rule*: *rep*.*induct*; *auto*)

**lemma** *rep-reverse-bytes* [*rep*]:  $g \vdash n \simeq e \Longrightarrow$ *kind g n* =  $ReverseBytesNode x \implies$ (∃ *xe*. *e* = *UnaryExpr UnaryReverseBytes xe*) **by** (*induction rule*: *rep*.*induct*; *auto*)

**lemma** *rep-bit-count* [*rep*]:  $q \vdash n \simeq e \Longrightarrow$ *kind q n =*  $BitCountNode x \implies$ (∃ *xe*. *e* = *UnaryExpr UnaryBitCount xe*) **by** (*induction rule*: *rep*.*induct*; *auto*)

**lemma** *rep-not* [*rep*]:  $g \vdash n \simeq e \Longrightarrow$ *kind g n = NotNode x*  $\implies$ (∃ *xe*. *e* = *UnaryExpr UnaryNot xe*) **by** (*induction rule*: *rep*.*induct*; *auto*)

**lemma** *rep-negate* [*rep*]:  $g \vdash n \simeq e \Longrightarrow$ *kind q n = NegateNode x*  $\implies$ (∃ *xe*. *e* = *UnaryExpr UnaryNeg xe*) **by** (*induction rule*: *rep*.*induct*; *auto*)

**lemma** *rep-logicnegation* [*rep*]:  $q \vdash n \simeq e \Longrightarrow$ *kind q n* =  $\text{LogicNegationNode } x \implies$ (∃ *xe*. *e* = *UnaryExpr UnaryLogicNegation xe*) **by** (*induction rule*: *rep*.*induct*; *auto*)

**lemma** *rep-add* [*rep*]:  $q \vdash n \simeq e \Longrightarrow$ *kind q n = AddNode x y*  $\implies$ (∃ *xe ye*. *e* = *BinaryExpr BinAdd xe ye*) **by** (*induction rule*: *rep*.*induct*; *auto*)

**lemma** *rep-sub* [*rep*]:  $g \vdash n \simeq e \Longrightarrow$ *kind g n = SubNode x y*  $\implies$ (∃ *xe ye*. *e* = *BinaryExpr BinSub xe ye*) **by** (*induction rule*: *rep*.*induct*; *auto*)

**lemma** *rep-mul* [*rep*]:  $q \vdash n \simeq e \Longrightarrow$ *kind g n* = *MulNode x y*  $\implies$ (∃ *xe ye*. *e* = *BinaryExpr BinMul xe ye*) **by** (*induction rule*: *rep*.*induct*; *auto*)

**lemma** *rep-div* [*rep*]:  $g \vdash n \simeq e \Longrightarrow$ *kind g n* = *SignedFloatingIntegerDivNode x y*  $\implies$ (∃ *xe ye*. *e* = *BinaryExpr BinDiv xe ye*) **by** (*induction rule*: *rep*.*induct*; *auto*)

**lemma** *rep-mod* [*rep*]:  $q \vdash n \simeq e \Longrightarrow$ *kind g n = SignedFloatingIntegerRemNode x y*  $\implies$ (∃ *xe ye*. *e* = *BinaryExpr BinMod xe ye*)

**by** (*induction rule*: *rep*.*induct*; *auto*)

**lemma** *rep-and* [*rep*]:  $g \vdash n \simeq e \Longrightarrow$ *kind g n = AndNode x y*  $\implies$ (∃ *xe ye*. *e* = *BinaryExpr BinAnd xe ye*) **by** (*induction rule*: *rep*.*induct*; *auto*)

**lemma** *rep-or* [*rep*]:  $g \vdash n \simeq e \Longrightarrow$ *kind g n = OrNode x y*  $\implies$ (∃ *xe ye*. *e* = *BinaryExpr BinOr xe ye*) **by** (*induction rule*: *rep*.*induct*; *auto*) **lemma** *rep-xor* [*rep*]:  $q \vdash n \simeq e \Longrightarrow$ *kind q n = XorNode x y*  $\implies$ (∃ *xe ye*. *e* = *BinaryExpr BinXor xe ye*) **by** (*induction rule*: *rep*.*induct*; *auto*) **lemma** *rep-short-circuit-or* [*rep*]:  $g \vdash n \simeq e \Longrightarrow$ *kind g n = ShortCircuitOrNode x y*  $\implies$ (∃ *xe ye*. *e* = *BinaryExpr BinShortCircuitOr xe ye*) **by** (*induction rule*: *rep*.*induct*; *auto*) **lemma** *rep-left-shift* [*rep*]:  $q \vdash n \simeq e \Longrightarrow$ *kind g n = LeftShiftNode x y*  $\implies$ (∃ *xe ye*. *e* = *BinaryExpr BinLeftShift xe ye*) **by** (*induction rule*: *rep*.*induct*; *auto*) **lemma** *rep-right-shift* [*rep*]:  $q \vdash n \simeq e \Longrightarrow$ *kind q n = RightShiftNode x y*  $\implies$ (∃ *xe ye*. *e* = *BinaryExpr BinRightShift xe ye*) **by** (*induction rule*: *rep*.*induct*; *auto*) **lemma** *rep-unsigned-right-shift* [*rep*]:  $q \vdash n \simeq e \Longrightarrow$  $kind\ g\ n = UnsignedRightShiftNode\ x\ y \Longrightarrow$ (∃ *xe ye*. *e* = *BinaryExpr BinURightShift xe ye*) **by** (*induction rule*: *rep*.*induct*; *auto*) **lemma** *rep-integer-below* [*rep*]:  $q \vdash n \simeq e \Longrightarrow$ *kind q n* = *IntegerBelowNode x y*  $\implies$ (∃ *xe ye*. *e* = *BinaryExpr BinIntegerBelow xe ye*) **by** (*induction rule*: *rep*.*induct*; *auto*) **lemma** *rep-integer-equals* [*rep*]:  $g \vdash n \simeq e \Longrightarrow$ *kind g n* = *IntegerEqualsNode x y*  $\implies$ (∃ *xe ye*. *e* = *BinaryExpr BinIntegerEquals xe ye*) **by** (*induction rule*: *rep*.*induct*; *auto*)

**lemma** *rep-integer-less-than* [*rep*]:

 $q \vdash n \simeq e \Longrightarrow$  $kind g n = IntegerLess ThanNode x y \Longrightarrow$ (∃ *xe ye*. *e* = *BinaryExpr BinIntegerLessThan xe ye*) **by** (*induction rule*: *rep*.*induct*; *auto*)

**lemma** *rep-integer-mul-high* [*rep*]:

 $g \vdash n \simeq e \Longrightarrow$ *kind q n = IntegerMulHighNode x y*  $\implies$ (∃ *xe ye*. *e* = *BinaryExpr BinIntegerMulHigh xe ye*) **by** (*induction rule*: *rep*.*induct*; *auto*)

**lemma** *rep-integer-test* [*rep*]:

 $g \vdash n \simeq e \Longrightarrow$ *kind g n* = *IntegerTestNode x y*  $\implies$ (∃ *xe ye*. *e* = *BinaryExpr BinIntegerTest xe ye*) **by** (*induction rule*: *rep*.*induct*; *auto*)

**lemma** *rep-integer-normalize-compare* [*rep*]:

 $q \vdash n \simeq e \Longrightarrow$  $kind\ g\ n = IntegerNormalizeCompareNode\ x\ y \Longrightarrow$ (∃ *xe ye*. *e* = *BinaryExpr BinIntegerNormalizeCompare xe ye*) **by** (*induction rule*: *rep*.*induct*; *auto*)

**lemma** *rep-narrow* [*rep*]:

 $g \vdash n \simeq e \Longrightarrow$ *kind g n = NarrowNode ib rb x*  $\implies$  $(\exists x. e = UnaryExpr (UnaryNarrow ib rb)x)$ **by** (*induction rule*: *rep*.*induct*; *auto*)

**lemma** *rep-sign-extend* [*rep*]:

 $g \vdash n \simeq e \Longrightarrow$ *kind g n = SignExtendNode ib rb x*  $\implies$ (∃ *x*. *e* = *UnaryExpr* (*UnarySignExtend ib rb*) *x*) **by** (*induction rule*: *rep*.*induct*; *auto*)

**lemma** *rep-zero-extend* [*rep*]:

 $g \vdash n \simeq e \Longrightarrow$ *kind q n* =  $ZeroExtendNode$  *ib rb x*  $\implies$  $(\exists x. e = UnaryExpr (UnaryZeroExtend ibrb) x)$ **by** (*induction rule*: *rep*.*induct*; *auto*)

**lemma** *rep-load-field* [*rep*]:  $g \vdash n \simeq e \Longrightarrow$ *is-preevaluated* (*kind q n*)  $\implies$  $(\exists s. e = \text{LeafExpr } n s)$ **by** (*induction rule*: *rep*.*induct*; *auto*)

**lemma** *rep-bytecode-exception* [*rep*]:  $g \vdash n \simeq e \Longrightarrow$ 

 $(kind\ q\ n) = BytecodeExceptionNode\ qu\ st\ n' \Longrightarrow$ (∃ *s*. *e* = *LeafExpr n s*) **by** (*induction rule*: *rep*.*induct*; *auto*)

**lemma** *rep-new-array* [*rep*]:  $q \vdash n \simeq e \Longrightarrow$  $(kind q n) = NewArrayNode len st n' \implies$  $(\exists s. e = \text{LeafError} \; n \; s)$ **by** (*induction rule*: *rep*.*induct*; *auto*)

**lemma** *rep-array-length* [*rep*]:  $g \vdash n \simeq e \Longrightarrow$  $(kind\ q\ n) = ArrayLengthNode\ x\ n' \Longrightarrow$  $(\exists s. e = \text{LeafExpr } n s)$ **by** (*induction rule*: *rep*.*induct*; *auto*)

**lemma** *rep-load-index* [*rep*]:  $g \vdash n \simeq e \Longrightarrow$  $(kind\ q\ n) =$  *LoadIndexedNode index quard x n'*  $\implies$  $(\exists s. e = \text{LeafExpr } n s)$ **by** (*induction rule*: *rep*.*induct*; *auto*)

**lemma** *rep-store-index* [*rep*]:

 $g \vdash n \simeq e \Longrightarrow$  $(kind\ q\ n) = StoreIndexedNode\ check\ val\ st\ index\ guard\ x\ n' \Longrightarrow$ (∃ *s*. *e* = *LeafExpr n s*) **by** (*induction rule*: *rep*.*induct*; *auto*)

**lemma** *rep-ref* [*rep*]:  $g \vdash n \simeq e \Longrightarrow$ *kind g n = RefNode n'*  $\implies$  $g \vdash n' \simeq e$ **by** (*induction rule*: *rep*.*induct*; *auto*)

**lemma** *rep-pi* [*rep*]:  $g \vdash n \simeq e \Longrightarrow$  $\text{kind } g \ n = \text{PiNode } n' \ \text{gu} \Longrightarrow$  $g \vdash n' \simeq e$ **by** (*induction rule*: *rep*.*induct*; *auto*)

**lemma** *rep-is-null* [*rep*]:  $g \vdash n \simeq e \Longrightarrow$ *kind g n = IsNullNode x*  $\implies$  $(\exists x e. e = (UnaryExpr UnaryIsNull xe))$ **by** (*induction rule*: *rep*.*induct*; *auto*)

**method** *solve-det* **uses** *node* = (*match node* **in**  $\text{kind - -} = \text{node -}$  **for**  $\text{node} \Rightarrow$  $\langle \textit{match} \textit{rep} \textit{in} \textit{r} \rangle : \Longrightarrow - \textit{model} \rightarrow - \Longrightarrow - \Longrightarrow$ 

‹*match IRNode*.*inject in i*: (*node -* = *node -*) = *-* ⇒  $\langle \textit{match} \ \textit{Rep} \ E \ \textit{in} \ e \rangle \rightarrow \langle \bigwedge x \rangle \rightarrow \langle \textit{node} \ x \Longrightarrow \neg \rangle \Longrightarrow \neg \Rightarrow \neg \Rightarrow$  $\langle \textit{match} \, \textit{IRNode}. \, \textit{distinct} \, \textit{in} \, \textit{d}: \, \textit{node} \, \textit{=} \, \neq \, \textit{RefNode} \, \textit{=} \, \Rightarrow$  $\langle \textit{match} \, \textit{IRNode}. \, \textit{distinct} \, \textit{in} \, \textit{f}: \, \textit{node} - \neq \textit{PiNode} \, \textit{def} \, \textit{in} \, \textit{f}: \, \textit{node} - \neq \textit{PiNode} \, \textit{def} \, \textit{in} \, \textit{if} \, \textit{in} \, \textit{f}: \, \textit{node} - \neq \textit{PiNode} \, \textit{of} \, \textit{in} \, \textit{if} \, \textit{in} \, \textit{if} \, \textit{in} \, \textit{if} \,$ ‹*metis i e r d f*›››››› | *match node* **in**  $\text{kind - -} = \text{node - -}$  **for**  $\text{node} \Rightarrow$  $\langle \textit{match rep in r: -} \Longrightarrow \textit{-} = \textit{node} \rightarrow \textit{-} \Longrightarrow \textit{-} \Longrightarrow$ ‹*match IRNode*.*inject in i*: (*node - -* = *node - -*) = *-* ⇒  $\langle \textit{match} \ \textit{RepE} \ \textit{in} \ \textit{e} \colon \textit{--} \implies (\bigwedge x \ \textit{y}. \ \textit{-} = \textit{node} \ \textit{x} \ \textit{y} \implies \textit{-} \implies \textit{-} \implies \text$  $\langle \textit{match} \, \textit{IRNode}. \, \textit{distinct} \, \textit{in} \, \textit{d}: \, \textit{node} \, \textit{-} \, \Rightarrow \, \textit{RefNode} \, \textit{-} \Rightarrow \, \textit{f}(1) = 0.5$  $\langle \textit{match} \; \textit{IRNode}. \; \textit{distinct} \; \textit{in} \; \textit{f}: \; \textit{node} \; \textit{-} \; \Rightarrow \; \textit{PiNode} \; \textit{-} \; \Rightarrow \; \textit{lambda} \; \textit{f}: \; \textit{node} \; \textit{-} \; \Rightarrow \; \textit{lambda} \; \textit{f}: \; \textit{node} \; \textit{-} \; \Rightarrow \; \textit{lambda} \; \textit{f}: \; \textit{node} \; \textit{-} \; \Rightarrow \; \textit{lambda} \; \textit{f}: \; \textit{node} \; \textit{-} \; \Rightarrow$ ‹*metis i e r d f*›››››› | *match node* **in**  $\text{kind - -} = \text{node - - - for node} \Rightarrow$  $\langle \textit{match} \textit{rep} \textit{in} \textit{r} \rangle : \Longrightarrow \textit{--} \Rightarrow \textit{node} \rightarrow \textit{--} \Longrightarrow \textit{--} \Rightarrow$  $\forall$ *match IRNode.inject in i*: (*node - - -* = *node - - -*) =  $\rightarrow$  $\langle \text{match } RepE \text{ in } e: \longrightarrow (\bigwedge x \text{ y } z \rightarrow \neg \text{ node } x \text{ y } z \Longrightarrow \neg \text{ } \Longrightarrow \neg \Rightarrow$  $\langle \textit{match} \; \textit{IRNode}. \textit{distinct} \; \textit{in} \; d \colon \textit{node} \; \texttt{--} \; \Rightarrow \; \textit{RefNode} \; \texttt{-} \Rightarrow$  $\langle \textit{match} \, \textit{IRNode}. \, \textit{distinct} \, \textit{in} \, \textit{f}: \, \textit{node} \, \textit{−} \, \textit{-} \, \neq \, \textit{PiNode} \, \textit{-} \, \textit{-} \Rightarrow$ ‹*metis i e r d f*›››››› | *match node* **in**  $\text{kind - -} = \text{node - - - for node} \Rightarrow$  $\langle \textit{match} \textit{rep} \textit{in} \textit{r} \rangle : \Longrightarrow - \equiv \textit{node} \rightarrow - \Longrightarrow - \Longrightarrow - \Longrightarrow$  $\langle \textit{match} \, \textit{IRNode} \, \textit{inject} \, \textit{in} \, \textit{i}: (\textit{node} \, \textit{--} \, \textit{-} = \textit{node} \, \textit{-} \, \textit{-} \, \textit{-} \rangle = - \Rightarrow$  $\langle \textit{match} \ \textit{RepE} \ \textit{in} \ \textit{e} \colon \textit{--} \implies (\bigwedge x \ \textit{--} = \ \textit{node} \ \textit{--} \ \textit{--} \ \textit{in} \ \implies \textit{--} \Rightarrow \textit{--} \Rightarrow$  $\langle \textit{match} \, \textit{IRNode}. \, \textit{distinct} \, \textit{in} \, \textit{d}: \, \textit{node} \, \textit{−} \, \textit{-} \, \neq \, \textit{RefNode} \, \textit{-} \Rightarrow$  $\langle \textit{match} \, \textit{IRNode}. \, \textit{distinct} \, \textit{in} \, \textit{f}: \, \textit{node} \, \textit{--} \, \rightarrow \, \textit{PiNode} \, \textit{--} \rightarrow \, \textit{in} \, \textit{f}: \, \textit{node} \, \textit{--} \, \rightarrow \, \textit{PiNode} \, \textit{--} \rightarrow \, \textit{in} \, \textit{f}: \, \textit{node} \, \textit{--} \, \rightarrow \, \textit{in} \, \textit{f}: \, \textit{node} \, \textit{--} \, \rightarrow \, \textit{in} \,$ ‹*metis i e r d f*››››››)

Now we can prove that 'rep' and 'eval', and their list versions, are deterministic.

```
lemma repDet:
 shows (g \vdash n \simeq e_1) \Longrightarrow (g \vdash n \simeq e_2) \Longrightarrow e_1 = e_2proof (induction arbitrary: e2 rule: rep.induct)
 case (ConstantNode n c)
 then show ?case
   using rep-constant by simp
next
 case (ParameterNode n i s)
 then show ?case
  by (metis IRNode.distinct(3655) IRNode.distinct(3697 ) ParameterNodeE rep-parameter)
next
 case (ConditionalNode n c t f ce te fe)
 then show ?case
   by (metis ConditionalNodeE IRNode.distinct(925) IRNode.distinct(967 ) IRN-
ode.sel(90) IRNode.sel(93) IRNode.sel(94) rep-conditional)
next
 case (AbsNode n x xe)
 then show ?case
   by (solve-det node: AbsNode)
next
```
**case** (*ReverseBytesNode n x xe*) **then show** *?case* **by** (*solve-det node*: *ReverseBytesNode*) **next case** (*BitCountNode n x xe*) **then show** *?case* **by** (*solve-det node*: *BitCountNode*) **next case** (*NotNode n x xe*) **then show** *?case* **by** (*solve-det node*: *NotNode*) **next case** (*NegateNode n x xe*) **then show** *?case* **by** (*solve-det node*: *NegateNode*) **next case** (*LogicNegationNode n x xe*) **then show** *?case* **by** (*solve-det node*: *LogicNegationNode*) **next case** (*AddNode n x y xe ye*) **then show** *?case* **by** (*solve-det node*: *AddNode*) **next case** (*MulNode n x y xe ye*) **then show** *?case* **by** (*solve-det node*: *MulNode*) **next case** (*DivNode n x y xe ye*) **then show** *?case* **by** (*solve-det node*: *DivNode*) **next case** (*ModNode n x y xe ye*) **then show** *?case* **by** (*solve-det node*: *ModNode*) **next case** (*SubNode n x y xe ye*) **then show** *?case* **by** (*solve-det node*: *SubNode*) **next case** (*AndNode n x y xe ye*) **then show** *?case* **by** (*solve-det node*: *AndNode*) **next case** (*OrNode n x y xe ye*) **then show** *?case* **by** (*solve-det node*: *OrNode*) **next case** (*XorNode n x y xe ye*)

**then show** *?case* **by** (*solve-det node*: *XorNode*) **next case** (*ShortCircuitOrNode n x y xe ye*) **then show** *?case* **by** (*solve-det node*: *ShortCircuitOrNode*) **next case** (*LeftShiftNode n x y xe ye*) **then show** *?case* **by** (*solve-det node*: *LeftShiftNode*) **next case** (*RightShiftNode n x y xe ye*) **then show** *?case* **by** (*solve-det node*: *RightShiftNode*) **next case** (*UnsignedRightShiftNode n x y xe ye*) **then show** *?case* **by** (*solve-det node*: *UnsignedRightShiftNode*) **next case** (*IntegerBelowNode n x y xe ye*) **then show** *?case* **by** (*solve-det node*: *IntegerBelowNode*) **next case** (*IntegerEqualsNode n x y xe ye*) **then show** *?case* **by** (*solve-det node*: *IntegerEqualsNode*) **next case** (*IntegerLessThanNode n x y xe ye*) **then show** *?case* **by** (*solve-det node*: *IntegerLessThanNode*) **next case** (*IntegerTestNode n x y xe ye*) **then show** *?case* **by** (*solve-det node*: *IntegerTestNode*) **next case** (*IntegerNormalizeCompareNode n x y xe ye*) **then show** *?case* **by** (*solve-det node*: *IntegerNormalizeCompareNode*) **next case** (*IntegerMulHighNode n x xe*) **then show** *?case* **by** (*solve-det node*: *IntegerMulHighNode*) **next case** (*NarrowNode n x xe*) **then show** *?case* **using** *NarrowNodeE rep-narrow* **by** (*metis IRNode*.*distinct*(*3361*) *IRNode*.*distinct*(*3403*) *IRNode*.*inject*(*36*)) **next case** (*SignExtendNode n x xe*)

```
then show ?case
   using SignExtendNodeE rep-sign-extend
   by (metis IRNode.distinct(3707 ) IRNode.distinct(3919) IRNode.inject(48))
next
 case (ZeroExtendNode n x xe)
 then show ?case
   using ZeroExtendNodeE rep-zero-extend
   by (metis IRNode.distinct(3735) IRNode.distinct(4157 ) IRNode.inject(62))
next
 case (LeafNode n s)
 then show ?case
   using rep-load-field LeafNodeE
   by (metis is-preevaluated.simps(48) is-preevaluated.simps(65))
next
 case (RefNode n')
 then show ?case
  using rep-ref by blast
next
 case (PiNode n v)
 then show ?case
   using rep-pi by blast
next
 case (IsNullNode n v)
 then show ?case
   using IsNullNodeE rep-is-null
   by (metis IRNode.distinct(2557 ) IRNode.distinct(2599) IRNode.inject(24))
qed
```

```
lemma repAllDet:
 g \vdash xs \;[\simeq] \; e1 \Longrightarrowg \vdash xs \simeq e2 \Longrightarrowe1 = e2
proof (induction arbitrary: e2 rule: replist.induct)
 case RepNil
 then show ?case
   using replist.cases by auto
next
  case (RepCons x xe xs xse)
 then show ?case
   by (metis list.distinct(1) list.sel(1,3) repDet replist.cases)
qed
```

```
lemma encodeEvalDet:
  [g,m,p] \vdash e \mapsto v1 \Longrightarrow[g,m,p] \vdash e \mapsto v2 \Longrightarrowv1 = v2
  by (metis encodeeval.simps evalDet repDet)
```

```
lemma graphDet: ([g,m,p] \vdash n \mapsto v_1) \land ([g,m,p] \vdash n \mapsto v_2) \Longrightarrow v_1 = v_2
```
**by** (*auto simp add*: *encodeEvalDet*)

```
lemma encodeEvalAllDet:
  [g, m, p] \vdash nids \mapsto y vs \implies [g, m, p] \vdash nids \mapsto y vs \implies y vs = vs'
 using repAllDet evalAllDet
 by (metis encodeEvalAll.simps)
```
### **7.8.2 Monotonicity of Graph Refinement**

Lift refinement monotonicity to graph level. Hopefully these shouldn't really be required.

```
lemma mono-abs:
 assumes kind g1 n = AbsNode x \wedge kind g2 n = AbsNode xassumes (g1 \vdash x \simeq xe1) \land (g2 \vdash x \simeq xe2)assumes xe1 \geq xe2assumes (g1 \vdash n \simeq e1) \land (g2 \vdash n \simeq e2)shows e1 \geq e2by (metis AbsNode assms mono-unary repDet)
lemma mono-not:
 assumes kind q1 n = NotNode x \wedge kind q2 n = NotNode xassumes (g1 \vdash x \simeq xe1) \land (g2 \vdash x \simeq xe2)assumes xe1 ≥ xe2
 assumes (g1 \vdash n \simeq e1) \land (g2 \vdash n \simeq e2)shows e1 \geq e2by (metis NotNode assms mono-unary repDet)
lemma mono-negate:
 assumes kind g1 n = NegativeNode \times X kind g2 n = NegativeNode \times Xassumes (g1 \vdash x \simeq xe1) \land (g2 \vdash x \simeq xe2)assumes xe1 ≥ xe2
 assumes (g1 \vdash n \simeq e1) \land (g2 \vdash n \simeq e2)shows e1 \geq e2by (metis NegateNode assms mono-unary repDet)
lemma mono-logic-negation:
 assumes kind g1 n = LogicNegationNode \t x \wedge kind \t g2 \t n = LogicNegationNode \t xassumes (q1 \vdash x \simeq xe1) \land (q2 \vdash x \simeq xe2)assumes xe1 ≥ xe2
 assumes (q1 \vdash n \simeq e1) \land (q2 \vdash n \simeq e2)shows e1 > e2by (metis LogicNegationNode assms mono-unary repDet)
lemma mono-narrow:
 assumes kind g1 n = NarrowNode ib rb x \wedge kind g2 n = NarrowNode ib rb x
 assumes (g1 \vdash x \simeq xe1) \land (g2 \vdash x \simeq xe2)assumes xe1 ≥ xe2
 assumes (g1 \vdash n \simeq e1) \land (g2 \vdash n \simeq e2)
```

```
shows e1 > e2
```
**by** (*metis NarrowNode assms mono-unary repDet*)

**lemma** *mono-sign-extend*: **assumes** *kind q1*  $n =$  *SignExtendNode ib rb x*  $\wedge$  *kind q2*  $n =$  *SignExtendNode ib rb x* **assumes**  $(g1 \vdash x \simeq xe1) \land (g2 \vdash x \simeq xe2)$ **assumes** *xe1* ≥ *xe2* **assumes**  $(q1 \vdash n \simeq e1) \land (q2 \vdash n \simeq e2)$ **shows**  $e1 > e2$ **by** (*metis SignExtendNode assms mono-unary repDet*) **lemma** *mono-zero-extend*: **assumes** *kind g1*  $n = ZeroExtendNode$  *ib rb*  $x \wedge kind$  *g2*  $n = ZeroExtendNode$  *ib* 

*rb x* **assumes**  $(g1 \vdash x \simeq xe1) \land (g2 \vdash x \simeq xe2)$ **assumes** *xe1* ≥ *xe2* **assumes**  $(g1 \vdash n \simeq e1) \land (g2 \vdash n \simeq e2)$ **shows**  $e1 \geq e2$ **by** (*metis ZeroExtendNode assms mono-unary repDet*)

#### **lemma** *mono-conditional-graph*:

**assumes** *kind g1 n* = *ConditionalNode c t f* ∧ *kind g2 n* = *ConditionalNode c t f* **assumes**  $(g1 \vdash c \simeq ce1) \wedge (g2 \vdash c \simeq ce2)$ **assumes**  $(g1 \vdash t \simeq te1) \wedge (g2 \vdash t \simeq te2)$ **assumes**  $(g1 \vdash f \simeq fe1) \land (g2 \vdash f \simeq fe2)$ **assumes**  $ce1 \geq ce2 \land te1 \geq te2 \land fe1 \geq fe2$ **assumes**  $(q1 \vdash n \simeq e1) \land (q2 \vdash n \simeq e2)$ **shows**  $e1 \geq e2$ **by** (*smt* (*verit*, *ccfv-SIG*) *ConditionalNode assms mono-conditional repDet le-expr-def*)

**lemma** *mono-add*:

**assumes** *kind g1*  $n = AddNode \ x \ y \ \land \ kind \ g2 \ n = AddNode \ x \ y$ **assumes**  $(g1 \vdash x ≅ xe1) \land (g2 \vdash x ≃ xe2)$ **assumes**  $(g1 \vdash y \simeq ye1) \wedge (g2 \vdash y \simeq ye2)$ **assumes**  $xe1 \geq xe2 \land ye1 \geq ye2$ **assumes**  $(q1 \vdash n \simeq e1) \wedge (q2 \vdash n \simeq e2)$ **shows**  $e1 > e2$ **by** (*metis* (*no-types*, *lifting*) *AddNode mono-binary assms repDet*)

**lemma** *mono-mul*:

**assumes** *kind g1*  $n = MulNode x y \wedge kind g2 n = MulNode x y$ **assumes**  $(g1 \vdash x \simeq xe1) \land (g2 \vdash x \simeq xe2)$ **assumes**  $(g1 \vdash y \simeq ye1) \wedge (g2 \vdash y \simeq ye2)$ **assumes**  $\text{rel} \geq \text{rel} \wedge \text{vel} \geq \text{gel}$ **assumes**  $(g1 \vdash n \simeq e1) \land (g2 \vdash n \simeq e2)$ **shows**  $e1 > e2$ **by** (*metis* (*no-types*, *lifting*) *MulNode assms mono-binary repDet*)

**lemma** *mono-div*:

**assumes** *kind g1 n* = *SignedFloatingIntegerDivNode x y*  $\wedge$  *kind g2 n* = *Signed*-*FloatingIntegerDivNode x y* **assumes**  $(g1 \vdash x \simeq xe1) \land (g2 \vdash x \simeq xe2)$ **assumes**  $(g1 \vdash y \simeq ye1) \land (g2 \vdash y \simeq ye2)$ **assumes**  $xe1 > xe2 \land ye1 > ye2$ **assumes**  $(g1 \vdash n \simeq e1) \land (g2 \vdash n \simeq e2)$ **shows**  $e1 > e2$ **by** (*metis* (*no-types*, *lifting*) *DivNode assms mono-binary repDet*) **lemma** *mono-mod*: **assumes** *kind g1 n* = *SignedFloatingIntegerRemNode x y*  $\wedge$  *kind g2 n* = *Signed-FloatingIntegerRemNode x y* **assumes**  $(g1 \vdash x \simeq xe1) \land (g2 \vdash x \simeq xe2)$ **assumes**  $(g1 \vdash y \simeq ye1) \land (g2 \vdash y \simeq ye2)$ **assumes**  $\text{rel} \geq \text{rel} \wedge \text{vel} \geq \text{vel}$ **assumes**  $(q1 \vdash n \simeq e1) \land (q2 \vdash n \simeq e2)$ **shows**  $e1 > e2$ **by** (*metis* (*no-types*, *lifting*) *ModNode assms mono-binary repDet*) **lemma** *term-graph-evaluation*:  $(g \vdash n \leq e) \Longrightarrow (\forall m \ p \ v \ . \ ([m,p] \vdash e \mapsto v) \longrightarrow ([g,m,p] \vdash n \mapsto v))$ **using** *graph-represents-expression-def encodeeval*.*simps* **by** (*auto*; *meson*) **lemma** *encodes-contains*:  $g \vdash n \simeq e \Longrightarrow$  $kind\ g\ n \neq NoNode$ **apply** (*induction rule*: *rep*.*induct*) **apply**  $(match \, \text{IRNode}. \text{distinct in } e: ?n \neq \text{NoNode} \Rightarrow \text{vresburger} \, \text{add}: e)$ + **by** *fastforce*+ **lemma** *no-encoding*: **assumes**  $n \notin i ds$  g **shows**  $\neg(g \vdash n \simeq e)$ **using** *assms* **apply** *simp* **apply** (*rule notI*) **by** (*induction e*; *simp add*: *encodes-contains*) **lemma** *not-excluded-keep-type*: **assumes**  $n \in i$  *ds* g1 **assumes**  $n \notin excluded$ **assumes** (*excluded*  $\leq$  *as-set g1*)  $\subseteq$  *as-set g2* **shows** *kind g1*  $n =$  *kind g2*  $n \wedge$  *stamp g1*  $n =$  *stamp g2*  $n$ **using** *assms* **by** (*auto simp add*: *domain-subtraction-def as-set-def*) **method** metis-node-eq-unary **for** node ::  $'a \Rightarrow IRNode =$  $(match \, \text{IRNode.inject in} \, i: (node - = node -) = - \Rightarrow$ ‹*metis i*›) **method** metis-node-eq-binary **for** node ::  $'a \Rightarrow 'a \Rightarrow IRNode =$ (*match IRNode.inject* **in** *i*: (*node* - - = *node* - -) =  $\rightarrow$ 

‹*metis i*›)

**method** metis-node-eq-ternary **for** node ::  $'a \Rightarrow 'a \Rightarrow 'a \Rightarrow IRNode =$  $(match \, \text{IRNode}.\text{inject in } i: \text{(\textit{node - - - - = node - - -}) = -} \Rightarrow$ ‹*metis i*›)

## **7.8.3 Lift Data-flow Tree Refinement to Graph Refinement**

**theorem** *graph-semantics-preservation*: **assumes** *a*:  $e1' > e2'$ **assumes** *b*:  $({n \leq a s \text{-} set g1) \subseteq a s \text{-} set g2}$ **assumes** *c*:  $g1 \vdash n' \simeq e1'$ **assumes**  $d: g2 \vdash n' \simeq e2'$ **shows** *graph-refinement g1 g2* **unfolding** *graph-refinement-def* **apply** *rule* **apply** (*metis b d ids-some no-encoding not-excluded-keep-type singleton-iff subsetI*) **apply** (*rule allI*) **apply** (*rule impI*) **apply** (*rule allI*) **apply** (*rule impI*) **unfolding** *graph-represents-expression-def* **proof** − **fix** *n e1* **assume** *e*:  $n \in i ds g1$ **assume**  $f: (g1 \vdash n \simeq e1)$ **show** ∃ *e2*.  $(g2 \vdash n \simeq e2) \land e1 \geq e2$ **proof** (*cases*  $n = n'$ ) **case** *True* have *g*:  $e1 = e1'$ **using** *f* **by** (*simp add*: *repDet True c*) **have** *h*:  $(g2 \vdash n \simeq e2') \land e1' \geq e2'$ **using** *a* **by** (*simp add*: *d True*) **then show** *?thesis* **by** (*auto simp add*: *g*) **next case** *False* have  $n \notin \{n'\}$ **by** (*simp add*: *False*) **then have** *i*: *kind q1 n* = *kind q2 n*  $\wedge$  *stamp q1 n* = *stamp q2 n* **using** *not-excluded-keep-type b e* **by** *presburger* **show** *?thesis* **using** *f i* **proof** (*induction e1*) **case** (*ConstantNode n c*) **then show** *?case* **by** (*metis eq-refl rep*.*ConstantNode*) **next case** (*ParameterNode n i s*) **then show** *?case* **by** (*metis eq-refl rep*.*ParameterNode*) **next case** (*ConditionalNode n c t f ce1 te1 fe1*) **have**  $k: q1 \vdash n \simeq ConditionalExpr$  *ce1 te1 fe1* 

**using** *ConditionalNode* **by** (*simp add*: *ConditionalNode*.*hyps*(*2*) *rep*.*ConditionalNode f*) **obtain** *cn tn fn* **where** *l*: *kind g1 n* = *ConditionalNode cn tn fn* **by** (*auto simp add*: *ConditionalNode*.*hyps*(*1*)) **then have**  $mc: q1 \vdash cn \simeq cel$ **using** *ConditionalNode*.*hyps*(*1*,*2*) **by** *simp* **from** *l* **have**  $mt: q1 \vdash tn \simeq tel$ **using** *ConditionalNode*.*hyps*(*1*,*3*) **by** *simp* **from** *l* **have**  $mf: g1 \vdash fn \simeq fel$ **using** *ConditionalNode*.*hyps*(*1*,*4*) **by** *simp* **then show** *?case* **proof** − **have**  $g1 \vdash cn \simeq cel$ **by** (*simp add*: *mc*) **have**  $q1 \vdash tn \simeq tel$ **by** (*simp add*: *mt*) **have**  $q1 \vdash fn \simeq fel$ **by** (*simp add*: *mf*) **have** *cer*: ∃ *ce2*. ( $g2 \nvdash cn \simeq ce2$ ) ∧ *ce1* ≥ *ce2* **using** *ConditionalNode a b c d l no-encoding not-excluded-keep-type repDet singletonD* **by** (*metis-node-eq-ternary ConditionalNode*) **have** *ter*: ∃ *te2*. ( $g2 \text{ } \vdash$  *tn*  $\simeq$  *te2*) ∧ *te1* ≥ *te2* **using** *ConditionalNode a b c d l no-encoding not-excluded-keep-type repDet singletonD* **by** (*metis-node-eq-ternary ConditionalNode*) **have** ∃ *fe2*.  $(q2 + fn \simeq fe2) \wedge fe1 > fe2$ **using** *ConditionalNode a b c d l no-encoding not-excluded-keep-type repDet singletonD* **by** (*metis-node-eq-ternary ConditionalNode*) **then have**  $\exists$  *ce2 te2 fe2.* ( $q2 \vdash n \simeq ConditionalExpr$  *ce2 te2 fe2*) ∧ *ConditionalExpr ce1 te1 fe1*  $\geq$  *ConditionalExpr ce2 te2 fe2* **apply** *meson* **by** (*smt* (*verit*, *best*) *mono-conditional ConditionalNode*.*prems l rep*.*ConditionalNode cer ter*) **then show** *?thesis* **by** *meson* **qed next case** (*AbsNode n x xe1*) **have**  $k: g1 \vdash n \simeq UnaryExpr UnaryAbs$   $x \in I$ **using** *AbsNode* **by** (*simp add*: *AbsNode*.*hyps*(*2*) *rep*.*AbsNode f*) **obtain** *xn* **where** *l*: *kind g1 n* = *AbsNode xn* **by** (*auto simp add*: *AbsNode*.*hyps*(*1*)) **then have**  $m: g1 \vdash xn \simeq xe1$ **using** *AbsNode*.*hyps*(*1*,*2*) **by** *simp* **then show** *?case* **proof** (*cases xn* =  $n'$ ) **case** *True*

```
then have n: xe1 = e1'using m by (simp add: repDet c)
      then have ev: g2 \vdash n \simeq UnaryExpr UnaryAbs e2'using l d by (simp add: rep.AbsNode True AbsNode.prems)
      then have r: UnaryExpr UnaryAbs e1' > UnaryExpr UnaryAbs e2'by (meson a mono-unary)
      then show ?thesis
       by (metis n ev)
    next
      case False
      have q1 \vdash xn \simeq xe1by (simp add: m)
      have ∃ xe2. (g2 \nmid x \geq xe2) ∧ xe1 \geq xe2using AbsNode False b encodes-contains l not-excluded-keep-type not-in-g
singleton-iff
       by (metis-node-eq-unary AbsNode)
      then have ∃ xe2. (g2 ⊢ n ≈ UnaryExpr UnaryAbs xe2) ∧UnaryExpr UnaryAbs xe1 ≥ UnaryExpr UnaryAbs xe2
       by (metis AbsNode.prems l mono-unary rep.AbsNode)
      then show ?thesis
       by meson
    qed
   next
    case (ReverseBytesNode n x xe1)
    have k: g1 \vdash n \simeq UnaryExpr UnaryReverseBytes \txe1by (simp add: ReverseBytesNode.hyps(1,2) rep.ReverseBytesNode)
    obtain xn where l: kind g1 n = ReverseBytesNode xn
      by (simp add: ReverseBytesNode.hyps(1))
    then have m: q1 \vdash xn \simeq xe1by (metis IRNode.inject(45) ReverseBytesNode.hyps(1,2))
    then show ?case
     proof (cases xn = n')
      case True
      then have n: xe1 = e1'using m by (simp add: repDet c)
      then have ev: q2 \vdash n \simeq UnaryExpr UnaryReverseBytes e2'
     using ReverseBytesNode.prems True d l rep.ReverseBytesNode by presburger
      then have r: UnaryExpr UnaryReverseBytes e1' \geq UnaryExpr UnaryRe-
verseBytes e2'
       by (meson a mono-unary)
      then show ?thesis
       by (metis n ev)
    next
      case False
      have q1 \vdash xn \simeq xe1by (simp add: m)
      have ∃ xe2. (q2 \nmid xn \simeq xe2) ∧ xe1 > xe2by (metis False IRNode.inject(45) ReverseBytesNode.IH ReverseBytesNode.hyps(1,2)
b l
```

```
encodes-contains ids-some not-excluded-keep-type singleton-iff )
      then have ∃ xe2. (g2 ⊢ n ≈ UnaryExpr UnaryReverseBytes xe2) ∧UnaryExpr UnaryReverseBytes xe1 ≥ UnaryExpr UnaryReverseBytes xe2
        by (metis ReverseBytesNode.prems l mono-unary rep.ReverseBytesNode)
      then show ?thesis
        by meson
    qed
   next
    case (BitCountNode n x xe1)
    have k: q1 \vdash n \simeq UnaryExpr UnaryBitCount \; x \in \mathcal{D}by (simp add: BitCountNode.hyps(1,2) rep.BitCountNode)
    obtain xn where l: kind g1 n = BitCountNode xn
      by (simp add: BitCountNode.hyps(1))
    then have m: q1 \vdash xn \simeq xe1by (metis BitCountNode.hyps(1,2) IRNode.inject(6))
    then show ?case
     proof (cases xn = n')
      case True
      then have n: xe1 = e1'using m by (simp add: repDet c)
      then have ev: g2 \vdash n \simeq UnaryExpr UnaryBitCount e2'using BitCountNode.prems True d l rep.BitCountNode by presburger
      then have r: UnaryExpr UnaryBitCount e1' \geq UnaryExpr UnaryBitCount
e2'by (meson a mono-unary)
      then show ?thesis
        by (metis n ev)
    next
      case False
      have q1 \vdash xn \simeq xe1by (simp add: m)
      have ∃ xe2. (g2 \nmid x \geq xe2) ∧ xe1 \geq xe2by (metis BitCountNode.IH BitCountNode.hyps(1) False IRNode.inject(6)
b emptyE insertE l m
           no-encoding not-excluded-keep-type)
      then have \exists xe2. (q2 \vdash n \cong UnaryExpr UnaryBitCount xe2) ∧
     UnaryExpr UnaryBitCount xe1 ≥ UnaryExpr UnaryBitCount xe2
        by (metis BitCountNode.prems l mono-unary rep.BitCountNode)
      then show ?thesis
        by meson
    qed
   next
    case (NotNode n x xe1)
    have k: q1 \vdash n \simeq UnaryExpr UnaryNot \; x \in Iusing NotNode by (simp add: NotNode.hyps(2) rep.NotNode f)
    obtain xn where l: kind q1 n = NotNode xn
      by (auto simp add: NotNode.hyps(1))
    then have m: q1 \vdash xn \simeq xe1using NotNode.hyps(1,2) by simp
```

```
then show ?case
 proof (cases xn = n')
   case True
   then have n: xe1 = e1'using m by (simp add: repDet c)
   then have ev: q2 \vdash n \simeq UnaryExpr UnaryNot e2'using l by (simp add: rep.NotNode d True NotNode.prems)
   then have r: UnaryExpr UnaryNot e1' > UnaryExpr UnaryNot e2'
    by (meson a mono-unary)
   then show ?thesis
    by (metis n ev)
 next
   case False
   have g1 \vdash xn \simeq xe1by (simp add: m)
   have ∃ xe2. (q2 \nmid xn \simeq xe2) ∧ xe1 > xe2using NotNode False b l not-excluded-keep-type singletonD no-encoding
    by (metis-node-eq-unary NotNode)
   then have \exists xe2. (g2 \vdash n \cong UnaryExpr UnaryNot xe2) ∧
     UnaryExpr UnaryNot xe1 ≥ UnaryExpr UnaryNot xe2
    by (metis NotNode.prems l mono-unary rep.NotNode)
   then show ?thesis
    by meson
 qed
next
 case (NegateNode n x xe1)
 have k: q1 \vdash n \simeq UnaryExpr UnaryNeg x \in lusing NegateNode by (simp add: NegateNode.hyps(2) rep.NegateNode f)
 obtain xn where l: kind g1 n = NegateNode xn
   by (auto simp add: NegateNode.hyps(1))
 then have m: q1 \vdash xn \simeq xe1using NegateNode.hyps(1,2) by simp
 then show ?case
 proof (cases xn = n')
   case True
   then have n: xe1 = e1'using m by (simp add: c repDet)
   then have ev: g2 \vdash n \simeq UnaryExpr UnaryNeg e2'
    using l by (simp add: rep.NegateNode True NegateNode.prems d)
   then have r: UnaryExpr UnaryNeg e1' \geq UnaryExpr UnaryNeg e2'
    by (meson a mono-unary)
   then show ?thesis
    by (metis n ev)
 next
   case False
   have q1 \vdash xn \simeq xe1by (simp add: m)
   have ∃ xe2. (q2 \vdash xn \simeq xe2) ∧ xe1 > xe2using NegateNode False b l not-excluded-keep-type singletonD no-encoding
```

```
by (metis-node-eq-unary NegateNode)
      then have \exists xe2. (g2 \vdash n \cong UnaryExpr UnaryNeg xe2) ∧
        UnaryExpr UnaryNeg xe1 ≥ UnaryExpr UnaryNeg xe2
       by (metis NegateNode.prems l mono-unary rep.NegateNode)
      then show ?thesis
       by meson
    qed
   next
    case (LogicNegationNode n x xe1)
    have k: q1 \vdash n \simeq UnaryExpr UnaryLogicNegation \nxi1using LogicNegationNode by (simp add: LogicNegationNode.hyps(2) rep.LogicNegationNode)
    obtain xn where l: kind g1 n = LogicNegationNode xn
      by (simp add: LogicNegationNode.hyps(1))
    then have m: q1 \vdash xn \simeq xe1using LogicNegationNode.hyps(1,2) by simp
    then show ?case
    proof (cases xn = n')
      case True
      then have n: xe1 = e1'using m by (simp add: c repDet)
      then have ev: g2 \vdash n \simeq UnaryExpr UnaryLogicNegation e2'using l by (simp add: rep.LogicNegationNode True LogicNegationNode.prems
d
                         LogicNegationNode.hyps(1))
      then have r: UnaryExpr UnaryLogicNegation e1' \geq UnaryExpr UnaryLog-
icNegation e2'
       by (meson a mono-unary)
      then show ?thesis
       by (metis n ev)
    next
      case False
      have q1 \vdash xn \simeq xe1by (simp add: m)
      have ∃ xe2. (g2 \nmid x \geq xe2) ∧ xe1 \geq xe2using LogicNegationNode False b l not-excluded-keep-type singletonD
no-encoding
       by (metis-node-eq-unary LogicNegationNode)
      then have \exists xe2. (g2 \vdash n \cong UnaryExpr UnaryLogicNegation xe2) ∧
 UnaryExpr UnaryLogicNegation xe1 ≥ UnaryExpr UnaryLogicNegation xe2
       by (metis LogicNegationNode.prems l mono-unary rep.LogicNegationNode)
      then show ?thesis
       by meson
    qed
   next
    case (AddNode n x y xe1 ye1)
    have k: g1 \vdash n \simeq BinaryExpr BinAdd \; xe1 \; ye1using AddNode by (simp add: AddNode.hyps(2) rep.AddNode f)
    obtain xn yn where l: kind g1 n = AddNode xn yn
      by (simp add: AddNode.hyps(1))
```
**then have**  $mx: q1 \vdash xn \simeq xe1$ **using** *AddNode*.*hyps*(*1*,*2*) **by** *simp* **from** *l* **have**  $my: g1 \vdash yn \simeq ye1$ **using** *AddNode*.*hyps*(*1*,*3*) **by** *simp* **then show** *?case* **proof** − **have**  $q1 \vdash xn \simeq xe1$ **by** (*simp add*: *mx*) **have**  $q1 \vdash yn \simeq ye1$ **by** (*simp add*: *my*) **have** *xer*: ∃ *xe2*. ( $g2 \nmid m \simeq xe2$ ) ∧ *xe1* ≥ *xe2* **using** *AddNode a b c d l no-encoding not-excluded-keep-type repDet singletonD* **by** (*metis-node-eq-binary AddNode*) **have**  $\exists$  *ye2*. (*q2*  $\vdash$  *yn*  $\simeq$  *ye2*) ∧ *ye1* > *ye2* **using** *AddNode a b c d l no-encoding not-excluded-keep-type repDet singletonD* **by** (*metis-node-eq-binary AddNode*) **then have**  $\exists$  *xe2 ye2.* (*g2*  $\vdash$  *n*  $\simeq$  *BinaryExpr BinAdd xe2 ye2*) ∧ *BinaryExpr BinAdd xe1 ye1* ≥ *BinaryExpr BinAdd xe2 ye2* **by** (*metis AddNode*.*prems l mono-binary rep*.*AddNode xer*) **then show** *?thesis* **by** *meson* **qed next case** (*MulNode n x y xe1 ye1*) **have**  $k: q1 \vdash n \simeq BinaryExpr BinMul \; xe1 \; ye1$ **using** *MulNode* **by** (*simp add*: *MulNode*.*hyps*(*2*) *rep*.*MulNode f*) **obtain** *xn yn* **where** *l*: *kind g1 n* = *MulNode xn yn* **by** (*simp add*: *MulNode*.*hyps*(*1*)) **then have**  $mx: q1 \vdash xn \simeq xe1$ **using** *MulNode*.*hyps*(*1*,*2*) **by** *simp* **from** *l* **have**  $my: g1 \vdash yn \simeq ye1$ **using** *MulNode*.*hyps*(*1*,*3*) **by** *simp* **then show** *?case* **proof** − **have**  $g1 \vdash xn \simeq xe1$ **by** (*simp add*: *mx*) **have**  $q1 \vdash yn \simeq ye1$ **by** (*simp add*: *my*) **have** *xer*: ∃ *xe2*. ( $g2 \nmid xn \simeq xe2$ ) ∧ *xe1* ≥ *xe2* **using** *MulNode a b c d l no-encoding not-excluded-keep-type repDet singletonD* **by** (*metis-node-eq-binary MulNode*) **have** ∃ *ye2*.  $(g2 + yn \approx ye2)$  ∧  $ye1 \geq ye2$ **using** *MulNode a b c d l no-encoding not-excluded-keep-type repDet singletonD* **by** (*metis-node-eq-binary MulNode*) **then have**  $∃ xe2 ye2. (g2 ⊢ n ≈ BinaryExpr BinMul xe2 ye2) ∧$ 

```
BinaryExpr BinMul xe1 ye1 ≥ BinaryExpr BinMul xe2 ye2
       by (metis MulNode.prems l mono-binary rep.MulNode xer)
      then show ?thesis
       by meson
    qed
   next
    case (DivNode n x y xe1 ye1)
    have k: q1 \vdash n \simeq BinaryExpr BinDiv \; xe1 \; ye1using DivNode by (simp add: DivNode.hyps(2) rep.DivNode f)
    obtain xn yn where l: kind g1 n = SignedFloatingIntegerDivNode xn yn
      by (simp add: DivNode.hyps(1))
    then have mx: g1 \vdash xn \simeq xe1using DivNode.hyps(1,2) by simp
    from l have my: q1 \vdash yn \simeq ye1using DivNode.hyps(1,3) by simp
    then show ?case
    proof −
      have q1 \vdash xn \simeq xe1by (simp add: mx)
      have g1 \vdash yn \simeq ye1by (simp add: my)
      have xer: ∃ xe2. (g2 \nmid m \simeq xe2) ∧ xe1 ≥ xe2
          using DivNode a b c d l no-encoding not-excluded-keep-type repDet
singletonD
       by (metis-node-eq-binary SignedFloatingIntegerDivNode)
      have ∃ ye2. (q2 \vdash yn \simeq ye2) ∧ ye1 > ye2
     using DivNode a b c d l no-encoding not-excluded-keep-type repDet singletonD
       by (metis-node-eq-binary SignedFloatingIntegerDivNode)
      then have ∃ xe2 ye2. (g2 ⊢ n ≈ BinaryExpr BinDiv xe2 ye2) ∧BinaryExpr BinDiv xe1 ye1 ≥ BinaryExpr BinDiv xe2 ye2
       by (metis DivNode.prems l mono-binary rep.DivNode xer)
      then show ?thesis
       by meson
    qed
   next
    case (ModNode n x y xe1 ye1)
    have k: q1 \vdash n \simeq BinaryExpr BinMod \; x \neq 1using ModNode by (simp add: ModNode.hyps(2) rep.ModNode f)
    obtain xn yn where l: kind g1 n = SignedFloatingIntegerRemNode xn yn
      by (simp \ add: ModNode.hyps(1))then have mx: g1 \vdash xn \simeq xe1using ModNode.hyps(1,2) by simp
    from l have my: q1 \vdash yn \simeq ye1using ModNode.hyps(1,3) by simpthen show ?case
    proof −
      have q1 \vdash xn \simeq xe1by (simp add: mx)
      have g1 \vdash yn \simeq ye1
```

```
by (simp add: my)
      have xer: ∃ xe2. (g2 \nmid m \simeq xe2) ∧ xe1 \geq xe2using ModNode a b c d l no-encoding not-excluded-keep-type repDet
singletonD
        by (metis-node-eq-binary SignedFloatingIntegerRemNode)
      have ∃ ye2. (g2 + yn \approx ye2) ∧ ye1 ≥ ye2
           using ModNode a b c d l no-encoding not-excluded-keep-type repDet
singletonD
        by (metis-node-eq-binary SignedFloatingIntegerRemNode)
      then have \exists xe2 ye2. (g2 \vdash n \cong BinaryExpr BinMod xe2 ye2) ∧
         BinaryExpr BinMod xe1 ye1 ≥ BinaryExpr BinMod xe2 ye2
        by (metis ModNode.prems l mono-binary rep.ModNode xer)
      then show ?thesis
        by meson
    qed
   next
    case (SubNode n x y xe1 ye1)
    have k: g1 \vdash n \simeq BinaryExpr BinSub \; x \in I \; y \in Iusing SubNode by (simp add: SubNode.hyps(2) rep.SubNode f)
    obtain xn yn where l: kind g1 n = SubNode xn yn
      by (simp add: SubNode.hyps(1))
    then have mx: g1 \vdash xn \simeq xe1using SubNode.hyps(1,2) by simp
    from l have my: g1 \vdash yn \simeq ye1using SubNode.hyps(1,3) by simp
    then show ?case
    proof −
      have g1 \vdash xn \simeq xe1by (simp add: mx)
      have q1 \vdash yn \simeq ye1by (simp add: my)
      have xer: ∃ xe2. (g2 \nmid m \simeq xe2) ∧ xe1 ≥ xe2
     using SubNode a b c d l no-encoding not-excluded-keep-type repDet singletonD
        by (metis-node-eq-binary SubNode)
      have ∃ ye2. (g2 + yn \approx ye2) ∧ ye1 \geq ye2using SubNode a b c d l no-encoding not-excluded-keep-type repDet singletonD
        by (metis-node-eq-binary SubNode)
      then have \exists xe2 ye2. (g2 \vdash n \simeq BinaryExpr BinSub \; xe2 \; ye2) ∧
         BinaryExpr BinSub xe1 ye1 ≥ BinaryExpr BinSub xe2 ye2
        by (metis SubNode.prems l mono-binary rep.SubNode xer)
      then show ?thesis
        by meson
    qed
   next
    case (AndNode n x y xe1 ye1)
    have k: g1 \vdash n \simeq BinaryExpr BinAnd \text{ } xe1 \text{ } ye1using AndNode by (simp add: AndNode.hyps(2) rep.AndNode f)
    obtain xn yn where l: kind g1 n = AndNode xn yn
      using AndNode.hyps(1) by simp
```
**then have**  $mx: q1 \vdash xn \simeq xe1$ **using** *AndNode*.*hyps*(*1*,*2*) **by** *simp* **from** *l* **have**  $my: g1 \vdash yn \simeq ye1$ **using** *AndNode*.*hyps*(*1*,*3*) **by** *simp* **then show** *?case* **proof** − **have**  $q1 \vdash xn \simeq xe1$ **by** (*simp add*: *mx*) **have**  $q1 \vdash yn \simeq ye1$ **by** (*simp add*: *my*) **have** *xer*: ∃ *xe2*. ( $g2 \nmid m \simeq xe2$ ) ∧ *xe1* ≥ *xe2* **using** *AndNode a b c d l no-encoding not-excluded-keep-type repDet singletonD* **by** (*metis-node-eq-binary AndNode*) **have** ∃ *ye2*.  $(g2 + yn \approx ye2)$  ∧  $ye1 \geq ye2$ **using** *AndNode a b c d l no-encoding not-excluded-keep-type repDet singletonD* **by** (*metis-node-eq-binary AndNode*) **then have**  $\exists$  *xe2 ye2.* (*g2*  $\vdash$  *n*  $\cong$  *BinaryExpr BinAnd xe2 ye2*) ∧ *BinaryExpr BinAnd xe1 ye1* ≥ *BinaryExpr BinAnd xe2 ye2* **by** (*metis AndNode*.*prems l mono-binary rep*.*AndNode xer*) **then show** *?thesis* **by** *meson* **qed next case** (*OrNode n x y xe1 ye1*) **have**  $k: q1 \vdash n \simeq BinaryExpr BinOr \; xel \; ye1$ **using** *OrNode* **by** (*simp add*: *OrNode*.*hyps*(*2*) *rep*.*OrNode f*) **obtain** *xn yn* **where** *l*: *kind g1 n* = *OrNode xn yn* **using** *OrNode*.*hyps*(*1*) **by** *simp* **then have**  $mx: q1 \vdash xn \simeq xe1$ **using** *OrNode*.*hyps*(*1*,*2*) **by** *simp* **from** *l* **have**  $my: g1 \vdash yn \simeq ye1$ **using** *OrNode*.*hyps*(*1*,*3*) **by** *simp* **then show** *?case* **proof** − **have**  $g1 \vdash xn \simeq xe1$ **by** (*simp add*: *mx*) **have**  $q1 \vdash yn \simeq ye1$ **by** (*simp add*: *my*) **have** *xer*: ∃ *xe2*. ( $g2 \nmid m \simeq xe2$ ) ∧ *xe1* ≥ *xe2* **using** *OrNode a b c d l no-encoding not-excluded-keep-type repDet singletonD* **by** (*metis-node-eq-binary OrNode*) **have** ∃ *ye2*.  $(g2 \vdash yn \simeq ye2) \wedge ye1 \geq ye2$ **using** *OrNode a b c d l no-encoding not-excluded-keep-type repDet singletonD* **by** (*metis-node-eq-binary OrNode*) **then have**  $\exists$  *xe2 ye2.* (*g2*  $\vdash$  *n*  $\cong$  *BinaryExpr BinOr xe2 ye2*) ∧ *BinaryExpr BinOr xe1 ye1* ≥ *BinaryExpr BinOr xe2 ye2* **by** (*metis OrNode*.*prems l mono-binary rep*.*OrNode xer*)

```
then show ?thesis
        by meson
     qed
   next
     case (XorNode n x y xe1 ye1)
     have k: q1 \vdash n \simeq BinaryExpr BinXor \; x2qusing XorNode by (simp add: XorNode.hyps(2) rep.XorNode f)
     obtain xn yn where l: kind g1 n = XorNode xn yn
       using XorNode.hyps(1) by simp
     then have mx: g1 \vdash xn \simeq xe1using XorNode.hyps(1,2) by simp
     from l have my: g1 \vdash yn \simeq ye1using XorNode.hyps(1,3) by simp
     then show ?case
     proof −
      have q1 \vdash xn \simeq xe1by (simp add: mx)
      have q1 \vdash yn \simeq ye1by (simp add: my)
      have xer: ∃ xe2. (g2 \nmid m \simeq xe2) ∧ xe1 ≥ xe2
           using XorNode a b c d l no-encoding not-excluded-keep-type repDet
singletonD
        by (metis-node-eq-binary XorNode)
      have ∃ ye2. (g2 \vdash yn \simeq ye2) \land ye1 \geq ye2using XorNode a b c d l no-encoding not-excluded-keep-type repDet
singletonD
        by (metis-node-eq-binary XorNode)
      then have \exists xe2 ye2. (q2 \vdash n \cong BinaryExpr BinXor xe2 ye2) ∧
          BinaryExpr BinXor xe1 ye1 ≥ BinaryExpr BinXor xe2 ye2
        by (metis XorNode.prems l mono-binary rep.XorNode xer)
      then show ?thesis
        by meson
     qed
   next
   case (ShortCircuitOrNode n x y xe1 ye1)
   have k: q1 \vdash n \simeq BinaryExpr BinShortCircuitOr \nleftarrow rel \nleftarrow lusing ShortCircuitOrNode by (simp add: ShortCircuitOrNode.hyps(2) rep.ShortCircuitOrNode
f)
     obtain xn yn where l: kind g1 n = ShortCircuitOrNode xn yn
      using ShortCircuitOrNode.hyps(1) by simp
     then have mx: g1 \vdash xn \simeq xe1using ShortCircuitOrNode.hyps(1,2) by simp
     from l have my: g1 \vdash yn \simeq ye1using ShortCircuitOrNode.hyps(1,3) by simp
     then show ?case
     proof −
      have q1 \vdash xn \simeq xe1by (simp add: mx)
      have g1 \vdash yn \simeq ye1
```

```
by (simp add: my)
      have xer: ∃ xe2. (g2 \nmid xn \simeq xe2) ∧ xe1 \geq xe2using ShortCircuitOrNode a b c d l no-encoding not-excluded-keep-type
repDet singletonD
        by (metis-node-eq-binary ShortCircuitOrNode)
      have ∃ ye2. (g2 + yn \approx ye2) \land ye1 \geq ye2using ShortCircuitOrNode a b c d l no-encoding not-excluded-keep-type
repDet singletonD
        by (metis-node-eq-binary ShortCircuitOrNode)
       then have ∃ xe2 ye2. (q2 ⊢ n ≈ BinaryExpr BinShortCircuitOr xe2 ye2)∧
 BinaryExpr BinShortCircuitOr xe1 ye1 ≥ BinaryExpr BinShortCircuitOr xe2 ye2
      by (metis ShortCircuitOrNode.prems l mono-binary rep.ShortCircuitOrNode
xer)
      then show ?thesis
        by meson
     qed
   next
     case (LeftShiftNode n x y xe1 ye1)
     have k: g1 \vdash n \simeq BinaryExpr BinLeftShift \; xe1 \; ye1using LeftShiftNode by (simp add: LeftShiftNode.hyps(2) rep.LeftShiftNode
f)
     obtain xn yn where l: kind g1 n = LeftShiftNode xn yn
      using LeftShiftNode.hyps(1) by simp
     then have mx: q1 \vdash xn \simeq xe1using LeftShiftNode.hyps(1,2) by simp
     from l have my: q1 \vdash yn \simeq ye1using LeftShiftNode.hyps(1,3) by simp
     then show ?case
     proof −
      have g1 \vdash xn \simeq xe1by (simp add: mx)
      have g1 \vdash yn \simeq ye1by (simp add: my)
      have xer: ∃ xe2. (g2 \nmid xn \simeq xe2) ∧ xe1 \geq xe2using LeftShiftNode a b c d l no-encoding not-excluded-keep-type repDet
singletonD
        by (metis-node-eq-binary LeftShiftNode)
      have ∃ ye2. (g2 \vdash yn \simeq ye2) \wedge ye1 \geq ye2using LeftShiftNode a b c d l no-encoding not-excluded-keep-type repDet
singletonD
        by (metis-node-eq-binary LeftShiftNode)
      then have \exists xe2 ye2. (g2 \vdash n \cong BinaryExpr BinLeftShift xe2 ye2) ∧
     BinaryExpr BinLeftShift xe1 ye1 ≥ BinaryExpr BinLeftShift xe2 ye2
        by (metis LeftShiftNode.prems l mono-binary rep.LeftShiftNode xer)
      then show ?thesis
        by meson
     qed
   next
```
**case** (*RightShiftNode n x y xe1 ye1*) **have**  $k: g1 \vdash n \simeq BinaryExpr BinRightShift \; xe1 \; ye1$ **using** *RightShiftNode* **by** (*simp add*: *RightShiftNode*.*hyps*(*2*) *rep*.*RightShiftNode*) **obtain** *xn yn* **where** *l*: *kind g1 n* = *RightShiftNode xn yn* **using** *RightShiftNode*.*hyps*(*1*) **by** *simp* **then have**  $mx: q1 \vdash xn \simeq xe1$ **using** *RightShiftNode*.*hyps*(*1*,*2*) **by** *simp* **from** *l* **have**  $my: q1 \vdash yn \simeq ye1$ **using** *RightShiftNode*.*hyps*(*1*,*3*) **by** *simp* **then show** *?case* **proof** − **have**  $g1 \vdash xn \simeq xe1$ **by** (*simp add*: *mx*) **have**  $q1 \vdash yn \simeq ye1$ **by** (*simp add*: *my*) **have** *xer*: ∃ *xe2*. ( $q2 \nmid xn \simeq xe2$ ) ∧ *xe1* > *xe2* **using** *RightShiftNode a b c d l no-encoding not-excluded-keep-type repDet singletonD* **by** (*metis-node-eq-binary RightShiftNode*) **have** ∃ *ye2*.  $(g2 \vdash yn \simeq ye2) \wedge ye1 \geq ye2$ **using** *RightShiftNode a b c d l no-encoding not-excluded-keep-type repDet singletonD* **by** (*metis-node-eq-binary RightShiftNode*) **then have**  $\exists$  *xe2 ye2.* ( $g2 \vdash n \simeq BinaryExpr BinRightShift$  *xe2 ye2*) ∧ *BinaryExpr BinRightShift xe1 ye1* ≥ *BinaryExpr BinRightShift xe2 ye2* **by** (*metis RightShiftNode*.*prems l mono-binary rep*.*RightShiftNode xer*) **then show** *?thesis* **by** *meson* **qed next case** (*UnsignedRightShiftNode n x y xe1 ye1*) **have**  $k: q1 \vdash n \simeq BinaryExpr BinURightShift \; x \neq 1$  ye1 **using** *UnsignedRightShiftNode* **by** (*simp add*: *UnsignedRightShiftNode*.*hyps*(*2*) *rep*.*UnsignedRightShiftNode*) **obtain** *xn yn* **where** *l*: *kind g1 n* = *UnsignedRightShiftNode xn yn* **using** *UnsignedRightShiftNode*.*hyps*(*1*) **by** *simp* **then have**  $mx: g1 \vdash xn \simeq xe1$ **using** *UnsignedRightShiftNode*.*hyps*(*1*,*2*) **by** *simp* **from** *l* **have**  $my: g1 \vdash yn \simeq ye1$ **using** *UnsignedRightShiftNode*.*hyps*(*1*,*3*) **by** *simp* **then show** *?case* **proof** − **have**  $q1 \vdash xn \simeq xe1$ **by** (*simp add*: *mx*) **have**  $q1 \vdash yn \simeq ye1$ **by** (*simp add*: *my*) **have** *xer*: ∃ *xe2*. ( $q2$   $\vdash$  *xn*  $\simeq$  *xe2*) ∧ *xe1* > *xe2* **using** *UnsignedRightShiftNode a b c d no-encoding not-excluded-keep-type*

```
repDet singletonD
             l
        by (metis-node-eq-binary UnsignedRightShiftNode)
      have ∃ ye2. (g2 \vdash yn \simeq ye2) ∧ ye1 > ye2
        using UnsignedRightShiftNode a b c d no-encoding not-excluded-keep-type
repDet singletonD
             l
        by (metis-node-eq-binary UnsignedRightShiftNode)
      then have \exists xe2 ye2. (g2 \vdash n \simeq BinaryExpr BinURightShift xe2 ye2) ∧
   BinaryExpr BinURightShift xe1 ye1 ≥ BinaryExpr BinURightShift xe2 ye2
     by (metis UnsignedRightShiftNode.prems l mono-binary rep.UnsignedRightShiftNode
xer)
      then show ?thesis
        by meson
     qed
   next
     case (IntegerBelowNode n x y xe1 ye1)
     have k: g1 \vdash n \simeq BinaryExpr BinIntegerBelow \; x \neq 1 ye1
    using IntegerBelowNode by (simp add: IntegerBelowNode.hyps(2) rep.IntegerBelowNode)
     obtain xn yn where l: kind g1 n = IntegerBelowNode xn yn
      using IntegerBelowNode.hyps(1) by simp
     then have mx: g1 \vdash xn \simeq xe1using IntegerBelowNode.hyps(1,2) by simp
     from l have my: g1 \vdash yn \simeq ye1using IntegerBelowNode.hyps(1,3) by simp
     then show ?case
     proof −
      have g1 \vdash xn \simeq xe1by (simp add: mx)
      have q1 \vdash yn \simeq ye1by (simp add: my)
      have xer: ∃ xe2. (g2 \nmid xn \simeq xe2) ∧ xe1 \geq xe2using IntegerBelowNode a b c d l no-encoding not-excluded-keep-type repDet
singletonD
        by (metis-node-eq-binary IntegerBelowNode)
      have ∃ ye2. (g2 + yn \approx ye2) ∧ ye1 \geq ye2using IntegerBelowNode a b c d l no-encoding not-excluded-keep-type repDet
singletonD
        by (metis-node-eq-binary IntegerBelowNode)
      then have \exists xe2 ye2. (g2 \vdash n \simeq BinaryExpr BinIntegerBelow xe2 ye2) ∧
  BinaryExpr BinIntegerBelow xe1 ye1 ≥ BinaryExpr BinIntegerBelow xe2 ye2
         by (metis IntegerBelowNode.prems l mono-binary rep.IntegerBelowNode
xer)
      then show ?thesis
        by meson
     qed
   next
     case (IntegerEqualsNode n x y xe1 ye1)
     have k: g1 \vdash n \simeq BinaryExpr BinIntegerEquals \; x \neq 1
```

```
using IntegerEqualsNode by (simp add: IntegerEqualsNode.hyps(2) rep.IntegerEqualsNode)
    obtain xn yn where l: kind g1 n = IntegerEqualsNode xn yn
      using IntegerEqualsNode.hyps(1) by simp
    then have mx: q1 \vdash xn \simeq xe1using IntegerEqualsNode.hyps(1,2) by simp
    from l have my: q1 \vdash yn \simeq ye1using IntegerEqualsNode.hyps(1,3) by simp
    then show ?case
    proof −
      have q1 \vdash xn \simeq xe1by (simp add: mx)
      have g1 \vdash yn \simeq ye1by (simp add: my)
      have xer: ∃ xe2. (g2 \nmid m \simeq xe2) ∧ xe1 ≥ xe2
          using IntegerEqualsNode a b c d l no-encoding not-excluded-keep-type
repDet singletonD
        by (metis-node-eq-binary IntegerEqualsNode)
      have ∃ ye2. (g2 + yn \approx ye2) ∧ ye1 \geq ye2using IntegerEqualsNode a b c d l no-encoding not-excluded-keep-type
repDet singletonD
        by (metis-node-eq-binary IntegerEqualsNode)
      then have \exists xe2 ye2. (g2 \vdash n \simeq BinaryExpr BinIntegerEquals xe2 ye2) ∧
 BinaryExpr BinIntegerEquals xe1 ye1 ≥ BinaryExpr BinIntegerEquals xe2 ye2
        by (metis IntegerEqualsNode.prems l mono-binary rep.IntegerEqualsNode
xer)
      then show ?thesis
        by meson
    qed
   next
    case (IntegerLessThanNode n x y xe1 ye1)
    have k: g1 \vdash n \simeq BinaryExpr BinIntegerLessThan xe1 ye1using IntegerLessThanNode by (simp add: IntegerLessThanNode.hyps(2)
rep.IntegerLessThanNode)
    obtain xn yn where l: kind g1 n = IntegerLessThanNode xn yn
      using IntegerLessThanNode.hyps(1) by simp
    then have mx: q1 \vdash xn \simeq xe1using IntegerLessThanNode.hyps(1,2) by simp
    from l have my: g1 \vdash yn \simeq ye1using IntegerLessThanNode.hyps(1,3) by simp
    then show ?case
    proof −
      have g1 \vdash xn \simeq xe1by (simp add: mx)
      have q1 \vdash yn \simeq ye1by (simp add: my)
      have xer: ∃ xe2. (g2 \nmid xn \simeq xe2) ∧ xe1 ≥ xe2
        using IntegerLessThanNode a b c d l no-encoding not-excluded-keep-type
repDet singletonD
        by (metis-node-eq-binary IntegerLessThanNode)
```
**have** ∃ *ye2*.  $(g2 \vdash yn \simeq ye2) \wedge ye1 \geq ye2$ **using** *IntegerLessThanNode a b c d l no-encoding not-excluded-keep-type repDet singletonD* **by** (*metis-node-eq-binary IntegerLessThanNode*) **then have**  $∃ xe2 ye2. (q2 ⊢ n ≈ BinaryExpr BinIntegerLess Than xe2 ye2)$ ∧ *BinaryExpr BinIntegerLessThan xe1 ye1* ≥ *BinaryExpr BinIntegerLessThan xe2 ye2* **by** (*metis IntegerLessThanNode*.*prems l mono-binary rep*.*IntegerLessThanNode xer*) **then show** *?thesis* **by** *meson* **qed next case** (*IntegerTestNode n x y xe1 ye1*) **have**  $k: q1 \vdash n \simeq BinaryExpr BinIntegerTest \; x2 \; y21$ **using** *IntegerTestNode* **by** (*meson rep*.*IntegerTestNode*) **obtain** *xn yn* **where** *l*: *kind g1 n* = *IntegerTestNode xn yn* **by** (*simp add*: *IntegerTestNode*.*hyps*(*1*)) **then have**  $mx: g1 \vdash xn \simeq xe1$ **using** *IRNode*.*inject*(*21*) *IntegerTestNode*.*hyps*(*1*,*2*) **by** *presburger* **from** *l* **have**  $my: g1 \vdash yn \simeq ye1$ **by** (*metis IRNode*.*inject*(*21*) *IntegerTestNode*.*hyps*(*1*,*3*)) **then show** *?case* **proof** − **have**  $q1 \vdash xn \simeq xe1$ **by** (*simp add*: *mx*) **have**  $q1 \vdash yn \simeq we1$ **by** (*simp add*: *my*) **have** *xer*: ∃ *xe2*. ( $g2 \nmid xn \simeq xe2$ ) ∧  $xe1 \geq xe2$ **using** *IntegerTestNode a b c d l no-encoding not-excluded-keep-type repDet singletonD* **by** (*metis IRNode*.*inject*(*21*)) **have** ∃ *ye2*.  $(g2 \vdash yn \simeq ye2) \wedge ye1 \geq ye2$ **using** *IntegerLessThanNode a b c d l no-encoding not-excluded-keep-type repDet singletonD* **by** (*metis IRNode*.*inject*(*21*) *IntegerTestNode*.*IH*(*2*) *IntegerTestNode*.*hyps*(*1*) *my*) **then have**  $\exists$  *xe2 ye2.* ( $g2 \vdash n \simeq BinaryExpr BinIntegerTest$  *xe2 ye2*) ∧ *BinaryExpr BinIntegerTest xe1 ye1* ≥ *BinaryExpr BinIntegerTest xe2 ye2* **by** (*metis IntegerTestNode*.*prems l mono-binary xer rep*.*IntegerTestNode*) **then show** *?thesis* **by** *meson* **qed next case** (*IntegerNormalizeCompareNode n x y xe1 ye1*) **have**  $k: q1 \vdash n \simeq BinaruExpr BinInteaerNormalizeCompare \tref{eq:q1}$ **by** (*simp add*: *IntegerNormalizeCompareNode*.*hyps*(*1*,*2*,*3*) *rep*.*IntegerNormalizeCompareNode*) **obtain** *xn yn* **where** *l*: *kind g1 n* = *IntegerNormalizeCompareNode xn yn*

```
by (simp add: IntegerNormalizeCompareNode.hyps(1))
     then have mx: g1 \vdash xn \simeq xe1using IRNode.inject(20) IntegerNormalizeCompareNode.hyps(1,2) by pres-
burger
     from l have my: q1 \vdash yn \simeq ye1using IRNode.inject(20) IntegerNormalizeCompareNode.hyps(1,3) by pres-
burger
     then show ?case
     proof −
      have q1 \vdash xn \simeq xe1by (simp add: mx)
      have g1 \vdash yn \simeq ye1by (simp add: my)
      have xer: ∃ xe2. (g2 \nmid m \simeq xe2) ∧ xe1 ≥ xe2
         by (metis IRNode.inject(20) IntegerNormalizeCompareNode.IH(1) l mx
no-encoding a b c d
       IntegerNormalizeCompareNode.hyps(1) emptyE insertE not-excluded-keep-type
repDet)
      have ∃ ye2. (g2 \vdash yn \simeq ye2) \wedge ye1 \geq ye2by (metis IRNode.inject(20) IntegerNormalizeCompareNode.IH(2) my
no-encoding a b c d l
       IntegerNormalizeCompareNode.hyps(1) emptyE insertE not-excluded-keep-type
repDet)
      then have ∃ xe2 ye2. (g2 ⊢ n ≈ BinaryExpr BinInteger Normalize Comparexe2 ye2) ∧
  BinaryExpr BinIntegerNormalizeCompare xe1 ye1 ≥ BinaryExpr BinIntegerNor-
malizeCompare xe2 ye2
     by (metis IntegerNormalizeCompareNode.prems l mono-binary rep.IntegerNormalizeCompareNode
           xer)
      then show ?thesis
        by meson
    qed
   next
     case (IntegerMulHighNode n x y xe1 ye1)
     have k: g1 \vdash n \simeq \text{BinaryExpr } \text{BinIntegerMultIigh } \text{ref } y \text{er}1by (simp add: IntegerMulHighNode.hyps(1,2,3) rep.IntegerMulHighNode)
     obtain xn yn where l: kind g1 n = IntegerMulHighNode xn yn
      by (simp add: IntegerMulHighNode.hyps(1))
     then have mx: q1 \vdash xn \simeq xe1using IRNode.inject(19) IntegerMulHighNode.hyps(1,2) by presburger
     from l have my: g1 \vdash yn \simeq ye1using IRNode.inject(19) IntegerMulHighNode.hyps(1,3) by presburger
     then show ?case
     proof −
      have g1 \vdash xn \simeq xe1by (simp add: mx)
      have q1 \vdash yn \simeq we1by (simp add: my)
      have xer: ∃ xe2. (g2 \nmid xn \simeq xe2) ∧ xe1 ≥ xe2
```

```
by (metis IRNode.inject(19) IntegerMulHighNode.IH(1) IntegerMulHigh-
Node.hyps(1) a b c d
           emptyE insertE l mx no-encoding not-excluded-keep-type repDet)
      have ∃ ye2. (g2 \vdash yn \simeq ye2) ∧ ye1 > ye2
        by (metis IRNode.inject(19) IntegerMulHighNode.IH(2) IntegerMulHigh-
Node.hyps(1) a b c d
           emptyE insertE l my no-encoding not-excluded-keep-type repDet)
     then have \exists xe2 ye2. (q2 \vdash n \cong BinaryExpr BinIntegerMulHigh xe2 ye2) ∧
BinaryExpr BinIntegerMulHigh xe1 ye1 ≥ BinaryExpr BinIntegerMulHigh xe2 ye2
     by (metis IntegerMulHighNode.prems l mono-binary rep.IntegerMulHighNode
xer)
      then show ?thesis
        by meson
    qed
   next
    case (NarrowNode n inputBits resultBits x xe1)
    have k: g1 \vdash n \simeq UnaryExpr (UnaryNarrow inputBits resultBits) xe1
      using NarrowNode by (simp add: NarrowNode.hyps(2) rep.NarrowNode)
    obtain xn where l: kind g1 n = NarrowNode inputBits resultBits xn
      using NarrowNode.hyps(1) by simp
    then have m: g1 \vdash xn \simeq xe1using NarrowNode.hyps(1,2) by simp
    then show ?case
     proof (cases xn = n')
      case True
      then have n: xe1 = e1'using m by (simp add: repDet c)
     then have ev: q2 \vdash n \simeq UnaryExpr (UnaryNarrow inputBits resultBits) e2'
        using l by (simp add: rep.NarrowNode d True NarrowNode.prems)
      then have r: UnaryExpr (UnaryNarrow inputBits resultBits) e1' \geUnaryExpr (UnaryNarrow inputBits resultBits) e2 0
        by (meson a mono-unary)
      then show ?thesis
        by (metis n ev)
    next
      case False
      have q1 \vdash xn \simeq xe1by (simp add: m)
      have ∃ xe2. (g2 \nmid x \geq xe2) ∧ xe1 \geq xe2using NarrowNode False b encodes-contains l not-excluded-keep-type not-in-g
singleton-iff
        by (metis-node-eq-ternary NarrowNode)
     then have ∃ xe2. (q2 ⊢ n ≈ UnaryExpr (UnaryNarrow inputBits resultBits)xe2) ∧
                          UnaryExpr (UnaryNarrow inputBits resultBits) xe1 \geUnaryExpr (UnaryNarrow inputBits resultBits) xe2
        by (metis NarrowNode.prems l mono-unary rep.NarrowNode)
```

```
then show ?thesis
```

```
by meson
    qed
   next
    case (SignExtendNode n inputBits resultBits x xe1)
    have k: q1 \vdash n \simeq UnaryExpr (UnarySignExtend inputBits resultBits) xe1
    using SignExtendNode by (simp add: SignExtendNode.hyps(2) rep.SignExtendNode)
    obtain xn where l: kind g1 n = SignExtendNode inputBits resultBits xn
      using SignExtendNode.hyps(1) by simp
    then have m: q1 \vdash xn \simeq xe1using SignExtendNode.hyps(1,2) by simp
    then show ?case
     proof (cases xn = n')
      case True
      then have n: x e I = e I'using m by (simp add: repDet c)
     then have ev: q2 \vdash n \simeq UnaryExpr (UnarySignExtend inputBits resultBits)
e2<sup>o</sup>
       using l by (simp add: True d rep.SignExtendNode SignExtendNode.prems)
      then have r: UnaryExpr (UnarySignExtend inputBits resultBits) e1' ≥
                 UnaryExpr (UnarySignExtend inputBits resultBits) e2 0
        by (meson a mono-unary)
      then show ?thesis
        by (metis n ev)
    next
      case False
      have g1 \vdash xn \simeq xe1by (simp add: m)
      have ∃ xe2. (q2 ⊢ xn ≈ xe2) ∧ xe1 > xe2using SignExtendNode False b encodes-contains l not-excluded-keep-type
not-in-g
            singleton-iff
        by (metis-node-eq-ternary SignExtendNode)
        then have ∃ xe2. (g2 ⊢ n ≈ UnaryExpr (UnarySignExtend inputBits)resultBits) xe2) ∧
                              UnaryExpr (UnarySignExtend inputBits resultBits)
xe1 ≥
                          UnaryExpr (UnarySignExtend inputBits resultBits) xe2
        by (metis SignExtendNode.prems l mono-unary rep.SignExtendNode)
      then show ?thesis
        by meson
    qed
   next
    case (ZeroExtendNode n inputBits resultBits x xe1)
    have k: q1 \vdash n \simeq UnaryExpr (UnaryZeroExtend inputBits resultBits) xe1
    using ZeroExtendNode by (simp add: ZeroExtendNode.hyps(2) rep.ZeroExtendNode)
    obtain xn where l: kind g1 n = ZeroExtendNode inputBits resultBits xn
```
**using** *ZeroExtendNode*.*hyps*(*1*) **by** *simp*

**then have**  $m: af \vdash xn \simeq xe1$ 

**using** *ZeroExtendNode*.*hyps*(*1*,*2*) **by** *simp*

```
then show ?case
     proof (cases xn = n')
      case True
      then have n: xel = el'using m by (simp add: repDet c)
     then have ev: g2 \vdash n \simeq UnaryExpr (UnaryZeroExtend inputBits resultBits)
e2<sup>o</sup>
       using l by (simp add: ZeroExtendNode.prems True d rep.ZeroExtendNode)
      then have r: UnaryExpr (UnaryZeroExtend inputBits resultBits) e1' \geUnaryExpr (UnaryZeroExtend inputBits resultBits) e2 0
        by (meson a mono-unary)
      then show ?thesis
        by (metis n ev)
    next
      case False
      have q1 \vdash xn \simeq xe1by (simp add: m)
      have ∃ xe2. (g2 \nmid x \geq xe2) ∧ xe1 \geq xe2using ZeroExtendNode b encodes-contains l not-excluded-keep-type not-in-g
singleton-iff
            False
        by (metis-node-eq-ternary ZeroExtendNode)
        then have ∃ xe2. (g2 ⊢ n ≈ UnaryExpr (UnaryZeroExtend inputBits)resultBits) xe2) ∧
                              UnaryExpr (UnaryZeroExtend inputBits resultBits)
xe1 ≥
                          UnaryExpr (UnaryZeroExtend inputBits resultBits) xe2
        by (metis ZeroExtendNode.prems l mono-unary rep.ZeroExtendNode)
      then show ?thesis
       by meson
    qed
```
**next**

**case** (*LeafNode n s*) **then show** *?case*

**by** (*metis eq-refl rep*.*LeafNode*)

**next**

```
case (PiNode n' gu)
```

```
then show ?case
```
**by** (*metis encodes-contains not-excluded-keep-type not-in-g rep*.*PiNode repDet singleton-iff*

```
a b c d)
```
**next**

```
case (RefNode n')
then show ?case
```
**by** (*metis a b c d no-encoding not-excluded-keep-type rep*.*RefNode repDet singletonD*)

#### **next**

```
case (IsNullNode n)
then show ?case
```

```
by (metis insertE mono-unary no-encoding not-excluded-keep-type rep.IsNullNode
repDet emptyE
           a b c d)
   qed
 qed
qed
lemma graph-semantics-preservation-subscript:
  assumes a: e_1' \ge e_2'assumes b: ({n} \leq a s\text{-} set g_1) \subseteq a s\text{-} set g_2assumes c: g_1 \vdash n \simeq e_1'assumes d: g_2 \vdash n \simeq e_2'shows graph-refinement g1 g2
 using assms by (simp add: graph-semantics-preservation)
lemma tree-to-graph-rewriting:
  e_1 \geq e_2∧ (g_1 \vdash n \simeq e_1) ∧ maximal-sharing g_1∧ ({n} \leq as-set q<sub>1</sub>) ⊆ as-set q<sub>2</sub>
 ∧ (g_2 \vdash n \simeq e_2) ∧ maximal-sharing g_2=⇒ graph-refinement g1 g2
 by (auto simp add: graph-semantics-preservation)
declare [[simp-trace]]
lemma equal-refines:
 fixes e1 e2 :: IRExpr
 assumes e1 = e2shows e1 \geq e2using assms by simp
declare [[simp-trace=false]]
lemma eval-contains-id[simp]: q1 \vdash n \simeq e \Longrightarrow n \in i ds \ q1using no-encoding by auto
lemma subset-kind[simp]: as-set g1 \subseteq as-set g2 \implies g1 \vdash n \cong e \implies kind g1 n =
kind g2 n
 using eval-contains-id as-set-def by blast
lemma subset-stamp[simp]: as-set g1 \subseteq as-set g2 \implies g1 \vdash n \cong e \implies stamp g1 n
= stamp g2 n
 using eval-contains-id as-set-def by blast
method solve-subset-eval uses as-set eval =
  (metis eval as-set subset-kind subset-stamp |
  metis eval as-set subset-kind)
```
**lemma** *subset-implies-evals*:

**assumes** *as-set g1* ⊆ *as-set g2* **assumes**  $(g1 \vdash n \simeq e)$ **shows**  $(g2 \mid n \simeq e)$ **using** *assms*(*2*) **apply** (*induction e*) **apply** (*solve-subset-eval as-set*: *assms*(*1*) *eval*: *ConstantNode*) **apply** (*solve-subset-eval as-set*: *assms*(*1*) *eval*: *ParameterNode*) **apply** (*solve-subset-eval as-set*: *assms*(*1*) *eval*: *ConditionalNode*) **apply** (*solve-subset-eval as-set*: *assms*(*1*) *eval*: *AbsNode*) **apply** (*solve-subset-eval as-set*: *assms*(*1*) *eval*: *ReverseBytesNode*) **apply** (*solve-subset-eval as-set*: *assms*(*1*) *eval*: *BitCountNode*) **apply** (*solve-subset-eval as-set*: *assms*(*1*) *eval*: *NotNode*) **apply** (*solve-subset-eval as-set*: *assms*(*1*) *eval*: *NegateNode*) **apply** (*solve-subset-eval as-set*: *assms*(*1*) *eval*: *LogicNegationNode*) **apply** (*solve-subset-eval as-set*: *assms*(*1*) *eval*: *AddNode*) **apply** (*solve-subset-eval as-set*: *assms*(*1*) *eval*: *MulNode*) **apply** (*solve-subset-eval as-set*: *assms*(*1*) *eval*: *DivNode*) **apply** (*solve-subset-eval as-set*: *assms*(*1*) *eval*: *ModNode*) **apply** (*solve-subset-eval as-set*: *assms*(*1*) *eval*: *SubNode*) **apply** (*solve-subset-eval as-set*: *assms*(*1*) *eval*: *AndNode*) **apply** (*solve-subset-eval as-set*: *assms*(*1*) *eval*: *OrNode*) **apply** (*solve-subset-eval as-set*: *assms*(*1*) *eval*: *XorNode*) **apply** (*solve-subset-eval as-set*: *assms*(*1*) *eval*: *ShortCircuitOrNode*) **apply** (*solve-subset-eval as-set*: *assms*(*1*) *eval*: *LeftShiftNode*) **apply** (*solve-subset-eval as-set*: *assms*(*1*) *eval*: *RightShiftNode*) **apply** (*solve-subset-eval as-set*: *assms*(*1*) *eval*: *UnsignedRightShiftNode*) **apply** (*solve-subset-eval as-set*: *assms*(*1*) *eval*: *IntegerBelowNode*) **apply** (*solve-subset-eval as-set*: *assms*(*1*) *eval*: *IntegerEqualsNode*) **apply** (*solve-subset-eval as-set*: *assms*(*1*) *eval*: *IntegerLessThanNode*) **apply** (*solve-subset-eval as-set*: *assms*(*1*) *eval*: *IntegerTestNode*) **apply** (*solve-subset-eval as-set*: *assms*(*1*) *eval*: *IntegerNormalizeCompareNode*) **apply** (*solve-subset-eval as-set*: *assms*(*1*) *eval*: *IntegerMulHighNode*) **apply** (*solve-subset-eval as-set*: *assms*(*1*) *eval*: *NarrowNode*) **apply** (*solve-subset-eval as-set*: *assms*(*1*) *eval*: *SignExtendNode*) **apply** (*solve-subset-eval as-set*: *assms*(*1*) *eval*: *ZeroExtendNode*) **apply** (*solve-subset-eval as-set*: *assms*(*1*) *eval*: *LeafNode*) **apply** (*solve-subset-eval as-set*: *assms*(*1*) *eval*: *PiNode*) **apply** (*solve-subset-eval as-set*: *assms*(*1*) *eval*: *RefNode*) **by** (*solve-subset-eval as-set*: *assms*(*1*) *eval*: *IsNullNode*) **lemma** *subset-refines*: **assumes** *as-set g1*  $\subseteq$  *as-set g2* **shows** *graph-refinement g1 g2* **proof** − **have** *ids*  $g1 \subseteq ids$   $g2$ **using** *assms as-set-def* **by** *blast* **then show** *?thesis* **unfolding** *graph-refinement-def*

**apply** *rule* **apply** (*rule allI*) **apply** (*rule impI*) **apply** (*rule allI*) **apply** (*rule*

```
impI)
   unfolding graph-represents-expression-def
   proof −
     fix n e1
     assume 1:n \in ids q1
     assume 2:q1 \vdash n \simeq e1show \exists e \& (g \& \vdash n \simeq e \& ) \land e1 \geq e \&by (meson equal-refines subset-implies-evals assms 1 2)
   qed
 qed
```
**lemma** *graph-construction*:

 $e_1 \geq e_2$ ∧ *as-set g*<sup>1</sup> ⊆ *as-set g*<sup>2</sup>  $\wedge$   $(q_2$   $\vdash$   $n \simeq e_2)$  $\implies$   $(q_2 \vdash n \leq e_1) \land graph\text{-refinement } q_1 \ q_2$ **by** (*meson encodeeval*.*simps graph-represents-expression-def le-expr-def subset-refines*)

#### **7.8.4 Term Graph Reconstruction**

**lemma** *find-exists-kind*: **assumes** *find-node-and-stamp g* (*node*, *s*) = *Some nid* **shows** *kind g nid* = *node* **by** (*metis* (*mono-tags*, *lifting*) *find-Some-iff find-node-and-stamp*.*simps assms*)

**lemma** *find-exists-stamp*: **assumes** *find-node-and-stamp g* (*node*, *s*) = *Some nid* **shows** *stamp*  $g$  *nid* =  $s$ **by** (*metis* (*mono-tags*, *lifting*) *find-Some-iff find-node-and-stamp*.*simps assms*)

**lemma** *find-new-kind*: **assumes**  $g' = add-node \, \textit{nid} \, (\textit{node}, s) \, \textit{g}$  $$ **shows** *kind*  $q'$  *nid* = *node* **by** (*simp add*: *add-node-lookup assms*)

**lemma** *find-new-stamp*: **assumes**  $g' = add-node \, \textit{nid} \, (\textit{node}, s) \, \textit{g}$ **assumes**  $node \neq NoNode$ **shows** *stamp*  $g'$  *nid* = *s* **by** (*simp add*: *assms add-node-lookup*)

**lemma** *sorted-bottom*: **assumes** *finite xs* **assumes**  $x \in xs$ **shows**  $x \leq$  *last*(*sorted-list-of-set*(*xs*:*nat set*)) **proof** − **obtain** *largest* **where** *largest*: *largest* = *last* (*sorted-list-of-set*(*xs*)) **by** *simp*

**obtain** *sortedList* **where** *sortedList*: *sortedList* = *sorted-list-of-set*(*xs*) **by** *simp* **have**  $step: \forall i. 0 < i \land i < (length (sortedList)) \rightarrow sortedList!(i-1) \leq sort$ *edList*!(*i*) **unfolding** *sortedList* **apply** *auto* **by** (*metis diff-le-self sorted-list-of-set*.*length-sorted-key-list-of-set sorted-nth-mono sorted-list-of-set*(*2*)) **have**  $\text{finalElement:}$   $\text{last}$  ( $\text{sorted-list-of-set}(xs)$ ) = *sorted-list-of-set*(*xs*)!(*length* (*sorted-list-of-set*(*xs*)) − *1*) **using** *assms last-conv-nth sorted-list-of-set*.*sorted-key-list-of-set-eq-Nil-iff* **by** *blast* **have** *contains0*:  $(x \in xs) = (x \in set (sorted-list-of-set(xs)))$ **using** *assms*(*1*) **by** *auto* **have** *lastLargest*:  $((x \in xs) \rightarrow (largest > x))$ **using** *step* **unfolding** *largest finalElement* **apply** *auto* **by** (*metis* (*no-types*, *lifting*) *One-nat-def Suc-pred assms*(*1*) *card-Diff1-less in-set-conv-nth sorted-list-of-set*.*length-sorted-key-list-of-set card-Diff-singleton-if less-Suc-eq-le sorted-list-of-set*.*sorted-sorted-key-list-of-set length-pos-if-in-set sorted-nth-mono contains0*) **then show** *?thesis* **by** (*simp add*: *assms largest*) **qed lemma** *fresh*: *finite xs*  $\implies$  *last*(*sorted-list-of-set*(*xs*::*nat set*)) + 1  $\notin$  *xs* **using** *sorted-bottom not-le* **by** *auto* **lemma** *fresh-ids*: **assumes** *n* = *get-fresh-id g* **shows**  $n \notin \text{ids } q$ **proof** − **have** *finite* (*ids g*) **by** (*simp add*: *Rep-IRGraph*) **then show** *?thesis* **using** *assms fresh* **unfolding** *get-fresh-id*.*simps* **by** *blast* **qed lemma** *graph-unchanged-rep-unchanged*: **assumes** ∀ *n* ∈ *ids g*. *kind g n* = *kind g' n* **assumes** ∀  $n \in i$ *ds g. stamp g n = stamp g' n* **shows**  $(g \vdash n \simeq e) \longrightarrow (g' \vdash n \simeq e)$ **apply** (*rule impI*) **subgoal premises** *e* **using** *e assms* **apply** (*induction n e*) **apply** (*metis no-encoding rep*.*ConstantNode*) **apply** (*metis no-encoding rep*.*ParameterNode*) **apply** (*metis no-encoding rep*.*ConditionalNode*) **apply** (*metis no-encoding rep*.*AbsNode*) **apply** (*metis no-encoding rep*.*ReverseBytesNode*)

**apply** (*metis no-encoding rep*.*BitCountNode*) **apply** (*metis no-encoding rep*.*NotNode*) **apply** (*metis no-encoding rep*.*NegateNode*) **apply** (*metis no-encoding rep*.*LogicNegationNode*) **apply** (*metis no-encoding rep*.*AddNode*) **apply** (*metis no-encoding rep*.*MulNode*) **apply** (*metis no-encoding rep*.*DivNode*) **apply** (*metis no-encoding rep*.*ModNode*) **apply** (*metis no-encoding rep*.*SubNode*) **apply** (*metis no-encoding rep*.*AndNode*) **apply** (*metis no-encoding rep*.*OrNode*) **apply** (*metis no-encoding rep*.*XorNode*) **apply** (*metis no-encoding rep*.*ShortCircuitOrNode*) **apply** (*metis no-encoding rep*.*LeftShiftNode*) **apply** (*metis no-encoding rep*.*RightShiftNode*) **apply** (*metis no-encoding rep*.*UnsignedRightShiftNode*) **apply** (*metis no-encoding rep*.*IntegerBelowNode*) **apply** (*metis no-encoding rep*.*IntegerEqualsNode*) **apply** (*metis no-encoding rep*.*IntegerLessThanNode*) **apply** (*metis no-encoding rep*.*IntegerTestNode*) **apply** (*metis no-encoding rep*.*IntegerNormalizeCompareNode*) **apply** (*metis no-encoding rep*.*IntegerMulHighNode*) **apply** (*metis no-encoding rep*.*NarrowNode*) **apply** (*metis no-encoding rep*.*SignExtendNode*) **apply** (*metis no-encoding rep*.*ZeroExtendNode*) **apply** (*metis no-encoding rep*.*LeafNode*) **apply** (*metis no-encoding rep*.*PiNode*) **apply** (*metis no-encoding rep*.*RefNode*) **by** (*metis no-encoding rep*.*IsNullNode*) **done**

**lemma** *fresh-node-subset*: **assumes**  $n \notin i ds q$ **assumes**  $g' = add-node \space n \space (k, s) \space g$ **shows** *as-set*  $q \subseteq$  *as-set*  $q'$ **by** (*smt* (*z3*) *Collect-mono-iff Diff-idemp Diff-insert-absorb add-changed as-set-def unchanged*.*simps disjoint-change assms*)

```
lemma unique-subset:
  assumes unique g node (g', n)shows as-set g \subseteq as-set g'using assms fresh-ids fresh-node-subset
 by (metis Pair-inject old.prod.exhaust subsetI unique.cases)
```

```
lemma unrep-subset:
  assumes (g \oplus e \leadsto (g', n))shows as-set q \subseteq as-set q'using assms
```
**proof** (*induction g e*  $(g', n)$  *arbitrary*:  $g'$  *n*)  $case (UnrepConstantNode g c n g')$ **then show** *?case* **using** *unique-subset* **by** *simp* **next case** (*UnrepParameterNode g i s n*) **then show** *?case* **using** *unique-subset* **by** *simp* **next case** (*UnrepConditionalNode q ce q2 c te q3 t fe q4 f s'n*) **then show** *?case* **using** *unique-subset* **by** *blast* **next case** (*UnrepUnaryNode g xe g2 x s' op n*) **then show** *?case* **using** *unique-subset* **by** *blast* **next case** (*UnrepBinaryNode g xe g2 x ye g3 y s' op n*) **then show** *?case* **using** *unique-subset* **by** *blast* **next case** (*AllLeafNodes g n s*) **then show** *?case* **by** *auto* **qed lemma** *fresh-node-preserves-other-nodes*: **assumes**  $n' = get\text{-}fresh\text{-}id\ g$ **assumes**  $g' = add-node \; n' \; (k, s) \; g$ **shows**  $\forall n \in i ds g \cdot (g \vdash n \simeq e) \longrightarrow (g' \vdash n \simeq e)$ **using** *assms* **apply** *auto* **by** (*metis fresh-node-subset subset-implies-evals fresh-ids assms*) **lemma** *found-node-preserves-other-nodes*: **assumes** *find-node-and-stamp*  $g(k, s) = Some n$ **shows**  $\forall n \in \text{ids } q$ .  $(q \vdash n \simeq e) \longleftrightarrow (q \vdash n \simeq e)$ **by** (*auto simp add*: *assms*)

```
lemma unrep-ids-subset[simp]:
  assumes g \oplus e \leadsto (g', n)shows ids q \text{ }\subset ids q'by (meson graph-refinement-def subset-refines unrep-subset assms)
```
**lemma** *unrep-unchanged*: **assumes**  $g \oplus e \leadsto (g', n)$ **shows**  $\forall n \in i ds g \cdot \forall e \cdot (g \vdash n \simeq e) \longrightarrow (g' \vdash n \simeq e)$ **by** (*meson subset-implies-evals unrep-subset assms*)

**lemma** *unique-kind*: assumes *unique*  $g$  (*node*,  $s$ ) ( $g'$ ,  $nid$ ) **assumes**  $node \neq NoNode$ **shows** *kind*  $g'$  *nid* = *node*  $\wedge$  *stamp*  $g'$  *nid* = *s* **using** *assms find-exists-kind add-node-lookup* **by** (*smt* (*verit*, *del-insts*) *Pair-inject find-exists-stamp unique*.*cases*) **lemma** *unique-eval*: **assumes** *unique*  $g(n, s)$   $(g', \text{nid})$ **shows**  $g \vdash nil' \simeq e \Longrightarrow g' \vdash nil' \simeq e$ **using** *assms subset-implies-evals unique-subset* **by** *blast*

**lemma** *unrep-eval*: assumes *unrep g e*  $(g', \text{nid})$ **shows**  $g \vdash nil' \simeq e' \Longrightarrow g' \vdash nil' \simeq e'$ **using** *assms subset-implies-evals no-encoding unrep-unchanged* **by** *blast*

```
lemma unary-node-nonode:
 unary-node op x \neq NoNodeby (cases op; auto)
```

```
lemma bin-node-nonode:
 bin-node op x y \neq NoNode
 by (cases op; auto)
```

```
theorem term-graph-reconstruction:
  g \oplus e \leadsto (g', n) \Longrightarrow (g' \vdash n \simeq e) \land \text{as-set } g \subseteq \text{as-set } g'subgoal premises e apply (rule conjI) defer
   using e unrep-subset apply blast using e
  proof (induction g e (g', n) arbitrary: g' n)
   case (UnrepConstantNode g c g1 n)
   then show ?case
     using ConstantNode unique-kind by blast
 next
   case (UnrepParameterNode g i s g1 n)
   then show ?case
     using ParameterNode unique-kind
     by (metis IRNode.distinct(3695))
 next
   case (UnrepConditionalNode g ce g_1 c te g_2 t fe g_3 f s' g_4 n)
   then show ?case
     using unique-kind unique-eval unrep-eval
     by (meson ConditionalNode IRNode.distinct(965))
 next
   case (UnrepUnaryNode g xe g_1 x s' op g_2 n)
   then have k: kind g_2 n = unary-node op x
     using unique-kind unary-node-nonode by simp
   then have g_2 \vdash x \simeq xeusing UnrepUnaryNode unique-eval by blast
   then show ?case
     using k apply (cases op)
     using unary-node.simps(1,2,3,4,5,6,7 ,8,9,10)
          AbsNode NegateNode NotNode LogicNegationNode NarrowNode SignEx-
tendNode ZeroExtendNode
```

```
IsNullNode ReverseBytesNode BitCountNode
     by presburger+
 next
   case (UnrepBinaryNode g xe g_1 x ye g_2 y s' op g_3 n)
   then have k: kind g_3 n = bin-node op x yusing unique-kind bin-node-nonode by simp
   have x: q_3 \vdash x \simeq xeusing UnrepBinaryNode unique-eval unrep-eval by blast
   have y: g_3 \vdash y \simeq yeusing UnrepBinaryNode unique-eval unrep-eval by blast
   then show ?case
     using x k apply (cases op)
     using bin-node.simps(1,2,3,4,5,6,7 ,8,9,10,11,12,13,14,15,16,17 ,18)
              AddNode MulNode DivNode ModNode SubNode AndNode OrNode
ShortCircuitOrNode LeftShiftNode RightShiftNode
           UnsignedRightShiftNode IntegerEqualsNode IntegerLessThanNode Inte-
gerBelowNode XorNode
          IntegerTestNode IntegerNormalizeCompareNode IntegerMulHighNode
     by metis+
 next
   case (AllLeafNodes g n s)
   then show ?case
     by (simp add: rep.LeafNode)
 qed
 done
lemma ref-refinement:
 assumes q \vdash n \simeq e_1assumes kind q n' = RefNode n
  shows g \vdash n' \subseteq e_1by (meson equal-refines graph-represents-expression-def RefNode assms)
lemma unrep-refines:
  assumes g \oplus e \leadsto (g', n)shows graph-refinement g q'using assms by (simp add: unrep-subset subset-refines)
lemma add-new-node-refines:
 assumes n \notin i ds qassumes g' = add-node \space n \space (k, s) \space gshows graph-refinement g g'using assms by (simp add: fresh-node-subset subset-refines)
lemma add-node-as-set:
  assumes g' = add-node \space n \space (k, s) \space gshows ({n} \leq a s\text{-}set g) \subseteq as\text{-}set g'unfolding assms
 by (smt (verit, ccfv-SIG) case-prodE changeonly.simps mem-Collect-eq prod.sel(1)
subsetI assms
```

```
add-changed as-set-def domain-subtraction-def)
theorem refined-insert:
 assumes e_1 \geq e_2assumes g_1 \oplus e_2 \leadsto (g_2, n)shows (g_2 ⊢ n' ⊆ e_1) ∧ graph-refinement g_1 g_2using assms graph-construction term-graph-reconstruction by blast
lemma ids-finite: finite (ids g)
 by simp
lemma unwrap-sorted: set (sorted-list-of-set (ids g)) = ids g
 using ids-finite by simp
lemma find-none:
 assumes find-node-and-stamp q(k, s) = Noneshows ∀ n ∈ ids g. kind g n \neq k ∨ stamp g n \neq s
proof −
 have (\nexists n. n ∈ <i>ids g</i> ∧ (<i>kind g n = k</i> ∧ <i>stamp g n = s</i>))by (metis (mono-tags) unwrap-sorted find-None-iff find-node-and-stamp.simps
assms)
 then show ?thesis
   by auto
qed
```
**method** *ref-represents* **uses** *node* = (*metis IRNode*.*distinct*(*2755*) *RefNode dual-order*.*refl find-new-kind fresh-node-subset node subset-implies-evals*)

# **7.8.5 Data-flow Tree to Subgraph Preserves Maximal Sharing**

**lemma** *same-kind-stamp-encodes-equal*: **assumes** *kind*  $g n =$  *kind*  $g n'$ **assumes** *stamp*  $g n =$  *stamp*  $g n'$ **assumes**  $\neg (is-preevaluated (kind g n))$ **shows**  $\forall e \cdot (g \vdash n \simeq e) \longrightarrow (g \vdash n' \simeq e)$ **apply** (*rule allI*) **subgoal for** *e*

**apply** (*rule impI*) **subgoal premises** *eval* **using** *eval assms* **apply** (*induction e*) **using** *ConstantNode* **apply** *presburger* **using** *ParameterNode* **apply** *presburger* **apply** (*metis ConditionalNode*) **apply** (*metis AbsNode*) **apply** (*metis ReverseBytesNode*) **apply** (*metis BitCountNode*) **apply** (*metis NotNode*) **apply** (*metis NegateNode*) **apply** (*metis LogicNegationNode*) **apply** (*metis AddNode*) **apply** (*metis MulNode*) **apply** (*metis DivNode*) **apply** (*metis ModNode*) **apply** (*metis SubNode*) **apply** (*metis AndNode*) **apply** (*metis OrNode*) **apply** (*metis XorNode*) **apply** (*metis ShortCircuitOrNode*) **apply** (*metis LeftShiftNode*) **apply** (*metis RightShiftNode*) **apply** (*metis UnsignedRightShiftNode*) **apply** (*metis IntegerBelowNode*) **apply** (*metis IntegerEqualsNode*) **apply** (*metis IntegerLessThanNode*) **apply** (*metis IntegerTestNode*) **apply** (*metis IntegerNormalizeCompareNode*) **apply** (*metis IntegerMulHighNode*) **apply** (*metis NarrowNode*) **apply** (*metis SignExtendNode*) **apply** (*metis ZeroExtendNode*) **defer apply** (*metis PiNode*) **apply** (*metis RefNode*) **apply** (*metis IsNullNode*) **by** *blast* **done done**

**lemma** *new-node-not-present*: **assumes**  $\text{find-node-and-stamp } g \text{ (node, } s) = \text{None}$ **assumes** *n* = *get-fresh-id g* **assumes**  $g' = add-node \space n \space (node, s) \space g$ **shows**  $\forall n' \in true \text{-}ids g. (\forall e. ((g \vdash n \simeq e) \land (g \vdash n' \simeq e)) \longrightarrow n = n')$ **using** *assms encode-in-ids fresh-ids* **by** *blast*

**lemma** *true-ids-def* :

 $true-ids \, q = \{n \in is \, q, \, \neg (is-RefNode \, (kind \, q \, n)) \land ((kind \, q \, n) \neq NoNode)\}\$ **using** *true-ids-def* **by** (*auto simp add*: *is-RefNode-def*)

**lemma** *add-node-some-node-def* : **assumes**  $k \neq NoNode$ **assumes**  $g' = add-node \text{ } nid \text{ } (k, s) \text{ } g$ **shows**  $g' = Abs\text{-}IRGraph((Rep\text{-}IRGraph g)(nid \rightarrow (k, s)))$ **by** (*metis Rep-IRGraph-inverse add-node*.*rep-eq fst-conv assms*)

**lemma** *ids-add-update-v1*: **assumes**  $g' = add-node \text{ } nid \text{ } (k, s) \text{ } g$ **assumes**  $k \neq NoNode$ **shows** *dom* (*Rep-IRGraph g*') = *dom* (*Rep-IRGraph g*)  $\cup$  {*nid*} **by** (*simp add*: *add-node*.*rep-eq assms*)

**lemma** *ids-add-update-v2*: **assumes**  $g' = add-node \text{ } nid \text{ } (k, s) \text{ } g$ **assumes**  $k \neq NoNode$ **shows**  $nid \in ids g'$ **by** (*simp add*: *find-new-kind assms*)

**lemma** *add-node-ids-subset*: **assumes**  $n \in i$  *ds*  $g$ **assumes**  $g' = add-node \ n \ node \ g$ **shows** *ids*  $q' = i ds q \cup \{n\}$ **using** *assms replace-node*.*rep-eq* **by** (*auto simp add*: *replace-node-def ids*.*rep-eq add-node-def*)

**lemma** *convert-maximal*: **assumes** ∀ *n n'*. *n* ∈ *true-ids*  $g \land n' \in true$ -*ids*  $g \rightarrow$  $(\forall e \ e'. \ (g \vdash n \simeq e) \land (g \vdash n' \simeq e') \longrightarrow e \neq e')$ **shows** *maximal-sharing g* **using** *assms* **by** (*auto simp add*: *maximal-sharing*)

**lemma** *add-node-set-eq*: **assumes**  $k \neq NoNode$ **assumes**  $n \notin i ds$  g **shows** *as-set* (*add-node n* (*k*, *s*) *g*) = *as-set*  $g \cup \{(n, (k, s))\}$ **using** *assms* **unfolding** *as-set-def* **by** (*transfer*; *auto*)

**lemma** *add-node-as-set-eq*:

**assumes**  $g' = add-node \space n \space (k, s) \space g$ **assumes**  $n \notin \textit{ids } g$ **shows**  $({n} \leq a s\text{-}set g') = as\text{-}set g$ **unfolding** *domain-subtraction-def*

**by** (*smt* (*z3*) *assms add-node-set-eq Collect-cong Rep-IRGraph-inverse UnCI add-node*.*rep-eq le-boolE*

 $as-set-def \; case-prodE2 \; case-prod12 \; le-boolI' \; mem-Collect-eq \; prod.sel(1) \; single$ *tonD singletonI*

*UnE*)

**lemma** *true-ids*: *true-ids*  $q = ids$   $q - \{n \in ids \ q \text{.} is-RefNode (kind q n)\}\$ **unfolding** *true-ids-def* **by** *fastforce*

**lemma** *as-set-ids*: **assumes** *as-set*  $q = as-set q'$ **shows** *ids*  $q = ids q'$ **by** (*metis antisym equalityD1 graph-refinement-def subset-refines assms*)

```
lemma ids-add-update:
 assumes k \neq NoNodeassumes n \notin i ds g
  assumes g' = add-node \space n \space (k, s) \space gshows ids q' = i ds q \cup \{n\}by (smt (z3) Diff-idemp Diff-insert-absorb Un-commute add-node.rep-eq in-
sert-is-Un insert-Collect
   add-node-def ids.rep-eq ids-add-update-v1 insertE assms replace-node-unchanged
Collect-cong
```

```
map-upd-Some-unfold mem-Collect-eq replace-node-def ids-add-update-v2)
```

```
lemma true-ids-add-update:
 assumes k \neq NoNodeassumes n \notin \textit{ids } qassumes g' = add-node \space n \space (k, s) \space gassumes ¬(is-RefNode k)
 shows true-ids q' = true-ids q \cup \{n\}by (smt (z3) Collect-cong Diff-iff Diff-insert-absorb Un-commute add-node-def
find-new-kind assms
   insert-Diff-if insert-is-Un mem-Collect-eq replace-node-def replace-node-unchanged
true-ids
    ids-add-update)
lemma new-def :
```
**assumes** (*new*  $\leq$  *as-set g*') = *as-set g* **shows**  $n \in ids$   $q \longrightarrow n \notin new$ **using** *assms* **apply** *auto* **unfolding** *as-set-def* **by** (*smt* (*z3*) *as-set-def case-prodD domain-subtraction-def mem-Collect-eq assms ids-some*)

**lemma** *add-preserves-rep*: **assumes** *unchanged*:  $(new \leq as-set g') = as-set g$ **assumes** *closed*: *wf-closed g* **assumes** *existed*:  $n \in i$ *ds g* **assumes**  $g' \vdash n \simeq e$ **shows**  $q \mid n \simeq e$ **proof** (*cases*  $n \in new$ ) **case** *True*

```
have n \notin \textit{ids } qusing unchanged True as-set-def unfolding domain-subtraction-def by blast
 then show ?thesis
   using existed by simp
next
 case False
  have kind-eq: \forall n' \in n' \notin new \longrightarrow kind g n' = kind g' n'— can be more general than stamp eq because NoNode default is equal
   apply (rule allI; rule impI)
  by (smt (z3) case-prodE domain-subtraction-def ids-some mem-Collect-eq subsetI
unchanged
      not-excluded-keep-type)
  from False have stamp-eq: \forall n' \in i ds g'. n' \notin new \rightarrow stamp g n' = stamp g'n'by (metis equalityE not-excluded-keep-type unchanged)
 show ?thesis
   using assms(4) kind-eq stamp-eq False
 proof (induction n e rule: rep.induct)
   case (ConstantNode n c)
   then show ?case
     by (simp add: rep.ConstantNode)
 next
   case (ParameterNode n i s)
   then show ?case
     by (metis no-encoding rep.ParameterNode)
 next
   case (ConditionalNode n c t f ce te fe)
   have kind: kind g n = ConditionalNode c t f
     by (simp add: kind-eq ConditionalNode.prems(3) ConditionalNode.hyps(1))
   then have isin: n \in ids q
     by simp
   have inputs: \{c, t, f\} = inputs g n
     by (simp add: kind)
   have c \in \text{ids } g \land t \in \text{ids } g \land f \in \text{ids } gusing closed wf-closed-def isin inputs by blast
   then have c \notin new \land t \notin new \land f \notin newusing unchanged by (simp add: new-def)
   then show ?case
     by (simp add: rep.ConditionalNode ConditionalNode)
 next
   case (AbsNode n x xe)
   then have kind: kind g n = AbsNode xby simp
   then have isin: n \in ids q
     by simp
   have inputs: \{x\} = inputs g n
     by (simp add: kind)
   have x \in \text{ids } ausing closed wf-closed-def isin inputs by blast
```

```
then have x \notin newusing unchanged by (simp add: new-def)
   then show ?case
    by (simp add: AbsNode rep.AbsNode)
 next
   case (ReverseBytesNode n x xe)
   then have kind: kind q n = ReverseBytesNode xby simp
   then have isin: n \in ids q
    by simp
   have inputs: \{x\} = inputs g n
    by (simp add: kind)
   have x \in \text{ids } gusing closed wf-closed-def isin inputs by blast
   then have x \notin newusing unchanged by (simp add: new-def)
   then show ?case
    using ReverseBytesNode.IH kind kind-eq rep.ReverseBytesNode stamp-eq by
blast
 next
   case (BitCountNode n x xe)
   then have kind: kind g n = BitCountNode x
    by simp
   then have isin: n \in ids g
    by simp
   have inputs: \{x\} = inputs q n
    by (simp add: kind)
   have x \in \text{ids } ausing closed wf-closed-def isin inputs by blast
   then have x \notin newusing unchanged by (simp add: new-def)
   then show ?case
    using BitCountNode.IH kind kind-eq rep.BitCountNode stamp-eq by blast
 next
   case (NotNode n x xe)
   then have kind: kind q n = NotNode xby simp
   then have isin: n \in i ds gby simp
   have inputs: \{x\} = inputs g n
    by (simp add: kind)
   have x \in \textit{ids } gusing closed wf-closed-def isin inputs by blast
   then have x \notin newusing unchanged by (simp add: new-def)
   then show ?case
    by (simp add: NotNode rep.NotNode)
 next
   case (NegateNode n x xe)
```

```
then have kind: kind g n = NegateNode x
   by simp
 then have isin: n \in i ds gby simp
 have inputs: \{x\} = inputs g n
   by (simp add: kind)
 have x \in \text{ids } qusing closed wf-closed-def isin inputs by blast
 then have x \notin newusing unchanged by (simp add: new-def)
 then show ?case
   by (simp add: NegateNode rep.NegateNode)
next
 case (LogicNegationNode n x xe)
 then have kind: kind g n = LogicNegationNode xby simp
 then have isin: n \in ids q
   by simp
 have inputs: \{x\} = inputs q n
   by (simp add: kind)
 have x \in \text{ids } gusing closed wf-closed-def isin inputs by blast
 then have x \notin newusing unchanged by (simp add: new-def)
 then show ?case
   by (simp add: LogicNegationNode rep.LogicNegationNode)
next
 case (AddNode n x y xe ye)
 then have kind: kind q n = AddNode x yby simp
 then have isin: n \in ids q
   by simp
 have inputs: \{x, y\} = inputs g n
   by (simp add: kind)
 have x \in \text{ids } q \land y \in \text{ids } qusing closed wf-closed-def isin inputs by blast
 then have x \notin new \land y \notin newusing unchanged by (simp add: new-def)
 then show ?case
   by (simp add: AddNode rep.AddNode)
next
 case (MulNode n x y xe ye)
 then have kind: kind g n = MulNode x yby simp
 then have isin: n \in i ds g
   by simp
 have inputs: \{x, y\} = inputs q n
   by (simp add: kind)
 have x \in \text{ids } g \land y \in \text{ids } g
```
**using** *closed wf-closed-def isin inputs* **by** *blast* **then have**  $x \notin new \land y \notin new$ **using** *unchanged* **by** (*simp add*: *new-def*) **then show** *?case* **by** (*simp add*: *MulNode rep*.*MulNode*) **next case** (*DivNode n x y xe ye*) **then have** *kind*: *kind g n* = *SignedFloatingIntegerDivNode x y* **by** *simp* **then have** *isin*:  $n \in i$ *ds q* **by** *simp* **have** *inputs*:  $\{x, y\}$  = *inputs g n* **by** (*simp add*: *kind*) **have**  $x \in \textit{ids } q \land y \in \textit{ids } q$ **using** *closed wf-closed-def isin inputs* **by** *blast* **then have**  $x \notin new \land y \notin new$ **using** *unchanged* **by** (*simp add*: *new-def*) **then show** *?case* **by** (*simp add*: *DivNode rep*.*DivNode*) **next case** (*ModNode n x y xe ye*) **then have** *kind*: *kind g n* = *SignedFloatingIntegerRemNode x y* **by** *simp* **then have** *isin*:  $n \in i$ *ds g* **by** *simp* **have** *inputs*:  $\{x, y\}$  = *inputs q n* **by** (*simp add*: *kind*) **have**  $x \in \text{ids } q \wedge y \in \text{ids } q$ **using** *closed wf-closed-def isin inputs* **by** *blast* **then have**  $x \notin new \land y \notin new$ **using** *unchanged* **by** (*simp add*: *new-def*) **then show** *?case* **by** (*simp add*: *ModNode rep*.*ModNode*) **next case** (*SubNode n x y xe ye*) **then have** *kind*: *kind*  $q$   $n = SubNode x y$ **by** *simp* **then have** *isin*:  $n \in i$ *ds g* **by** *simp* **have** *inputs*:  $\{x, y\} =$  *inputs g n* **by** (*simp add*: *kind*) **have**  $x \in \textit{ids } g \wedge y \in \textit{ids } g$ **using** *closed wf-closed-def isin inputs* **by** *blast* **then have**  $x \notin new \land y \notin new$ **using** *unchanged* **by** (*simp add*: *new-def*) **then show** *?case* **by** (*simp add*: *SubNode rep*.*SubNode*) **next case** (*AndNode n x y xe ye*)

**then have** *kind*: *kind*  $g n = AndNode x y$ **by** *simp* **then have** *isin*:  $n \in i ds g$ **by** *simp* **have** *inputs*:  $\{x, y\} =$  *inputs g n* **by** (*simp add*: *kind*) **have**  $x \in \text{ids } q \wedge y \in \text{ids } q$ **using** *closed wf-closed-def isin inputs* **by** *blast* **then have**  $x \notin new \land y \notin new$ **using** *unchanged* **by** (*simp add*: *new-def*) **then show** *?case* **by** (*simp add*: *AndNode rep*.*AndNode*) **next case** (*OrNode n x y xe ye*) **then have** *kind*: *kind*  $g n = OrNode x y$ **by** *simp* **then have** *isin*:  $n \in i$ *ds q* **by** *simp* **have** *inputs*:  $\{x, y\}$  = *inputs g n* **by** (*simp add*: *kind*) **have**  $x \in \text{ids } g \land y \in \text{ids } g$ **using** *closed wf-closed-def isin inputs* **by** *blast* **then have**  $x \notin new \land y \notin new$ **using** *unchanged* **by** (*simp add*: *new-def*) **then show** *?case* **by** (*simp add*: *OrNode rep*.*OrNode*) **next case** (*XorNode n x y xe ye*) **then have** *kind*: *kind*  $q$   $n = X \cdot N \cdot \text{Mod } x$  *y* **by** *simp* **then have** *isin*:  $n \in i$ *ds q* **by** *simp* **have** *inputs*:  $\{x, y\} =$  *inputs g n* **by** (*simp add*: *kind*) **have**  $x \in \text{ids } q \wedge y \in \text{ids } q$ **using** *closed wf-closed-def isin inputs* **by** *blast* **then have**  $x \notin new \land y \notin new$ **using** *unchanged* **by** (*simp add*: *new-def*) **then show** *?case* **by** (*simp add*: *XorNode rep*.*XorNode*) **next case** (*ShortCircuitOrNode n x y xe ye*) **then have** *kind*: *kind*  $g n = ShortCircuitOrNode x y$ **by** *simp* **then have** *isin*:  $n \in i ds$  *g* **by** *simp* **have** *inputs*:  $\{x, y\}$  = *inputs q n* **by** (*simp add*: *kind*) **have**  $x \in \text{ids } g \wedge y \in \text{ids } g$ 

**using** *closed wf-closed-def isin inputs* **by** *blast* **then have**  $x \notin new \land y \notin new$ **using** *unchanged* **by** (*simp add*: *new-def*) **then show** *?case* **by** (*simp add*: *ShortCircuitOrNode rep*.*ShortCircuitOrNode*) **next case** (*LeftShiftNode n x y xe ye*) **then have** *kind*: *kind*  $q$   $n = \text{LeftShiftNode} x y$ **by** *simp* **then have** *isin*:  $n \in i$ *ds q* **by** *simp* **have** *inputs*:  $\{x, y\}$  = *inputs g n* **by** (*simp add*: *kind*) **have**  $x \in \textit{ids } q \land y \in \textit{ids } q$ **using** *closed wf-closed-def isin inputs* **by** *blast* **then have**  $x \notin new \land y \notin new$ **using** *unchanged* **by** (*simp add*: *new-def*) **then show** *?case* **by** (*simp add*: *LeftShiftNode rep*.*LeftShiftNode*) **next case** (*RightShiftNode n x y xe ye*) **then have** *kind*: *kind g n* = *RightShiftNode x y* **by** *simp* **then have** *isin*:  $n \in i$ *ds g* **by** *simp* **have** *inputs*:  $\{x, y\}$  = *inputs q n* **by** (*simp add*: *kind*) **have**  $x \in \textit{ids } a \wedge u \in \textit{ids } a$ **using** *closed wf-closed-def isin inputs* **by** *blast* **then have**  $x \notin new \land y \notin new$ **using** *unchanged* **by** (*simp add*: *new-def*) **then show** *?case* **by** (*simp add*: *RightShiftNode rep*.*RightShiftNode*) **next case** (*UnsignedRightShiftNode n x y xe ye*) **then have** *kind*: *kind g n* = *UnsignedRightShiftNode x y* **by** *simp* **then have** *isin*:  $n \in i ds g$ **by** *simp* **have** *inputs*:  $\{x, y\} =$  *inputs g n* **by** (*simp add*: *kind*) **have**  $x \in \textit{ids } g \wedge y \in \textit{ids } g$ **using** *closed wf-closed-def isin inputs* **by** *blast* **then have**  $x \notin new \land y \notin new$ **using** *unchanged* **by** (*simp add*: *new-def*) **then show** *?case* **by** (*simp add*: *UnsignedRightShiftNode rep*.*UnsignedRightShiftNode*) **next case** (*IntegerBelowNode n x y xe ye*)

**then have** *kind*: *kind*  $g n = IntegerBelowNode x y$ **by** *simp* **then have** *isin*:  $n \in i ds g$ **by** *simp* **have** *inputs*:  $\{x, y\} =$  *inputs g n* **by** (*simp add*: *kind*) **have**  $x \in \text{ids } q \wedge y \in \text{ids } q$ **using** *closed wf-closed-def isin inputs* **by** *blast* **then have**  $x \notin new \land y \notin new$ **using** *unchanged* **by** (*simp add*: *new-def*) **then show** *?case* **by** (*simp add*: *IntegerBelowNode rep*.*IntegerBelowNode*) **next case** (*IntegerEqualsNode n x y xe ye*) **then have** *kind*: *kind g n* = *IntegerEqualsNode x y* **by** *simp* **then have** *isin*:  $n \in i$ *ds q* **by** *simp* **have** *inputs*:  $\{x, y\}$  = *inputs g n* **by** (*simp add*: *kind*) **have**  $x \in \text{ids } g \land y \in \text{ids } g$ **using** *closed wf-closed-def isin inputs* **by** *blast* **then have**  $x \notin new \land y \notin new$ **using** *unchanged* **by** (*simp add*: *new-def*) **then show** *?case* **by** (*simp add*: *IntegerEqualsNode rep*.*IntegerEqualsNode*) **next case** (*IntegerLessThanNode n x y xe ye*) **then have** *kind*: *kind g n* = *IntegerLessThanNode x y* **by** *simp* **then have** *isin*:  $n \in i$ *ds q* **by** *simp* **have** *inputs*:  $\{x, y\} =$  *inputs g n* **by** (*simp add*: *kind*) **have**  $x \in \text{ids } q \wedge y \in \text{ids } q$ **using** *closed wf-closed-def isin inputs* **by** *blast* **then have**  $x \notin new \land y \notin new$ **using** *unchanged* **by** (*simp add*: *new-def*) **then show** *?case* **by** (*simp add*: *IntegerLessThanNode rep*.*IntegerLessThanNode*) **next case** (*IntegerTestNode n x y xe ye*) **then have** *kind*: *kind*  $g n = IntegerTestNode x y$ **by** *simp* **then have** *isin*:  $n \in i ds$  *g* **by** *simp* **have** *inputs*:  $\{x, y\}$  = *inputs q n* **by** (*simp add*: *kind*) **have**  $x \in \text{ids } g \land y \in \text{ids } g$ 

```
using closed wf-closed-def isin inputs by blast
   then have x \notin new \land y \notin newusing unchanged by (simp add: new-def)
   then show ?case
    by (simp add: IntegerTestNode rep.IntegerTestNode)
 next
   case (IntegerNormalizeCompareNode n x y xe ye)
   then have kind: kind g n = IntegerNormalizeCompareNode x y
    by simp
   then have isin: n \in ids q
    by simp
   have inputs: \{x, y\} = inputs g n
    by (simp add: kind)
   have x \in \textit{ids } q \land y \in \textit{ids } qusing closed wf-closed-def isin inputs by blast
   then have x \notin new \land y \notin newusing unchanged by (simp add: new-def)
   then show ?case
   using IntegerNormalizeCompareNode.IH(1,2) kind kind-eq rep.IntegerNormalizeCompareNode
         stamp-eq by blast
 next
   case (IntegerMulHighNode n x y xe ye)
   then have kind: kind g n = IntegerMulHighNode x y
    by simp
   then have isin: n \in ids g
    by simp
   have inputs: \{x, y\} = inputs q n
    by (simp add: kind)
   have x \in \text{ids } q \wedge y \in \text{ids } qusing closed wf-closed-def isin inputs by blast
   then have x \notin new \land y \notin newusing unchanged by (simp add: new-def)
   then show ?case
       using IntegerMulHighNode.IH(1,2) kind kind-eq rep.IntegerMulHighNode
stamp-eq by blast
 next
   case (NarrowNode n inputBits resultBits x xe)
   then have kind: kind g n = NarrowNode inputBits resultBits x
    by simp
   then have isin: n \in i ds gby simp
   have inputs: \{x\} = inputs g n
    by (simp add: kind)
   have x \in \textit{ids } qusing closed wf-closed-def isin inputs by blast
   then have x \notin newusing unchanged by (simp add: new-def)
   then show ?case
    by (simp add: NarrowNode rep.NarrowNode)
```
#### **next**

```
case (SignExtendNode n inputBits resultBits x xe)
   then have kind: kind g n = SignExtendNode inputBits resultBits x
    by simp
   then have isin: n \in ids g
    by simp
   have inputs: \{x\} = inputs q n
    by (simp add: kind)
   have x \in \textit{ids } qusing closed wf-closed-def isin inputs by blast
   then have x \notin newusing unchanged by (simp add: new-def)
   then show ?case
    by (simp add: SignExtendNode rep.SignExtendNode)
 next
   case (ZeroExtendNode n inputBits resultBits x xe)
   then have kind: kind g n = ZeroExtendNode inputBits resultBits x
    by simp
   then have isin: n \in ids q
    by simp
   have inputs: \{x\} = inputs g n
    by (simp add: kind)
   have x \in \textit{ids } gusing closed wf-closed-def isin inputs by blast
   then have x \notin newusing unchanged by (simp add: new-def)
   then show ?case
    by (simp add: ZeroExtendNode rep.ZeroExtendNode)
 next
   case (LeafNode n s)
   then show ?case
    by (metis no-encoding rep.LeafNode)
 next
   \case (PiNode n n' gu e)
   then have kind: kind g n = PiNode n' g uby simp
   then have isin: n \in ids q
    by simp
   have inputs: set (n' \# (opt-to-list gu)) = inputs g n
    by (simp add: kind)
   have n' \in \text{ids } gby (metis in-mono list.set-intros(1) inputs isin wf-closed-def closed)
   then show ?case
     using PiNode.IH kind kind-eq new-def rep.PiNode stamp-eq unchanged by
blast
 next
   \case (RefNode n n'e)
   then have kind: kind q n = \text{RefNode } n'by simp
```

```
then have isin: n \in i ds q
    by simp
   have inputs: \{n'\} = inputs g n
    by (simp add: kind)
   have n' \in \text{ids } gusing closed wf-closed-def isin inputs by blast
   then have n' \notin neuusing unchanged by (simp add: new-def)
   then show ?case
    by (simp add: RefNode rep.RefNode)
 next
   case (IsNullNode n v)
   then have kind: kind g n = IsNullNode v
    by simp
   then have isin: n \in ids g
    by simp
   have inputs: \{v\} = inputs g n
    by (simp add: kind)
   have v \in \textit{ids } gusing closed wf-closed-def isin inputs by blast
   then have v \notin newusing unchanged by (simp add: new-def)
   then show ?case
    by (simp add: rep.IsNullNode stamp-eq kind-eq kind IsNullNode.IH)
 qed
qed
```
**lemma** *not-in-no-rep*: *n* ∉ *ids*  $g$   $\Longrightarrow$  ∀  $e$ . ¬ $(g ⊢ n \simeq e)$ **using** *eval-contains-id* **by** *auto*

**lemma** *unary-inputs*: **assumes** *kind g n* = *unary-node op x* **shows** *inputs*  $q$   $n = \{x\}$ **by** (*cases op*; *auto simp add*: *assms*)

**lemma** *unary-succ*: **assumes** *kind g n* = *unary-node op x* **shows** *succ*  $g \in \{\}$ **by** (*cases op*; *auto simp add*: *assms*)

**lemma** *binary-inputs*: **assumes** *kind g n* = *bin-node op x y* **shows** *inputs*  $g \, n = \{x, y\}$ **by** (*cases op*; *auto simp add*: *assms*)

**lemma** *binary-succ*:

**assumes** *kind g n* = *bin-node op x y* **shows** *succ*  $g \in \{\}$ **by** (*cases op*; *auto simp add*: *assms*)

**lemma** *unrep-contains*: **assumes**  $g \oplus e \leadsto (g', n)$ **shows**  $n \in ids$   $q'$ **using** *assms not-in-no-rep term-graph-reconstruction* **by** *blast*

**lemma** *unrep-preserves-contains*: **assumes**  $n \in i$  *ds q* **assumes**  $g \oplus e \leadsto (g', n')$ **shows**  $n \in i ds g'$ **by** (*meson subsetD unrep-ids-subset assms*)

**lemma** *unique-preserves-closure*: **assumes** *wf-closed g* **assumes** *unique*  $g$  (*node*,  $s$ ) ( $g'$ ,  $n$ ) **assumes** *set* (*inputs-of node*) ⊆ *ids*  $q \wedge$ *set* (*successors-of node*) ⊆ *ids g* ∧  $node \neq NoNode$ **shows** *wf-closed*  $g'$ **using** *assms* **by** (*smt* (*verit*, *del-insts*) *Pair-inject UnE add-changed fresh-ids graph-refinement-def ids-add-update inputs*.*simps other-node-unchanged singletonD subset-refines subset-trans succ*.*simps unique*.*cases unique-kind unique-subset wf-closed-def*)

```
lemma unrep-preserves-closure:
 assumes wf-closed g
 assumes g \oplus e \leadsto (g', n)shows wf-closed q'
 using assms(2,1) wf-closed-def
 proof (induction g e (g', n) arbitrary: g' n)
 next
   case (UnrepConstantNode q c q'n)
   then show ?case using unique-preserves-closure
       by (metis IRNode.distinct(1077 ) IRNodes.inputs-of-ConstantNode IRN-
odes.successors-of-ConstantNode empty-subsetI list.set(1))
 next
   case (UnrepParameterNode g i s n)
   then show ?case using unique-preserves-closure
       by (metis IRNode.distinct(3695) IRNodes.inputs-of-ParameterNode IRN-
odes.successors-of-ParameterNode empty-subsetI list.set(1))
 next
   case (UnrepConditionalNode g ce g_1 c te g_2 t fe g_3 f s' g_4 n)
   then have c: wf-closed g3
    by fastforce
   have k: kind g_4 n = ConditionalNode c t f
```
**using** *UnrepConditionalNode IRNode*.*distinct*(*965*) *unique-kind* **by** *presburger* **have**  ${c, t, f}$  ⊆ *ids*  $g_4$  **using** *unrep-contains* **by** (*metis UnrepConditionalNode*.*hyps*(*1*) *UnrepConditionalNode*.*hyps*(*3*) *UnrepConditionalNode*.*hyps*(*5*) *UnrepConditionalNode*.*hyps*(*8*) *empty-subsetI graph-refinement-def insert-subsetI subset-iff subset-refines unique-subset unrep-ids-subset*) **also have** *inputs*  $g_4$   $n = \{c, t, f\} \wedge succ\ g_4$   $n = \{\}$ **using** *k* **by** *simp* **moreover have** *inputs*  $q_4$   $n \subset ids$   $q_4 \wedge succ q_4$   $n \subset ids$   $q_4 \wedge kind q_4$   $n \neq$ *NoNode* **using** *k* **by** (*metis IRNode*.*distinct*(*965*) *calculation empty-subsetI*) **ultimately show** *?case* **using** *c unique-preserves-closure UnrepConditionalNode* **by** (*metis empty-subsetI inputs*.*simps insert-subsetI k succ*.*simps unrep-contains unrep-preserves-contains*) **next case** (*UnrepUnaryNode g xe*  $g_1$  *x s' op*  $g_2$  *n)* **then have** *c*: *wf-closed g*<sup>1</sup> **by** *fastforce* **have** *k*: *kind*  $q_2$   $n =$  *unary-node op x* **using** *UnrepUnaryNode unique-kind unary-node-nonode* **by** *blast* **have**  ${x}$  ⊆ *ids*  $g_2$  **using** *unrep-contains* **by** (*metis UnrepUnaryNode*.*hyps*(*1*) *UnrepUnaryNode*.*hyps*(*4*) *encodes-contains ids-some singletonD subsetI term-graph-reconstruction unique-eval*) **also have** *inputs*  $g_2$   $n = \{x\} \wedge succ\ g_2$   $n = \{\}\$ **using** *k* **by** (*meson unary-inputs unary-succ*) **moreover have** *inputs*  $g_2$   $n \subseteq \text{ids } g_2 \land \text{succ } g_2$   $n \subseteq \text{ids } g_2 \land \text{kind } g_2$   $n \neq$ *NoNode* **using** *k* **by** (*metis calculation*(*1*) *calculation*(*2*) *empty-subsetI unary-node-nonode*) **ultimately show** *?case* **using** *c unique-preserves-closure UnrepUnaryNode* **by** (*metis empty-subsetI inputs*.*simps insert-subsetI k succ*.*simps unrep-contains*) **next case** (*UnrepBinaryNode g xe g*<sub>1</sub> *x ye g*<sub>2</sub> *y s' op g*<sub>3</sub> *n*) **then have** *c*: *wf-closed g*<sup>2</sup> **by** *fastforce* **have** *k*: *kind*  $g_3$   $n = bin-node op x y$ **using** *UnrepBinaryNode unique-kind bin-node-nonode* **by** *blast* **have**  ${x, y}$  ⊆ *ids*  $g_3$  **using** *unrep-contains* **by** (*metis UnrepBinaryNode*.*hyps*(*1*) *UnrepBinaryNode*.*hyps*(*3*) *UnrepBinaryNode*.*hyps*(*6*) *empty-subsetI graph-refinement-def insert-absorb insert-subset subset-refines unique-subset unrep-refines*) **also have** *inputs*  $g_3$   $n = \{x, y\} \wedge succ\ g_3$   $n = \{\}\$ **using** *k* **by** (*meson binary-inputs binary-succ*) **moreover have** *inputs*  $g_3$   $n \subseteq \text{ids } g_3 \land \text{succ } g_3$   $n \subseteq \text{ids } g_3 \land \text{kind } g_3$   $n \neq$ *NoNode* **using** *k* **by** (*metis calculation*(*1*) *calculation*(*2*) *empty-subsetI bin-node-nonode*)

```
ultimately show ?case using c unique-preserves-closure UnrepBinaryNode
   by (metis empty-subsetI inputs.simps insert-subsetI k succ.simps unrep-contains
unrep-preserves-contains)
 next
   case (AllLeafNodes g n s)
   then show ?case
    by simp
 qed
inductive-cases ConstUnrepE: g \oplus (ConstantExpr x) \rightsquigarrow (g', n)definition constant-value where
 constant-value = (IntVal 32 0)
definition bad-graph where
```

```
bad\text{-}graph = irgraph
```
(*0*, *AbsNode 1*, *constantAsStamp constant-value*),

(*1*, *RefNode 2*, *constantAsStamp constant-value*),

(*2*, *ConstantNode constant-value*, *constantAsStamp constant-value*)

```
end
```
]

# **8 Control-flow Semantics**

```
theory IRStepObj
 imports
   TreeToGraph
   Graph.Class
begin
```
# **8.1 Object Heap**

The heap model we introduce maps field references to object instances to runtime values. We use the H[f][p] heap representation. See \*cite*{*heap*−*reps*−*2011*}. We also introduce the DynamicHeap type which allocates new object references sequentially storing the next free object reference as 'Free'.

#### *heapdef*

**type-synonym**  $(a, 'b)$  *Heap* =  $'a \Rightarrow 'b \Rightarrow Value$ **type-synonym** *Free* = *nat* **type-synonym** ('*a*, '*b*) *DynamicHeap* = ('*a*, '*b*) *Heap*  $\times$  *Free* **fun** *h*-load-field :: 'a  $\Rightarrow$  'b  $\Rightarrow$  ('a, 'b) *DynamicHeap*  $\Rightarrow$  *Value* where  $h$ -load-field  $f r(h, n) = h f r$ **fun** *h-store-field* ::  $'a \Rightarrow 'b \Rightarrow Value \Rightarrow ('a, 'b)$  *DynamicHeap*  $\Rightarrow ('a, 'b)$ *DynamicHeap* **where** *h-store-field f r v*  $(h, n) = (h(f := ((hf)(r := v))), n)$ **fun** *h-new-inst* :: (*string*, *objref*)  $DynamicHeap \Rightarrow string \Rightarrow (string, object)$  $DynamicHeap \times Value$  **where**  $h$ -new-inst  $(h, n)$  *className* =  $(h$ -store-field  $"class"$  (*Some n*)  $(ObjStr)$ *className*) (*h*,*n*+*1*), (*ObjRef* (*Some n*))) **type-synonym** *FieldRefHeap* = (*string*, *objref*) *DynamicHeap*

 $definition$   $new \rightarrow heap :: ('a, 'b)$   $DynamicHeap$  where  $new\text{-}heap = ((\lambda f, \lambda p, UndefVal), 0)$ 

# **8.2 Intraprocedural Semantics**

**fun**  $\text{find-index} :: 'a \Rightarrow 'a \text{ list } \Rightarrow \text{nat where}$ *find-index* -  $\parallel$  = 0  $\parallel$ *find-index v*  $(x \# xs) = (if (x=v) \ then \ 0 \ else \ find \ index \ v \ xs + 1)$ **inductive** *indexof* :: 'a *list*  $\Rightarrow$  *nat*  $\Rightarrow$  'a  $\Rightarrow$  *bool* **where** *find-index x xs* =  $i \implies$  *indexof xs*  $i x$ **lemma** *indexof-det*: *indexof xs*  $i x \implies \text{indexof } x s \text{ } i' x \implies i = i'$ **apply** (*induction rule*: *indexof* .*induct*) **by** (*simp add*: *indexof* .*simps*) **code-pred** (*modes*:  $i \Rightarrow o \Rightarrow i \Rightarrow bool$ ) *indexof*. **notation** (*latex* **output**)

*indexof* (*-*!*-* = *-*)

**fun** *phi-list* :: *IRGraph*  $\Rightarrow$  *ID*  $\Rightarrow$  *ID list* **where**  $phi-list$  g n = (*filter* (λ*x*.(*is-PhiNode* (*kind g x*))) (*sorted-list-of-set* (*usages g n*)))

**fun** *set-phis* :: *ID list* ⇒ *Value list* ⇒ *MapState* ⇒ *MapState* **where** *set-phis*  $\Box$   $m = m$ *set-phis*  $(n \# ns)$   $(v \# vs)$   $m = (set-phys \; ns \; vs \; (m(n := v)))$ *set-phis*  $\left[ \begin{array}{c} v \neq v \end{array} \right)$   $m = m$ *set-phis*  $(x \neq ns)$   $\parallel m = m$ 

#### **definition**

 $\text{fun-}add::('a \Rightarrow 'b) \Rightarrow ('a \rightarrow 'b) \Rightarrow ('a \Rightarrow 'b) \text{ (infixl } ++f \text{ (}100\text{)} \text{ where }$  $f1 + f2 = (\lambda x$ . *case*  $f2 x$  of None  $\Rightarrow f1 x$  | *Some*  $y \Rightarrow y$ )

**definition**  $\textit{upds} :: ('a \Rightarrow 'b) \Rightarrow 'a \textit{ list } \Rightarrow 'b \textit{ list } \Rightarrow ('a \Rightarrow 'b) (-/(-[\rightarrow] -/') 900)$ **where** *upds m ns vs* =  $m$  ++ $_f$  (*map-of* (*rev* (*zip ns vs*))) **lemma** *fun-add-empty*:  $xs$  ++ $_f$  (*map-of* []) = *xs* **unfolding** *fun-add-def* **by** *simp* **lemma** *upds-inc*:  $m(a \# as \rightarrow b \# bs) = (m(a := b))(as \rightarrow bs)$ **unfolding** *upds-def fun-add-def* **apply** *simp* **sorry lemma** *upds-compose*:  $a +f$  *map-of* (*rev* (*zip* (*n* # *ns*) (*v* # *vs*))) =  $a(n := v) +f$  *map-of* (*rev* (*zip*) *ns vs*)) **using** *upds-inc* **by** (*metis upds-def*) **lemma** *set-phis ns vs* =  $(\lambda m. \text{ upds } m \text{ ns } vs)$ **proof** (*induction rule*: *set-phis*.*induct*) **case** (*1 m*) **then show** *?case* **unfolding** *set-phis*.*simps upds-def* **by** (*metis Nil-eq-zip-iff Nil-is-rev-conv fun-add-empty*) **next case** (*2 n xs v vs m*) **then show** *?case* **unfolding** *set-phis*.*simps upds-def* **by** (*metis upds-compose*) **next case** (*3 v vs m*) **then show** *?case* **by** (*metis fun-add-empty rev*.*simps*(*1*) *upds-def set-phis*.*simps*(*3*) *zip-Nil*) **next case** (*4 x xs m*) **then show** *?case* **by** (*metis Nil-eq-zip-iff fun-add-empty rev*.*simps*(*1*) *upds-def set-phis*.*simps*(*4*)) **qed**

**fun** *is-PhiKind* :: *IRGraph*  $\Rightarrow$  *ID*  $\Rightarrow$  *bool* where

*is-PhiKind g nid* = *is-PhiNode* (*kind g nid*)

**definition**  $filter\text{-}phis :: \text{IRGraph} \Rightarrow \text{ID} \Rightarrow \text{ID}$  *list* where *filter-phis g merge* = (*filter* (*is-PhiKind g*) (*sorted-list-of-set* (*usages g merge*)))

**definition** *phi-inputs* :: *IRGraph* ⇒ *ID list* ⇒ *nat* ⇒ *ID list* **where** *phi-inputs q phis i* =  $(\text{map } (\lambda n. (\text{inputs-of } (\text{kind } q \ n))!(i + 1)) \text{ }\text{phis})$ 

Intraprocedural semantics are given as a small-step semantics.

Within the context of a graph, the configuration triple, (ID, MethodState, Heap), is related to the subsequent configuration.

**inductive** *step* :: *IRGraph* ⇒ *Params* ⇒ (*ID* × *MapState* × *FieldRefHeap*) ⇒ (*ID*  $\times MapState \times FieldRefHeap) \Rightarrow bool$  $(-, - \vdash - \rightarrow -55)$  for *g p* where

*SequentialNode*: [[*is-sequential-node* (*kind g nid*);  $nid' = (successors-of (kind g nid))!0$  $\implies$  g, p  $\vdash$  (*nid*, *m*, *h*)  $\rightarrow$  (*nid'*, *m*, *h*) |

#### *FixedGuardNode*:

 $[(kind\ q\ nid) = (FixedGuardNode\ cond\ before\ next);$  $[g, m, p] \vdash cond \mapsto val;$ 

 $\neg (val-to-book val)$  $\implies q, p \vdash (nid, m, h) \rightarrow (next, m, h)$ 

#### *BytecodeExceptionNode*:

 $[(kind\ g\ nid)=(BytecodeExceptionNode\ args\ st\ nid');$  $exceptionType = stp-type (stamp g nid);$  $(h', ref) = h\text{-}new\text{-}inst\ h\ exceptionType;$  $m' = m(nid := ref)$  $\implies g, p \vdash (nid, m, h) \rightarrow (nid', m', h')$ 

*IfNode*:

[ $kind g nid = (IfNode cond tb fb)$ ;  $[a, m, p] \vdash cond \mapsto val;$  $nid' = (if val-to-book val then tb else fb)$  $\implies$  g, p  $\vdash$  (*nid*, *m*, *h*)  $\rightarrow$  (*nid'*, *m*, *h*) |

*EndNodes*: [[*is-AbstractEndNode* (*kind g nid*); *merge* = *any-usage g nid*; *is-AbstractMergeNode* (*kind g merge*);

*indexof* (*inputs-of* (*kind g merge*)) *i nid*; *phis* = *filter-phis g merge*;

*inps* = *phi-inputs g phis i*;  $[g, m, p] \vdash ins \ [\mapsto] vs;$ 

 $m' = (m(\text{phi}|\rightarrow|v_s))$  $\implies g, p \vdash (nid, m, h) \rightarrow (merge, m', h)$ 

*NewArrayNode*:

 $[kind\ g\ nid = (NewArrayNode\ len\ st\ nid');$  $[g, m, p] \vdash len \mapsto length';$ 

*arrayType* = *stp-type* (*stamp g nid*);  $(h', ref) = h\text{-}new\text{-}inst\ h\ arrayType;$ *ref* = *ObjRef refNo*;  $h'' = h\text{-store-field}$  *rm* refNo (*intval-new-array length' arrayType*) *h*';

 $m' = m(nid := ref)$  $\implies g, p \vdash (nid, m, h) \rightarrow (nid', m', h'')$ 

#### *ArrayLengthNode*:

 $[kind\ g\ nid = (ArrayLengthNode\ x\ nid');$  $[g, m, p] \vdash x \mapsto ObjRef\,ref;$ 

*h-load-field*  $\cdots$  *ref h* =  $\arctan\theta$  *ref h*  $length' = array-length (arrayVal);$ 

 $m' = m(nid := length')$  $\implies g, p \vdash (nid, m, h) \rightarrow (nid', m', h)$ 

## *LoadIndexedNode*:

 $[kind\ g\ nid = (LoadIndeedNode\ index\ el\ node\ index\ g) and\ array\ nid$ ;  $[g, m, p] \vdash index \mapsto indexVal;$  $[g, m, p] \vdash array \mapsto ObjRef\;ref;$ 

*h-load-field*  $\sum_{i=1}^{n} h = \frac{a}{a}$ *loaded* = *intval-load-index arrayVal indexVal*;

 $m' = m(nid := loaded)$  $\implies g, p \vdash (nid, m, h) \rightarrow (nid', m', h)$ 

# *StoreIndexedNode*:

 $[kind\ g\ nid = (StoreIndeedNode\ check\ val\ st\ index\ guard\ array\ nid');$  $[g, m, p] \vdash index \mapsto indexVal;$  $[g, m, p] \vdash array \mapsto ObjRef\,ref;$  $[g, m, p] \vdash val \mapsto value;$ 

*h-load-field*  $\sum_{i=1}^{n} h = \frac{a}{a}$ *updated* = *intval-store-index arrayVal indexVal value*;  $h' = h\text{-}store\text{-}field$   $\cdots$  *ref updated h*;  $m' = m(nid := updated)$ 

 $\implies g, p \vdash (nid, m, h) \rightarrow (nid', m', h')$ 

#### *NewInstanceNode*:

 $[kind\ g\ nid = (NewInstanceNode\ nid\ can\ on\ j\ nid');$  $(h', ref) = h\text{-}new\text{-}inst\ h\ \text{}.$  $m' = m(nid := ref)$  $\implies g, p \vdash (nid, m, h) \rightarrow (nid', m', h')$ 

#### *LoadFieldNode*:

 $[kind\ g\ nid = (LoadFieldNode\ nid\ f\ (Some\ obj)\ nid');$  $[g, m, p] \vdash obj \mapsto ObjRef\ ref;$  $m' = m(nid) := h$ -load-field f ref h)  $\implies g, p \vdash (nid, m, h) \rightarrow (nid', m', h)$ 

# *SignedDivNode*:

 $[kind\ q\ nid = (SignedDivNode\ nid\ x\ y\ zero\ sb\ next);$  $[g, m, p] \vdash x \mapsto v1;$  $[g, m, p] \vdash y \mapsto v2;$  $m' = m(nid := intval-div 1 \ v1)$  $\implies$  g, p  $\vdash$  (*nid*, *m*, *h*)  $\rightarrow$  (*next*, *m'*, *h*) |

#### *SignedRemNode*:

 $[kind\ g\ nid = (SignedRemNode\ nid\ x\ y\ zero\ sb\ next);$  $[g, m, p] \vdash x \mapsto v1;$  $[g, m, p] \vdash y \mapsto v2;$  $m' = m(nid := interval-mod \ v1 \ v2)$  $\implies g, p \vdash (nid, m, h) \rightarrow (next, m', h)$ 

#### *StaticLoadFieldNode*:

 $[kind\ g\ nid = (LoadFieldNode\ nid\ f\ None\ nid');$  $m' = m(nid := h$ -load-field f None h)  $\implies$  g, p  $\vdash$  (*nid*, *m*, *h*)  $\rightarrow$  (*nid'*, *m'*, *h*) |

*StoreFieldNode*:

 $[kind\ g\ nid = (StoreFieldNode\ nid\ f\ newval - (Some\ obj)\ nid');$  $[g, m, p] \vdash \textit{newval} \mapsto \textit{val};$  $[g, m, p] \vdash obj \mapsto ObjRef\ ref;$  $h' = h\text{-}store\text{-}field f \text{ }ref \text{ }val \text{ }h;$  $m' = m(nid := val)$  $\implies g, p \vdash (nid, m, h) \rightarrow (nid', m', h')$ 

#### *StaticStoreFieldNode*:

 $[kind\ g\ nid = (StoreFieldNode\ nid\ f\ newval - None\ nid');$  $[g, m, p] \vdash \textit{newval} \mapsto \textit{val};$  $h' = h\text{-}store\text{-}field f$  None val h;  $m' = m(nid := val)$  $\implies g, p \vdash (nid, m, h) \rightarrow (nid', m', h')$ 

**code-pred**  $(modes: i \Rightarrow i \Rightarrow i * i * i \Rightarrow o * o * o \Rightarrow bool)$  *step*.

#### **8.3 Interprocedural Semantics**

**type-synonym** *Signature* = *string*  $\tt type-synonym$  *Program* = *Signature*  $\rightarrow$  *IRGraph* **type-synonym** *System* = *Program* × *Classes*

**function** *dynamic-lookup* :: *System* ⇒ *string* ⇒ *string* ⇒ *string list* ⇒ *IRGraph option* **where**  $dynamic-lookup (P, cl)$  *cn*  $mn$   $path = ($ *if*  $(cn = "None" \vee cn \notin set (Class.mapJVMFunc class-name cl) \vee path = []$ *then* (*P mn*) *else* ( *let method-index* = (*find-index* (*get-simple-signature mn*) (*CLsimple-signatures cn cl*)) *in let parent* = *hd path in if* (*method-index* = *length* (*CLsimple-signatures cn cl*)) *then* (*dynamic-lookup* (*P*, *cl*) *parent mn* (*tl path*)) *else* (*P* (*nth* (*map method-unique-name* (*CLget-Methods cn cl*)) *method-index*)) ) ) **by** *auto* **termination** *dynamic-lookup* **apply** (*relation measure* (λ(*S*,*cn*,*mn*,*path*). (*length path*))) **by** *auto* **inductive** *step-top* :: *System*  $\Rightarrow$  (*IRGraph*  $\times$  *ID*  $\times$  *MapState*  $\times$  *Params*) *list*  $\times$ *FieldRefHeap* ⇒  $(IRGraph \times ID \times MapState \times Parameters)$  *list*  $\times$ *FieldRefHeap* ⇒ *bool*  $(- \vdash - \longrightarrow -55)$ **for** *S* **where** *Lift*:  $[g, p \vdash (nid, m, h) \rightarrow (nid', m', h')]$  $\implies$   $(S) \vdash ((g, nid, m, p) \# stk, h) \rightarrow ((g, nid', m', p) \# stk, h')$ *InvokeNodeStepStatic*: [[*is-Invoke* (*kind g nid*);  $callTarget = ir-callTarget$  (*kind q nid*); *kind g callTarget* = (*MethodCallTargetNode targetMethod actuals invoke-kind*); ¬(*hasReceiver invoke-kind*); *Some targetGraph* =  $(dynamic-lookup S''None'' targetMethod []);$  $[g, m, p] \vdash actually \in ]p$  $\implies$   $(S) \vdash ((g, nid, m, p) \# stk, h) \rightarrow ((targetGraph, 0, new-map-state, p') \# (g, nid, m, p) \# stk,$ *h*) |
*InvokeNodeStep*: [[*is-Invoke* (*kind g nid*);  $callTarget = ir-callTarget$  (*kind g nid*); *kind g callTarget* = (*MethodCallTargetNode targetMethod arguments invoke-kind*); *hasReceiver invoke-kind*;  $[g, m, p] \vdash arguments [\mapsto] p';$  $ObjRef\; self = hd\; p';$  $ObjStr \textit{cname} = (h\textit{-load}\textit{-field "class" self h)}$ ;  $S = (P, cl);$ *Some targetGraph* = *dynamic-lookup S cname targetMethod* (*class-parents* (*CLget-JVMClass cname cl*))]]  $\implies$   $(S) \vdash ((g, nid, m, p) \# stk, h) \rightarrow ((targetGraph, 0, new-map-state, p') \# (g, nid, m, p) \# stk,$ *h*) |

*ReturnNode*:  $[kind\ q\ nid = (ReturnNode\ (Some\ expr) -);$  $[g, m, p] \vdash expr \mapsto v;$  $m'_{c} = m_{c}(nid_{c} := v);$  $\dot{m}$ <sup>*nid*</sup><sup> $c$ </sup> = (*successors-of* (*kind g<sub>c</sub>*  $\dot{m}$ *<i>id*<sub>c</sub>))! $\theta$ ]]  $\implies$  (*S*)  $\vdash ((g, nid, m, p) \# (g_c, nid, m_c, p_c) \# stk, h) \longrightarrow ((g_c, nid', m_c, p_c) \# stk, h)$ 

|

*ReturnNodeVoid*:  $[kind\ q\ nid = (ReturnNode\ None\ -);$ 

 $nid'_{c} = (successors-of (kind g_{c} ni d_{c}))!0$  $\implies$  (*S*)  $\vdash ((g, nid, m, p) \# (g_c, nid_c, m_c, p_c) \# stk, h) \longrightarrow ((g_c, nid'c, m_c, p_c) \# stk, h)$ 

*UnwindNode*: [[*kind g nid* = (*UnwindNode exception*);

 $[g, m, p] \vdash exception \mapsto e;$ 

*kind*  $g_c$  $nid_c = (InvokeWithExceptionNode - - - - - exEdge);$ 

 $m'_{c} = m_{c}(nid_{c} := e)$  $\implies$  (*S*)  $\vdash ((g, nid, m, p) \# (g_c, nid, m_c, p_c) \# stk, h) \longrightarrow ((g_c, exEdge, m'c, p_c) \# stk, h)$ 

**code-pred** (*modes*:  $i \Rightarrow i \Rightarrow o \Rightarrow bool$ ) *step-top*.

# **8.4 Big-step Execution**

**type-synonym**  $Trace = (IRGraph \times ID \times MapState \times Parameters)$  *list* 

**fun** *has-return* :: *MapState*  $\Rightarrow$  *bool* **where**  $has-return m = (m 0 \neq UnderVal)$ 

**inductive** *exec* :: *System* ⇒ (*IRGraph* × *ID* × *MapState* × *Params*) *list* × *FieldRefHeap* ⇒ *Trace*  $\Rightarrow$  (*IRGraph*  $\times$  *ID*  $\times$  *MapState*  $\times$  *Params*) *list*  $\times$  *FieldRefHeap* ⇒ *Trace* ⇒ *bool* (*-* ` *-* | *-* −→∗ *-* | *-*) **for** *P* **where**  $[ P \vdash (((g, nid, m, p) \# xs), h) \longrightarrow (((g', nid', m', p') \# ys), h');$  $\neg (has-return \ m');$  $l' = (l \; \mathbb{Q} \; [(g, nid, m, p)]);$  $exec P ((g',nid', m', p') \#ys), h')$  *l'*  $next-state$  *l'*]  $\implies$  *exec P* (((*g,nid,m,p*)#*xs*),*h*) *l next-state l*<sup>*i*</sup> |  $[ P \vdash (((g, nid, m, p) \# xs), h) \longrightarrow (((g', nid', m', p') \# ys), h');$ has-return m';  $l' = (l \mathbb{Q}[(g, mid, m, p)])$  $\implies$  *exec P* (((*g*,*nid*,*m*,*p*)#*xs*),*h*) *l* (((*g*',*nid'*,*m'*,*p'*)#*ys*),*h'*) *l'* **code-pred** (*modes*:  $i \Rightarrow i \Rightarrow i \Rightarrow o \Rightarrow o \Rightarrow b \circ o \circ l$  *as Exec*) *exec* **. inductive** *exec-debug* :: *System*  $\Rightarrow$  (*IRGraph*  $\times$  *ID*  $\times$  *MapState*  $\times$  *Params*) *list*  $\times$  *FieldRefHeap* ⇒ *nat*  $\Rightarrow$  (*IRGraph*  $\times$  *ID*  $\times$  *MapState*  $\times$  *Params*) *list*  $\times$  *FieldRefHeap* ⇒ *bool* (*-*`*-*→∗*-*∗ *-*) **where**  $[n > 0;$  $p \vdash s \longrightarrow s';$  $exec-debug p s' (n - 1) s''$  $\implies$  *exec-debug p s n s''* |  $[n = 0]$ =⇒ *exec-debug p s n s* **code-pred** (*modes*:  $i \Rightarrow i \Rightarrow i \Rightarrow o \Rightarrow bool$ ) *exec-debug*.

# **8.4.1 Heap Testing**

**definition** *p3*:: *Params* **where** *p3* = [*IntVal 32 3*]

**fun**  $graphToSystem :: IRGraph \Rightarrow System$  where  $graphToSystem graph = ((\lambda x. Some graph), JVMClasses$  []) values  $\{(prod\_sft(prod.snd(prod.snd(hd(prod.fst res))))\)$ 

 $\vert$  *res.* (*graphToSystem eg2-sq*)  $\vdash$  ([(*eg2-sq*,*0*,*new-map-state*,*p3*), (*eg2-sq*,*0*,*new-map-state*,*p3*)], *new-heap*) →∗*2*∗ *res*}

**definition** *field-sq* :: *string* **where**  $field-sq = "sq"$ 

**definition** *eg3-sq* :: *IRGraph* **where**

 $eq3-sq = irqraph$ (*0*, *StartNode None 4*, *VoidStamp*), (*1*, *ParameterNode 0*, *default-stamp*), (*3*, *MulNode 1 1*, *default-stamp*), (*4*, *StoreFieldNode 4 field-sq 3 None None 5*, *VoidStamp*), (*5*, *ReturnNode* (*Some 3*) *None*, *default-stamp*) ]

**values** {*h-load-field field-sq None* (*prod*.*snd res*)

| *res.* (*graphToSystem eg3-sq*)  $\vdash$  ([(*eg3-sq, 0, new-map-state, p3*), (*eg3-sq, 0, new-map-state*, *p3*)], *new-heap*) →∗*3*∗ *res*}

### **definition** *eg4-sq* :: *IRGraph* **where**

 $eg\angle$ -sq = *irgraph* 

(*0*, *StartNode None 4*, *VoidStamp*),

(*1*, *ParameterNode 0*, *default-stamp*),

(*3*, *MulNode 1 1*, *default-stamp*),

(*A. NewInstanceNode A "obj-class" None 5. ObjectStamp "obj-class" True True False*),

(*5*, *StoreFieldNode 5 field-sq 3 None* (*Some 4*) *6*, *VoidStamp*),

(*6*, *ReturnNode* (*Some 3*) *None*, *default-stamp*)

]

**values** {*h-load-field field-sq* (*Some 0*) (*prod*.*snd res*)

 $|$  *res.* (*graphToSystem* (*eg4-sq*))  $\vdash$  ([(*eg4-sq*, *0*, *new-map-state*, *p3*), (*eg4-sq*, *0*, *new-map-state*, *p3*)], *new-heap*) →∗*3*∗ *res*}

### **end**

# **8.5 Control-flow Semantics Theorems**

**theory** *IRStepThms* **imports** *IRStepObj TreeToGraphThms* **begin**

We prove that within the same graph, a configuration triple will always transition to the same subsequent configuration. Therefore, our step semantics is deterministic.

### **8.5.1 Control-flow Step is Deterministic**

```
\t<b>theorem</b> stepDet':(g, p \vdash state \rightarrow next) \Longrightarrow(g, p \vdash state \rightarrow next') \Longrightarrow next = next'proof (induction arbitrary: next' rule: step.induct)
 case (SequentialNode nid nid' m h)
 have notend: ¬(is-AbstractEndNode (kind g nid))
  by (metis SequentialNode.hyps(1) is-AbstractEndNode.simps is-EndNode.elims(2)
is-LoopEndNode-def is-sequential-node.simps(18) is-sequential-node.simps(36))
 from SequentialNode show ?case apply (elim StepE) using is-sequential-node.simps
               apply blast
              apply force apply force apply force
   using notend
   apply (metis (no-types, lifting) Pair-inject is-AbstractEndNode.simps)
   by force+
next
 case (FixedGuardNode nid cond before next m val nid'h)
 then show ?case apply (elim StepE)
   by force+
next
 case (BytecodeExceptionNode nid args st nid' exceptionType h' ref h m' m)
 then show ?case apply (elim StepE)
   by force+
next
 case (IfNode nid cond tb fb m val nid'h)
 then show ?case apply (elim StepE)
   apply force+
    — IfNode rule uses expression evaluation
   using graphDet apply fastforce
   by force+
next
 case (EndNodes nid merge i phis inps m vs m'h)
 have notseq: ¬(is-sequential-node (kind g nid))
   using EndNodes
   by (metis is-AbstractEndNode.simps is-EndNode.elims(2) is-LoopEndNode-def
is-sequential-node.simps(18) is-sequential-node.simps(36))
 from EndNodes show ?case apply (elim StepE)
   using notseq apply force
              apply force apply force apply force
   using indexof-det
   unfolding is-AbstractEndNode.simps
   is-AbstractMergeNode.simps any-usage.simps usages.simps inputs.simps ids-def
              apply (smt (verit, del-insts) Collect-cong encodeEvalAllDet ids-def
```

```
ids-some old.prod.inject)
   by force+
next
 case (NewArrayNode nid len st nid' m length' arrayType h' ref h refNo h'' m')
 then show ?case apply (elim StepE) apply force+
 — NewArrayNode rule uses expression evaluation
 using graphDet apply fastforce
 by force+
next
 case (ArrayLengthNode \text{ mid } x \text{ nid'} \text{ m ref } h \text{ arrayVal length'} \text{ m'})then show ?case apply (elim StepE) apply force+
 — ArrayLengthNode rule uses expression evaluation
 using graphDet apply fastforce
 by force+
next
 case (LoadIndexedNode nid index quard array nid' m indexVal ref h arrayVal
loaded m\primethen show ?case apply (elim StepE) apply force+
 — LoadIndexedNode rule uses expression evaluation
 using graphDet
 apply (metis IRNode.inject(28) Pair-inject Value.inject(2))
 by force+
next
 case (StoreIndexedNode nid check val st index guard array nid' m indexVal ref
value h arrayVal updated h' m')
 then show ?case apply (elim StepE) apply force+
 — StoreIndexedNode rule uses expression evaluation
   using graphDet
   apply (metis IRNode.inject(55) Pair-inject Value.inject(2))
 by force+
next
 case (NewInstanceNode nid cname obj nid' h' ref h m' m)
 then show ?case apply (elim StepE) by force+
next
 \textbf{case} \ (LoadFieldNode \ nid f \ obj \ nid' \ m \ ref \ h \ v \ m')then show ?case apply (elim StepE) apply force+
 — LoadFieldNode rule uses expression evaluation
   using graphDet apply fastforce
 by force+
next
 case (SignedDivNode nid x y zero sb nxt m v1 v2 v m'h)
 then show ?case apply (elim StepE) apply force+
   — SignedDivNode rule uses expression evaluation
   using graphDet
   apply (metis IRNode.inject(49) Pair-inject)
 by force+
next
 case (SignedRemNode nid x y zero sb nxt m v1 v2 v m'h)
 then show ?case apply (elim StepE) apply force+
```

```
— SignedRemNode rule uses expression evaluation
   using graphDet
   apply (metis IRNode.inject(52) Pair-inject)
  by force+
next
 case (StaticLoadFieldNode nid f nid' h v m' m)
 then show ?case apply (elim StepE) by force+
next
  case (StoreFieldNode nid f newval uu obj nid' m val ref h' h m')
 then show ?case apply (elim StepE) apply force+
 — StoreFieldNode rule uses expression evaluation
   using graphDet
   apply (metis IRNode.inject(54) Pair-inject Value.inject(2) option.inject)
 by force+
next
  case (StaticStoreFieldNode nid f newval uv nid' m val h' h m')
 then show ?case apply (elim StepE) apply force+
  — StaticStoreFieldNode rule uses expression evaluation
   using graphDet by fastforce
qed
theorem stepDet:
  (g, p \vdash (nid,m,h) \rightarrow next) \Longrightarrow(\forall \text{next}'. ((g, p \vdash (\text{nid}, m, h) \rightarrow \text{next}') \rightarrow \text{next} = \text{next}'))using stepDet' by simp
lemma stepRefNode:
  \llbracketkind g nid = RefNode nid<sup>\llbracket</sup> \implies g, p \vdash (nid,m,h) \rightarrow (nid',m,h)
 by (metis IRNodes.successors-of-RefNode is-sequential-node.simps(7 ) nth-Cons-0
SequentialNode)
lemma IfNodeStepCases:
 assumes kind g nid = IfNode cond tb fb
 assumes q \vdash cond \simeq condEassumes [m, p] \vdash \text{cond } E \mapsto vassumes g, p \vdash (nid, m, h) \rightarrow (nid', m, h)shows nid' \in \{tb, fb\}by (metis insert-iff old.prod.inject step.IfNode stepDet assms encodeeval.simps)
lemma IfNodeSeq:
 shows kind g nid = IfNode cond tb fb \rightarrow \neg (i\text{s-sequential-node (kind g nid)})using is-sequential-node.simps(18,19) by simp
lemma IfNodeCond:
```
**assumes** *kind g nid* = *IfNode cond tb fb* **assumes**  $g, p \vdash (nid, m, h) \rightarrow (nid', m, h)$ **shows**  $\exists$  *condE v*. ((*q*  $\vdash$  *cond*  $\cong$  *condE*) ∧ ([*m*, *p*]  $\vdash$  *condE*  $\mapsto$  *v*))  $using\ assms(2,1)\ encodeeval.simps$  **by**  $(induct\ (nid,m,h)\ (nid',m,h)\ rule: step.index;$ *auto*)

**lemma** *step-in-ids*: **assumes**  $g, p \vdash (nid, m, h) \rightarrow (nid', m', h')$ **shows**  $nid \in$  *ids* q  $using$   $assms$   $apply$   $(induct$   $(nid, m, h)$   $(nid', m', h')$   $rule:$   $step.induct)$   $apply$ *fastforce* **prefer** *4* **prefer** *14* **defer defer using** *IRNode*.*distinct*(*1607* ) *ids-some* **apply** *presburger* **using** *IRNode*.*distinct*(*851*) *ids-some* **apply** *presburger* **using** *IRNode*.*distinct*(*1805*) *ids-some* **apply** *presburger* **apply** (*metis IRNode*.*distinct*(*3507* ) *not-in-g*) **apply** (*metis IRNode*.*distinct*(*497* ) *not-in-g*) **apply** (*metis IRNode*.*distinct*(*2897* ) *not-in-g*) **apply** (*metis IRNode*.*distinct*(*4085*) *not-in-g*) **using** *IRNode*.*distinct*(*3557* ) *ids-some* **apply** *presburger* **apply** (*metis IRNode*.*distinct*(*2825*) *not-in-g*) **apply** (*metis IRNode*.*distinct*(*3947* ) *not-in-g*) **apply** (*metis IRNode*.*distinct*(*4025*) *not-in-g*) **using** *IRNode*.*distinct*(*2825*) *ids-some* **apply** *presburger* **apply** (*metis IRNode*.*distinct*(*4067* ) *not-in-g*) **apply** (*metis IRNode*.*distinct*(*4067* ) *not-in-g*) **using** *IRNode*.*disc*(*1952*) *is-EndNode*.*simps*(*62*) *is-AbstractEndNode*.*simps not-in-g* **by** (*metis IRNode*.*disc*(*2014*) *is-EndNode*.*simps*(*64*))

**end**

# **9 Proof Infrastructure**

# **9.1 Bisimulation**

**theory** *Bisimulation* **imports** *Stuttering* **begin**

**inductive** *weak-bisimilar* :: *ID* ⇒ *IRGraph* ⇒ *IRGraph* ⇒ *bool* (*-* . *-* ∼ *-*) **for** *nid* **where**  $[\forall P'. (g \text{ } m \text{ } p \text{ } h \vdash \text{ } mid \leadsto P') \longrightarrow (\exists Q'. (g' \text{ } m \text{ } p \text{ } h \vdash \text{ } mid \leadsto Q') \land P' = Q$ ');  $\forall Q'.$   $(g' \text{ } m \text{ } p \text{ } h \vdash \text{ } nid \leadsto Q') \longrightarrow (\exists P' \cdot (g \text{ } m \text{ } p \text{ } h \vdash \text{ } nid \leadsto P') \land P' = Q')$  $\implies$  *nid* . *g* ~ *g'* 

A strong bisimilution between no-op transitions

**inductive** *strong-noop-bisimilar* :: *ID* ⇒ *IRGraph* ⇒ *IRGraph* ⇒ *bool* (*-* | *-* ∼ *-*) **for** *nid* **where**

 $[\forall P'. (g, p \vdash (nid, m, h) \rightarrow P') \longrightarrow (\exists Q'. (g', p \vdash (nid, m, h) \rightarrow Q') \land P' =$  $Q'$ );  $\forall Q'. \ (g', p \vdash (nid, m, h) \rightarrow Q') \longrightarrow (\exists P'. \ (g, p \vdash (nid, m, h) \rightarrow P') \land P' =$ *Q*<sup>0</sup> )]]  $\implies$  *nid* |  $g \sim g'$ 

**lemma** *lockstep-strong-bisimilulation*: **assumes**  $g' = replace-node \, \, \textit{nid} \, \, \textit{node} \, \, g$ **assumes**  $g, p \vdash (nid, m, h) \rightarrow (nid', m, h)$ **assumes**  $g'$ ,  $p \vdash (nid, m, h) \rightarrow (nid', m, h)$ **shows** *nid* |  $g \sim g'$ **by** (*metis strong-noop-bisimilar*.*simps stepDet assms*(*2*,*3*))

**lemma** *no-step-bisimulation*:

**assumes**  $\forall m \ p \ h \ nil' \ m' \ h' \ \neg(g, \ p \vdash (nid, \ m, \ h) \rightarrow (nid', \ m', \ h'))$ **assumes**  $\forall m \ p \ h \ nid' \ m' \ h'. \ \ \neg(g', \ p \vdash (nid, \ m, \ h) \rightarrow (nid', \ m', \ h'))$ **shows** *nid* |  $g \sim g'$ **by** (*simp add*: *assms*(*1*,*2*) *strong-noop-bisimilar*.*intros*)

**end**

# **9.2 Graph Rewriting**

```
theory
 Rewrites
imports
 Stuttering
begin
```
**fun** *replace-usages* ::  $ID \Rightarrow ID \Rightarrow IRGraph \Rightarrow IRGraph$  where *replace-usages nid nid'*  $g$  = *replace-node nid* (*RefNode nid'*, *stamp*  $g$  *nid'*)  $g$ 

```
lemma replace-usages-effect:
  assumes g' = replace\text{-}usages \text{ nid} \text{ nid}' gshows kind g' nid = RefNode nid'
 using replace-usages.simps replace-node-lookup assms by blast
```
**lemma** *replace-usages-changeonly*: **assumes**  $nid \in ids q$ **assumes**  $g' = replace\text{-}usage\text{-}mid\text{-}rid\text{-}id'$ **shows** *changeonly*  $\{nid\}$  *q q'* **by** (*metis add-changed add-node-def replace-node-def replace-usages*.*simps assms*(*2*))

```
lemma replace-usages-unchanged:
 assumes nid \in ids qassumes g' = replace\text{-}usages \text{ nid} \text{ nid}' gshows unchanged (ids g - \{nid\}) g g'using assms disjoint-change replace-usages-changeonly by presburger
```
 $nextNid\ g = (Max\ (ids\ g)) + 1$ **lemma** *max-plus-one*: **fixes** *c* :: *ID set* **shows**  $[\text{finite } c; c \neq {\{\}] \implies (\text{Max } c) + 1 \notin c$ **by** (*meson Max-gr-iff less-add-one less-irrefl*) **lemma** *ids-finite*: *finite* (*ids g*) **by** *simp* **lemma** *nextNidNotIn*:  $ids \t g \neq \{\} \longrightarrow nextNid \t g \notinids \t g$ **unfolding** *nextNid*.*simps* **using** *ids-finite max-plus-one* **by** *blast* **fun** *bool-to-val-width1* :: *bool*  $\Rightarrow$  *Value* **where**  $bool-to-val-width1$   $True = (IntVal 1 1)$  $bool-to-val-width1 False = (IntVal 1 0)$ **fun** *constantCondition* :: *bool*  $\Rightarrow$  *ID*  $\Rightarrow$  *IRNode*  $\Rightarrow$  *IRGraph*  $\Rightarrow$  *IRGraph* where  $constantCondition$  *val nid* (*IfNode cond t f*)  $g =$  $(\text{let } (g', \text{nid'}) = \text{Predict}.\text{the } (\text{unrepE } g \text{ } (\text{ConstantExpr } (\text{bool-to-val-width1 val})))$ *in replace-node nid (IfNode nid' t f, stamp g nid)*  $g'$ *)* |  $constantCondition \; cond\; nid - q = q$ **inductive-cases** *unrepUnaryE*:  $unrep\ g\ (UnaryExpr\ op\ e)\ (g',\ nid)$ **inductive-cases** *unrepBinaryE*:  $unrep\ g\ (Binaryexpr\ op\ e1\ e2) \ (g',\ nid)$ **inductive-cases** *unrepConditionalE*:  $unrep\ g\ (Conditional Expr\ c\ tf\ )\ (g',\ nid)$ **inductive-cases** *unrepParamE*:  $unrep\ g\ (ParameterExpr\ i\ s)\ (g',\ nid)$ **inductive-cases** *unrepConstE*:  $unrep\ g\ (ConstantExpr\ c)\ (g',\ nid)$ **inductive-cases** *unrepLeafE*:  $unrep\ g\ (LeafExpr\ n\ s)\ (g',\ nil)$ **inductive-cases** *unrepVariableE*:  $unrep\ g\ (Variable Expr\ v\ s)\ (g',\ nid)$ **inductive-cases** *unrepConstVarE*:  $unrep\ g\ (ConstantVar\ c)\ (g',\ nid)$ **lemma** *uniqueDet*: **assumes** *unique*  $g$   $e$   $(g'_1, \text{ }^n id_1)$ **assumes** *unique*  $g$  *e*  $(g'_2, \text{nid}_2)$ **shows**  $g'_{1} = g'_{2} \wedge nil_{1} = nil_{2}$ **using** *assms* **apply** (*induction*)

**fun**  $nextNid :: \text{IRGraph} \Rightarrow \text{ID where}$ 

```
apply (metis Pair-inject assms(1) assms(2) option.distinct(1) option.inject
unique.cases)
 by (metis Pair-inject assms(1) assms(2) option.discI option.inject unique.cases)
lemma unrepDet:
 assumes unrep g e(g'_1, \text{nid}_1)assumes unrep g e (g'_2, \text{nid}_2)shows g'_{1} = g'_{2} \wedge nil_{1} = nil_{2}using\;assms\;proof\; (induction\;e\;arbitrary: \;g\;g'_{1}\;nid_{1}\;g'_{2}\;nid_{2})case (UnaryExpr op e)
 then show ?case
   by (smt (verit, best) uniqueDet unrepUnaryE)
next
 case (BinaryExpr x1 e1 e2)
 then show ?case
   by (smt (verit, best) uniqueDet unrepBinaryE)
next
 case (ConditionalExpr e1 e2 e3)
 then show ?case
  by (smt (verit, best) uniqueDet unrepConditionalE)
next
 case (ParameterExpr x1 x2)
 then show ?case
   by (smt (verit, best) uniqueDet unrepParamE)
next
 case (LeafExpr x1 x2)
 then show ?case
   by (smt (verit, best) uniqueDet unrepLeafE)
next
 case (ConstantExpr x)
 then show ?case
   by (smt (verit, best) uniqueDet unrepConstE)
next
 case (ConstantVar x)
 then show ?case
   by (smt (verit, best) uniqueDet unrepConstVarE)
next
 case (VariableExpr x1 x2)
 then show ?case
   by (smt (verit, best) uniqueDet unrepVariableE)
qed
```

```
lemma unwrapUnrepE:
  assumes unrep g \in (g', \text{nid}')shows (g', \text{nid}') = \text{Predict}(\text{t}, \text{uncpE} \mid g \mid e)using assms unrepEI unrepDet unfolding Predicate.the-def
 by (metis eval-usages.cases pred.sel the-equality unrepE-def)
```
**lemma** *constantCondition-sem*: assumes  $(unrep g (ConstantExpr (bool-to-val-width1 val)) (g', nid'))$ **shows** *constantCondition val nid* (*IfNode cond t f*)  $g =$ *replace-node nid (IfNode nid' t f, stamp g nid)*  $g'$ **using** *assms* **unfolding** *constantCondition*.*simps* **using** *unwrapUnrepE* **by** *auto*

```
fun wf-insert :: IRGraph \Rightarrow IRExpr \Rightarrow bool where
  wf\text{-}insert\ g\ (LeafExpr\ n\ s) = is-preevaluated\ (kind\ g\ n)wf-insert q (VariableExpr v s) = False |
  wf-insert g (ConstantVar v) = False |
  wf-insert g - = True
```

```
lemma insertConstUnique:
  \exists g' \text{ nid}'. unique g (ConstantNode c, s) (g', \text{nid}')by (meson not-None-eq unique.simps)
```

```
lemma insertConst:
```
 $\exists g' \text{ } nid'. \text{ } unrep \text{ } g \text{ } (ConstantExpr \text{ } c) \text{ } (g', \text{ } nid')$ **using** *UnrepConstantNode insertConstUnique* **by** *blast*

```
lemma constantConditionTrue:
 assumes kind g ifcond = IfNode cond t f
 assumes g' = constantCondition True ifcond (kind g ifcond) gshows g', p \vdash (ifcond, m, h) \rightarrow (t, m, h)proof −
 have ifn: \bigwedge c t f. IfNode c t f \neq NoNode
   by simp
 obtain g'' nid' where unrep: unrep g (ConstantExpr (bool-to-val-width1 True))
(g'', nid')
   using insertConst by blast
 then have kind g'' nid ' = ConstantNode (bool-to-val-width1 True)by (meson ConstUnrepE IRNode.distinct(1077 ) unique-kind)
 also have nid' \neq icondby (metis ConstUnrepE IRNode.distinct(981) assms(1) calculation fresh-ids
ids-some ifn unique.cases unrep unrepDet)
 moreover have g' = replace-node ifcond (IfNode nid' tf, stamp g ifcond) g''using assms constantCondition-sem unrep by presburger
 moreover have kind g' nid' = ConstantNode (bool-to-val-width1 True)
   using assms constantCondition.simps(1) replace-node-unchanged
    by (metis DiffI calculation(1) calculation(2) calculation(3) emptyE insert-iff
unrep unrep-contains)
 moreover have if': kind g' ifcond = IfNode nid' t f
   using ifn assms constantCondition.simps(1) replace-node-lookup
   using calculation(3) by blast
 have truedef: bool-to-val True = (IntVal 32 1)by auto
```
**from** *ifn* **have** *ifcond*  $\neq$  (*nextNid g*) **by** (*metis assms*(*1*) *emptyE ids-some nextNidNotIn*) **moreover have**  $\bigwedge$  *c. ConstantNode*  $c \neq NoNode$ **by** *simp* **ultimately have** *kind*  $q'$  *nid*  $' = ConstantNode$  (*bool-to-val-width1 True*) **using** *add-changed* **by** *fastforce* **then have** *c'*: *kind*  $g'$  *nid'* = *ConstantNode* (*IntVal 1 1*) **by** *simp* **have** *valid-value* (*IntVal 1 1*) (*constantAsStamp* (*IntVal 1 1*)) **by** *fastforce* **then have**  $[g', m, p] \vdash nil' \mapsto IntVal 11$ **using** *Value.distinct*(1)  $\langle$ *kind q' nid'* = *ConstantNode* (*bool-to-val-width1 True*) $\rangle$ **by** (*metis bool-to-val-width1*.*simps*(*1*) *wf-value-def encodeeval*.*simps Constant-Expr ConstantNode*) from *if'*  $c'$  show ?thesis **by** (*metis* (*no-types*, *opaque-lifting*) *val-to-bool.simps*(1)  $\{g', m, p\}$   $\vdash$  *nid'*  $\mapsto$ *IntVal 1 1*› *zero-neq-one IfNode*) **qed lemma** *constantConditionFalse*: **assumes** *kind g ifcond* = *IfNode cond t f* **assumes**  $g' = constantCondition False ifcond (kind g ifcond) g$ **shows**  $g'$ ,  $p \vdash (ifcond, m, h) \rightarrow (f, m, h)$ **proof** − **have** *ifn*:  $\bigwedge$  *c t f*. *IfNode c t f*  $\neq$  *NoNode* **by** *simp* **obtain**  $g''$  *nid*' **where** *unrep*: *unrep*  $g$  (*ConstantExpr* (*bool-to-val-width1 False*))  $(g''$ , *nid'*) **using** *insertConst* **by** *blast* **also have** *kind*  $g''$  *nid'* = *ConstantNode* (*bool-to-val-width1 False*) **by** (*meson ConstUnrepE IRNode*.*distinct*(*1077* ) *unique-kind unrep*) **moreover have**  $nid' \neq ifcond$ **by** (*metis ConstUnrepE IRNode*.*distinct*(*981*) *assms*(*1*) *calculation*(*2*) *fresh-ids ids-some ifn unique*.*cases unrep unrepDet*) **moreover have**  $g' = replace-node$  *ifcond* (*IfNode nid'*  $t$ *f*, *stamp*  $g$  *ifcond*)  $g''$ **using** *assms*(*1*) *assms*(*2*) *constantCondition-sem unrep* **by** *presburger* **moreover have** *kind*  $q'$  *nid'* = *ConstantNode* (*bool-to-val-width1 False*) **using** *assms constantCondition*.*simps*(*1*) *replace-node-unchanged* **by** (*metis DiffI calculation*(*2*) *calculation*(*3*) *calculation*(*4*) *emptyE insert-iff unrep unrep-contains*) **moreover have** if': kind g' ifcond = IfNode nid' t f **using** *ifn assms constantCondition*.*simps*(*1*) *replace-node-lookup* **using** *calculation*(*4*) **by** *blast* **have** *falsedef*: *bool-to-val False* =  $(IntVal 32 0)$ **by** *auto* **then have**  $c'$ : *kind*  $g'$  *nid*  $\prime$  = *ConstantNode* (*IntVal 1 0*) **by** (*simp add*: *calculation*(*5*))

192

**have** *valid-value* (*IntVal 1 0*) (*constantAsStamp* (*IntVal 1 0*)) **by** *auto* **then have**  $[g', m, p] \vdash nil' \mapsto IntVal 1 0$ **by** (*meson ConstantExpr ConstantNode c' encodeeval.simps wf-value-def*) from *if'*  $c'$  show ?thesis **by**  $(meson \ If Node \ \{g':: IRGraph, m::nat \Rightarrow Value, p::Value \ list) \vdash nid'::nat \rightarrow \}$ *IntVal* (*1*::*nat*) (*0*::*64 word*)› *encodeeval*.*simps val-to-bool*.*simps*(*1*)) **qed**

**lemma** *diff-forall*: **assumes**  $∀ n ∈ *ids g* − {*nid*}. *cond n*$ **shows**  $\forall n. n \in \text{ids } q \land n \notin \{ \text{nid} \} \longrightarrow \text{cond } n$ **by** (*meson Diff-iff assms*)

**lemma** *replace-node-changeonly*: **assumes**  $g' = replace-node \, \, \textit{nid} \, \, \textit{node} \, \, g$ **shows** *changeonly*  $\{nid\}$  *q d'* **by** (*metis add-changed add-node-def replace-node-def assms*)

**lemma** *add-node-changeonly*: **assumes**  $g' = add-node \mid nid \mid node \mid g$ **shows** *changeonly*  $\{nid\}$  *g q'* **by** (*metis Rep-IRGraph-inverse add-node*.*rep-eq assms replace-node*.*rep-eq replace-node-changeonly*)

```
lemma constantConditionNoEffect:
 assumes ¬(is-IfNode (kind g nid))
 shows q = constantCondition b nid (kind q nid) q
 using assms constantCondition.simps
 apply (cases kind g nid)
 prefer 15 prefer 16
  apply (metis is-IfNode-def)
  apply (metis)
 by presburger+
```

```
lemma changeonly-ConstantExpr:
 assumes unrep g (ConstantExpr c) (g', \textit{nid})shows changeonly \{\} g g'
 using assms
  apply (cases find-node-and-stamp g (ConstantNode c, constantAsStamp c) =
None)
apply (smt (verit, ccfv-threshold) New add-node-as-set-eq changeonly.simps fresh-ids
new-def not-excluded-keep-type order.refl uniqueDet unrepConstE unrep-preserves-contains)
```

```
by (metis changeonly.simps unique.cases unrepConstE unrepDet)
```
**lemma** *constantCondition-changeonly*:

```
assumes nid \in idsassumes g' = constantCondition b nid (kind g nid) g
  shows changeonly \{nid\} g g'
proof (cases is-IfNode (kind g nid))
  case True
  obtain g'' nid' where unrep: unrep g (ConstantExpr (bool-to-val-width1 b)) (g',
nid'using insertConst by blast
  also have changeonly \{ \} g q<sup>"</sup>
   using changeonly-ConstantExpr unrep by blast
  moreover have \exists t f ifcond. g' = \text{replace-node nid (IfNode nid' t f, stamp g})ifcond) g''using assms constantCondition-sem unrep
   by (metis True is-IfNode-def)
  then show ?thesis
  using assms replace-node-changeonly add-node-changeonly unfolding changeonly.simps
   by (metis calculation(2) changeonly.elims(2) empty-iff )
next
  case False
  have g = g'using constantConditionNoEffect False assms(2) by presburger
  then show ?thesis
   by simp
qed
lemma constantConditionNoIf :
  assumes ∀ cond t f. kind q ifcond ≠ IfNode cond t fassumes g' = constantCondition val ifcond (kind g ifcond) g
  shows \exists nid' (g \text{ } m \text{ } p \text{ } h \vdash \text{ } i \text{ } f \text{ } cond \leadsto \text{ } n \text{ } id') \longleftrightarrow (g' \text{ } m \text{ } p \text{ } h \vdash \text{ } i \text{ } f \text{ } cond \leadsto \text{ } n \text{ } id')proof −
  have g' = gusing constantConditionNoEffect assms is-IfNode-def by presburger
  then show ?thesis
   by simp
qed
lemma constantConditionValid:
  assumes kind g ifcond = IfNode cond t f
  assumes [g, m, p] \vdash cond \mapsto vassumes const = val-to-bool v
  assumes g' = constantCondition \text{ const if } (kind \text{ } g \text{ if } cond) \text{ } gshows \exists nid' (g \ m \ p \ h \vdash \ ifcond \leadsto \ nil') \longleftrightarrow (g' \ m \ p \ h \vdash \ ifcond \leadsto \ nil')proof (cases const)
  case True
  have ifstep: g, p \vdash (ifcond, m, h) \rightarrow (t, m, h)by (meson IfNode True assms(1,2,3) encodeeval.simps)
  have ifstep': g', p \vdash (ifcond, m, h) \rightarrow (t, m, h)using constantConditionTrue True assms(1,4) by presburger
  from ifstep ifstep' show ?thesis
```

```
using StutterStep by blast
next
  case False
  have ifstep: g, p \vdash (ifcond, m, h) \rightarrow (f, m, h)by (meson IfNode False assms(1,2,3) encodeeval.simps)
  have ifstep': g', p \vdash (ifcond, m, h) \rightarrow (f, m, h)using constantConditionFalse False assms(1,4) by presburger
  from ifstep ifstep' show ?thesis
   using StutterStep by blast
qed
```
**end**

# **9.3 Stuttering**

**theory** *Stuttering* **imports** *Semantics*.*IRStepThms* **begin**

**inductive** *stutter*:: *IRGraph* ⇒ *MapState* ⇒ *Params* ⇒ *FieldRefHeap* ⇒ *ID* ⇒ *ID*  $\Rightarrow$  *bool* (- - - -  $\vdash$  -  $\rightsquigarrow$  - 55) **for** *g m p h* **where**

*StutterStep*:  $[g, p \vdash (nid, m, h) \rightarrow (nid', m, h)]$  $\implies g \text{ } m \text{ } p \text{ } h \vdash \text{ } nid \rightsquigarrow \text{ } nid' \mid$ 

*Transitive*:  $[g, p \vdash (nid,m,h) \rightarrow (nid'',m,h);$  $g \, m \, p \, h \vdash \, n \, id'' \leadsto \, n \, id'$  $\implies$  *g m p h*  $\vdash$  *nid*  $\rightsquigarrow$  *nid'* 

**lemma** *stuttering-successor*: **assumes**  $(g, p \vdash (nid, m, h) \rightarrow (nid', m, h))$ shows  $\{P' \colon (g \text{ } m \text{ } p \text{ } h \vdash \text{ } n \text{ } id \rightarrowtail P')\} = \{\text{ } n \text{ } id' \} \cup \{\text{ } n \text{ } id'' \colon (g \text{ } m \text{ } p \text{ } h \vdash \text{ } n \text{ } id' \rightsquigarrow \text{ } n \text{ } id''\}$ **proof** − **have** *nextin:*  $nid' \in \{P'. (g \in p \mid h \models \text{nid} \rightsquigarrow P')\}$ **using** *assms StutterStep* **by** *fast* **have** *nextsubset*:  $\{nid'' \colon (g \text{ } m \text{ } p \text{ } h \vdash nid' \rightsquigarrow nid'')\} \subseteq \{P' \colon (g \text{ } m \text{ } p \text{ } h \vdash nid \rightsquigarrow P')\}$ **by** (*metis Collect-mono assms stutter*.*Transitive*) **have**  $\forall n \in \{P'. \ (g \ m \ p \ h \vdash \ nil \rightsquigarrow P')\}$  .  $n = \ nil' \lor n \in \{ \ nil''. \ (g \ m \ p \ h \vdash \ nil' \}$  $\rightarrow$  *nid*")} **by** (*metis* (*no-types*, *lifting*) *Pair-inject assms mem-Collect-eq stutter*.*simps stepDet*) **then show** *?thesis* **using** *nextin nextsubset* **by** (*auto simp add*: *mk-disjoint-insert*)

**qed**

### **9.4 Evaluation Stamp Theorems**

**end**

**theory** *StampEvalThms* **imports** *Graph*.*ValueThms Semantics*.*IRTreeEvalThms* **begin lemma assumes** *take-bit b*  $v = v$ **shows** *signed-take-bit*  $b$   $v = v$ **by** (*metis*(*full-types*) *eq-imp-le signed-take-bit-take-bit assms*) **lemma** *unwrap-signed-take-bit*: **fixes** *v* :: *int64* **assumes**  $0 < b \land b < 64$ **assumes** *signed-take-bit*  $(b - 1)$   $v = v$ **shows** *signed-take-bit* 63 (*Word.rep* (*signed-take-bit*  $(b - Suc \theta) v) = \sin t v$ **using** *assms* **by** (*simp add*: *signed-def*) **lemma** *unrestricted-new-int-always-valid* [*simp*]: **assumes**  $0 < b \wedge b \leq 64$ **shows** *valid-value* (*new-int b v*) (*unrestricted-stamp* (*IntegerStamp b lo hi*)) **by** (*simp*; *metis One-nat-def assms int-power-div-base int-signed-value*.*simps int-signed-value-range linorder-not-le not-exp-less-eq-0-int zero-less-numeral*) **lemma** *unary-undef* : *val* = *UndefVal*  $\implies$  *unary-eval op val* = *UndefVal* **by** (*cases op*; *auto*) **lemma** *unary-obj*:  $val = ObjRef x \Longrightarrow (if (op = UnaryIsNull) then$ *unary-eval op val*  $\neq$  *UndefVal else unary-eval op val* = *UndefVal*) **by** (*cases op*; *auto*) **lemma** *unrestricted-stamp-valid*: **assumes** *s* = *unrestricted-stamp* (*IntegerStamp b lo hi*) **assumes**  $0 < b \land b \leq 64$ **shows** *valid-stamp s* **using** *assms* **apply** *auto* **by** (*simp add*: *pos-imp-zdiv-pos-iff self-le-power*) **lemma** *unrestricted-stamp-valid-value* [*simp*]: **assumes** *1*: *result* = *IntVal b ival* **assumes** *take-bit b ival* = *ival* **assumes**  $0 < b \land b \leq 64$ **shows** *valid-value result* (*unrestricted-stamp* (*IntegerStamp b lo hi*)) **proof** −

```
have valid-stamp (unrestricted-stamp (IntegerStamp b lo hi))
   using assms unrestricted-stamp-valid by blast
 then show ?thesis
  unfolding unrestricted-stamp.simps using assms int-signed-value-bounds valid-value.simps
   by presburger
qed
```
# **9.4.1 Support Lemmas for Integer Stamps and Associated IntVal values**

Valid int implies some useful facts.

**lemma** *valid-int-gives*: **assumes** *valid-value* (*IntVal b val*) *stamp* **obtains** *lo hi* **where**  $stamp = IntegerStamp b$  *lo hi* ∧ *valid-stamp* (*IntegerStamp b lo hi*) ∧  $take-bit b val = val \wedge$ *lo* ≤ *int-signed-value b val* ∧ *int-signed-value b val* ≤ *hi* **using** *assms* **apply** (*cases stamp*; *auto*) **by** (*metis that*)

And the corresponding lemma where we know the stamp rather than the value.

**lemma** *valid-int-stamp-gives*: **assumes** *valid-value val* (*IntegerStamp b lo hi*) **obtains** *ival* **where**  $val = IntVal b$  *ival* ∧ *valid-stamp* (*IntegerStamp b lo hi*) ∧  $take-bit b *ival* = *ival* \wedge$ *lo* ≤ *int-signed-value b ival* ∧ *int-signed-value b ival* ≤ *hi* **by** (*metis assms valid-int valid-value*.*simps*(*1*))

A valid int must have the expected number of bits.

```
lemma valid-int-same-bits:
 assumes valid-value (IntVal b val) (IntegerStamp bits lo hi)
 shows b = bitsby (meson assms valid-value.simps(1))
```
A valid value means a valid stamp.

```
lemma valid-int-valid-stamp:
 assumes valid-value (IntVal b val) (IntegerStamp bits lo hi)
 shows valid-stamp (IntegerStamp bits lo hi)
 by (metis assms valid-value.simps(1))
```
A valid int means a valid non-empty stamp.

```
lemma valid-int-not-empty:
 assumes valid-value (IntVal b val) (IntegerStamp bits lo hi)
 shows lo ≤ hi
 by (metis assms order.trans valid-value.simps(1))
```
A valid int fits into the given number of bits (and other bits are zero).

**lemma** *valid-int-fits*: **assumes** *valid-value* (*IntVal b val*) (*IntegerStamp bits lo hi*) **shows** *take-bit bits val* = *val* **by** (*metis assms valid-value*.*simps*(*1*))

**lemma** *valid-int-is-zero-masked*: **assumes** *valid-value* (*IntVal b val*) (*IntegerStamp bits lo hi*) **shows** and val (not (mask bits)) = 0 **by** (*metis* (*no-types*, *lifting*) *assms bit*.*conj-cancel-right take-bit-eq-mask valid-int-fits*

*word-bw-assocs*(*1*) *word-log-esimps*(*1*))

Unsigned ints have bounds 0 up to  $2^b$ its.

**lemma** *valid-int-unsigned-bounds*: **assumes** *valid-value* (*IntVal b val*) (*IntegerStamp bits lo hi*)

**shows** *uint val* < *2 ^ bits* **by** (*metis assms*(*1*) *mask-eq-iff take-bit-eq-mask valid-value*.*simps*(*1*))

Signed ints have the usual two-complement bounds.

**lemma** *valid-int-signed-upper-bound*: **assumes** *valid-value* (*IntVal b val*) (*IntegerStamp bits lo hi*) **shows** *int-signed-value bits val* <  $2 \text{ }^{\sim}$  (*bits* − 1) **by** (*metis* (*mono-tags*, *opaque-lifting*) *diff-le-mono int-signed-value*.*simps less-imp-diff-less linorder-not-le one-le-numeral order-less-le-trans signed-take-bit-int-less-exp-word sint-lt power-increasing*)

```
lemma valid-int-signed-lower-bound:
  assumes valid-value (IntVal b val) (IntegerStamp bits lo hi)
 shows -(2 \n\hat{\ } (bits - 1)) \leq int\text{-}signed\text{-}value bits valusing assms One-nat-def ValueThms.int-signed-value-range by auto
```
and *bit* bounds versions of the above bounds.

```
lemma valid-int-signed-upper-bit-bound:
 assumes valid-value (IntVal b val) (IntegerStamp bits lo hi)
 shows int-signed-value bits val \leq snd (bit-bounds bits)
proof −
 have b = bitsusing assms valid-int-same-bits by blast
 then show ?thesis
   using assms by auto
qed
lemma valid-int-signed-lower-bit-bound:
 assumes valid-value (IntVal b val) (IntegerStamp bits lo hi)
```

```
shows fst (bit-bounds bits) \leq int-signed-value bits val
proof −
 have b = bits
```

```
using assms valid-int-same-bits by blast
 then show ?thesis
   using assms by auto
qed
```
Valid values satisfy their stamp bounds.

```
lemma valid-int-signed-range:
 assumes valid-value (IntVal b val) (IntegerStamp bits lo hi)
 shows lo ≤ int-signed-value bits val ∧ int-signed-value bits val ≤ hi
 by (metis assms valid-value.simps(1))
```
# **9.4.2 Validity of all Unary Operators**

We split the validity proof for unary operators into two lemmas, one for normal unary operators whose output bits equals their input bits, and the other case for the widen and narrow operators.

```
lemma eval-normal-unary-implies-valid-value:
 assumes [m,p] \vdash expr \mapsto valassumes result = unary-eval op val
 assumes op: op ∈ normal-unary
 assumes notbool: op \notin boolean-unary
 assumes notfixed32: op \notin unary-fixed-32-ops
 assumes result \neq UndefValassumes valid-value val (stamp-expr expr)
 shows valid-value result (stamp-expr (UnaryExpr op expr))
proof −
 obtain b1 v1 where v1: val = IntVal b1 v1using assms by (meson is-IntVal-def unary-eval-int unary-normal-bitsize)
 then obtain b2 v2 where v2: result = IntVal b2 v2by (metis Value.collapse(1) assms(2,6) unary-eval-int)
 then have result = unary-eval op (IntVal b1 v1)
   using assms(2) v1 by blast
 then obtain vtmp where vtmp: result = new-int b2 vtmp
   using assms(3) by (auto simp add: v2)
 obtain b' lo' hi' where stamp-expr expr = IntegerStamp b' lo' hi'by (metis assms(7 ) v1 valid-int-gives)
 then have stamp-unary op (stamp-expr expr) =unrestricted-stamp
    (IntegerStamp (if op \in normal-unary then b' else ir-resultBits op) lo' hi')
   using op by force
 then obtain \log hiz where s: (stamp-expr (UnaryExpr op expr)) =
                           unrestricted-stamp (IntegerStamp b2 lo2 hi2)
   unfolding stamp-expr.simps
  by (metis (full-types) assms(2,7 ) unary-normal-bitsize v2 valid-int-same-bits op
      \langlestamp-expr expr = IntegerStamp b' lo' hi'\rangle)
 then have bitRange: 0 < b1 \wedge b1 \leq 64using assms(1) eval-bits-1-64 v1 by blast
 then have fst (bit-bounds b2) \leq int\text{-}signed\text{-}value b2 v2 \wedge
```

```
int-signed-value b2 v2 \leq snd (bit-bounds b2)
   using assms(2) int-signed-value-bounds unary-eval-bitsize v1 v2 by blast
 then show ?thesis
   apply auto
  by (metis stamp-expr.simps(1) unrestricted-new-int-always-valid bitRange assms(2)
s v1 vtmp v2
      unary-eval-bitsize)
```
# **qed**

```
lemma narrow-widen-output-bits:
 assumes unary-eval op val \neq UndefVal
 assumes op \notin normal-unaryassumes op \notin boolean-unaryassumes op \notin unary-fixed-32-ops
 shows 0 < (ir-resultBits \text{ op}) \wedge (ir-resultBits \text{ op}) \leq 64proof −
 consider ib ob where op = UnaryNarrow ib ob
       | ib ob where op = UnarySignExtend ib ob
       | ib ob where op = UnaryZeroExtend ib ob
   using IRUnaryOp.exhaust-sel assms(2,3,4) by blast
 then show ?thesis
 proof (cases)
   case 1
   then show ?thesis
    using assms intval-narrow-ok by force
 next
   case 2
   then show ?thesis
    using assms intval-sign-extend-ok by force
 next
   case 3
   then show ?thesis
    using assms intval-zero-extend-ok by force
 qed
qed
lemma eval-widen-narrow-unary-implies-valid-value:
 assumes [m,p] \vdash expr \mapsto valassumes result = unary-eval op val
 assumes op: op \notin normal-unaryand notbool: op \notin boolean-unary
 and notfixed: op \notin unary-fixed-32-ops
 assumes result \neq UnderValassumes valid-value val (stamp-expr expr)
 shows valid-value result (stamp-expr (UnaryExpr op expr))
proof −
 obtain b1 v1 where v1: val = IntVal b1 v1by (metis Value.exhaust-disc insertCI is-ArrayVal-def is-IntVal-def is-ObjRef-def
```

```
is-ObjStr-def
```

```
unary-obj valid-value.simps(3,11,12) assms(2,4,6,7 ))
 then have result = unary-eval op (IntVal b1 v1)
   using assms(2) by blast
 then obtain v^2 where v^2: result = new-int (ir-resultBits op) v^2using assms unary-eval-new-int by presburger
 then obtain v3 where v3: result = IntVal (ir-resultBits op) v3using assms by (cases op; simp; (meson new-int.simps)+)
 then obtain b lo2 hi2 where eval: stamp-expr expr = IntegerStamp b lo2 hi2
   by (metis assms(7 ) v1 valid-int-gives)
 then have s: (stamp-expr (UnaryExpr op expr)) =
              unrestricted-stamp (IntegerStamp (ir-resultBits op) lo2 hi2)
   using op notbool notfixed by (cases op; auto)
 then have outBits: 0 < (ir\text{-}resultBits\text{ }op) \land (ir\text{-}resultBits\text{ }op) \leq 64using assms narrow-widen-output-bits by blast
 then have fst (bit-bounds (ir-resultBits op)) \leq int-signed-value (ir-resultBits op)
v3 ∧
         int-signed-value (ir-resultBits op) v3 ≤ snd (bit-bounds (ir-resultBits op))
   using ValueThms.int-signed-value-bounds outBits by blast
 then show ?thesis
   using v2 s by (simp add: v3 outBits)
qed
lemma eval-boolean-unary-implies-valid-value:
 assumes [m,p] \vdash expr \mapsto valassumes result = unary-eval op val
 assumes op: op ∈ boolean-unary
 assumes notnorm: op \notin normal-unary
 assumes result \neq UnderValassumes valid-value val (stamp-expr expr)
 shows valid-value result (stamp-expr (UnaryExpr op expr))
 proof −
   obtain b1 where v1: val = ObjRef(b1)by (metis singletonD unary-eval.simps(8) intval-is-null.elims assms(2,3,5))
   then have eval: result = unary-eval op (ObjRef (b1))
    using assms(2) by blast
 then obtain v2 where v2: result = IntVal 32 v2by (metis op singleton-iff unary-eval.simps(8) intval-is-null.simps(1) bool-to-val.simps(1,2))
 have vBounds: result ∈ {bool-to-val True, bool-to-val False}
  by (metis insertI1 insertI2 intval-is-null.simps(1) op singleton-iff unary-eval.simps(8)
eval)
 then have boolstamp: (stamp-expr (UnaryExpr op expr)) = (IntegerStamp 32 0
1)
   using op by (cases op; auto)
 then show ?thesis
   using vBounds by (cases result; auto)
 qed
lemma eval-fixed-unary-32-implies-valid-value:
```

```
assumes [m,p] \vdash expr \mapsto val
```
**assumes** *result* = *unary-eval op val* **assumes** *op*: *op* ∈ *unary-fixed-32-ops* **assumes** *notnorm*:  $op \notin normal-unary$ **assumes** *notbool*: *op*  $\notin$  *boolean-unary* **assumes**  $result \neq UnderVal$ **assumes** *valid-value val* (*stamp-expr expr*) **shows** *valid-value result* (*stamp-expr* (*UnaryExpr op expr*)) **proof** − **obtain** *b1 v1* **where**  $v1$ :  $val = IntVal b1 v1$ **by** (*metis Value*.*exhaust-sel insert-iff intval-bit-count*.*simps*(*3*,*4*,*5*) *unary-eval*.*simps*(*10*) *valid-value*.*simps*(*3*) *assms*(*2*,*3*,*5*,*6*,*7* )) **then obtain**  $v2$  **where**  $v2$ :  $result = new-int 32 v2$ **using** *assms unary-eval-new-int* **by** *presburger* **then obtain**  $v3$  **where**  $v3$ :  $result = IntVal 32 v3$ **using** *assms* **by** (*cases op*; *simp*; (*meson new-int*.*simps*)+) **then obtain** *b lo2 hi2* **where** *eval*: *stamp-expr expr* = *IntegerStamp b lo2 hi2* **by** (*metis assms*(*7* ) *v1 valid-int-gives*) **then have** *s*: (*stamp-expr* (*UnaryExpr op expr*)) = *unrestricted-stamp* (*IntegerStamp 32 lo2 hi2*) **using** *op notbool* **by** (*cases op*; *auto*) **then have** *fst* (*bit-bounds 32*)  $\leq$  *int-signed-value 32 v3* ∧ *int-signed-value*  $32 \text{ v}3 \leq \text{ s}nd \text{ (bit-bounds 32)}$ **by** (*metis ValueThms*.*int-signed-value-bounds leI not-numeral-le-zero semiring-norm*(*68*,*71*) *numeral-le-iff* ) **then show** *?thesis* **using** *s v2 v3* **by** *force* **qed lemma** *eval-unary-implies-valid-value*: **assumes**  $[m,p] \vdash expr \mapsto val$ **assumes** *result* = *unary-eval op val* **assumes**  $result \neq UndefVal$ **assumes** *valid-value val* (*stamp-expr expr*) **shows** *valid-value result* (*stamp-expr* (*UnaryExpr op expr*)) **proof** (*cases op* ∈ *normal-unary*) **case** *True* **then show** *?thesis* **using** *assms eval-normal-unary-implies-valid-value* **by** *blast* **next case** *False* **then show** *?thesis* **proof** (*cases op* ∈ *boolean-unary*) **case** *True* **then show** *?thesis* **using** *assms eval-boolean-unary-implies-valid-value* **by** *blast* **next case** *False* **then show** *?thesis*

```
proof (cases op ∈ unary-fixed-32-ops)
   case True
   then show ?thesis
    using assms eval-fixed-unary-32-implies-valid-value by auto
 next
   case False
   then show ?thesis
    using assms
   by (meson eval-boolean-unary-implies-valid-value eval-normal-unary-implies-valid-value
        eval-widen-narrow-unary-implies-valid-value unary-ops-distinct(2))
 qed
qed
qed
```
# **9.4.3 Support Lemmas for Binary Operators**

**lemma** *binary-undef*:  $v1 = UndefVal \vee v2 = UndefVal \implies bin-eval$  *op v1 v2* = *UndefVal* **by** (*cases op*; *auto*)

**lemma** *binary-obj*:  $v1 = ObjRef x \lor v2 = ObjRef y \implies bin-eval op v1 v2 =$ *UndefVal* **by** (*cases op*; *auto*)

Some lemmas about the three different output sizes for binary operators.

**lemma** *bin-eval-bits-binary-shift-ops*: **assumes** *result* =  $\text{bin-eval}$  *op* ( $\text{IntVal}$  *b1 v1*) ( $\text{IntVal}$  *b2 v2*) **assumes**  $result \neq UndefVal$ **assumes** *op* ∈ *binary-shift-ops* **shows**  $\exists v$ . *result* = *new-int b1 v* **using** *assms* **by** (*cases op*; *simp*; *smt* (*verit*, *best*) *new-int*.*simps*)+ **lemma** *bin-eval-bits-fixed-32-ops*:

**assumes** *result* =  $\text{bin-eval}$  *op* ( $\text{IntVal}$  *b1 v1*) ( $\text{IntVal}$  *b2 v2*) **assumes**  $result \neq UndefVal$ **assumes** *op* ∈ *binary-fixed-32-ops* **shows**  $\exists v$ . *result* = *new-int* 32 *v* **apply** (*cases op*; *simp*) **using** *assms* **by** (*metis new-int*.*simps bin-eval-new-int*)+

```
lemma bin-eval-bits-normal-ops:
 assumes result = \text{bin-eval} op (\text{IntVal} b1 v1) (\text{IntVal} b2 v2)
 assumes result \neq UndefValassumes op \notin binary-shift-opsassumes op \notin binary-fixed-32-ops
 shows \exists v. result = new-int b1 v
 using assms apply (cases op; simp)
 apply metis+
 apply (metis new-int-bin.simps)+
```
**by** (*metis take-bit-xor take-bit-and take-bit-or*)+

```
lemma bin-eval-input-bits-equal:
 assumes result = bin-eval op (IntVal b1 v1) (IntVal b2 v2)
 assumes result \neq UnderValassumes op \notin binary-shift-opsshows b1 = b2
 using assms apply (cases op; simp) by (meson new-int-bin.simps)+
lemma bin-eval-implies-valid-value:
 assumes [m,p] \vdash expr1 \mapsto val1assumes [m,p] \vdash expr2 \mapsto val2assumes result = bin-eval op val1 val2
 assumes result \neq UndefValassumes valid-value val1 (stamp-expr expr1)
 assumes valid-value val2 (stamp-expr expr2)
 shows valid-value result (stamp-expr (BinaryExpr op expr1 expr2))
proof −
 obtain b1 v1 where v1: val1 = IntVal b1 v1
   by (metis Value.collapse(1) assms(3,4) bin-eval-inputs-are-ints bin-eval-int)
 obtain b2 v2 where v2: val2 = IntVal b2 v2
   by (metis Value.collapse(1) assms(3,4) bin-eval-inputs-are-ints bin-eval-int)
 then obtain lo1 hi1 where s1: stamp-expr expr1 = IntegerStamp b1 lo1 hi1
   by (metis assms(5) v1 valid-int-gives)
 then obtain lo2 hi2 where s2: stamp-expr expr2 = IntegerStamp b2 lo2 hi2
   by (metis assms(6) v2 valid-int-gives)
 then have r: result = bin-eval op (IntVal b1 v1) (IntVal b2 v2)
   using assms(3) v1 v2 by presburger
 then obtain bres vtmp where vtmp: result = new-int bres vtmp
   using assms by (meson bin-eval-new-int)
 then obtain vres where vres: result = IntVal bres vres
   by force
 then have sres: stamp-expr (BinaryExpr op expr1 expr2) =
          unrestricted-stamp (IntegerStamp bres lo1 hi1)
        ∧ 0 < bres ∧ bres ≤ 64
   proof (cases op ∈ binary-shift-ops)
    case True
    then show ?thesis
      unfolding stamp-expr.simps
    by (metis Value.inject(1) eval-bits-1-64 new-int.simps r assms(1,4) stamp-binary.simps(1)
         bin-eval-bits-binary-shift-ops s2 s1 v1 vres)
   next
    case False
    then have op \notin binary-shift-opsby blast
    then have beg: b1 = b2using v1 v2 assms bin-eval-input-bits-equal by blast
    then show ?thesis
```

```
proof (cases op ∈ binary-fixed-32-ops)
      case True
      then show ?thesis
      unfolding stamp-expr.simps
        by (metis False Value.inject(1) beq bin-eval-new-int le-add-same-cancel1
new-int.simps s2 s1
      numeral-Bit0 vres zero-le-numeral zero-less-numeral assms(3,4) stamp-binary.simps(1))
    next
      case False
      then show ?thesis
      unfolding s1 s2 stamp-binary.simps stamp-expr.simps
      by (metis beq bin-eval-new-int eval-bits-1-64 intval-bits.simps assms(1,3,4)
vres v1
      unrestricted-new-int-always-valid unrestricted-stamp.simps(2) valid-int-same-bits)
   qed
 qed
 then show ?thesis
   using unrestricted-new-int-always-valid vres vtmp by presburger
qed
```
# **9.4.4 Validity of Stamp Meet and Join Operators**

```
lemma stamp-meet-integer-is-valid-stamp:
 assumes valid-stamp stamp1
 assumes valid-stamp stamp2
 assumes is-IntegerStamp stamp1
 assumes is-IntegerStamp stamp2
 shows valid-stamp (meet stamp1 stamp2)
 using assms apply (cases stamp1; cases stamp2; auto)
 using meet.simps(2) valid-stamp.simps(1,8) is-IntegerStamp-def assms by linar-
ith+
```
**lemma** *stamp-meet-is-valid-stamp*: **assumes** *1*: *valid-stamp stamp1* **assumes** *2*: *valid-stamp stamp2* **shows** *valid-stamp* (*meet stamp1 stamp2*) **by** (*cases stamp1*; *cases stamp2*; *insert stamp-meet-integer-is-valid-stamp*[*OF 1 2*]; *auto*)

**lemma** *stamp-meet-commutes*: *meet stamp1 stamp2* = *meet stamp2 stamp1* **by** (*cases stamp1*; *cases stamp2*; *auto*)

**lemma** *stamp-meet-is-valid-value1*: **assumes** *valid-value val stamp1* **assumes** *valid-stamp stamp2* **assumes** *stamp1* = *IntegerStamp b1 lo1 hi1* **assumes** *stamp2* = *IntegerStamp b2 lo2 hi2* **assumes** meet stamp1 stamp2  $\neq$  *IllegalStamp* **shows** *valid-value val* (*meet stamp1 stamp2*)

#### **proof** −

**have** *m*: *meet stamp1 stamp2* = *IntegerStamp b1* (*min lo1 lo2*) (*max hi1 hi2*) **by**  $(metis \; assumes(3,4,5) \; meet.simps(2))$ **obtain** *ival* **where** *val*: *val* = *IntVal b1 ival* **using** *assms valid-int* **by** *blast* **then have** *v*: *valid-stamp* (*IntegerStamp b1 lo1 hi1*) ∧  $take-bit b1 \;ival = ival \; \wedge$  $lo1 \leq int\text{-}signed\text{-}value\text{ }b1\text{ }ival \wedge int\text{-}signed\text{-}value\text{ }b1\text{ }ival \leq hi1$ **by**  $(metis \; assumes(1,3) \; valid-value \; simps(1))$ **then have**  $mm: min$  lo1 lo2  $\leq int\text{-}signed\text{-}value$  b1 ival  $\wedge$  int-signed-value b1 ival ≤ *max hi1 hi2* **by** *linarith* **then have** *valid-stamp* (*IntegerStamp b1* (*min lo1 lo2*) (*max hi1 hi2*)) **by** (*metis meet*.*simps*(*2*) *stamp-meet-is-valid-stamp v assms*(*2*,*3*,*4*,*5*)) **then show** *?thesis* **using** *mm v valid-value*.*simps val m* **by** *presburger* **qed**

and the symmetric lemma follows by the commutativity of meet.

**lemma** *stamp-meet-is-valid-value*: **assumes** *valid-value val stamp2* **assumes** *valid-stamp stamp1* **assumes** *stamp1* = *IntegerStamp b1 lo1 hi1* **assumes** *stamp2* = *IntegerStamp b2 lo2 hi2*  $\textbf{assumes} \ meet \ stamp1 \ stamp2 \neq IllegalStamp$ **shows** *valid-value val* (*meet stamp1 stamp2*) **by** (*metis stamp-meet-is-valid-value1 stamp-meet-commutes assms*)

### **9.4.5 Validity of conditional expressions**

**lemma** *conditional-eval-implies-valid-value*: **assumes**  $[m,p] \vdash cond \mapsto condv$ **assumes** *expr* = (*if val-to-bool condv then expr1 else expr2*) **assumes**  $[m,p] \vdash expr \mapsto val$ **assumes**  $val \neq UndefVal$ **assumes** *valid-value condv* (*stamp-expr cond*) **assumes** *valid-value val* (*stamp-expr expr*) **assumes** *compatible* (*stamp-expr expr1*) (*stamp-expr expr2*) **shows** *valid-value val* (*stamp-expr* (*ConditionalExpr cond expr1 expr2*)) **proof** − **have** *def*: *meet* (*stamp-expr expr1*) (*stamp-expr expr2*)  $\neq$  *IllegalStamp* **using** *assms* **apply** *auto* **by** (*smt* (*verit*, *ccfv-threshold*) *Stamp*.*distinct*(*13*,*25*) *compatible*.*elims*(*2*) *meet*.*simps*(*1*,*2*)) **then have** *valid-stamp* (*meet* (*stamp-expr expr1*) (*stamp-expr expr2*)) **using** *assms* **apply** *auto* **by** (*metis compatible-refl compatible*.*elims*(*2*) *stamp-meet-is-valid-stamp valid-stamp*.*simps*(*2*) *assms*(*7* )) **then show** *?thesis* **using** *assms* **apply** *auto*

**by** (*smt* (*verit*, *ccfv-SIG*) *Stamp*.*distinct*(*1*) *assms*(*6*,*7* ) *compatible*.*elims*(*2*) *compatible*.*simps*(*1*)

*def compatible-refl stamp-meet-commutes stamp-meet-is-valid-value1 valid-value*.*simps*(*13*)) **qed**

# **9.4.6 Validity of Whole Expression Tree Evaluation**

TODO: find a way to encode that conditional expressions must have compatible (and valid) stamps? One approach would be for all the stamp\_expr operators to require that all input stamps are valid.

```
definition wf\text{-}stamp::\text{ }IRExpr \Rightarrow \text{ } bool where
  wf\text{-}stamp \ e = (\forall \ m \ p \ v. \ ([m, p] \vdash e \mapsto v) \longrightarrow \text{valid-value} \ v \ (\text{stamp-}expr \ e))lemma stamp-under-defn:
 assumes stamp-under (stamp-expr x) (stamp-expr y)
 assumes wf-stamp x ∧ wf-stamp y
 assumes ([m, p] \vdash x \mapsto xv) \land ( [m, p] \vdash y \mapsto yv)shows val-to-bool (bin-eval BinIntegerLessThan xv yv) ∨
       (bin-eval BinIntegerLessThan xv yv) = UndefVal
proof −
  have yval: valid-value yv (stamp-expr y)
   using assms wf-stamp-def by blast
  obtain b lx hi where xstamp: stamp-expr x = IntegerStamp b lx hi
   by (metis stamp-under.elims(2) assms(1))
  then obtain b' lo hy where ystamp: stamp-expr y = IntegerStamp b' lo hy
   by (meson stamp-under.elims(2) assms(1))
  obtain xvv where xvv: xv = IntVal b xvvby (metis assms(2,3) valid-int wf-stamp-def xstamp)
  then have xval: valid-value (IntVal b xvv) (stamp-expr x)
   using assms(2,3) wf-stamp-def by blast
  obtain yvv where yvv: \psi v = IntVal b' \psi vby (metis valid-int ystamp yval)
  then have xval: valid-value (IntVal b' yvv) (stamp-expr y)
   using yval by blast
  have xunder: int-signed-value b xvv \lt hi
   by (metis assms(2,3) wf-stamp-def xstamp valid-value.simps(1) xvv)
  have yunder: lo \leq int\text{-}signed\text{-}value\ b' yvv
   by (metis ystamp valid-value.simps(1) yval yvv)
  have unwrap: \forall cond. bool-to-val-bin b b cond = bool-to-val cond
   by simp
 from xunder yunder have int-signed-value b xvv \lt int-signed-value b' yvv
   using assms(1) xstamp ystamp by force
  then have (intval-less-than xv yv) = IntVal 32 1 \vee (intval-less-than xv yv) =
UndefVal
   by (simp add: yvv xvv)
  then show ?thesis
   by force
qed
```
**lemma** *stamp-under-defn-inverse*: **assumes** *stamp-under* (*stamp-expr y*) (*stamp-expr x*) **assumes** *wf-stamp x* ∧ *wf-stamp y* **assumes** ([*m*, *p*]  $\vdash x \mapsto xv$ )  $\wedge$  ([*m*, *p*]  $\vdash y \mapsto yv$ ) **shows** ¬(*val-to-bool* (*bin-eval BinIntegerLessThan xv yv*)) ∨ (*bin-eval BinIntegerLessThan xv yv*) = *UndefVal* **proof** − **have** *yval*: *valid-value yv* (*stamp-expr y*) **using** *assms wf-stamp-def* **by** *blast* **obtain** *b lo hx* **where** *xstamp*: *stamp-expr x* = *IntegerStamp b lo hx* **by** (*metis stamp-under*.*elims*(*2*) *assms*(*1*)) **then obtain**  $b'$  ly hi where ystamp: *stamp-expr*  $y = IntegerStamp b'$  ly hi **by** (*meson stamp-under*.*elims*(*2*) *assms*(*1*)) **obtain** *xvv* **where**  $xvv$ :  $xv = IntVal b xvv$ **by** (*metis assms*(*2*,*3*) *valid-int wf-stamp-def xstamp*) **then have** *xval*: *valid-value* (*IntVal b xvv*) (*stamp-expr x*) **using** *assms*(*2*,*3*) *wf-stamp-def* **by** *blast* **obtain** *yvv* where *yvv*:  $yv = IntVal b' yvv$ **by** (*metis valid-int ystamp yval*) **then have** *xval*: *valid-value* ( $IntVal b' yvv$ ) ( $stamp\text{-}expr y$ ) **using** *yval* **by** *simp* **have** *yunder*: *int-signed-value b'*  $yvv \leq hi$ **by** (*metis ystamp valid-value*.*simps*(*1*) *yval yvv*) **have** *xover*: *lo* ≤ *int-signed-value b xvv* **by** (*metis assms*(*2*,*3*) *wf-stamp-def xstamp valid-value*.*simps*(*1*) *xvv*) **have** *unwrap*:  $\forall$  *cond. bool-to-val-bin b b cond* = *bool-to-val cond* **by** *simp* **from** *xover yunder* **have** *int-signed-value b' yvv*  $\lt$  *int-signed-value b xvv* **using** *assms*(*1*) *xstamp ystamp* **by** *force* **then have** (*intval-less-than xv yv*) =  $IntVal 32 0 \lor (intval-less-than xv yv)$  = *UndefVal* **by** (*auto simp add*: *yvv xvv*) **then show** *?thesis* **by** *force* **qed**

**end**

# **10 Optization DSL**

# **10.1 Markup**

```
theory Markup
 imports Semantics.IRTreeEval Snippets.Snipping
begin
```

```
datatype 'a Rewrite =Transform \ 'a \ 'a \ (- \longrightarrow -10)Conditional 'a 'a bool (- \rightarrow - when - 11)
```
*Sequential*  $'a$  *Rewrite*  $'a$  *Rewrite Transitive* 'a Rewrite

 $datatype$  'a  $ExtraNotation =$ *ConditionalNotation*  $'a$   $'a$   $(a \ (-? - : -50)$  $EqualsNotation$   $'a$   $'a$   $(-eq -)$  $ConstantNotation 'a (const - 120)$ *TrueNotation* (*true*) | *FalseNotation* (*false*) | *ExclusiveOr*  $'a$   $(a \leftarrow \oplus -)$  $LogicNegationNotation$   $'a$  (!-)  $ShortCircuitOr 'a 'a (-|| -)$ *Remainder* '*a* '*a* ( $-$  % -)

**definition** *word* :: ('*a*::*len*) *word*  $\Rightarrow$  '*a word* **where** *word x* = *x*

**ML-val**  $\mathbb{Q}\$ {term  $\langle x \, \% \, x \rangle$ } **ML-file** ‹*markup*.*ML*›

## **10.1.1 Expression Markup**

#### **ML** ‹

*structure IRExprTranslator* : *DSL-TRANSLATION* = *struct fun markup DSL-Tokens*.*Add* = @{*term BinaryExpr*} \$ @{*term BinAdd*} | *markup DSL-Tokens*.*Sub* = @{*term BinaryExpr*} \$ @{*term BinSub*} | *markup DSL-Tokens*.*Mul* = @{*term BinaryExpr*} \$ @{*term BinMul*} | *markup DSL-Tokens*.*Div* = @{*term BinaryExpr*} \$ @{*term BinDiv*} | *markup DSL-Tokens*.*Rem* = @{*term BinaryExpr*} \$ @{*term BinMod*} | *markup DSL-Tokens*.*And* = @{*term BinaryExpr*} \$ @{*term BinAnd*} | *markup DSL-Tokens*.*Or* = @{*term BinaryExpr*} \$ @{*term BinOr*} | *markup DSL-Tokens*.*Xor* = @{*term BinaryExpr*} \$ @{*term BinXor*} | *markup DSL-Tokens*.*ShortCircuitOr* = @{*term BinaryExpr*} \$ @{*term Bin-ShortCircuitOr*} | *markup DSL-Tokens*.*Abs* = @{*term UnaryExpr*} \$ @{*term UnaryAbs*} | *markup DSL-Tokens*.*Less* = @{*term BinaryExpr*} \$ @{*term BinIntegerLessThan*} | *markup DSL-Tokens*.*Equals* = @{*term BinaryExpr*} \$ @{*term BinIntegerEquals*} | *markup DSL-Tokens*.*Not* = @{*term UnaryExpr*} \$ @{*term UnaryNot*} | *markup DSL-Tokens*.*Negate* = @{*term UnaryExpr*} \$ @{*term UnaryNeg*} | *markup DSL-Tokens*.*LogicNegate* = @{*term UnaryExpr*} \$ @{*term UnaryLogicNegation*} | *markup DSL-Tokens*.*LeftShift* = @{*term BinaryExpr*} \$ @{*term BinLeftShift*} | *markup DSL-Tokens*.*RightShift* = @{*term BinaryExpr*} \$ @{*term BinRightShift*} | *markup DSL-Tokens*.*UnsignedRightShift* = @{*term BinaryExpr*} \$ @{*term Bin-URightShift*} | *markup DSL-Tokens*.*Conditional* = @{*term ConditionalExpr*} | *markup DSL-Tokens*.*Constant* = @{*term ConstantExpr*} | *markup DSL-Tokens*.*TrueConstant* = @{*term ConstantExpr* (*IntVal 32 1*)}

| *markup DSL-Tokens*.*FalseConstant* = @{*term ConstantExpr* (*IntVal 32 0*)} *end*

*structure IRExprMarkup* = *DSL-Markup*(*IRExprTranslator*);

```
ir expression translation
syntax -expandExpr :: term \Rightarrow term (exp[-])
parse-translation ‹ [( @{syntax-const -expandExpr} , IREx-
prMarkup.markup-expr [])] ›
```
*ir expression example*

**value**  $exp[(e_1 < e_2)$  ?  $e_1 : e_2]$ 

*ConditionalExpr* (*BinaryExpr BinIntegerLessThan* (*e*1::*IRExpr*) (*e*2::*IRExpr*)) *e*<sup>1</sup> *e*<sup>2</sup>

# **10.1.2 Value Markup**

#### **ML** ‹

›

```
structure IntValTranslator : DSL-TRANSLATION =
struct
fun markup DSL-Tokens.Add = @{term intval-add}
  | markup DSL-Tokens.Sub = @{term intval-sub}
   | markup DSL-Tokens.Mul = @{term intval-mul}
   markup \, DSL\text{-}Tokens. Div = \mathcal{Q}\{term \,intval\text{-}div\}| markup DSL-Tokens.Rem = @{term intval-mod}
   | markup DSL-Tokens.And = @{term intval-and}
   | markup DSL-Tokens.Or = @{term intval-or}
   | markup DSL-Tokens.ShortCircuitOr = @{term intval-short-circuit-or}
   | markup DSL-Tokens.Xor = @{term intval-xor}
   | markup DSL-Tokens.Abs = @{term intval-abs}
   | markup DSL-Tokens.Less = @{term intval-less-than}
   | markup DSL-Tokens.Equals = @{term intval-equals}
   | markup DSL-Tokens.Not = @{term intval-not}
   | markup DSL-Tokens.Negate = @{term intval-negate}
   | markup DSL-Tokens.LogicNegate = @{term intval-logic-negation}
   | markup DSL-Tokens.LeftShift = @{term intval-left-shift}
   | markup DSL-Tokens.RightShift = @{term intval-right-shift}
   | markup DSL-Tokens.UnsignedRightShift = @{term intval-uright-shift}
   | markup DSL-Tokens.Conditional = @{term intval-conditional}
   | markup DSL-Tokens.Constant = @{term IntVal 32}
   | markup DSL-Tokens.TrueConstant = @{term IntVal 32 1}
  | markup DSL-Tokens.FalseConstant = @{term IntVal 32 0}
end
structure IntValMarkup = DSL-Markup(IntValTranslator);
```
›

```
value expression translation
```

```
syntax \text{-}expandIntVal :: term \Rightarrow term (val[-])parse-translation ‹ [( @{syntax-const -expandIntVal} , IntVal-
Markup.markup-expr [])] ›
```
### *value expression example*

**value**  $val[(e_1 < e_2)$  ?  $e_1 : e_2]$ 

*intval-conditional* (*intval-less-than*  $(e_1::Value)$   $(e_2::Value)$ )  $e_1$   $e_2$ 

# **10.1.3 Word Markup**

*word expression translation*

**ML** ‹ *structure WordTranslator* : *DSL-TRANSLATION* = *struct fun markup DSL-Tokens*.*Add* = @{*term plus*} | *markup DSL-Tokens*.*Sub* = @{*term minus*} | *markup DSL-Tokens*.*Mul* = @{*term times*}  $markup \, DSL-Tokens. Div = \mathcal{Q}\{term\, signed-divide\}$ | *markup DSL-Tokens*.*Rem* = @{*term signed-modulo*} | *markup DSL-Tokens*.*And* = @{*term Bit-Operations*.*semiring-bit-operations-class*.*and*}  $markup \, DSL-Tokens.$   $Or = \mathcal{Q} \{term \, or\}$  $markup \, DSL-Tokens. Xor = \mathcal{Q}\{term \, xor\}$ | *markup DSL-Tokens*.*Abs* = @{*term abs*} | *markup DSL-Tokens*.*Less* = @{*term less*} | *markup DSL-Tokens*.*Equals* = @{*term HOL*.*eq*} | *markup DSL-Tokens*.*Not* = @{*term not*} | *markup DSL-Tokens*.*Negate* = @{*term uminus*} | *markup DSL-Tokens*.*LogicNegate* = @{*term logic-negate*} | *markup DSL-Tokens*.*LeftShift* = @{*term shiftl*} | *markup DSL-Tokens*.*RightShift* = @{*term signed-shiftr*}  $markup \, DSL-Tokens.$ *UnsignedRightShift* =  $\mathcal{Q}\$ {*term shiftr*} | *markup DSL-Tokens*.*Constant* = @{*term word*} | *markup DSL-Tokens*.*TrueConstant* = @{*term 1*} | *markup DSL-Tokens*.*FalseConstant* = @{*term 0*} *end structure WordMarkup* = *DSL-Markup*(*WordTranslator*); ›

**syntax**  $\text{-}expandWord :: term \Rightarrow term (bin[-])$ **parse-translation** ‹ [( @{*syntax-const -expandWord*} , *Word-Markup*.*markup-expr* [])] ›

*word expression example*

**value**  $\text{bin}[x \& y \mid z]$ 

*intval-conditional* (*intval-less-than* (*e*1::*Value*) (*e*2::*Value*)) *e*<sup>1</sup> *e*<sup>2</sup>

```
value \text{bin}[-x]value val[-x]value exp[−x]
value bin[!x]
value val[!x]
value exp[!x]
value bin[-x]value val[\neg x]value exp[¬x]
value bin[
∼x]
value val[
∼x]
value exp[
∼x]
value ∼x
```
**end**

# **10.2 Optimization Phases**

**theory** *Phase* **imports** *Main* **begin**

**ML-file** *map*.*ML* **ML-file** *phase*.*ML*

**end**

# **10.3 Canonicalization DSL**

**theory** *Canonicalization* **imports** *Markup Phase HOL*−*Eisbach*.*Eisbach* **keywords** *phase* :: *thy-decl* **and** *terminating* :: *quasi-command* **and** *print-phases* :: *diag* **and** *export-phases* :: *thy-decl* **and**

*optimization* :: *thy-goal-defn* **begin**

### **print-methods**

### **ML** ‹

```
datatype 'a Rewrite
  Transform of 'a * 'aConditional of 'a * 'a * termSequential of 'a Rewrite * 'a Rewrite'Transitive of 'a Rewrite
type rewrite = {
 name: binding,
 rewrite: term Rewrite,
 proofs: thm list,
 code: thm list,
 source: term
}
structure RewriteRule : Rule =
struct
type T = rewrite;(∗
\hat{f}un pretty-rewrite ctxt (Transform (from, to)) =
     Pretty.block [
      Syntax.pretty-term ctxt from,
      Pretty.str \mapsto,
      Syntax.pretty-term ctxt to
     ]
 | pretty-rewrite ctxt (Conditional (from, to, cond)) =
     Pretty.block [
      Syntax.pretty-term ctxt from,
      Pretty.str \mapsto,
      Syntax.pretty-term ctxt to,
      Pretty.str when ,
      Syntax.pretty-term ctxt cond
     ]
 | pretty-rewrite - - = Pretty.str not implemented∗)
fun pretty-thm ctxt thm =
 (Proof-Context.pretty-fact ctxt (, [thm]))
fun pretty ctxt obligations t =
 let
   val is-skipped = Thm-Deps.has-skip-proof (\#proofs t);
   val warning = (if is-skipped
```

```
then [Pretty.str (proof skipped), Pretty.brk 0]
     else []);
   val obligations = (if obligations
     then [Pretty.big-list
           obligations:
           (map (pretry-thm ctxt) (\#proofs t)),Pretty.brk 0]
     else []);
   fun pretty-bind binding =
     Pretty.markup
      (Position.markup (Binding.pos-of binding) Markup.position)
      [Pretty.str (Binding.name-of binding)];
 in
 Pretty.block ([
   pretty\text{-}bind \text{ } (\#name t), Pretty\text{-}str : ,Syntax.pretty-term ctxt (#source t), Pretty.fbrk
 ] @ obligations @ warning)
 end
end
structure RewritePhase = DSL-Phase(RewriteRule);
val - =Outer-Syntax.command command-keyword ‹phase› enter an optimization phase
  (Parse.binding −−| Parse.$$$ terminating −− Parse.const −−| Parse.begin
    >> (Toplevel.begin-main-target true o RewritePhase.setup));
fun print-phases print-obligations ctxt =
 let
   val thy = Proof-Context.theory-of ctxt;
   fun print phase = RewritePhase.pretty print-obligations phase ctxt
 in
   map print (RewritePhase.phases thy)
 end
fun print-optimizations print-obligations thy =
 print-phases print-obligations thy |> Pretty.writeln-chunks
val - =Outer-Syntax.command command-keyword ‹print-phases›
   print debug information for optimizations
   (Parse.opt-bang >>
     (fn b => Toplevel.keep ((print-optimizations b) o Toplevel.context-of)));
fun export-phases thy name =
 let
```
*val state* = *Toplevel*.*make-state* (*SOME thy*); *val ctxt* = *Toplevel*.*context-of state*; *val content* = *Pretty*.*string-of* (*Pretty*.*chunks* (*print-phases false ctxt*)); *val cleaned* = *YXML*.*content-of content*; *val filename* = *Path*.*explode* (*name^*.*rules*); *val directory* = *Path*.*explode optimizations*;  $val$  path =  $Path. \, binding$  ( *Path*.*append directory filename*, *Position*.*none*); *val thy'* = *thy*  $|$ > *Generated-Files.add-files* (*path,* (*Bytes.string content*));  $val - E$ *xport.export thy' path* [*YXML.parse cleaned*];  $val = written (Expert. message thy' (Path. basic optimizations));$ *in*  $thy'$ *end*  $val - =$ *Outer-Syntax*.*command command-keyword* ‹*export-phases*› *export information about encoded optimizations* (*Parse*.*path* >>  $(f_n \text{ name} \implies \text{Toplevel}.$ *theory*  $(f_n \text{ state} \implies \text{export-phases state name})).$ 

**ML-file** *rewrites*.*ML*

›

### **10.3.1 Semantic Preservation Obligation**

**fun** *rewrite-preservation* :: *IRExpr Rewrite*  $\Rightarrow$  *bool* where *rewrite-preservation* (*Transform x y*) =  $(y \leq x)$ *rewrite-preservation* (*Conditional x y cond*) =  $(cond \rightarrow (y \leq x))$ *rewrite-preservation* (*Sequential x y*) = (*rewrite-preservation x* ∧ *rewrite-preservation y*) | *rewrite-preservation* (*Transitive x*) = *rewrite-preservation x*

### **10.3.2 Termination Obligation**

**fun** *rewrite-termination* :: *IRExpr Rewrite*  $\Rightarrow$  *(IRExpr*  $\Rightarrow$  *nat*)  $\Rightarrow$  *bool* where *rewrite-termination* (*Transform x y*)  $\text{trm} = (\text{trm } x > \text{trm } y)$ *rewrite-termination* (*Conditional x y cond*)  $\text{trm} = (\text{cond} \rightarrow (\text{trm } x > \text{trm } y))$  $$  $y$  trm *rewrite-termination* (*Transitive x*) *trm* = *rewrite-termination x trm*

**fun** *intval* :: *Value Rewrite*  $\Rightarrow$  *bool* where  $intval$  (*Transform x y*) =  $(x \neq UndefVal \land y \neq UndefVal \rightarrow x = y)$ *intval* (*Conditional x y cond*) =  $(cond \rightarrow (x = y))$ 

 $intval$  (*Sequential x y*) = (*intval x*  $\wedge$  *intval y*) | *intval* (*Transitive x*) = *intval*  $x$ 

### **10.3.3 Standard Termination Measure**

**fun** *size* :: *IRExpr*  $\Rightarrow$  *nat* **where** *unary-size*:  $size (UnaryExpr op x) = (size x) + 2$ *bin-const-size*: *size* (*BinaryExpr op x* (*ConstantExpr cy*)) = (*size x*) + 2 | *bin-size*:  $size (BinaryExpr op x y) = (size x) + (size y) + 2$ *cond-size*: *size* (*ConditionalExpr c t f*) = (*size c*) + (*size t*) + (*size f*) + 2 *const-size*: *size* (*ConstantExpr c*) = 1 *param-size*: *size* (*ParameterExpr ind s*) = 2 | *leaf-size*: *size* (*LeafExpr nid s*) = 2 *size*  $(ConstantVar c) = 2$ *size* (*VariableExpr x s*) = 2

# **10.3.4 Automated Tactics**

**named-theorems** *size-simps size simplication rules*

```
method unfold-optimization =
 (unfold rewrite-preservation.simps, unfold rewrite-termination.simps,
   unfold intval.simps,
   rule conjE, simp, simp del: le-expr-def , force?)
 | (unfold rewrite-preservation.simps, unfold rewrite-termination.simps,
   rule conjE, simp, simp del: le-expr-def , force?)
```
**method** *unfold-size* =

(((*unfold size*.*simps*, *simp add*: *size-simps del*: *le-expr-def*)*?*

; (*simp add*: *size-simps del*: *le-expr-def*)*?*

; (*auto simp*: *size-simps*)*?*

; (*unfold size*.*simps*)*?*)[*1*])

### **print-methods**

**ML** ‹ *structure System* : *RewriteSystem* = *struct val preservation* = @{*const rewrite-preservation*}; *val termination* = @{*const rewrite-termination*}; *val intval* = @{*const intval*};
*end*

*structure DSL* = *DSL-Rewrites*(*System*);

```
val - =
 Outer-Syntax.local-theory-to-proof command-keyword ‹optimization›
   define an optimization and open proof obligation
   (Parse-Spec.thm-name : −− Parse.term
      >> DSL.rewrite-cmd);
›
```
**ML-file** ∼∼/*src*/*Doc*/*antiquote-setup*.*ML*

<span id="page-217-4"></span><span id="page-217-3"></span><span id="page-217-2"></span><span id="page-217-1"></span><span id="page-217-0"></span>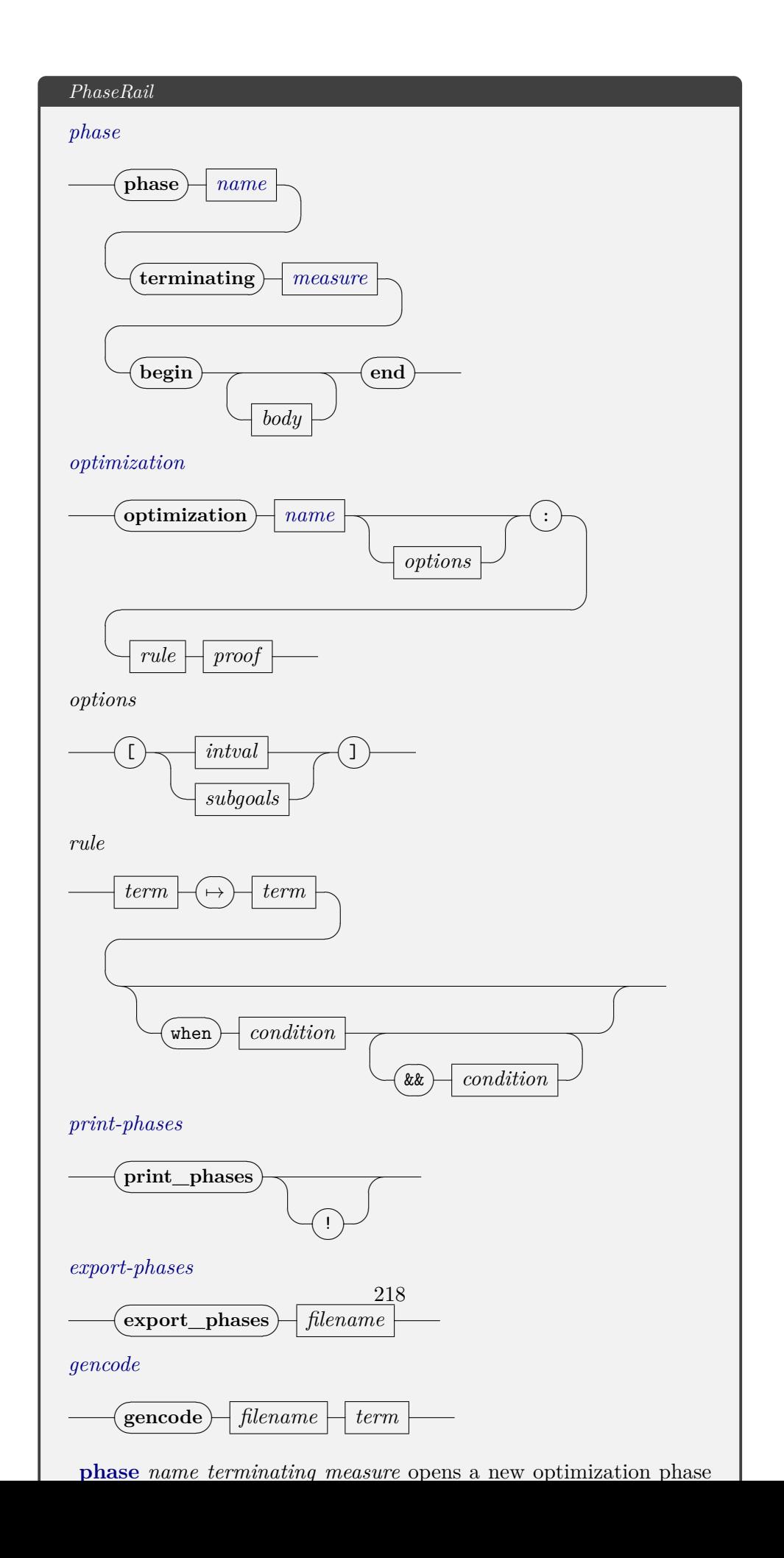

### **print-syntax**

**end**

# **11 Canonicalization Optimizations**

```
theory Common
 imports
   OptimizationDSL.Canonicalization
   Semantics.IRTreeEvalThms
begin
lemma size-pos[size-simps]: 0 < size y
 apply (induction y; auto?)
 subgoal for op
   apply (cases op)
   by (smt (z3) gr0I one-neq-zero pos2 size.elims trans-less-add2)+
 done
lemma size-non-add[size-simps]: size (BinaryExpr op a b) = size a + size b + 2\longleftrightarrow \neg(is-ConstantExpr b)
 by (induction b; induction op; auto simp: is-ConstantExpr-def)
lemma size-non-const[size-simps]:
 \neg is-ConstantExpr y \Longrightarrow 1 < size y
 using size-pos apply (induction y; auto)
 by (metis Suc-lessI add-is-1 is-ConstantExpr-def le-less linorder-not-le n-not-Suc-n
numeral-2-eq-2 pos2 size.simps(2) size-non-add)
lemma size-binary-const[size-simps]:
 size (BinaryExpr op a b) = size a + 2 \leftrightarrow (is-ConstantExpr b)by (induction b; auto simp: is-ConstantExpr-def size-pos)
lemma size-flip-binary[size-simps]:
  \neg(is-ConstantExpr \, y) \rightarrow size \, (BinaryExpr \, op \, (ConstantExpr \, x) \, y) > size(BinaryExpr op y (ConstantExpr x))
  by (metis add-Suc not-less-eq order-less-asym plus-1-eq-Suc size.simps(2,11)
size-non-add)
lemma size-binary-lhs-a[size-simps]:
 size (BinaryExpr op (BinaryExpr op' a b) c) > size aby (metis add-lessD1 less-add-same-cancel1 pos2 size-binary-const size-non-add)
lemma size-binary-lhs-b[size-simps]:
 size (BinaryExpr op (BinaryExpr op' a b) c) > size b
 by (metis IRExpr.disc(42) One-nat-def add.left-commute add.right-neutral is-ConstantExpr-def
less-add-Suc2 numeral-2-eq-2 plus-1-eq-Suc size.simps(11) size-binary-const size-non-add
size-non-const trans-less-add1)
```
**lemma** *size-binary-lhs-c*[*size-simps*]:

 $size (BinaryExpr op (BinaryExpr op' a b) c) > size c$ **by** (*metis IRExpr*.*disc*(*42*) *add*.*left-commute add*.*right-neutral is-ConstantExpr-def less-Suc-eq numeral-2-eq-2 plus-1-eq-Suc size*.*simps*(*11*) *size-non-add size-non-const trans-less-add2*)

**lemma** *size-binary-rhs-a*[*size-simps*]:

 $size (BinaryExpr op c (BinaryExpr op' a b)) > size a$ **apply** *auto* **by** (*metis trans-less-add2 less-Suc-eq less-add-same-cancel1 linorder-neqE-nat not-add-less1 pos2 order-less-trans size-binary-const size-non-add*)

**lemma** *size-binary-rhs-b*[*size-simps*]:  $size (BinaryError op c (BinaryError op' a b)) > size b$ **by** (*metis add*.*left-commute add*.*right-neutral is-ConstantExpr-def lessI numeral-2-eq-2 plus-1-eq-Suc size*.*simps*(*4*,*11*) *size-non-add trans-less-add2*)

**lemma** *size-binary-rhs-c*[*size-simps*]:  $size (BinaryExpr op c (BinaryExpr op a b)) > size c$ **by** *simp*

**lemma** *size-binary-lhs*[*size-simps*]: *size* (*BinaryExpr op x y*) > *size x* **by** (*metis One-nat-def Suc-eq-plus1 add-Suc-right less-add-Suc1 numeral-2-eq-2 size-binary-const size-non-add*)

**lemma** *size-binary-rhs*[*size-simps*]: *size* (*BinaryExpr op x y*) > *size y* **by** (*metis IRExpr*.*disc*(*42*) *add-strict-increasing is-ConstantExpr-def linorder-not-le not-add-less1 size*.*simps*(*11*) *size-non-add size-non-const size-pos*)

**lemmas** *arith*[*size-simps*] = *Suc-leI add-strict-increasing order-less-trans trans-less-add2*

**definition** *well-formed-equal* ::  $Value \Rightarrow Value \Rightarrow bool$  $(\text{infix} \approx 50)$  where *well-formed-equal v*<sub>1</sub>  $v_2 = (v_1 \neq UndefVal \rightarrow v_1 = v_2)$ 

**lemma** *well-formed-equal-defn* [*simp*]: *well-formed-equal*  $v_1$   $v_2 = (v_1 \neq$  *UndefVal*  $\longrightarrow v_1 = v_2)$ **unfolding** *well-formed-equal-def* **by** *simp*

### **end**

# **11.1 AbsNode Phase**

**theory** *AbsPhase* **imports** *Common Proofs*.*StampEvalThms* **begin**

```
phase AbsNode
 terminating size
begin
```
Note:

We can't use  $(*s*)$  for reasoning about *intual-less-than.*  $(*s*)$  will always treat the  $64^{th}$  bit as the sign flag while *intval-less-than* uses the  $b^{th}$  bit depending on the size of the word.

**value** *val*[ $new-int 320 < new-int 32 4294967286$ ] — 0 < -10 = False **value**  $(0:int64)$  <  $s$   $4294967286 - 0$  <  $4294967286 = True$ 

**lemma** *signed-eqiv*: **assumes**  $b > 0 \land b \leq 64$ **shows** val-to-bool (*val*[ $new-int b v < new-int b v'$ ]) = ( $int-signed-value b v <$  $int-signed-value$   $b$   $v'$ ) **using** *assms* **by** (*metis* (*no-types*, *lifting*) *ValueThms*.*signed-take-take-bit bool-to-val*.*elims bool-to-val-bin*.*elims int-signed-value*.*simps intval-less-than*.*simps*(*1*) *new-int*.*simps one-neq-zero val-to-bool*.*simps*(*1*))

```
lemma val-abs-pos:
```
**assumes** *val-to-bool*(*val*[( $new-int b 0$ ) < ( $new-int b v$ ]]) **shows** *intval-abs* (*new-int b v*) = (*new-int b v*) **using** *assms* **by** *force*

**lemma** *val-abs-neg*:

**assumes** *val-to-bool*(*val*[(*new-int b v*) < (*new-int b 0*)]) **shows** *intval-abs* (*new-int b v*) = *intval-negate* (*new-int b v*) **using** *assms* **by** *force*

**lemma** *val-bool-unwrap*: *val-to-bool* (*bool-to-val*  $v$ ) = *v* **by** (*metis bool-to-val*.*elims one-neq-zero val-to-bool*.*simps*(*1*))

**lemma** *take-bit-64*: **assumes**  $0 < b \land b < 64$ **assumes** *take-bit b*  $v = v$ **shows** *take-bit*  $64 v = \text{take-bit } b v$ **using** *assms* **by** (*metis min-def nle-le take-bit-take-bit*)

A special value exists for the maximum negative integer as its negation is itself. We can define the value as  $set-bit ((b::nat) - (1::nat)) (0::64 word)$ for any bit-width, b.

**value** (*set-bit 1 0*)::*2 word* — 2

**value** −(*set-bit 1 0*)::*2 word* — 2 **value** (*set-bit 31 0*)::*32 word* — 2147483648 **value** −(*set-bit 31 0*)::*32 word* — 2147483648

**lemma** *negative-def* : **fixes**  $v$  :: 'a::*len word* **assumes** *v* <*s 0* **shows** *bit v*  $(LENGTH('a) - 1)$ **using** *assms* **by** (*simp add*: *bit-last-iff word-sless-alt*)

**lemma** *positive-def* : **fixes**  $v$  :: 'a::len word **assumes**  $0 \leq s$  *v* **shows**  $\neg (bit \ v \ (LENGTH('a) - 1))$ **using** *assms* **by** (*simp add*: *bit-last-iff word-sless-alt*)

**lemma** *negative-lower-bound*: **fixes**  $v :: 'a::len word$ **assumes**  $(2^{\textit{c}}(LENGTH('a) - 1)) \leq s \ v$ assumes  $v < s$  0 **shows**  $0 \leq s(-v)$ **using** *assms* **by** (*smt* (*verit*) *signed-0 signed-take-bit-int-less-self-iff sint-ge sint-word-ariths*(*4*) *word-sless-alt*)

**lemma** *min-int*:  $fixes x :: 'a::len word$ **assumes** *x* <*s 0*  $\textbf{assumes } x \neq (2^{\textit{a}}(LENGTH('a) - 1))$ **shows**  $2^{\gamma}$ (*LENGTH*( $(a) - 1$ ) <*s x* **using** *assms* **sorry**

**lemma** *negate-min-int*: fixes  $v$  :: 'a::*len word* **assumes**  $v = (2 \hat{\mathcal{C}}(LENGTH('a) - 1))$ **shows**  $v = (-v)$ **using** *assms* **by** (*metis One-nat-def add*.*inverse-neutral double-eq-zero-iff mult-minus-right verit-minus-simplify*(*4*))

**fun** *abs* :: '*a*::*len word*  $\Rightarrow$  '*a word* **where** *abs*  $x = (if \ x \leq s \ 0 \ then \ (-x) \ else \ x)$ 

```
lemma
 abs(abs(x)) = abs(x)for x :: 'a::len wordproof (cases 0 \leq s x)
 case True
 then show ?thesis
   by force
next
 case neg: False
 then show ?thesis
 proof (\text{cases } x = (2 \text{? } \text{LENGTH}('a) - 1))case True
   then show ?thesis
     using negate-min-int
    by (simp add: word-sless-alt)
 next
   case False
   then show ?thesis using min-int negative-lower-bound
     using negate-min-int by force
 qed
qed
```
We need to do the same proof at the value level.

```
lemma invert-intval:
 assumes int-signed-value b v < 0assumes b > 0 \land b \leq 64assumes take-bit b v = vassumes v \neq (2^{\gamma}(b-1))shows 0 \leq int\text{-}signed\text{-}value b(-v)using assms apply simp sorry
```

```
lemma negate-max-negative:
 assumes b > 0 \land b \leq 64assumes take-bit b v = vassumes v = (2^{\gamma}(b - 1))shows new-int b v = intual-negate (new-int b v)
 using assms apply simp using negate-min-int sorry
```

```
lemma val-abs-always-pos:
 assumes b > 0 \land b \leq 64assumes take-bit b v = vassumes v \neq (2^{\gamma}(b-1))assumes intval-abs (new-int b v) = (new-int b v')
 shows val-to-bool \text{(val}[(new-int b \ o) < (new-int b \ v')]) \lor val-to-bool \text{(val}[(new-int b \ o)]b 0) eq (new-int b v')])
proof (cases v = 0)
 case True
 then have isZero: intval-abs (new-int b 0) = new-int b 0
```

```
by auto
  then have IntVal b 0 = new-int b v'
   using True assms by auto
  then have val-to-bool \left(\text{val}[(\text{new-int } b \theta) \text{ eq } (\text{new-int } b \ v')] \right)by simp
  then show ?thesis by simp
next
  case neq0: False
  have zero: int-signed-value b 0 = 0by simp
  then show ?thesis
  proof (cases int-signed-value b v > 0)
   case True
   then have val-to-bool(val[(new-int b 0) < (new-int b v)])
     using zero apply simp
   by (metis One-nat-def ValueThms.signed-take-take-bit assms(1) val-bool-unwrap)
    then have val-to-bool (val[new-int b 0 < new-int b v])
     by (metis assms(4) val-abs-pos)
   then show ?thesis
     by blast
  next
   case neg: False
    then have val-to-bool (val[new-int b 0 < new-int b v])
   proof −
     have int-signed-value b v \leq 0using assms neg neq0 by simp
     then show ?thesis
     proof (cases int-signed-value b v = 0)
       case True
       then have v = 0by (metis One-nat-def Suc-pred assms(1) assms(2) dual-order.refl
int-signed-value.simps signed-eq-0-iff take-bit-of-0 take-bit-signed-take-bit)
       then show ?thesis
         using neq0 by simp
     next
       case False
       then have int-signed-value b v < 0using \langle \textit{int-signed-value} \ (\textit{b::}\textit{nat}) \ (\textit{v::}\textit{64} \textit{ word}) \sqsubseteq (\textit{0::}\textit{int}) \rangle by linarith
       then have new-int b v' = new-int b (-v)using assms using intval-abs.elims
         by simp
       then have 0 \lt int\text{-}signed\text{-}value\ b\ (-v)using assms(3) invert-intval
        using \langle \textit{int-signed-value} \ (\textit{b::}\textit{nat}) \ (\textit{v::}\textit{64} \textit{ word}) \ \langle \ (\textit{0::}\textit{int}) \rangle \ \textit{assms}(1) \ \textit{assms}(2)by blast
       then show ?thesis
       \textbf{using } \langle new\text{-}int (b::nat) (v':64 word) = new\text{-}int b (- (v::64 word)) \rangle \text{ }assms(1)signed-eqiv zero by presburger
     qed
```

```
qed
   then show ?thesis
    by simp
 qed
qed
lemma intval-abs-elims:
 assumes intval-abs x \neq UndefVal
 shows \exists t \ v \cdot x = IntVal t \ v \wedgeintval-abs x = new-int t (if int-signed-value t v < 0 then − v else v)
 by (meson intval-abs.elims assms)
lemma wf-abs-new-int:
 assumes intval-abs (IntVal t v) \neq UndefVal
 shows intval-abs (IntVal t v) = new-int t v \vee intval-abs (IntVal t v) = new-int t
(-v)by simp
lemma mono-undef-abs:
 assumes intval-abs (intval-abs x) \neq UndefVal
 shows intval-abs x \neq UndefVal
 using assms by force
lemma val-abs-idem:
 assumes valid-value x (IntegerStamp b l h)
 assumes val[abs(abs(x))] \neq UndefValshows val[abs(abs(x))] = val[abs(x)]proof −
 obtain b v where in-def: x = IntVal b vusing assms intval-abs-elims mono-undef-abs by blast
 then have bInRange: b > 0 \land b \leq 64using assms(1)
   by (metis valid-stamp.simps(1) valid-value.simps(1))
 then show ?thesis
 proof (cases int-signed-value b v < 0)
   case neg: True
   then show ?thesis
   proof (cases v = (2^{\gamma}(b - 1)))
    case min: True
    then show ?thesis
    by (smt (z3) assms(1) bInRange in-def intval-abs.simps(1) intval-negate.simps(1)
negate-max-negative new-int.simps valid-value.simps(1))
   next
    case notMin: False
    then have nested: (intval-abs x) = new-int b (−v)
      using neg val-abs-neg in-def by simp
    also have int-signed-value b (-v) > 0using neg notMin invert-intval bInRange
```

```
by (metis assms(1) in-def valid-value.simps(1))
    then have (intval-abs (new-int b (-v))) = new-int b (-v)by (smt (verit, best) ValueThms.signed-take-take-bit bInRange int-signed-value.simps
intval-abs.simps(1) new-int.simps new-int-unused-bits-zero)
    then show ?thesis
      using nested by presburger
   qed
 next
   case False
   then show ?thesis
   by (metis (mono-tags, lifting) assms(1) in-def intval-abs.simps(1) new-int.simps
valid-value.simps(1))
 qed
qed
```
### **Optimisations end**

**end**

# **11.2 AddNode Phase**

```
theory AddPhase
 imports
   Common
begin
phase AddNode
 terminating size
begin
```
**lemma** *binadd-commute*: **assumes** *bin-eval BinAdd x y*  $\neq$  *UndefVal* **shows** *bin-eval BinAdd x y* = *bin-eval BinAdd y x* **by** (*simp add*: *intval-add-sym*)

```
optimization AddShiftConstantRight: ((const v) + y) \rightarrow y + (const v) when
¬(is-ConstantExpr y)
 apply (metis add-2-eq-Suc 0
less-Suc-eq plus-1-eq-Suc size.simps(11) size-non-add)
 using le-expr-def binadd-commute by blast
```

```
optimization AddShiftConstantRight2: ((const v) + y) \rightarrow y + (const v) when
¬(is-ConstantExpr y)
 using AddShiftConstantRight by auto
```
**lemma** *is-neutral-0* [*simp*]:

**assumes** *val*[ $(IntVal b x) + (IntVal b 0)] \neq UnderVal$ **shows** *val*[ $(IntVal b x) + (IntVal b \theta)$ ] =  $(new-int b x)$ **by** *simp* **lemma** *AddNeutral-Exp*: **shows**  $exp[(e + (const (IntVal 32 0)))] \geq exp[e]$ **apply** *auto* **subgoal premises** *p* **for** *m p x* **proof** − **obtain** *ev* **where** *ev*:  $[m,p] \vdash e \mapsto ev$ **using** *p* **by** *auto* **then obtain** *b evx* **where** *evx*:  $ev = IntVal b evx$ **by** (*metis evalDet evaltree-not-undef intval-add*.*simps*(*3*,*4*,*5*) *intval-logic-negation*.*cases p*(*1*,*2*)) **then have** *additionNotUndef*:  $val[ev + (IntVal 32 0)] \neq UnderVal$ **using** *p evalDet ev* **by** *blast* **then have** *sameWidth*:  $b = 32$ **by** (*metis evx additionNotUndef intval-add*.*simps*(*1*)) **then have** *unfolded*:  $val[ev + (IntVal 32 0)] = IntVal 32 (take-bit 32 (evx+0))$ **by** (*simp add*: *evx*) **then have** *eqE*: *IntVal 32* (*take-bit 32* (*evx+0*)) = *IntVal 32* (*take-bit 32* (*evx*)) **by** *auto* **then show** *?thesis* **by** (*metis ev evalDet eval-unused-bits-zero evx p*(*1*) *sameWidth unfolded*) **qed done optimization**  $AddNeutral: (e + (const (IntVal 32 0))) \rightarrow e$ 

**using** *AddNeutral-Exp* **by** *presburger*

**ML-val**  $\langle \mathbb{Q} \{ \text{term } \langle x = y \rangle \} \rangle$ 

**lemma** *NeutralLeftSubVal*: **assumes** *e1* = *new-int b ival* **shows**  $val[(e1 - e2) + e2] \approx e1$ **using** *assms* **by** (*cases e1*; *cases e2*; *auto*)

**lemma** *RedundantSubAdd-Exp*: **shows**  $exp[((a - b) + b)] \ge a$ **apply** *auto* **subgoal premises** *p* **for** *m p y xa ya* **proof** − **obtain** *bv* **where** *bv*:  $[m,p] \vdash b \mapsto bv$ **using**  $p(1)$  **by** *auto* **obtain** *av* **where** *av*:  $[m,p] \vdash a \mapsto av$ **using** *p*(*3*) **by** *auto* **then have**  $subNotUnder: *val*[*av* - *bv*] \neq UnderVal$ **by** (*metis by evalDet p*( $3,4,5$ )) **then obtain** *bb bvv* **where** *bInt*: *bv* = *IntVal bb bvv*

**by** (*metis bv evaltree-not-undef intval-logic-negation*.*cases intval-sub*.*simps*(*7* ,*8*,*9*)) **then obtain** *ba avv* **where** *aInt*: *av* = *IntVal ba avv* **by** (*metis av evaltree-not-undef intval-logic-negation*.*cases intval-sub*.*simps*(*3*,*4*,*5*) *subNotUndef*) **then have** *widthSame*: *bb*=*ba* **by** (*metis av bInt bv evalDet intval-sub*.*simps*(*1*) *new-int-bin*.*simps p*(*3*,*4*,*5*)) **then have** *valEval*:  $val[((av-bv)+bv)] = val[av]$ **using** *aInt av eval-unused-bits-zero widthSame bInt* **by** *simp* **then show** *?thesis* **by** (*metis av bv evalDet*  $p(1,3,4)$ *)* **qed done optimization** RedundantSubAdd:  $((e_1 - e_2) + e_2) \mapsto e_1$ **using** *RedundantSubAdd-Exp* **by** *blast* **lemma** *allE2*:  $(\forall x \ y. \ P \ x \ y) \Longrightarrow (P \ a \ b \Longrightarrow R) \Longrightarrow R$ **by** *simp* **lemma** *just-goal2*: **assumes**  $(∀ a b. (val[(a - b) + b] ≠ UndefVal ∧ a ≠ UndefVal →$  $val[(a - b) + b] = a)$ **shows**  $(exp[(e_1 - e_2) + e_2]) \ge e_1$ **unfolding** *le-expr-def unfold-binary bin-eval*.*simps* **by** (*metis assms evalDet evaltree-not-undef*) **optimization**  $RedundantSubAdd2: e_2 + (e_1 - e_2) \rightarrowtail e_1$ 

**using** *size-binary-rhs-a* **apply** *simp* **apply** *auto* **by** (*smt* (*z3*) *NeutralLeftSubVal evalDet eval-unused-bits-zero intval-add-sym intval-sub*.*elims new-int*.*simps well-formed-equal-defn*)

**lemma** *AddToSubHelperLowLevel*: **shows**  $val[-e + y] = val[y - e]$  (**is**  $\mathscr{X}x = \mathscr{Y}y$ ) **by** (*induction y*; *induction e*; *auto*)

**print-phases**

**lemma** *val-redundant-add-sub*:

**assumes** *a* = *new-int bb ival* **assumes**  $val[b + a] \neq UndefVal$ **shows**  $val[(b + a) - b] = a$ **using** *assms* **apply** (*cases a*; *cases b*; *auto*) **by** *presburger* **lemma** *val-add-right-negate-to-sub*: **assumes**  $val[x + e] \neq UnderVal$ **shows**  $val[x + (-e)] = val[x - e]$ **by** (*cases x*; *cases e*; *auto simp*: *assms*) **lemma** *exp-add-left-negate-to-sub*:  $exp[-e + y] \geq exp[y - e]$ **by** (*cases e*; *cases y*; *auto simp*: *AddToSubHelperLowLevel*) **lemma** *RedundantAddSub-Exp*: **shows**  $exp[(b + a) - b] \ge a$ **apply** *auto* **subgoal premises** *p* **for** *m p y xa ya* **proof** − **obtain** *bv* **where** *bv*:  $[m,p] \vdash b \mapsto bv$ **using**  $p(1)$  **by** *auto* **obtain** *av* **where** *av*:  $[m,p] \vdash a \mapsto av$ **using**  $p(4)$  **by** *auto* **then have** *addNotUndef*: *val*[ $av + bv$ ]  $\neq$  *UndefVal* **by** (*metis bv evalDet intval-add-sym intval-sub.simps* $(2)$   $p(2,3,4)$ ) **then obtain** *bb bvv* **where**  $blnt$ :  $bv = IntVal b \, bv$ **by** (*metis bv evalDet evaltree-not-undef intval-add*.*simps*(*3*,*5*) *intval-logic-negation*.*cases intval-sub*.*simps*(*8*) *p*(*1*,*2*,*3*,*5*)) **then obtain** *ba avv* **where** *aInt*: *av* = *IntVal ba avv* **by** (*metis addNotUndef intval-add*.*simps*(*2*,*3*,*4*,*5*) *intval-logic-negation*.*cases*) **then have** *widthSame*: *bb*=*ba* **by** (*metis addNotUndef bInt intval-add*.*simps*(*1*)) **then have** *valEval*:  $val[((bv+av)-bv)] = val[av]$ **using** *aInt av eval-unused-bits-zero widthSame bInt* **by** *simp* **then show** *?thesis* **by** (*metis av bv evalDet p*( $1,3,4$ )) **qed done** Optimisations

**optimization**  $RedundantAddSub: (b + a) - b \mapsto a$ **using** *RedundantAddSub-Exp* **by** *blast*

**optimization**  $AddRightNegativeToSub: x + -e \mapsto x - e$ **apply** (*metis Nat*.*add-0-right add-2-eq-Suc* <sup>0</sup> *add-less-mono1 add-mono-thms-linordered-field*(*2*)

*less-SucI not-less-less-Suc-eq size-binary-const size-non-add size-pos*) **using** *AddToSubHelperLowLevel intval-add-sym* **by** *auto*

**optimization**  $AddLeftNegativeToSub: -e + y \mapsto y - e$ 

**apply** (*smt* (*verit*, *best*) *One-nat-def add*.*commute add-Suc-right is-ConstantExpr-def less-add-Suc2*

*numeral-2-eq-2 plus-1-eq-Suc size*.*simps*(*1*) *size*.*simps*(*11*) *size-binary-const size-non-add*)

**using** *exp-add-left-negate-to-sub* **by** *simp*

**end**

**end**

## **11.3 AndNode Phase**

```
theory AndPhase
 imports
   Common
   Proofs.StampEvalThms
begin
context stamp-mask
begin
lemma AndCommute-Val:
 assumes val[x & y] \neq UndefVal
 shows val[x \& y] = val[y \& x]using assms apply (cases x; cases y; auto) by (simp add: and.commute)
lemma AndCommute-Exp:
 shows exp[x \& y] \geq exp[y \& x]using AndCommute-Val unfold-binary by auto
lemma AndRightFallthrough: (((and (not (\downarrow x)) (\uparrow y)) = 0)) \rightarrow exp[x & y] ≥
exp[y]
 apply simp apply (rule impI; (rule allI)+; rule impI)
 subgoal premises p for m p v
   proof −
    obtain xv where xv: [m, p] \vdash x \mapsto xvusing p(2) by blast
    obtain yv where yv: [m, p] \vdash y \mapsto yvusing p(2) by blast
    obtain xb xvv where xvv: xv = IntVal xb xvvby (metis bin-eval-inputs-are-ints bin-eval-int evalDet is-IntVal-def p(2)
unfold-binary xv)
    obtain yb yvv where yvv: yv = IntVal yb yvv
        by (metis bin-eval-inputs-are-ints bin-eval-int evalDet is-IntVal-def p(2)
```

```
unfold-binary yv)
    have equalAnd: v = val[xv \& yv]by (metis BinaryExprE bin-eval.simps(6) evalDet p(2) xv yv)
    then have and Unfold: val[xv \& yv] = (if xb = yb then new-int xb (and xvv yvv)
else UndefVal)
      by (simp add: xvv yvv)
    have v = yvapply (cases v; cases yv; auto)
      using p(2) apply auto[1] using yvv apply simp-all
     by (metis Value.distinct(1,3,5,7 ,9,11,13) Value.inject(1) andUnfold equalAnd
new-int.simps
      xv xvv yv eval-unused-bits-zero new-int.simps not-down-up-mask-and-zero-implies-zero
          equalAnd p(1)<sup>+</sup>
    then show ?thesis
      by (simp add: yv)
   qed
 done
lemma AndLeftFallthrough: (((and (not (\downarrow y)) (\uparrow x)) = 0)) \rightarrow exp[x & y] ≥
exp[x]
 using AndRightFallthrough AndCommute-Exp by simp
end
phase AndNode
 terminating size
begin
lemma bin-and-nots:
 (
∼x & ∼y) = (∼(x | y))
 by simp
lemma bin-and-neutral:
(x & ∼False) = x
 by simp
lemma val-and-equal:
 assumes x = new-int b v
 and val[x \& x] \neq UndefValshows val[x \& x] = xby (auto simp: assms)
lemma val-and-nots:
 val[~^{\sim} x \& ~^{\sim} y] = val[~^{\sim} (x \mid y)]by (cases x; cases y; auto simp: take-bit-not-take-bit)
```
**lemma** *val-and-neutral*:

**assumes**  $x = new-int b$ **and**  $val[x \& ∼(new-int b' 0)] ≠ UndefVal$ **shows** *val*[ $x \& \sim (new-int \ b' \ 0)$ ] = *x* **using** *assms* **apply** (*simp add*: *take-bit-eq-mask*) **by** *presburger*

```
lemma val-and-zero:
 assumes x = new-int b vshows val[x \& (IntVal b \theta)] = IntVal b \thetaby (auto simp: assms)
```

```
lemma exp-and-equal:
 exp[x \& x] \geq exp[x]apply auto
 subgoal premises p for m p xv yv
 proof−
   obtain xv where xv: [m,p] \vdash x \mapsto xvusing p(1) by auto
   obtain yv where yv: [m,p] \vdash x \mapsto yvusing p(1) by auto
   then have evalSame: xv = yvusing evalDet xv by auto
   then have notUndef: xv \neq UndefVal \wedge yv \neq UndefVal
    using evaltree-not-undef xv by blast
   then have andNotUndef: val[xv & yv] \neq UndefVal
    by (metis evalDet evalSame p(1,2,3) <i>xv)
   obtain xb xvv where xvv: xv = IntVal xb xvvby (metis Value.exhaust-sel andNotUndef evalSame intval-and.simps(3,4,9)
notUndef)
   obtain yb yvv where yvv: yv = IntVal yb yvv
    using evalSame xvv by auto
   then have widthSame: xb=yb
    using evalSame xvv by auto
   then have valSame: yvv=xvv
    using evalSame xvv yvv by blast
   then have evalSame0: val[xv \& yv] = new-int xb (xvv)
    using evalSame xvv by auto
   then show ?thesis
    by (metis eval-unused-bits-zero new-int.simps evalDet p(1,2) valSame width-
Same xv xvv yvv)
 qed
 done
lemma exp-and-nots:
```

```
exp[<sup>∼</sup>x & \sim<sup>y</sup>] ≥ exp[<sup>∼</sup>(x | y)]
```

```
using val-and-nots by force
lemma exp-sign-extend:
 assumes e = (1 \leq k \leq In) - 1shows BinaryExpr BinAnd (UnaryExpr (UnarySignExtend In Out) x)
                       (ConstantExpr (new-int b e))
                      ≥ (UnaryExpr (UnaryZeroExtend In Out) x)
 apply auto
 subgoal premises p for m p va
   proof −
    obtain va where va: [m,p] \vdash x \mapsto vausing p(2) by auto
     then have notUndef: va \neq UndefValby (simp add: evaltree-not-undef)
     then have 1: intval-and (intval-sign-extend In Out va) (IntVal b (take-bit b
e)) \neq UndefVal
      using evalDet p(1) p(2) va by blast
     then have 2: intval-sign-extend In Out va \neq UndefVal
      by auto
     then have 21: (0::nat) < busing eval-bits-1-64 p(4) by blast
     then have \mathcal{S}: b \sqsubseteq (64::nat)using eval-bits-1-64 p(4) by blast
     then have 4: − ((2::int) \hat{ } b div (2::int)) \subseteq sint (signed-take-bit (b − Suc
(0::nat)) (take-bit b e))
    by (simp add: 21 int-power-div-base signed-take-bit-int-greater-eq-minus-exp-word)
    then have 5: sint (signed-take-bit (b − Suc (0::nat)) (take-bit b e)) < (2::int)
^ b div (2::int)
    by (simp add: 21 3 Suc-le-lessD int-power-div-base signed-take-bit-int-less-exp-word)
     then have 6: [m,p] \vdash UnaryExpr (UnaryZeroExtend In Out)
            x \mapsto intval-and (intval-sign-extend In Out va) (IntVal b (take-bit b e))
      apply (cases va; simp)
      apply (simp add: notUndef) defer
      using 2 apply fastforce+
      sorry
     then show ?thesis
      by (metis evalDet p(2) va)
   qed
 done
lemma exp-and-neutral:
 assumes wf-stamp x
 assumes stamp-expr x = IntegerStamp b lo hi
 shows exp[(x \& \sim (const (IntVal b 0)))] \geq xusing assms apply auto
```

```
using p(3) by auto
```
**proof**−

**subgoal premises** *p* **for** *m p xa*

**obtain** *xv* **where** *xv*:  $[m, p] \vdash x \mapsto xv$ 

```
obtain xb xvv where xvv: xv = IntValx xbvby (metis assms valid-int wf-stamp-def xv)
  then have widthSame: xb=b
    by (metis p(1,2) valid-int-same-bits wf-stamp-def xv)
  then show ?thesis
      by (metis evalDet eval-unused-bits-zero intval-and.simps(1) new-int.elims
new-int-bin.elims
       p(3) take-bit-eq-mask xv xvv)
 qed
 done
```
**lemma** *val-and-commute*[*simp*]:  $val[x \& y] = val[y \& x]$ **by** (*cases x*; *cases y*; *auto simp*: *word-bw-comms*(*1*))

Optimisations

**optimization** *AndEqual:*  $x \& x \rightarrow x$ **using** *exp-and-equal* **by** *blast*

**optimization** *AndShiftConstantRight*: ((*const x*) & *y*)  $\mapsto$  *y* & (*const x*)  $when \neg (is-ConstantExpr y)$ 

**using** *size-flip-binary* **by** *auto*

**optimization** *AndNots*: ( $\sim x$ ) & ( $\sim y$ )  $\mapsto \sim (x \mid y)$ **by** (*metis add-2-eq-Suc* <sup>0</sup> *less-SucI less-add-Suc1 not-less-eq size-binary-const size-non-add exp-and-nots*)+

**optimization** *AndSignExtend*: *BinaryExpr BinAnd* (*UnaryExpr* (*UnarySignExtend In Out*) (*x*))

> (*const* (*new-int b e*)) 7−→ (*UnaryExpr* (*UnaryZeroExtend In Out*) (*x*)) *when*  $(e = (1 \lt k \ln) - 1)$

**using** *exp-sign-extend* **by** *simp*

**optimization** *AndNeutral*:  $(x \& \sim (const (IntVal b 0))) \rightarrow x$ *when* (*wf-stamp x*  $\land$  *stamp-expr x* = *IntegerStamp b lo hi*) **using** *exp-and-neutral* **by** *fast*

**optimization**  $AndRightFallThrough: (x \& y) \rightarrow y$ *when*  $(((and (not (IRExpr-down x)) (IRExpr-up y)) = 0))$ **by** (*simp add*: *IRExpr-down-def IRExpr-up-def*)

**optimization**  $AndLeftFallThrough: (x \& y) \rightarrow x$ *when*  $(((and (not (IRExpr-down y)) (IRExpr-up x)) = 0)$ **by** (*simp add*: *IRExpr-down-def IRExpr-up-def*)

**end end**

```
11.4 BinaryNode Phase
theory BinaryNode
 imports
   Common
begin
phase BinaryNode
 terminating size
begin
optimization BinaryFoldConstant: BinaryExpr op (const v1) (const v2) \rightarrow Con-
stantExpr (bin-eval op v1 v2)
 unfolding le-expr-def
 apply (rule allI impI)+
 subgoal premises bin for m p v
   apply (rule BinaryExprE[OF bin])
   subgoal premises prems for x y
  proof −
    have x: x = v1using prems by auto
    have y: y = v\mathcal{Z}using prems by auto
    have xy: v = bin-eval op x y
     by (simp add: prems x y)
    have int: ∃ b vv . v = new-int b vv
     using bin-eval-new-int prems by fast
    show ?thesis
      by (metis ConstantExpr prems(1) x y int bin eval-bits-1-64 new-int.simps
new-int-take-bits
         wf-value-def validDefIntConst)
    qed
   done
 done
```
**end**

**end**

# **11.5 ConditionalNode Phase**

**theory** *ConditionalPhase* **imports** *Common Proofs*.*StampEvalThms*

### **begin**

```
phase ConditionalNode
 terminating size
begin
```

```
lemma negates: \exists v \ b, e = IntVal b \ v \wedge b > 0 \implies val-to-book \ (val[e]) \longleftrightarrow\neg (val-to-book (val![e]))by (metis (mono-tags, lifting) intval-logic-negation.simps(1) logic-negate-def new-int.simps
```
*of-bool-eq*(*2*) *one-neq-zero take-bit-of-0 take-bit-of-1 val-to-bool*.*simps*(*1*))

**lemma** *negation-condition-intval*: **assumes** *e* = *IntVal b ie* **assumes**  $0 < b$ **shows** *val*[(!*e*) *?*  $x : y = val[e ? y : x]$ **by** (*metis assms intval-conditional*.*simps negates*)

```
lemma negation-preserve-eval:
  assumes [m, p] \vdash exp[!e] \mapsto vshows \exists v'. ([m, p] \vdash exp[e] \mapsto v') \land v = val[!v']
```

```
using assms by auto
lemma negation-preserve-eval-intval:
```

```
assumes [m, p] \vdash exp[!e] \mapsto vshows \exists v' b w. ([m, p] \vdash exp[e] \mapsto v' \land v' = IntVal b w \land b > 0by (metis assms eval-bits-1-64 intval-logic-negation.elims negation-preserve-eval
unfold-unary)
```

```
optimization NegativeConditionFlipBranches: ((!e) ? x : y) \rightarrow (e ? y : x)apply simp apply (rule allI; rule allI; rule allI; rule impI)
 subgoal premises p for m p v
 proof −
   obtain ev where ev: [m,p] \vdash e \mapsto evusing p by blast
   obtain notEv where notEv: notEv = intval-logic-negation ev
     by simp
  obtain lhs where lhs: [m,p] ` ConditionalExpr (UnaryExpr UnaryLogicNegation
e) x y \mapsto lhs
     using p by auto
   obtain xv where xv: [m,p] \vdash x \mapsto xvusing lhs by blast
   obtain yv where yv: [m,p] \vdash y \mapsto yvusing lhs by blast
   then show ?thesis
    by (smt (z3) le-expr-def ConditionalExpr ConditionalExprE Value.distinct(1)
evalDet negates p
        negation-preserve-eval negation-preserve-eval-intval)
```
**qed**

**done**

```
optimization \text{DefaultTrueBranch: } (\text{true } ? x : y) \longmapsto x.
optimization DefaultFalseBranch: (false ? x : y) \rightarrow y.
optimization ConditionalEqualBranches: (e \, ? \, x : x) \longmapsto x.
optimization condition-bounds-x: ((u \lt v) \nvert x : y) \mapsto xwhen (stamp-under (stamp-expr u) (stamp-expr v) ∧ wf-stamp u ∧ wf-stamp v)
 using stamp-under-defn by fastforce
optimization condition-bounds-y: ((u \lt v) \nvert x : y) \mapsto ywhen (stamp-under (stamp-expr v) (stamp-expr u) \land wf-stamp u \land wf-stamp v)
 using stamp-under-defn-inverse by fastforce
lemma val-optimise-integer-test:
 assumes ∃ v. x = IntVal 32 vshows val[((x & (IntVal 32 1)) eq (IntVal 32 0)) ? (IntVal 32 0) : (IntVal 32 1)]
=
       val[x & IntVal 32 1]
 using assms apply auto
 apply (metis (full-types) bool-to-val.simps(2) val-to-bool.simps(1))
 by (metis (mono-tags, lifting) bool-to-val.simps(1) val-to-bool.simps(1) even-iff-mod-2-eq-zero
     odd-iff-mod-2-eq-one and-one-eq)
optimization ConditionalEliminateKnownLess: ((x < y) \; ? \; x : y) \longmapsto xwhen (stamp-under (stamp-expr x) (stamp-expr y)
                               ∧ wf-stamp x ∧ wf-stamp y)
 using stamp-under-defn by fastforce
lemma ExpIntBecomesIntVal:
 assumes stamp-expr x = IntegerStamp b xl xh
 assumes wf-stamp x
 assumes valid-value v (IntegerStamp b xl xh)
 assumes [m,p] \vdash x \mapsto vshows \exists xv. v = IntVal b xv
 using assms by (simp add: IRTreeEvalThms.valid-value-elims(3))
```

```
lemma intval-self-is-true:
 assumes yv \neq UndefVal
 assumes yv = IntVal b yvv
 shows intval-equals yv yv = IntVal 321using assms by (cases yv; auto)
```
**lemma** *intval-commute*: **assumes** *intval-equals yv*  $xv \neq$  *UndefVal* **assumes** *intval-equals xv*  $yv \neq$  *UndefVal* **shows** *intval-equals yv xv* = *intval-equals xv yv* **using** *assms* **apply** (*cases yv*; *cases xv*; *auto*) **by** (*smt* (*verit*, *best*))

**definition** *isBoolean* :: *IRExpr* ⇒ *bool* **where**  $isBoolean \, e = (\forall \, m \, p \, cond. \, (([m,p] \vdash e \mapsto cond) \longrightarrow (cond \in \{IntVal \, 3200, IntVal \}$ *32 1*})))

**lemma** *preserveBoolean*: **assumes** *isBoolean c* **shows** *isBoolean exp*[!*c*] **using** *assms isBoolean-def* **apply** *auto* **by** (*metis* (*no-types*, *lifting*) *IntVal0 IntVal1 intval-logic-negation*.*simps*(*1*) *logic-negate-def*)

*when stamp-expr x* = *IntegerStamp b xl xh*  $\wedge$ 

*stamp-expr y* = *IntegerStamp b yl yh* ∧

(*alwaysDistinct* (*stamp-expr x*) (*stamp-expr*

**optimization** *ConditionalIntegerEquals-1*: *exp*[*BinaryExpr BinIntegerEquals* (*c ?*  $x : y(x)$   $(x)$   $\mapsto c$ 

*wf-stamp x* ∧

*wf-stamp y* ∧

*y*)) ∧

*isBoolean c*

**apply** (*metis Canonicalization*.*cond-size add-lessD1 size-binary-lhs*) **apply** *auto* **subgoal premises** *p* **for** *m p cExpr xv cond* **proof** − **obtain** *cond* **where** *cond*:  $[m,p] \vdash c \mapsto cond$ **using** *p* **by** *blast* **have** *cRange*: *cond* = *IntVal* 32 0  $\vee$  *cond* = *IntVal* 32 1 **using** *p cond isBoolean-def* **by** *blast* **then obtain** *yv* **where**  $yVal: [m,p] \vdash y \mapsto yv$ **using** *p*(*15*) **by** *auto* **obtain** *xvv* **where**  $xvv$ :  $xv = IntVal b xvv$ **by** (*metis p*(*1*,*2*,*7* ) *valid-int wf-stamp-def*) **obtain** *yvv* **where**  $yvv: yv = IntVal b yvv$ **by** (*metis ExpIntBecomesIntVal p*(*3*,*4*) *wf-stamp-def yVal*) **have**  $yxDiff: xvv \neq yvv$ **by** (*smt* (*verit*, *del-insts*) *yVal xvv wf-stamp-def valid-int-signed-range p yvv*) **have** *eqEvalFalse*: *intval-equals yv xv* = (*IntVal 32 0*) **unfolding** *xvv yvv* **apply** *auto* **by** (*metis* (*mono-tags*) *bool-to-val*.*simps*(*2*) *yxDiff* ) **then have** *valEvalSame*: *cond* = *intval-equals val*[*cond ? xv* : *yv*] *xv* **apply** (*cases cond* = *IntVal 32 0*; *simp*) **using** *cRange xvv* **by** *auto* **then have** *condTrue*: *val-to-bool cond*  $\implies cExpr = xv$ **by** (*metis* (*mono-tags, lifting*) *cond evalDet*  $p(11) p(7) p(9)$ **then have** *condFalse*:  $\neg (val-to-book\ cond) \implies cExpr = yv$ 

```
by (metis (full-types) cond evalDet p(11) p(9) yValthen have [m,p] \vdash c \mapsto \text{interval-equals cExpr xv}using cond condTrue valEvalSame by fastforce
   then show ?thesis
     by blast
 qed
 done
lemma negation-preserve-eval0:
 assumes [m, p] \vdash exp[e] \mapsto vassumes isBoolean e
  shows \exists v'. ([m, p] \vdash exp[!e] \mapsto v')using assms
proof −
 obtain b vv where vIntVal: v = IntVal b vv
   using isBoolean-def assms by blast
 then have negationDefined: intual-logic-negation v \neq UndefVal
   by simp
 show ?thesis
   using assms(1) negationDefined by fastforce
qed
lemma negation-preserve-eval2:
 assumes ([m, p] \vdash exp[e] \mapsto v)assumes (isBoolean e)
  shows \exists v'. ([m, p] \vdash exp[!e] \mapsto v') \land v = val[!v']using assms
proof −
 obtain notEval where notEval: ([m, p] \vdash exp[!e] \mapsto notEval)by (metis assms negation-preserve-eval0)
 then have logicNegateEquiv: notEval = intval-logic-negation v
   using evalDet assms(1) unary-eval.simps(4) by blast
 then have vRange: v = IntVal 320 \lor v = IntVal 321using assms by (auto simp add: isBoolean-def)
 have evaluateNot: v = intval-logic-negation notEval
  by (metis IntVal0 IntVal1 intval-logic-negation.simps(1) logicNegateEquiv logic-negate-def
       vRange)
 then show ?thesis
   using notEval by auto
qed
```
**optimization** *ConditionalIntegerEquals-2*: *exp*[*BinaryExpr BinIntegerEquals* (*c ?*  $x : y$   $(y)$   $\rightarrow$  (!*c*) *when stamp-expr x* = *IntegerStamp b xl xh*  $\wedge$ *wf-stamp x* ∧ *stamp-expr y* = *IntegerStamp b yl yh* ∧ *wf-stamp y* ∧ (*alwaysDistinct* (*stamp-expr x*) (*stamp-expr* *isBoolean c*

**apply** (*smt* (*verit*) *not-add-less1 max-less-iff-conj max*.*absorb3 linorder-less-linear*  $add-2\text{-}eq\text{-}Suc'$ *add-less-cancel-right size-binary-lhs add-lessD1 Canonicalization*.*cond-size*) **apply** *auto* **subgoal premises** *p* **for** *m p cExpr yv cond trE faE* **proof** − **obtain** *cond* **where** *cond*:  $[m,p] \vdash c \mapsto cond$ **using** *p* **by** *blast* **then have** *condNotUndef*: *cond*  $\neq$  *UndefVal* **by** (*simp add*: *evaltree-not-undef*) **then obtain**  $notCond$  where  $notCond$ :  $[m,p] \vdash exp[!c] \mapsto notCond$ **by** (*meson p*(*6*) *negation-preserve-eval2 cond*) **have** *cRange*: *cond* = *IntVal* 32 0  $\vee$  *cond* = *IntVal* 32 1 **using** *p cond* **by** (*simp add*: *isBoolean-def*) **then have** *cNotRange*:  $notCond = IntVal 320 \vee notCond = IntVal 321$ **by** (*metis* (*no-types*, *lifting*) *IntVal0 IntVal1 cond evalDet intval-logic-negation*.*simps*(*1*) *logic-negate-def negation-preserve-eval notCond*) **then obtain** *xv* **where** *xv*:  $[m,p] \vdash x \mapsto xv$ **using** *p* **by** *auto* **then have** *trueCond*:  $(notCond = IntVal 32 1) \implies [m,p] \vdash (Conditional Expr)$  $c x y$   $\mapsto yv$ **by** (*smt* (*verit*, *best*) *cRange evalDet negates negation-preserve-eval notCond p*(*7* ) *cond zero-less-numeral val-to-bool*.*simps*(*1*) *evaltree-not-undef ConditionalExpr ConditionalExprE*) **obtain** *xvv* **where**  $xvv$ :  $xv = IntVal b xvv$ **by** (*metis p*(*1*,*2*) *valid-int wf-stamp-def xv*) **then have** *opposites*: *notCond* = *intval-logic-negation cond* **by** (*metis cond evalDet negation-preserve-eval notCond*) **then have** *negate:* (*intval-logic-negation cond* =  $IntVal 32 0$ )  $\implies$  (*cond* = *IntVal 32 1*) **using** *cRange intval-logic-negation*.*simps negates* **by** *fastforce* **have** *falseCond*:  $(notCond = IntVal 32 0) \implies [m,p] \vdash (Conditional Expert c x y)$  $\mapsto$   $x_i$ **unfolding** *opposites* **using** *negate cond evalDet p*(*13*,*14*,*15*,*16*) *xv* **by** *auto* **obtain** *yvv* **where** *yvv*:  $yv = IntVal b$  *yvv* **by** (*metis*  $p(3,4,7)$  *wf-stamp-def ExpIntBecomesIntVal*) **have**  $yxDiff: xv \neq yv$ **by** (*metis linorder-not-less max*.*absorb1 max*.*absorb4 max-less-iff-conj min-def xv yvv wf-stamp-def valid-int-signed-range p*(*1*,*2*,*3*,*4*,*5*,*7* )) **then have** *trueEvalCond*:  $(cond = IntVal 32 0) \implies$  $[m,p] \vdash exp[Binary Expr BinInteger Equals (c ? x : y) (y)]$  $\mapsto$  *intval-equals yv yv* **by** (*smt* (*verit*) *cNotRange trueCond ConditionalExprE cond bin-eval*.*simps*(*13*) *evalDet p falseCond unfold-binary val-to-bool*.*simps*(*1*))

*y*)) ∧

**then have** *falseEval*:  $(notCond = IntVal 320) \implies$  $[m,p] \vdash exp[Binary Expr BinInteger Equals (c ? x : y) (y)]$ 7→ *intval-equals xv yv* **using** *p* **by** (*metis ConditionalExprE bin-eval*.*simps*(*13*) *evalDet falseCond unfold-binary*) **have** *eqEvalFalse*: *intval-equals yv xv* = (*IntVal 32 0*) **unfolding** *xvv yvv* **apply** *auto* **by** (*metis* (*mono-tags*) *bool-to-val*.*simps*(*2*) *yxDiff yvv xvv*) **have** *trueEvalEquiv:*  $[m,p] \vdash exp[BinaryExpr BinIntegerEquals (c ? x : y) (y)]$  $\mapsto$  *notCond* **apply** (*cases notCond*) **prefer** *2* **apply** (*metis IntVal0 Value*.*distinct*(*1*) *eqEvalFalse evalDet evaltree-not-undef falseEval p*(*6*) *intval-commute intval-logic-negation*.*simps*(*1*) *intval-self-is-true logic-negate-def negation-preserve-eval2 notCond trueEvalCond yvv cNotRange cond*) **using** *notCond cNotRange* **by** *auto* **show** *?thesis* **using** *ConditionalExprE* **by** (*metis cNotRange falseEval notCond trueEvalEquiv trueCond falseCond intval-self-is-true yvv p*(*9*,*11*) *evalDet*) **qed done optimization**  $ConditionalExtractCondition: exp[(c ? true : false)] \rightarrow c$ *when isBoolean c* **using** *isBoolean-def* **by** *fastforce* **optimization**  $ConditionalExtractCondition2: exp[(c ? false : true)] \rightarrow !c$ *when isBoolean c* **apply** *auto* **subgoal premises** *p* **for** *m p cExpr cond* **proof**− **obtain** *cond* **where** *cond*:  $[m,p] \vdash c \mapsto cond$ **using** *p*(*2*) **by** *auto* **obtain**  $notCond$  where  $notCond$ :  $[m,p] \vdash exp[!c] \mapsto notCond$ **by** (*metis cond negation-preserve-eval2 p*(*1*)) **then have** *cRange*: *cond* =  $IntVal 32 0 \vee cond = IntVal 32 1$ **using** *isBoolean-def cond p*(*1*) **by** *auto* **then have** *cExprRange*:  $cExpr = IntVal 320 \vee cExpr = IntVal 321$ **by** (*metis* (*full-types*) *ConstantExprE p*(*4*)) **then have** *condTrue*: *cond* = *IntVal* 32 1  $\implies$  *cExpr* = *IntVal* 32 0 **using** *cond evalDet*  $p(2)$   $p(4)$  **by** *fastforce* **then have** *condFalse: cond* =  $IntVal 320 \implies cExpr = IntVal 321$ **using** *p cond evalDet* **by** *fastforce* **then have** *opposite*: *cond* = *intval-logic-negation cExpr* **by** (*metis* (*full-types*) *IntVal0 IntVal1 cRange condTrue intval-logic-negation*.*simps*(*1*) *logic-negate-def*) **then have** *eq*:  $notCond = cExpr$ 

```
by (metis (no-types, lifting) IntVal0 IntVal1 cExprRange cond evalDet nega-
tion-preserve-eval
        intval-logic-negation.simps(1) logic-negate-def notCond)
   then show ?thesis
    using notCond by auto
 qed
 done
optimization ConditionalEqualIsRHS: ((x eq y) ? x : y) \mapsto yapply auto
 subgoal premises p for m p v true false xa ya
 proof−
   obtain xv where xv: [m,p] \vdash x \mapsto xvusing p(8) by auto
   obtain yv where yv: [m,p] \vdash y \mapsto yvusing p(9) by auto
   have notUndef: xv \neq UndefVal \land yv \neq UndefVal
    using evaltree-not-undef xv yv by blast
   have evalNotUndef: intval-equals xv yv \neq UndefVal
    by (metis evalDet p(1,8,9) xv yv)
   obtain xb xvv where xvv: xv = IntVal xb xvv
    by (metis Value.exhaust evalNotUndef intval-equals.simps(3,4,5) notUndef)
   obtain yb yvv where yvv: yv = IntVal yb yvvby (metis evalNotUndef intval-equals.simps(7 ,8,9) intval-logic-negation.cases
notUndef)
   obtain vv where evalLHS: [m,p] \vdash if val-to-book (intval-equals xv yv) then x
else \, u \mapsto vvby (metis (full-types) p(\lambda) yv)
   obtain equ where equ: equ = intval-equals xv yv
    by fastforce
   have trueEval: equ = IntVal 32 1 \implies vv = xvusing evalLHS by (simp add: evalDet xv equ)
   have falseEval: equ = IntVal 32 0 \implies vv = yvusing evalLHS by (simp add: evalDet yv equ)
   then have vv = vby (metis evalDet evalLHS p(2,8,9) xv yv)
   then show ?thesis
    by (metis (full-types) bool-to-val.simps(1,2) bool-to-val-bin.simps equ evalNo-
tUndef falseEval
        intval-equals.simps(1) trueEval xvv yv yvv)
 qed
 done
```

```
optimization normalizeX: ((x eq const (IntVal 32 0)) ?
                           (const (IntVal 32 0)) : (const (IntVal 32 1))) \rightarrow xwhen stamp-expr x = IntegerStamp 32 0 1 \wedge wf-stamp x \wedgeisBoolean x
```
**apply** *auto*

**subgoal premises** *p* **for** *m p v* **proof** − **obtain** *xa* **where** *xa*:  $[m,p] \vdash x \mapsto xa$ **using** *p* **by** *blast* **have** *eval*:  $[m,p] \vdash if val-to-book (intval-equals xa (IntVal 32 0))$ *then ConstantExpr* (*IntVal 32 0*) *else ConstantExpr* (*IntVal 32 1*)  $\mapsto$  *v* **using** *evalDet*  $p(3,4,5,6,7)$  *xa* **by** *blast* **then have** *xaRange*:  $xa = IntVal 320 \vee xa = IntVal 321$ **using** *isBoolean-def p*(*3*) *xa* **by** *blast* **then have**  $6: v = xa$ **using** *eval xaRange* **by** *auto* **then show** *?thesis* **by** (*auto simp*: *xa*) **qed done**

**optimization** *normalizeX2*: ((*x eq* (*const* (*IntVal 32 1*))) *?*  $(const (IntVal 32 1)) : (const (IntVal 32 0))) \rightarrow x$ *when* (*x* = *ConstantExpr* (*IntVal 32 0*) |  $(x = ConstantExpr (IntVal 32 1))$ .

**optimization** *flipX*: ((*x eq* (*const* (*IntVal 32 0*))) *?*  $(\text{const } (\text{IntVal } 32 \text{ 1})) : (\text{const } (\text{IntVal } 32 \text{ 0}))) \rightarrow x \oplus (\text{const}$ 

(*IntVal 32 1*))

*when*  $(x = ConstantExpr (IntVal 320)$  $(x = ConstantExpr (IntVal 32 1))$ .

**optimization** *flipX2*: ((*x eq* (*const* (*IntVal 32 1*))) *?*  $(const (IntVal 32 0)) : (const (IntVal 32 1))) \rightarrow x \oplus (const)$ (*IntVal 32 1*)) *when*  $(x = ConstantExpr (IntVal 32 0)$  $(x = ConstantExpr (IntVal 32 1))$ .

**lemma** *stamp-of-default*: **assumes** *stamp-expr x* = *default-stamp* **assumes** *wf-stamp x* **shows**  $([m, p] \vdash x \mapsto v) \longrightarrow (\exists vv. v = IntVal 32 vv)$ **by** (*metis assms default-stamp valid-value-elims*(*3*) *wf-stamp-def*)

**optimization** *OptimiseIntegerTest*: (((*x* & (*const* (*IntVal 32 1*))) *eq* (*const* (*IntVal 32 0*))) *?*  $(const (IntVal 32 0)) : (const (IntVal 32 1))) \rightarrow$ *x* & (*const* (*IntVal 32 1*)) *when* (*stamp-expr*  $x =$  *default-stamp*  $\wedge$  *wf-stamp*  $x$ ) **apply** (*simp*; *rule impI*; (*rule allI*)+; *rule impI*)

**subgoal premises** *eval* **for** *m p v* **proof** − **obtain** *xv* **where** *xv*:  $[m, p] \vdash x \mapsto xv$ **using** *eval* **by** *fast* **then have**  $x32: \exists v. xv = IntVal 32 v$ **using** *stamp-of-default eval* **by** *auto* **obtain** *lhs* where *lhs*:  $[m, p] \vdash exp(((x \& (const (IntVal 32 1))) eq (const (IntVal 32 1)))$ *32 0*))) *?*  $(const (IntVal 32 0)) : (const (IntVal 32 1))] \rightarrow lhs$ **using** *eval*(*2*) **by** *auto* **then have**  $\text{ln} sV$ :  $\text{ln} s = \text{val}((\text{w} \& (\text{ln} t \text{Val} 32 1)) \text{eq} (\text{ln} t \text{Val} 32 0))$ ? (*IntVal 32 0*) : (*IntVal 32 1*)] **using** *ConditionalExprE ConstantExprE bin-eval*.*simps*(*4*,*11*) *evalDet xv unfold-binary intval-conditional*.*simps* **by** *fastforce* **obtain** *rhs* **where** *rhs*:  $[m, p] \vdash exp[x \& (const (IntVal 32 1))] \mapsto rhs$ **using** *eval*(*2*) **by** *blast* **then have** *rhsV*:  $rhs = val[xv \& IntVal 321]$ **by** (*metis BinaryExprE ConstantExprE bin-eval*.*simps*(*6*) *evalDet xv*) **have** *lhs* = *rhs* **using** *val-optimise-integer-test x32 lhsV rhsV* **by** *presburger* **then show** *?thesis* **by** (*metis eval*(*2*) *evalDet lhs rhs*) **qed done**

```
optimization opt-optimise-integer-test-2:
     (((x & (const (IntVal 32 1))) eq (const (IntVal 32 0))) ?
            (\text{const } (\text{IntVal } 32 \text{ 0})) : (\text{const } (\text{IntVal } 32 \text{ 1}))) \rightarrow xwhen (x = ConstantExpr (IntVal 32 0) | (x = ConstantExpr (IntVal
32 1))) .
```
**end**

**end**

# **11.6 MulNode Phase**

**theory** *MulPhase* **imports** *Common*

### *Proofs*.*StampEvalThms* **begin**

```
fun \textit{mul-size} :: \textit{IRExpr} \Rightarrow \textit{nat} where
 mul-size (UnaryExpr op e) = (mul-size e) + 2mul-size (BinaryExpr BinMul x y) = ((mul-size x) + (mul-size y) + 2) * 2)mul-size (BinaryExpr op x y) = (mul-size x) + (mul-size y) + 2)mul-size (ConditionalExpr cond t f) = (mul-size cond) + (mul-size t) + (mul-size
f) + 2 |
 mul-size (ConstantExpr c) = 1mul-size (ParameterExpr ind s) = 2 |
 mul-size (LeafExpr nid s) = 2
 mul-size (ConstantVar c) = 2
 mul-size (VariableExpr x s) = 2
phase MulNode
 terminating mul-size
begin
lemma bin-eliminate-redundant-negative:
 uminus(x::'a::len word) * uminus(y::'a::len word) = x * yby simp
lemma bin-multiply-identity:
(x :: 'a::len word) * 1 = xby simp
lemma bin-multiply-eliminate:
(x :: 'a::len word) * 0 = 0by simp
lemma bin-multiply-negative:
(x :: 'a::len word) * uminus 1 = uminus xby simp
lemma bin-multiply-power-2:
(x:: 'a:: len word) * (2\hat{j}) = x \leq jby simp
lemma take-bit64[simp]:
 fixes w :: int64
 shows take-bit 64 w = wproof −
 have Nat.size w = 64by (simp add: size64)
 then show ?thesis
  by (metis lt2p-lem mask-eq-iff take-bit-eq-mask verit-comp-simplify1(2) wsst-TYs(3))
```
**lemma** *mergeTakeBit*: **fixes** *a* :: *nat* **fixes** *b c* :: *64 word* **shows** *take-bit a* (*take-bit a* (*b*)  $*$  *take-bit a* (*c*)) = *take-bit a*  $(b * c)$ **by** (*smt* (*verit*, *ccfv-SIG*) *take-bit-mult take-bit-of-int unsigned-take-bit-eq word-mult-def*)

**lemma** *val-eliminate-redundant-negative*: **assumes**  $val[-x * - y] \neq UndefVal$ **shows**  $val[-x * - y] = val[x * y]$ **by** (*cases x*; *cases y*; *auto simp*: *mergeTakeBit*)

**lemma** *val-multiply-neutral*: **assumes**  $x = new-int b v$ **shows**  $val[x * (IntVal b 1)] = x$ **by** (*auto simp*: *assms*)

**lemma** *val-multiply-zero*: **assumes**  $x = new-int b$ **shows**  $val[x * (IntVal b 0)] = IntVal b 0$ **by** (*simp add*: *assms*)

**lemma** *val-multiply-negative*: **assumes**  $x = new-int b$ **shows**  $val[x \ast -(IntVal b \ t)] = val[-x]$ **unfolding** *assms*(*1*) **apply** *auto* **by** (*metis bin-multiply-negative mergeTakeBit take-bit-minus-one-eq-mask*)

```
lemma val-MulPower2:
 fixes i :: 64 word
 assumes y = IntVal 64 (2^{\sim} unat(i))and 0 < iand i < 64
 and val[x * y] \neq UndefValshows val[x * y] = val[x \lt \lt IntVal 64 i]using assms apply (cases x; cases y; auto)
   subgoal premises p for x2
   proof −
    have 63: (63 :: int64) = mask 6
      by eval
    then have (2::int) \hat{\theta} = 64by eval
    then have uint i < (2::int) \hat{\theta}by (metis linorder-not-less lt2p-lem of-int-numeral p(4) word-2p-lem
```
## **qed**

*word-of-int-2p wsst-TYs*(*3*)) **then have** and *i* (*mask*  $6$ ) = *i* **using** *mask-eq-iff* **by** *blast* **then show**  $x^2 \ll \text{unat } i = x^2 \ll \text{unat } (and \text{ } i \text{ } (63::64 \text{ word}))$ **by** (*auto simp*: *63*) **qed by** *presburger*

**lemma** *val-MulPower2Add1*: **fixes** *i* :: *64 word* **assumes**  $y = IntVal 64 ((2 \cap unat(i)) + 1)$ **and** *0* < *i* **and** *i* < *64* **and**  $val-to-book(vallIntVal 64 0 < x])$ and  $val-to-book(val[IntVal 64 0 < y])$ **shows** *val*[*x* ∗ *y*] = *val*[(*x* << *IntVal 64 i*) + *x*] **using** *assms* **apply** (*cases x*; *cases y*; *auto*) **subgoal premises** *p* **for** *x2* **proof** − **have** *63*: (*63* :: *int64*) = *mask 6* **by** *eval* **then have**  $(2:: int)$   $\hat{ }$   $6 = 64$ **by** *eval* **then have** and *i* (*mask*  $6$ ) = *i* **by** (*simp add: less-mask-eq p(6)*) **then have**  $x^2 * (2^{\infty} u \cdot \textit{nat } i + 1) = (x^2 * (2^{\infty} u \cdot \textit{nat } i)) + x^2$ **by** (*simp add*: *distrib-left*) **then show**  $x2 * (2 \text{ }^{\circ} \text{ } u \text{ } u \text{ } i + 1) = x2 \lt \text{ } u \text{ } u \text{ } ( \text{ } a \text{ } a \text{ } i \text{ } 63) + x2$ **by**  $(\text{simp add: } 63 \land \text{and} \text{ i } (\text{mask } 6) = \text{ i'})$ **qed using** *val-to-bool*.*simps*(*2*) **by** *presburger*

**lemma** *val-MulPower2Sub1*: **fixes** *i* :: *64 word* **assumes**  $y = IntVal 64 ((2^{\sim} unat(i)) - 1)$ **and** *0* < *i* **and** *i* < *64* **and**  $val-to-book(val[IntVal 64 0 < x])$ **and**  $val-to-book(val[IntVal 64 0 < y])$ **shows** *val*[*x* ∗ *y*] = *val*[(*x* << *IntVal 64 i*) − *x*] **using** *assms* **apply** (*cases x*; *cases y*; *auto*) **subgoal premises** *p* **for** *x2* **proof** − **have**  $63: (63:: int64) = mask 6$ **by** *eval* **then have**  $(2:: int)$   $\hat{\theta} = 64$ 

**by** *eval* **then have** and *i* (*mask*  $6$ ) = *i* **by** (*simp add: less-mask-eq*  $p(6)$ ) **then have**  $x^2 * (2^{\infty} u \cdot u \cdot i - 1) = (x^2 * (2^{\infty} u \cdot u \cdot i)) - x^2$ by  $(simp \ add: right-diff-distrib')$ **then show**  $x2 * (2^{\circ} \text{unat } i - 1) = x2 \lt \text{unat } (and i 63) - x2$ **by**  $(\textit{simp add: } 63 \land \textit{and} \textit{i} \text{ } (\textit{mask } 6) = \textit{i})$ **qed using** *val-to-bool*.*simps*(*2*) **by** *presburger*

**lemma** *val-distribute-multiplication*: **assumes**  $x = IntVal b$  *xx*  $\wedge$  *q* = *IntVal b qq*  $\wedge$  *a* = *IntVal b aa* **assumes**  $val[x * (q + a)] \neq UndefVal$ **assumes**  $val[(x * q) + (x * a)] \neq UndefVal$ **shows**  $val[x * (q + a)] = val[(x * q) + (x * a)]$ **using** *assms* **apply** (*cases x*; *cases q*; *cases a*; *auto*) **by** (*metis* (*no-types*, *opaque-lifting*) *distrib-left new-int*.*elims new-int-unused-bits-zero mergeTakeBit*)

**lemma** *val-distribute-multiplication64*:

**assumes**  $x = new-int 64$   $xx \wedge q = new-int 64$   $qq \wedge a = new-int 64$   $aa$ **shows**  $val[x * (q + a)] = val[(x * q) + (x * a)]$ **using** *assms* **apply** (*cases x*; *cases q*; *cases a*; *auto*) **using** *distrib-left* **by** *blast*

**lemma** *val-MulPower2AddPower2*: **fixes** *i j* :: *64 word* **assumes**  $y = IntVal 64 ((2^{\sim} unat(i)) + (2^{\sim} unat(j)))$ and  $0 < i$ and  $0 < j$ **and** *i* < *64* **and** *j* < *64* and  $x = new-int 64 xx$ **shows**  $val[x * y] = val[(x \leq \text{IntVal } 64 \text{ i}) + (x \leq \text{IntVal } 64 \text{ j})]$ **proof** − **have** *63*: (*63* :: *int64*) = *mask 6* **by** *eval* **then have**  $(2:: int)$   $\hat{ }$   $6 = 64$ **by** *eval* **then have** *n*: *IntVal 64* (( $2$   $\hat{i}$  *unat*(*i*)) + ( $2$   $\hat{i}$  *unat*(*j*))) = *val*[ $(IntVal 64 (2^{\sim} unat(i))) + (IntVal 64 (2^{\sim} unat(j)))$ ] **by** *auto* **then have** *1*:  $val[x * ((IntVal 64 (2^{\text{ }} \text{ } "unat(i)) ) + (IntVal 64 (2^{\text{ }} \text{ } "unat(j))))]$  =  $val[(x * IntVal 64 (2 ^ 'unat(i)) ) + (x * IntVal 64 (2 ^ 'unat(j)))]$ 

**using** *assms val-distribute-multiplication64* **by** *simp*

**then have** 2:  $val[(x * IntVal 64 (2 ^ aunat(i)))] = val[x \leq l] \text{ and } 64 \text{ } i]$ **by** (*metis* (*no-types*, *opaque-lifting*) *Value*.*distinct*(*1*) *intval-mul*.*simps*(*1*) *new-int*.*simps new-int-bin*.*simps assms*(*2*,*4*,*6*) *val-MulPower2*) **then show** *?thesis* **by** (*metis* (*no-types*, *lifting*) *1 Value*.*distinct*(*1*) *n intval-mul*.*simps*(*1*) *new-int-bin*.*elims new-int*.*simps val-MulPower2 assms*(*1*,*3*,*5*,*6*)) **qed**

**thm-oracles** *val-MulPower2AddPower2*

**lemma** *exp-multiply-zero-64*: **shows**  $exp[x * (const (IntVal b 0))] \geq ConstantExpr (IntVal b 0)$ **apply** *auto* **subgoal premises** *p* **for** *m p xa* **proof** − **obtain** *xv* **where** *xv*:  $[m,p] \vdash x \mapsto xv$ **using** *p*(*1*) **by** *auto* **obtain**  $xb$   $xvv$  **where**  $xvv$ :  $xv = IntValx$   $xbv$ **by** (*metis evalDet p*(*1*,*2*) *xv evaltree-not-undef intval-is-null*.*cases intval-mul*.*simps*(*3*,*4*,*5*)) **then have** *evalNotUndef*:  $val[xv * (IntVal b 0)] \neq UndefVal$ **using** *p evalDet xv* **by** *blast* **then have**  $mullInfold: val[xv * (IntVal b 0)] = IntVal xb (take-bit xb (xvv*0))$ **by** (*metis new-int*.*simps xvv new-int-bin*.*simps intval-mul*.*simps*(*1*)) **then have** *isZero*: *val*[ $xv * (IntVal b \theta)$ ] = (*new-int xb* ( $\theta$ )) **by** (*simp add*: *mulUnfold*) **then have** *eq*: (*IntVal b 0*) = (*IntVal xb* (*0*)) **by** (*metis Value*.*distinct*(*1*) *intval-mul*.*simps*(*1*) *mulUnfold new-int-bin*.*elims xvv*) **then show** *?thesis* **using** *evalDet isZero p*(*1*,*3*) *xv* **by** *fastforce* **qed done lemma** *exp-multiply-neutral*:  $exp[x * (const (IntVal b 1))] \geq x$ **apply** *auto* **subgoal premises** *p* **for** *m p xa* **proof** − **obtain** *xv* **where** *xv*:  $[m,p] \vdash x \mapsto xv$ **using**  $p(1)$  **by** *auto* **obtain**  $xb$   $xvv$  **where**  $xvv$ :  $xv = IntValx$   $xbv$ **by** (*smt* (*z3*) *evalDet intval-mul*.*elims p*(*1*,*2*) *xv*) **then have** *evalNotUndef*: *val*[ $xv * (IntVal b 1)$ ]  $\neq$  *UndefVal* **using** *p evalDet xv* **by** *blast* **then have**  $mullUnfold:$   $val[xv * (IntVal b 1)] = IntVal xb (take-bit xb (xvv*1))$ **by** (*metis new-int*.*simps xvv new-int-bin*.*simps intval-mul*.*simps*(*1*)) **then show** *?thesis*

**by** (*metis bin-multiply-identity evalDet eval-unused-bits-zero p*(*1*) *xv xvv*) **qed done**

**thm-oracles** *exp-multiply-neutral*

**lemma** *exp-multiply-negative*:  $exp[x \cdot - (const (IntVal b 1))] > exp[-x]$ **apply** *auto* **subgoal premises** *p* **for** *m p xa* **proof** − **obtain** *xv* **where** *xv*:  $[m,p] \vdash x \mapsto xv$ **using**  $p(1)$  **by** *auto* **obtain**  $xb$   $xvv$  **where**  $xvv$ :  $xv = IntValx$   $xbv$ **by** (*metis array-length*.*cases evalDet evaltree-not-undef intval-mul*.*simps*(*3*,*4*,*5*) *p*(*1*,*2*) *xv*) **then have** *rewrite*:  $val[-(IntVal b 1)] = IntVal b (mask b)$ **by** *simp* **then have** *evalNotUndef*:  $val[xv * -(IntVal b 1)] \neq UndefVal$ **unfolding** *rewrite* **using**  $evalDet p(1,2)$  *xv* **by**  $black$ **then have**  $mullUnfold: val[xv * (IntVal b (mask b))] =$ (*if xb*=*b then* (*IntVal xb* (*take-bit xb* (*xvv*∗(*mask xb*)))) *else UndefVal*) **by** (*metis new-int*.*simps xvv new-int-bin*.*simps intval-mul*.*simps*(*1*)) **then have** *sameWidth*: *xb*=*b* **by** (*metis evalNotUndef rewrite*) **then show** *?thesis* **by** (*metis evalDet eval-unused-bits-zero new-int*.*elims p*(*1*,*2*) *rewrite unary-eval*.*simps*(*2*) *xvv unfold-unary val-multiply-negative xv*) **qed done lemma** *exp-MulPower2*: **fixes** *i* :: *64 word* **assumes**  $y = ConstantExpr (IntVal 64 (2^{\circ} unat(i)))$ and  $0 < i$ **and** *i* < *64* **and**  $exp[x > (const IntVal b 0)]$ **and**  $exp[y] > (const \text{ IntVal } b \text{ 0})]$ **shows**  $exp[x * y] \geq exp[x \lt \lt \text{ConstantExpr} \ (IntVal\ 64\ i)]$ **using** *ConstantExprE equiv-exprs-def unfold-binary assms* **by** *fastforce* **lemma** *exp-MulPower2Add1*: **fixes** *i* :: *64 word* **assumes**  $y = ConstantExpr (IntVal 64 ((2^{\sim unat(i)}) + 1))$ and  $0 < i$ **and** *i* < *64* **and**  $exp[x > (const IntVal b 0)]$ 

**and**  $exp[y] > (const \text{ Int } Val \text{ } b \text{ } 0)]$ shows  $exp[x * y] \geq exp[(x \ll ConstantExpr (IntVal 64 i)) + x]$ **using** *ConstantExprE equiv-exprs-def unfold-binary assms* **by** *fastforce*

**lemma** *exp-MulPower2Sub1*: **fixes** *i* :: *64 word* **assumes**  $y = ConstantExpr (IntVal 64 ((2<sup>^</sup> unat(i)) - 1))$ and  $0 < i$ **and** *i* < *64* **and**  $exp[x > (const IntVal b 0)]$ **and**  $exp[y] > (const \text{ IntVal } b \text{ 0})$ **shows**  $exp[x * y] \geq exp[(x \ll ConstantExpr (IntVal 64 i)) - x]$ **using** *ConstantExprE equiv-exprs-def unfold-binary assms* **by** *fastforce*

**lemma** *exp-MulPower2AddPower2*:

**fixes** *i j* :: *64 word* **assumes**  $y = ConstantExpr$  (*IntVal 64* (( $2 \text{ }$   $\hat{i}$ ) + ( $2 \text{ }$   $\hat{i}$ )  $\hat{j}$ ))) and  $0 < i$ and  $0 < j$ **and** *i* < *64* **and** *j* < *64* **and**  $exp[x > (const IntVal b 0)]$ **and**  $exp[y] > (const \text{ IntVal } b \text{ 0})]$ **shows**  $exp[x * y] \geq exp[(x \leq ConstantExpr (IntVal 64 i)) + (x \leq Constan-tanh-1]$ *tExpr* (*IntVal 64 j*))] **using** *ConstantExprE equiv-exprs-def unfold-binary assms* **by** *fastforce*

**lemma** *greaterConstant*: **fixes** *a b* :: *64 word* assumes  $a > b$ **and** *y* = *ConstantExpr* (*IntVal 32 a*) and  $x = ConstantExpr$  (*IntVal 32 b*) **shows**  $exp[Binary Expr BinInteger Less Than y x] \geq exp[const (new-int 32 0)]$ **using** *assms* **apply** *simp* **unfolding** *equiv-exprs-def* **apply** *auto* **sorry**

```
lemma exp-distribute-multiplication:
```
**assumes** *stamp-expr x* = *IntegerStamp b xl xh* **assumes** *stamp-expr q* = *IntegerStamp b ql qh* **assumes** *stamp-expr y* = *IntegerStamp b yl yh* **assumes** *wf-stamp x* **assumes** *wf-stamp q* **assumes** *wf-stamp y* **shows**  $exp[(x * q) + (x * y)] \geq exp[x * (q + y)]$ **apply** *auto* **subgoal premises** *p* **for** *m p xa qa xb aa*

**proof** − **obtain** *xv* **where** *xv*:  $[m,p] \vdash x \mapsto xv$ **using** *p* **by** *simp* **obtain** *qv* **where** *qv*:  $[m,p] \vdash q \mapsto qv$ **using** *p* **by** *simp* **obtain** *yv* **where** *yv*:  $[m,p] \vdash y \mapsto yv$ **using** *p* **by** *simp* **then obtain** *xvv* **where**  $xvv$ :  $xv = IntVal b xvv$ **by** (*metis assms*(*1*,*4*) *valid-int wf-stamp-def xv*) **then obtain** *qvv* **where** *qvv*:  $qv = IntVal b qvv$ **by** (*metis qv valid-int assms*(*2*,*5*) *wf-stamp-def*) **then obtain** *yvv* **where** *yvv*:  $yv = IntVal b yvv$ **by** (*metis yv valid-int assms*(*3*,*6*) *wf-stamp-def*) **then have** *rhsDefined*:  $val[xv * (qv + yv)] \neq UndefVal$ **by** (*simp add*: *xvv qvv*) **have**  $val[xv * (qv + yv)] = val[(xv * qv) + (xv * yv)]$ **using** *val-distribute-multiplication* **by** (*simp add*: *yvv qvv xvv*) **then show** *?thesis* **by** (*metis bin-eval*.*simps*(*1*,*3*) *BinaryExpr p*(*1*,*2*,*3*,*5*,*6*) *qv xv evalDet yv qvv Value*.*distinct*(*1*) *yvv intval-add*.*simps*(*1*)) **qed done** Optimisations **optimization**  $EliminateRedundantNegative: -x * -y \mapsto x * y$ **apply** *auto* **by** (*metis BinaryExpr val-eliminate-redundant-negative bin-eval*.*simps*(*3*)) **optimization** *MulNeutral*:  $x * ConstantExpr (IntVal b 1) \rightarrow x$ **using** *exp-multiply-neutral* **by** *blast* **optimization** *MulEliminator*:  $x \times ConstantExpr$  (*IntVal b 0*)  $\rightarrow const$  (*IntVal b*) *0*) **using** *exp-multiply-zero-64* **by** *fast* **optimization**  $\text{MulNegative: } x \times -(\text{const } (\text{IntVal } b \text{ 1})) \longmapsto -x$ **using** *exp-multiply-negative* **by** *presburger* **fun**  $isNonZero :: Stamp \Rightarrow bool$  **where**  $isNonZero$  (*IntegerStamp b lo hi*) = (*lo* > 0) | *isNonZero -* = *False* **lemma** *isNonZero-defn*: **assumes** *isNonZero* (*stamp-expr x*) **assumes** *wf-stamp x* **shows**  $([m, p] \vdash x \mapsto v) \longrightarrow (\exists vv \ b. (v = IntVal \ b \ vv \land val-to-book \ val[(IntVal \ b. (v \land val \theta \ w \land val \theta \ w \land val)]))$  $\theta$ )  $\langle v|$ )

**apply** (*rule impI*) **subgoal premises** *eval*
#### **proof** −

**obtain** *b lo hi* **where** *xstamp*: *stamp-expr x* = *IntegerStamp b lo hi* **by** (*meson isNonZero*.*elims*(*2*) *assms*) **then obtain** *vv* **where** *vdef*:  $v = IntVal b$  *vv* **by** (*metis assms*(*2*) *eval valid-int wf-stamp-def*) have  $l_0 > 0$ **using** *assms*(*1*) *xstamp* **by** *force* **then have** *signed-above: int-signed-value b*  $vv > 0$ **using** *assms eval vdef xstamp wf-stamp-def* **by** *fastforce* **have** *take-bit b*  $vv = vv$ **using** *eval eval-unused-bits-zero vdef* **by** *auto* **then have**  $vv > 0$ **by** (*metis bit-take-bit-iff int-signed-value*.*simps signed-eq-0-iff take-bit-of-0 signed-above verit-comp-simplify1*(*1*) *word-gt-0 signed-take-bit-eq-if-positive*) **then show** *?thesis* **using** *vdef signed-above* **by** *simp* **qed done lemma** *ExpIntBecomesIntValArbitrary*: **assumes** *stamp-expr x* = *IntegerStamp b xl xh* **assumes** *wf-stamp x* **assumes** *valid-value v* (*IntegerStamp b xl xh*) **assumes**  $[m,p] \vdash x \mapsto v$ **shows**  $\exists$  *xv*.  $v = IntVal b$  *xv* **using** *assms* **by** (*simp add*: *IRTreeEvalThms*.*valid-value-elims*(*3*)) **optimization**  $\text{MulPower2: } x * y \mapsto x \iff \text{const } (\text{IntVal } 64 \text{ i})$ *when*  $(i > 0 \land stamp\text{-}expr x = IntegerStamp 64 xl xh \land$ *wf-stamp x* ∧  $64 > i$  ∧  $y = exp[const (IntVal 64 (2 ^ aunat(i)))]$ **apply** *simp* **apply** (*rule impI*; (*rule allI*)+; *rule impI*) **subgoal premises** *eval* **for** *m p v* **proof** − **obtain** *xv* **where** *xv*:  $[m, p] \vdash x \mapsto xv$ **using** *eval*(*2*) **by** *blast* **then have** notUndef:  $xv \neq$  UndefVal **by** (*simp add*: *evaltree-not-undef*) **obtain** *xb xvv* **where** *xvv*: *xv* = *IntVal xb xvv* **by** (*metis wf-stamp-def eval*(*1*) *ExpIntBecomesIntValArbitrary xv*) **then have**  $w64$ :  $xb = 64$ **by** (*metis wf-stamp-def intval-bits*.*simps ExpIntBecomesIntValArbitrary xv eval*(*1*)) **obtain** *yv* **where** *yv*:  $[m, p] \vdash y \mapsto yv$ **using** *eval*(*1*,*2*) **by** *blast* **then have**  $\textit{lhs:}$   $[m, p] \vdash \textit{exp}[x * y] \mapsto \textit{val}[xv * yv]$ **by** (*metis bin-eval*.*simps*(*3*) *eval*(*1*,*2*) *evalDet unfold-binary xv*) **have**  $[m, p] \vdash exp[const (IntVal 64 i)] \mapsto val[(IntVal 64 i)]$ 

**by** (*smt* (*verit*, *ccfv-SIG*) *ConstantExpr constantAsStamp*.*simps*(*1*) *eval-bits-1-64 take-bit64 xv xvv validStampIntConst wf-value-def valid-value*.*simps*(*1*) *w64*) **then have** rhs:  $[m, p] \vdash exp[x \leq \epsilon \text{ const } (IntVal 64 \text{ i})] \mapsto \text{val}[xv \leq \epsilon] [IntVal 64 \text{ i}]$ *i*)] **by** (*metis Value*.*simps*(*5*) *bin-eval*.*simps*(*10*) *intval-left-shift*.*simps*(*1*) *new-int*.*simps xv xvv evaltree*.*BinaryExpr*) **have**  $val[xv * yv] = val[xv \lt v (IntVal 64 i)]$ **by** (*metis ConstantExprE eval*(*1*) *evaltree-not-undef lhs yv val-MulPower2*) **then show** *?thesis* **by** (*metis eval*(*1*,*2*) *evalDet lhs rhs*) **qed done optimization**  $MulPower2Add1: x * y \mapsto (x \leq const (IntVal 64 i)) + x$ *when*  $(i > 0 \land stamp-expr \ x = IntegerStamp \ 64 \ x1 \ xh \land$ *wf-stamp x* ∧ *64* > *i* ∧  $y = ConstantExpr$  ( $IntVal 64 ((2 \cap unat(i)) + 1)$ ) **apply** *simp* **apply** (*rule impI*; (*rule allI*)+; *rule impI*) **subgoal premises** *p* **for** *m p v* **proof** − **obtain** *xv* **where** *xv*:  $[m, p] \vdash x \mapsto xv$ **using** *p* **by** *fast* **then obtain** *xvv* **where**  $xvv$ :  $xv = IntVal 64 xvv$ **using** *p* **by** (*metis valid-int wf-stamp-def*) **obtain** *yv* **where** *yv*:  $[m, p] \vdash y \mapsto yv$ **using** *p* **by** *blast* **have** *ygezero*:  $y > ConstantExpr$  (*IntVal 64 0*) **using** *greaterConstant p wf-value-def* **sorry then have** *1*:  $0 \le i \wedge$ *i* < 64 ∧  $y = ConstantExpr$  (*IntVal 64* ((2  $\hat{\ }$  *unat*(*i*)) + *1*)) **using** *p* **by** *blast* **then have** *lhs*:  $[m, p] \vdash exp[x * y] \mapsto val[xv * yv]$ **by** (*metis bin-eval*.*simps*(*3*) *evalDet p*(*2*) *xv yv unfold-binary*) **then have**  $[m, p] \vdash exp[const (IntVal 64 i)] \mapsto val[(IntVal 64 i)]$ **by** (*metis wf-value-def verit-comp-simplify1*(*2*) *zero-less-numeral ConstantExpr take-bit64 constantAsStamp*.*simps*(*1*) *validStampIntConst valid-value*.*simps*(*1*)) **then have** rhs2:  $[m, p] \vdash exp[x \ll const (IntVal 64 i)] \mapsto val[xv \ll (IntVal 64 i)]$ *64 i*)] **by** (*metis Value*.*simps*(*5*) *bin-eval*.*simps*(*10*) *intval-left-shift*.*simps*(*1*) *new-int*.*simps xv xvv evaltree*.*BinaryExpr*) **then have** *rhs*:  $[m, p] \vdash exp[(x \leq \text{const } (\text{IntVal } 64 \text{ i})) + x] \mapsto \text{val}[(xv \leq \text{const } \text{const } \text{const } \text{const } \text{const } \text{const }$  $(IntVal 64 i) + xv$ 

**by** (*metis* (*no-types*, *lifting*) *intval-add*.*simps*(*1*) *bin-eval*.*simps*(*1*) *Value*.*simps*(*5*)

*evaltree*.*BinaryExpr intval-left-shift*.*simps*(*1*) *new-int*.*simps*) **then have** *simple*:  $val[xv * (IntVal 64 (2^{\hat{}} and (i)))] = val[xv << (IntVal 64$ *i*)] **using** *val-MulPower2* **sorry then have**  $val[xv * yv] = val[(xv \leq (IntVal 64 i)) + xv]$ **using** *val-MulPower2Add1* **sorry then show** *?thesis* **by** (*metis 1 evalDet lhs p*(*2*) *rhs*) **qed done optimization**  $MulPower2Sub1: x * y \rightarrow (x \ll const (IntVal 64 i)) - x$ *when*  $(i > 0 \land stamp\text{-}expr\text{ }x = IntegerStamp\text{ }64 \text{ }x1 \text{ }x2 \land x3 \text{ }x4 \text{ }x5 \text{ }x5 \text{ }x6 \text{ }x7 \text{ }x8 \text{ }x8 \text{ }x9 \text{ }x1 \text{ }x1 \text{ }x2 \text{ }x1 \text{ }x1 \text{ }x2 \text{ }x3 \text{ }x5 \text{ }x5 \text{ }x6 \text{ }x7 \text{ }x8 \text{ }x9 \text{ }x1 \text{ }x1 \text{ }x2 \text{ }x1 \text{ }x1 \text{ }x2 \text{ }x3 \text$ *wf-stamp x* ∧ *64* > *i* ∧  $y = ConstantExpr$  ( $IntVal 64 ((2 \cap unat(i)) - 1)$ ) **apply** *simp* **apply** (*rule impI*; (*rule allI*)+; *rule impI*) **subgoal premises** *p* **for** *m p v* **proof** − **obtain** *xv* **where** *xv*:  $[m,p] \vdash x \mapsto xv$ **using** *p* **by** *fast* **then obtain** *xvv* **where**  $xvv$ :  $xv = IntVal 64 xvv$ **using** *p* **by** (*metis valid-int wf-stamp-def*) **obtain** *yv* **where** *yv*:  $[m,p] \vdash y \mapsto yv$ **using** *p* **by** *blast* **have** *ygezero*:  $y > ConstantExpr$  (*IntVal 64 0*) **sorry then have** *1*:  $0 < i \wedge$ *i* <  $64$  ∧  $y = ConstantExpr$  (*IntVal 64* (( $2 \text{ }^{\sim}$ *unat*(*i*)) − *1*)) **using** *p* **by** *blast* **then have**  $\textit{lhs:} [m, p] \vdash \textit{exp}[x * y] \mapsto \textit{val}[xv * yv]$ **by** (*metis bin-eval*.*simps*(*3*) *evalDet p*(*2*) *xv yv unfold-binary*) **then have**  $[m, p] \vdash exp[const (IntVal 64 i)] \mapsto val[(IntVal 64 i)]$ **by** (*metis wf-value-def verit-comp-simplify1*(*2*) *zero-less-numeral ConstantExpr take-bit64 constantAsStamp*.*simps*(*1*) *validStampIntConst valid-value*.*simps*(*1*)) **then have** *rhs2*:  $[m, p] \vdash exp[x \ll const (IntVal 64 i)] \mapsto val[xv \ll (IntVal$ *64 i*)] **by** (*metis Value*.*simps*(*5*) *bin-eval*.*simps*(*10*) *intval-left-shift*.*simps*(*1*) *new-int*.*simps xv xvv evaltree*.*BinaryExpr*) **then have** *rhs*:  $[m, p] \vdash exp[(x \leq \text{const } (\text{IntVal } 64 \text{ i})) - x] \mapsto \text{val}[(x \leq \text{const } \text{initVal } 64 \text{ i})]$  $(IntVal 64 i) - xv$ **using** *1 equiv-exprs-def ygezero yv* **by** *fastforce* **then have**  $val[xv * w] = val[(xv \leq (IntVal 64 i)) - xv]$ **using** *1 exp-MulPower2Sub1 ygezero* **sorry then show** *?thesis*

*xv xvv*

```
by (metis evalDet lhs p(1) p(2) <i>rhs)
 qed
done
```
**end**

**end**

#### **11.7 Experimental AndNode Phase**

**theory** *NewAnd* **imports** *Common Graph*.*JavaLong* **begin**

**lemma** *intval-distribute-and-over-or*:  $val[z \& (x | y)] = val[(z \& x) | (z \& y)]$ **by** (*cases x*; *cases y*; *cases z*; *auto simp add*: *bit*.*conj-disj-distrib*)

**lemma** *exp-distribute-and-over-or*:  $exp[z \& (x | y)] \ge exp[(z \& x) | (z \& y)]$ **apply** *auto* **by** (*metis bin-eval*.*simps*(*6*,*7* ) *intval-or*.*simps*(*2*,*6*) *intval-distribute-and-over-or BinaryExpr*)

**lemma** *intval-and-commute*: *val*[ $x \& y$ ] = *val*[ $y \& x$ ] **by** (*cases x*; *cases y*; *auto simp*: *and*.*commute*)

**lemma** *intval-or-commute*:  $val[x \mid y] = val[y \mid x]$ **by** (*cases x*; *cases y*; *auto simp*: *or*.*commute*)

**lemma** *intval-xor-commute*:  $val[x \oplus y] = val[y \oplus x]$ **by** (*cases x*; *cases y*; *auto simp*: *xor*.*commute*)

**lemma** *exp-and-commute*:  $exp[x \& z] \geq exp[z \& x]$ **by** (*auto simp*: *intval-and-commute*)

**lemma** *exp-or-commute*:  $exp[x \mid y] \geq exp[y \mid x]$ **by** (*auto simp*: *intval-or-commute*)

```
lemma exp-xor-commute:
  exp[x \oplus y] \geq exp[y \oplus x]by (auto simp: intval-xor-commute)
```
**lemma** *intval-eliminate-y*: **assumes** *val*[ $y \& z$ ] = *IntVal b 0* **shows**  $val[(x | y) \& z] = val[x \& z]$ **using** *assms* **by** (*cases x*; *cases y*; *cases z*; *auto simp add*: *bit*.*conj-disj-distrib2*)

**lemma** *intval-and-associative*:  $val[(x \& y) \& z] = val[x \& (y \& z)]$ **by** (*cases x*; *cases y*; *cases z*; *auto simp*: *and*.*assoc*)

**lemma** *intval-or-associative*:  $val[(x | y) | z] = val[x | (y | z)]$ **by** (*cases x*; *cases y*; *cases z*; *auto simp*: *or*.*assoc*)

**lemma** *intval-xor-associative*:  $val[(x \oplus y) \oplus z] = val[x \oplus (y \oplus z)]$ **by** (*cases x*; *cases y*; *cases z*; *auto simp*: *xor*.*assoc*)

**lemma** *exp-and-associative*:  $exp[(x \& y) \& z] \ge exp[x \& (y \& z)]$ **using** *intval-and-associative* **by** *fastforce*

**lemma** *exp-or-associative*:  $exp[(x | y) | z] \ge exp[x | (y | z)]$ **using** *intval-or-associative* **by** *fastforce*

**lemma** *exp-xor-associative*:  $exp[(x \oplus y) \oplus z] > exp[x \oplus (y \oplus z)]$ **using** *intval-xor-associative* **by** *fastforce*

**lemma** *intval-and-absorb-or*: **assumes**  $∃ b$  *v*  $.$  *x* = *new-int b v* **assumes** *val*[*x* &  $(x | y)$ ]  $\neq$  *UndefVal* **shows**  $val[x \& (x \mid y)] = val[x]$ **using** *assms* **apply** (*cases x*; *cases y*; *auto*) **by** (*metis* (*full-types*) *intval-and*.*simps*(*6*))

**lemma** *intval-or-absorb-and*: **assumes**  $∃ b$  *v*  $.$  *x* = *new-int b v* **assumes**  $val[x \mid (x \& y)] \neq UndefVal$ **shows**  $val[x \mid (x \& y)] = val[x]$ **using** *assms* **apply** (*cases x*; *cases y*; *auto*) **by** (*metis* (*full-types*) *intval-or*.*simps*(*6*))

**lemma** *exp-and-absorb-or*:  $exp[x \& (x \mid y)] \geq exp[x]$ **apply** *auto* **subgoal premises** *p* **for** *m p xa xaa ya* **proof**−

**obtain** *xv* **where** *xv*:  $[m,p] \vdash x \mapsto xv$ **using** *p*(*1*) **by** *auto* **obtain** *yv* **where** *yv*:  $[m,p] \vdash y \mapsto yv$ **using**  $p(\lambda)$  by *auto* **then have** *lhsDefined*: *val*[*xv* &  $(xv | yv)$ ]  $\neq$  *UndefVal* **by** (*metis evalDet p*(*1*,*2*,*3*,*4*) *xv*) **obtain**  $xb$   $xvv$  **where**  $xvv$ :  $xv = IntValx$   $xbv$ **by** (*metis Value*.*exhaust-sel intval-and*.*simps*(*2*,*3*,*4*,*5*) *lhsDefined*) **obtain** *yb yvv* **where** *yvv*:  $yv = IntVal yb yvv$ **by** (*metis Value*.*exhaust-sel intval-and*.*simps*(*6*) *intval-or*.*simps*(*6*,*7* ,*8*,*9*) *lhs-Defined*) **then have** *valEval*: *val*[*xv* &  $(xv | yv)$ ] = *val*[*xv*] **by** (*metis eval-unused-bits-zero intval-and-absorb-or lhsDefined new-int*.*elims xv xvv*) **then show** *?thesis* **by** (*metis evalDet p*( $1,3,4$ ) *xv yv*) **qed done lemma** *exp-or-absorb-and*:  $exp[x \mid (x \& y)] \geq exp[x]$ **apply** *auto* **subgoal premises** *p* **for** *m p xa xaa ya* **proof**− **obtain** *xv* **where** *xv*:  $[m,p] \vdash x \mapsto xv$ **using**  $p(1)$  **by** *auto* **obtain** *yv* **where** *yv*:  $[m, p] \vdash y \mapsto yv$ **using**  $p(\lambda)$  **by** *auto* **then have** *lhsDefined*: *val*[*xv* | (*xv* & *yv*)]  $\neq$  *UndefVal* **by** (*metis evalDet p*(*1*,*2*,*3*,*4*) *xv*) **obtain**  $xb$   $xvv$  **where**  $xvv$ :  $xv = IntValx$   $xbv$ **by** (*metis Value.exhaust-sel intval-and.simps*( $3,4,5$ ) *intval-or.simps*( $2,6$ ) *lhs-Defined*) **obtain** *yb yvv* **where** *yvv*:  $yv = IntVal yb$  *yvv* **by** (*metis Value*.*exhaust-sel intval-and*.*simps*(*6*,*7* ,*8*,*9*) *intval-or*.*simps*(*6*) *lhs-Defined*) **then have** *valEval*: *val*[*xv* | (*xv* & *yv*)] = *val*[*xv*] **by** (*metis eval-unused-bits-zero intval-or-absorb-and lhsDefined new-int*.*elims xv xvv*) **then show** *?thesis* **by** (*metis evalDet p*( $1,3,4$ ) *xv yv*) **qed done lemma** assumes  $y = 0$ **shows**  $x + y = or x y$ 

**by** (*simp add*: *assms*)

**lemma** *no-overlap-or*: **assumes** and  $x y = 0$ **shows**  $x + y = or x y$ **by** (*metis bit-and-iff bit-xor-iff disjunctive-add xor-self-eq assms*)

#### **context** *stamp-mask* **begin**

**lemma** *intval-up-and-zero-implies-zero*: **assumes** and  $(\uparrow x) (\uparrow y) = 0$ **assumes**  $[m, p] \vdash x \mapsto xv$ **assumes**  $[m, p] \vdash y \mapsto yv$ **assumes** *val*[ $xv \& yv$ ]  $\neq$  *UndefVal* **shows** ∃ *b* . *val*[ $xv$  &  $yv$ ] =  $new\text{-}int b$  0 **using** *assms* **apply** (*cases xv*; *cases yv*; *auto*) **apply** (*metis eval-unused-bits-zero stamp-mask*.*up-mask-and-zero-implies-zero stamp-mask-axioms*) **by** *presburger* **lemma** *exp-eliminate-y*: *and*  $(\uparrow y)$   $(\uparrow z) = 0 \longrightarrow exp[(x \mid y) \& z] \ge exp[x \& z]$ **apply** *simp* **apply** (*rule impI*; *rule allI*; *rule allI*; *rule allI*) **subgoal premises** *p* **for** *m p v* **apply** (*rule impI*) **subgoal premises** *e* **proof** − **obtain** *xv* **where** *xv*:  $[m,p] \vdash x \mapsto xv$ **using** *e* **by** *auto* **obtain** *yv* **where** *yv*:  $[m, p] \vdash y \mapsto yv$ **using** *e* **by** *auto* **obtain** *zv* **where** *zv*:  $[m,p] \vdash z \mapsto zv$ **using** *e* **by** *auto* **have** *lhs*:  $v = val((xv \mid yv) \& zv)$ **by** (*smt* (*verit*, *best*) *BinaryExprE bin-eval*.*simps*(*6*,*7* ) *e evalDet xv yv zv*) **then have**  $v = val[(xv \& zv) \mid (yv \& zv)]$ **by** (*simp add*: *intval-and-commute intval-distribute-and-over-or*) **also have**  $∃ b$ . *val*[*yv* & *zv*] = *new-int b 0* **by** (*metis calculation e intval-or*.*simps*(*6*) *p unfold-binary intval-up-and-zero-implies-zero yv zv*)

**ultimately have** *rhs*:  $v = val[xv \& zv]$ **by** (*auto simp*: *intval-eliminate-y lhs*)

```
from lhs rhs show ?thesis
   by (metis BinaryExpr BinaryExprE bin-eval.simps(6) e xv zv)
qed
done
done
```
**lemma** *leadingZeroBounds*:

**fixes**  $x :: 'a::len word$ 

**assumes** *n* = *numberOfLeadingZeros x* **shows**  $0 \leq n \wedge n \leq Nat.size x$ **by** (*simp add*: *MaxOrNeg-def highestOneBit-def nat-le-iff numberOfLeadingZeros-def assms*)

```
lemma above-nth-not-set:
 fixes x :: int64
 assumes n = 64 − numberOfLeadingZeros x
 shows j > n \longrightarrow \neg (bit \ x \ j)by (smt (verit, ccfv-SIG) highestOneBit-def int-nat-eq int-ops(6) less-imp-of-nat-less
size64
     max-set-bit zerosAboveHighestOne assms numberOfLeadingZeros-def)
```
**no-notation** *LogicNegationNotation* (!*-*)

**lemma** *zero-horner*: *horner-sum of-bool 2* (*map* ( $\lambda x$ . *False*)  $xs$ ) = 0 **by** (*induction xs*; *auto*)

**lemma** *zero-map*: **assumes**  $i \leq n$ **assumes**  $\forall i$ . *j* ≤ *i* → ¬(*f i*) **shows**  $map f$   $[0,-*n*] = map f$   $[0,-*j*]$  @  $map (\lambda x. False)$   $[j,-*n*]$ **by** (*smt* (*verit*, *del-insts*) *add-diff-inverse-nat atLeastLessThan-iff bot-nat-0*.*extremum leD assms map-append map-eq-conv set-upt upt-add-eq-append*)

#### **lemma** *map-join-horner*:

**assumes** map  $f$   $[0,-*n*] = map f$   $[0,-*j*] \t\t@map (x. False)$   $[j,-*n*]$ **shows** *horner-sum of-bool* ( $2::'a::len word$ ) ( $map f$  [ $0..\le n$ ]) = *horner-sum of-bool 2* (*map f* [*0*..<*j*])

## **proof** −

**have** *horner-sum of-bool*  $(2::'a::len word)$   $(map f [0..< n]) = horner-sum of-bool$ *2*  $(map \ f \ [0.1] + 2 \cap length \ [0.1] * former-sum of-book 2 \ (map \ f \ [j.1] + 2 \cap length \ [0.1] * former-sum of-book 3 \$ 

**using** *assms* **apply** *auto*

**by** (*smt* (*verit*) *assms diff-le-self diff-zero le-add-same-cancel2 length-append length-map*

*length-upt map-append upt-add-eq-append horner-sum-append*) **also have** ... = *horner-sum of-bool 2* (*map f*  $[0..\le j]$ ) + 2  $\hat{ }$  length  $[0..\le j]$  \* *horner-sum of-bool 2* (*map*  $(\lambda x, False)$  [*j*.. < *n*])

**by** (*metis calculation horner-sum-append length-map assms*)

```
also have ... = horner-sum of-bool 2 (map f [0..\leq j])
   using zero-horner mult-not-zero by auto
 finally show ?thesis
   by simp
qed
lemma split-horner:
 assumes j \leq nassumes \forall i. j ≤ i → ¬(f i)
 shows horner-sum of-bool (2::'a::len word) (map f [0..< n]) = \text{horner-sum of-body}2 (map f [0..<j])
 by (auto simp: assms zero-map map-join-horner)
lemma transfer-map:
  assumes \forall i. \ i < n \longrightarrow f \ i = f' \ ishows (map f [0..< n]) = (map f' [0..< n])by (simp add: assms)
lemma transfer-horner:
  assumes ∀ i. i < n → f i = f' ishows horner-sum of-bool (2::'a::len word) (map f [0..<n]) = horner-sum of-bool
2 \ (map f' [0..<i>n</i>])by (smt (verit, best) assms transfer-map)
lemma L1:
 assumes n = 64 - \text{numberOfLeadingZeros} (†z)
 assumes [m, p] \vdash z \mapsto \text{IntVal } b \text{ zv}shows and v zv = and (v \mod 2^m) zvproof −
 have nle: n \leq 64using assms diff-le-self by blast
 also have and v zv = horner-sum of-bool 2 (map (bit (and v zv)) [0..\langle 64])
   by (metis size-word.rep-eq take-bit-length-eq horner-sum-bit-eq-take-bit size64)
 also have ... = horner-sum of-bool 2 (map (\lambda i, bit (and v zv) i) [0.1 < 64])
   by blast
 also have ... = horner-sum of-bool 2 (map (\lambda i. ((bit v i) \wedge (bit zv i))) [0 \leq \frac{64}{3}]
   by (metis bit-and-iff )
 also have ... = horner-sum of-bool 2 (map (\lambda i. ((bit v i) \wedge (bit z v i)) | 0.1 < n))
 proof −
   have \forall i. i ≥ n → ¬(bit zv i)
      by (smt (verit, ccfv-SIG) One-nat-def diff-less int-ops(6) leadingZerosAd-
dHighestOne assms
      linorder-not-le nat-int-comparison(2) not-numeral-le-zero size64 zero-less-Suc
        zerosAboveHighestOne not-may-implies-false)
   then have \forall i. i ≥ n → ¬((bit v i) ∧ (bit zv i))
     by auto
   then show ?thesis using nle split-horner
```
**by** (*metis* (*no-types*, *lifting*))

#### **qed**

**also have** ... = *horner-sum of-bool 2* (*map* ( $\lambda$ *i*. ((*bit* (*v mod 2* $\hat{i}$ ) *i*)  $\wedge$  (*bit zv i*))) [*0*..<*n*]) **proof** − **have**  $\forall i. \ i < n \longrightarrow \text{bit } (v \mod 2^m) \ i = \text{bit } v \ i$ **by** (*metis bit-take-bit-iff take-bit-eq-mod*) **then have**  $\forall i$ . *i* < *n* → ((*bit v i*) ∧ (*bit* zv *i*)) = ((*bit* (*v* mod  $2^n$ *n*) *i*) ∧ (*bit zv i*)) **by** *force* **then show** *?thesis* **by** (*rule transfer-horner*) **qed also have** ... = *horner-sum of-bool 2* (*map* ( $\lambda i$ . ((*bit* (*v mod 2* $\hat{i}$ ) *i*)  $\wedge$  (*bit zv i*))) [*0*..<*64*]) **proof** − **have**  $\forall i. \; i > n \longrightarrow \neg (bit \; zv \; i)$ 

**by** (*smt* (*verit*, *ccfv-SIG*) *One-nat-def diff-less int-ops*(*6*) *leadingZerosAddHighestOne assms*

*linorder-not-le nat-int-comparison*(*2*) *not-numeral-le-zero size64 zero-less-Suc*

*zerosAboveHighestOne not-may-implies-false*)

**then show** *?thesis*

**by** (*metis* (*no-types*, *lifting*) *assms*(*1*) *diff-le-self split-horner*)

**qed**

**also have** ... = *horner-sum of-bool 2* (*map* (*bit* (*and* (*v mod*  $2\hat{m}$ ) *zv*))  $[0..\langle 64 \rangle]$ **by** (*meson bit-and-iff* )

**also have**  $\ldots =$  *and* (*v mod*  $2\hat{n}$ ) *zv* 

**by** (*metis size-word*.*rep-eq take-bit-length-eq horner-sum-bit-eq-take-bit size64*) **finally show** *?thesis*

**using**  $\langle$  and  $(v::64 \text{ word})$   $(zv::64 \text{ word}) = \text{horner-sum of-book}$  (2::64 word) (*map* (*bit* (*and v zv*)) [*0*::*nat*..<*64*::*nat*])› ‹*horner-sum of-bool* (*2*::*64 word*) (*map*  $(\lambda i$ ::*nat. bit*  $((v:64 \text{ word}) \text{ mod } (2:64 \text{ word}) \cap (n::nat))$  *i*  $\wedge$  *bit*  $(zv:64 \text{ word})$  *i*)  $[0::nat. \le 64::nat] = \text{horner-sum of-book}$  ( $2::64$  word) ( $map$  ( $bit$  ( $and$  ( $v$   $mod$  ( $2::64$ ))  $word$  $\cap$ <sup>n</sup>) *zv*))  $[0::nat. < 64::nat]$  $\rightarrow$  *korner-sum of-bool* ( $2::64$  *word*) (*map* ( $\lambda$ *i*:*:nat*. *bit* ((*v*:*:64 word*) *mod* (2:*:64 word*)  $\hat{ }$  (*n*:*:nat*)) *i* ∧ *bit* (*zv*:*:64 word*) *i*) [*0::nat..*<*n*])  $=$  *horner-sum of-bool* (2::64 word) (*map* ( $\lambda$ *i*::*nat*. *bit* (*v mod* (2::64 word)  $\hat{i}$  *n*) *i* ∧ *bit zv i*) [*0*::*nat*..<*64*::*nat*])› ‹*horner-sum of-bool* (*2*::*64 word*) (*map* (λ*i*::*nat*. *bit* (*v*::*64 word*) *i* ∧ *bit* (*zv*::*64 word*) *i*) [*0*::*nat*..<*64*::*nat*]) = *horner-sum of-bool* (*2*::*64 word*) (*map* ( $\lambda$ *i*::*nat*. *bit v i*  $\wedge$  *bit zv i*) [*0*::*nat*..<*n*::*nat*])  $\wedge$  *horner-sum of-bool* (2::64 *word*) (*map* ( $\lambda$ *i*::*nat*. *bit* (*v*::*64 word*) *i*  $\wedge$  *bit* (*zv*::*64 word*) *i*) [ $\theta$ ::*nat*..<*n*::*nat*]) = *horner-sum of-bool* (*2*::*64 word*) (*map* (λ*i*::*nat*. *bit* (*v mod* (*2*::*64 word*) *^ n*) *i* ∧ *bit zv i*) [*0*::*nat*..<*n*])› ‹*horner-sum of-bool* (*2*::*64 word*) (*map* (*bit* (*and* ((*v*::*64 word*) *mod*  $(2::64 \text{ word})$   $\hat{\ }$   $(n::nat)$   $(x::64 \text{ word}))$   $[0::nat..\leq 64::nat]$  = and (*v mod*  $(2::64 \text{ word})$   $\hat{\ }$  *n*)  $zv \times$  *·horner-sum of-bool*  $(2::64 \text{ word})$  (*map* (*bit* (*and* (*v*::64 *word*) (*zv*::*64 word*))) [*0*::*nat*..<*64*::*nat*]) = *horner-sum of-bool* (*2*::*64 word*) (*map*  $(\lambda i::nat. bit v i \wedge bit zv i)$  [0::*nat..<64::nat*]) **by** *presburger* **qed**

**lemma** *up-mask-upper-bound*:

**assumes**  $[m, p] \vdash x \mapsto \text{IntVal } b \text{ } xv$ **shows**  $xv \leq (\uparrow x)$ **by** (*metis* (*no-types*, *lifting*) *and*.*right-neutral bit*.*conj-cancel-left bit*.*conj-disj-distribs*(*1*) *bit*.*double-compl ucast-id up-spec word-and-le1 word-not-dist*(*2*) *assms*) **lemma** *L2*: **assumes** *numberOfLeadingZeros* (↑*z*) + *numberOfTrailingZeros* (↑*y*) ≥ *64* **assumes**  $n = 64 - numberOfLeadingZeros$  ( $\uparrow z$ ) **assumes**  $[m, p] \vdash z \mapsto IntVal b zv$ **assumes**  $[m, p] \vdash y \mapsto \text{IntVal } b yv$ **shows**  $yv \mod 2^n = 0$ **proof** − **have** *yv* mod  $2^n$  = *horner-sum of-bool 2* (*map* (*bit yv*)  $[0,-\infty n]$ ) **by** (*simp add*: *horner-sum-bit-eq-take-bit take-bit-eq-mod*) **also have**  $\ldots \leq$  *horner-sum of-bool 2* (*map* (*bit* ( $\uparrow y$ )) [ $0 \ldots \leq n$ ]) **by** (*metis* (*no-types*, *opaque-lifting*) *and*.*right-neutral bit*.*conj-cancel-right word-not-dist*(*2*) *bit*.*conj-disj-distribs*(*1*) *bit*.*double-compl horner-sum-bit-eq-take-bit take-bit-and ucast-id up-spec word-and-le1 assms*(*4*)) **also have** *horner-sum of-bool 2* (*map* (*bit*  $(\uparrow y)$ )  $[0..\le n]$ ) = *horner-sum of-bool 2* (*map* (λ*x*. *False*) [*0*..<*n*]) **proof** − **have**  $\forall i < n$ .  $\neg (bit (\uparrow y) i)$ **by** (*metis add*.*commute add-diff-inverse-nat add-lessD1 leD le-diff-conv zeros-BelowLowestOne numberOfTrailingZeros-def assms*(*1*,*2*)) **then show** *?thesis* **by** (*metis* (*full-types*) *transfer-map*) **qed also have** *horner-sum of-bool 2* (*map* ( $\lambda x$ . *False*) [ $0. \langle n|$ ] = 0 **by** (*auto simp*: *zero-horner*) **finally show** *?thesis* **by** *auto* **qed thm-oracles** *L1 L2* **lemma** *unfold-binary-width-add*:

**shows**  $([m,p] \vdash BinaryError \, BinAdd \, xe \, ye \mapsto IntVal \, b \, val) = (\exists \, x \, y$ .  $(([m,p] \vdash xe \mapsto IntVal b x) \wedge$  $([m,p] \vdash ye \mapsto IntVal b y) \wedge$  $(IntVal b val = bin-eval BinAdd (IntVal b x) (IntVal b y)) \wedge$  $(IntVal b val \neq UndefVal)$ )) (**is** *?L* = *?R*) **using** *unfold-binary-width* **by** *simp*

```
lemma unfold-binary-width-and:
  shows ([m, p] \vdash BinarvExpr BinAnd xe \leq w \mapsto IntVal b \ val) = (\exists x \ u.
          (([m,p] \vdash xe \mapsto IntVal b x) \wedge
```
 $([m,p] \vdash ye \mapsto IntVal b y) \wedge$ (*IntVal b val* = *bin-eval BinAnd* (*IntVal b x*) (*IntVal b y*)) ∧  $(IntVal b val \neq UndefVal)$ )) (**is** *?L* = *?R*) **using** *unfold-binary-width* **by** *simp*

**lemma** *mod-dist-over-add-right*: **fixes** *a b c* :: *int64* **fixes** *n* :: *nat* **assumes**  $0 < n$ **assumes**  $n < 64$ **shows**  $(a + b \mod 2^n) \mod 2^n = (a + b) \mod 2^n$ **using** *mod-dist-over-add* **by** (*simp add*: *assms add*.*commute*)

**lemma** *numberOfLeadingZeros-range*: *0* ≤ *numberOfLeadingZeros n* ∧ *numberOfLeadingZeros n* ≤ *Nat*.*size n* **by** (*simp add*: *leadingZeroBounds*)

**lemma** *improved-opt*: **assumes**  $numberOfLeadingZeros (\uparrow z) + numberOfTrainingZeros (\uparrow y) \geq 64$ **shows**  $exp[(x + y) \& z] \geq exp[x \& z]$ **apply** *simp* **apply** ((*rule allI*)+; *rule impI*) **subgoal premises** *eval* **for** *m p v* **proof** − **obtain** *n* **where** *n*:  $n = 64 - \textit{numberOfLeadingZeros}$  ( $\uparrow$ *z*) **by** *simp* **obtain** *b val* **where** *val*:  $[m, p] \vdash exp[(x + y) \& z] \mapsto IntVal b$  *val* **by** (*metis BinaryExprE bin-eval-new-int eval new-int*.*simps*) **then obtain** *xv yv* **where** *addv*:  $[m, p] \vdash exp[x + y] \mapsto IntVal b (xv + yv)$ **apply** (*subst* (*asm*) *unfold-binary-width-and*) **by** (*metis add*.*right-neutral*) **then obtain** *yv* **where** *yv*:  $[m, p] \vdash y \mapsto IntVal b yv$ **apply** (*subst* (*asm*) *unfold-binary-width-add*) **by** *blast* **from** *addv* **obtain** *xv* **where** *xv*:  $[m, p] \vdash x \mapsto IntVal b xv$ **apply** (*subst* (*asm*) *unfold-binary-width-add*) **by** *blast* **from** *val* **obtain** *zv* **where** *zv*:  $[m, p] \vdash z \mapsto IntVal b zv$ **apply** (*subst* (*asm*) *unfold-binary-width-and*) **by** *blast* **have** *addv*:  $[m, p] \vdash exp[x + y] \mapsto new\text{-}int\ b\ (xv + yv)$ **using** *xv yv evaltree*.*BinaryExpr* **by** *auto* **have** lhs:  $[m, p] \vdash exp[(x + y) \& z] \mapsto new\text{-}int b (and (xv + yv) zv)$ **using** *addv zv* **apply** (*rule evaltree*.*BinaryExpr*) **by** *simp*+ **have** *rhs*:  $[m, p] \vdash exp[x \& z] \mapsto new-int \, b \, (and \, xv \, zv)$ **using** *xv zv evaltree*.*BinaryExpr* **by** *auto* **then show** *?thesis* **proof** (*cases numberOfLeadingZeros* (↑*z*) > *0*) **case** *True* **have** *n*-bounds:  $0 \leq n \wedge n \leq 64$ **by** (*simp add*: *True n*) **have** and  $(xv + yv)$   $zv =$  and  $((xv + yv) \mod 2^m)$   $zv$ **using** *L1 n zv* **by** *blast*

```
also have ... = and ((xv + (yv \mod 2^m)) \mod 2^m) zv
   by (metis take-bit-0 take-bit-eq-mod zero-less-iff-neq-zero mod-dist-over-add-right
n-bounds)
   also have ... = and (((xv \mod 2^m) + (yv \mod 2^m)) \mod 2^m) zv
     by (metis bits-mod-by-1 mod-dist-over-add n-bounds order-le-imp-less-or-eq
power-0)
   also have \ldots = and ((xv \mod 2^n n) \mod 2^n n) zv
     using L2 n zv yv assms by auto
   also have \ldots = and (xv \mod 2^n) zv
   by (smt (verit, best) and.idem take-bit-eq-mask take-bit-eq-mod word-bw-assocs(1)
        mod-mod-trivial)
   also have ... = and xv zv
    by (metis L1 n zv)
   finally show ?thesis
     by (metis evalDet eval lhs rhs)
 next
   case False
   then have numberOfLeadingZeros (\uparrow z) = 0by simp
   then have numberOfTrainingZeros (\uparrow y) \geq 64using assms by fastforce
   then have yv = 0by (metis (no-types, lifting) L1 L2 add-diff-cancel-left 0 and.comm-neutral
linorder-not-le
     bit.conj-cancel-right bit.conj-disj-distribs(1) bit.double-compl less-imp-diff-less
yv
        word-not-dist(2))
   then show ?thesis
     by (metis add.right-neutral eval evalDet lhs rhs)
 qed
qed
done
```
**thm-oracles** *improved-opt*

**end**

```
phase NewAnd
 terminating size
begin
optimization redundant-lhs-y-or: ((x \mid y) \& z) \mapsto x \& zwhen (((and (IRExpr-up y) (IRExpr-up z)) = 0))
```
**by** (*simp add*: *IRExpr-up-def*)+

**optimization** *redundant-lhs-x-or*:  $((x | y) \& z) \mapsto y \& z$ *when*  $(((and (IRExpr-up x) (IRExpr-up z)) = 0))$ **by** (*simp add*: *IRExpr-up-def*)+

**optimization** *redundant-rhs-y-or*:  $(z \& (x \mid y)) \mapsto z \& x$ *when*  $(((and (IRExpr-up y) (IRExpr-up z)) = 0))$ **by** (*simp add*: *IRExpr-up-def*)+

**optimization** *redundant-rhs-x-or*:  $(z \& (x \mid y)) \mapsto z \& y$ *when*  $(((and (IRExpr-up x) (IRExpr-up z)) = 0))$ **by** (*simp add*: *IRExpr-up-def*)+

#### **end**

**end**

## **11.8 NotNode Phase**

**theory** *NotPhase* **imports** *Common* **begin**

**phase** *NotNode* **terminating** *size* **begin**

**lemma** *bin-not-cancel*:  $bin[\neg(\neg(e))] = bin[e]$ **by** *auto*

**lemma** *val-not-cancel*:  $\textbf{assumes}\ \textit{val}[\sim(\textit{new-int}\,\,b\,\,v)] \neq \textit{UnderVal}$ **shows**  $val[~\sim ( \land ( \land \text{ew-int } b \text{ v} ) ) ] = ( \text{new-int } b \text{ v} )$ **by** (*simp add*: *take-bit-not-take-bit*)

**lemma** *exp-not-cancel*:  $exp[$ <sup>∼</sup>(<sup>∼</sup>*a*)] ≥  $exp[a]$ **apply** *auto* **subgoal premises** *p* **for** *m p x* **proof** − **obtain** *av* **where** *av*:  $[m,p] \vdash a \mapsto av$ 

```
using p(2) by auto
   obtain bv avv where avv: av = IntVal bv avv
    by (metis Value.exhaust av evalDet evaltree-not-undef intval-not.simps(3,4,5)
p(2,3))
   then have valEval: val[~^\sim(^{\sim}av)] = val[av]by (metis av avv evalDet eval-unused-bits-zero new-int.elims p(2,3) val-not-cancel)
   then show ?thesis
    by (metis av evalDet p(2))
 qed
 done
```
Optimisations

**optimization**  $NotCancel: exp[~\sim (~a)] \rightarrow a$ **by** (*metis exp-not-cancel*)

**end**

**end**

## **11.9 OrNode Phase**

**theory** *OrPhase* **imports** *Common* **begin**

**context** *stamp-mask* **begin**

Taking advantage of the truth table of or operations.

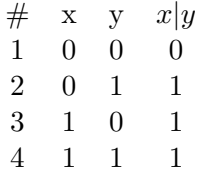

If row 2 never applies, that is, canBeZero x & canBeOne  $y = 0$ , then  $(x|y) =$ x.

Likewise, if row 3 never applies, canBeZero y & canBeOne  $x = 0$ , then  $(x|y) = y.$ 

**lemma** *OrLeftFallthrough*: **assumes**  $(and (not (\downarrow x)) (\uparrow y)) = 0$ **shows**  $exp[x | y] \geq exp[x]$ **using** *assms* **apply** *simp* **apply** ((*rule allI*)+; *rule impI*) **subgoal premises** *eval* **for** *m p v* **proof** −

```
obtain b vv where e: [m, p] \vdash exp[x \mid y] \mapsto IntVal b vv
     by (metis BinaryExprE bin-eval-new-int new-int.simps eval(2))
   from e obtain xv where xv: [m, p] \vdash x \mapsto IntVal b xvapply (subst (asm) unfold-binary-width) by force+
   from e obtain yv where yv: [m, p] \vdash y \mapsto \text{IntVal } b yv
     apply (subst (asm) unfold-binary-width) by force+
   have vdef: v = val[(IntVal b xv) | (IntVal b yv)]by (metis bin-eval.simps(7 ) eval(2) evalDet unfold-binary xv yv)
   have ∀ i. (bit xv i) | (bit yv i) = (bit xv i)
     by (metis assms bit-and-iff not-down-up-mask-and-zero-implies-zero xv yv)
   then have IntVal b xv = val[(IntVal b xv) | (IntVal b yv)]by (metis (no-types, lifting) and.idem assms bit.conj-disj-distrib eval-unused-bits-zero
yv xv
     intval-or.simps(1) new-int.simps new-int-bin.simps not-down-up-mask-and-zero-implies-zero
        word-ao-absorbs(3))
   then show ?thesis
     using xv vdef by presburger
 qed
 done
lemma OrRightFallthrough:
 assumes (and (not (\downarrow y)) (\uparrow x)) = 0shows exp[x | y] \geq exp[y]using assms
 apply simp apply ((rule allI)+; rule impI)
 subgoal premises eval for m p v
 proof −
   obtain b vv where e: [m, p] \vdash exp[x \mid y] \mapsto IntVal b vv
     by (metis BinaryExprE bin-eval-new-int new-int.simps eval(2))
   from e obtain xv where xv: [m, p] \vdash x \mapsto \text{IntVal } b \text{ } xvapply (subst (asm) unfold-binary-width) by force+
   from e obtain yv where yv: [m, p] \vdash y \mapsto \text{IntVal } b yv
     apply (subst (asm) unfold-binary-width) by force+
   have vdef: v = val([IntVal b_xv) | (IntVal b_yv)]by (metis bin-eval.simps(7 ) eval(2) evalDet unfold-binary xv yv)
   have ∀ i. (bit xv i) | (bit yv i) = (bit yv i)
     by (metis assms bit-and-iff not-down-up-mask-and-zero-implies-zero xv yv)
   then have IntVal b yv = val[(IntVal b xv) | (IntVal b yv)]
```

```
by (metis (no-types, lifting) assms eval-unused-bits-zero intval-or.simps(1)
new-int.elims yv
```
*new-int-bin*.*elims stamp-mask*.*not-down-up-mask-and-zero-implies-zero stamp-mask-axioms xv word-ao-absorbs*(*8*)) **then show** *?thesis*

**using** *vdef yv* **by** *presburger* **qed done**

**end**

**phase** *OrNode* **terminating** *size* **begin**

**lemma** *bin-or-equal*:  $bin[x \mid x] = bin[x]$ **by** *simp*

**lemma** *bin-shift-const-right-helper*:  $x | y = y | x$ **by** *simp*

**lemma** *bin-or-not-operands*:  $({\sim}x | {\sim}y) = ({\sim} (x \& y))$ **by** *simp*

**lemma** *val-or-equal*: **assumes**  $x = new-int b$ **and**  $val[x \mid x] \neq UndefVal$ **shows**  $val[x \mid x] = val[x]$ **by** (*auto simp*: *assms*)

**lemma** *val-elim-redundant-false*: **assumes**  $x = new-int b$ **and**  $val[x \mid false] \neq UnderVal$ **shows**  $val[x \mid false] = val[x]$ **using** *assms* **by** (*cases x*; *auto*; *presburger*)

**lemma** *val-shift-const-right-helper*:  $val[x \mid y] = val[y \mid x]$ **by** (*cases x*; *cases y*; *auto simp*: *or*.*commute*)

**lemma** *val-or-not-operands*: *val*[ $\sim$ *x* |  $\sim$ *y*] = *val*[ $\sim$ (*x* & *y*)] **by** (*cases x*; *cases y*; *auto simp*: *take-bit-not-take-bit*)

**lemma** *exp-or-equal*:  $exp[x \mid x] \geq exp[x]$ **apply** *auto*[*1*] **subgoal premises** *p* **for** *m p xa ya* **proof**− **obtain** *xv* **where** *xv*:  $[m,p] \vdash x \mapsto xv$ **using**  $p(1)$  **by**  $auto$ **obtain**  $xb$   $xvv$  **where**  $xvv$ :  $xv = IntValx$   $xbv$ 

```
by (metis evalDet evaltree-not-undef intval-is-null.cases intval-or.simps(3,4,5)
p(1,3) xv)
   then have evalNotUndef: val[xv | xv] \neq UndefVal
     using p evalDet xv by blast
   then have orUnfold: val[xv \mid xv] = (new-int \; xb \; (or \; xvv \; xvv))by (simp add: xvv)
   then have simplify: val[xv \mid xv] = (new-int \; xb \; (xvv))by (simp add: orUnfold)
   then have eq: (xv) = (new-int \; xb \; (xvv))using eval-unused-bits-zero xv xvv by auto
   then show ?thesis
     by (metis evalDet p(1,2) simplify xv)
 qed
 done
lemma exp-elim-redundant-false:
exp[x \mid false] \geq exp[x]apply auto[1]
 subgoal premises p for m p xa
 proof−
   obtain xv where xv: [m,p] \vdash x \mapsto xvusing p(1) by auto
   obtain xb xvv where xvv: xv = IntValx xbvby (metis evalDet evaltree-not-undef intval-is-null.cases intval-or.simps(3,4,5)
p(1,2) xv)
   then have evalNotUndef: val[xv | (IntVal 32 0)] \neq UndefVal
     using p evalDet xv by blast
   then have widthSame: xb=32
    by (metis intval-or.simps(1) new-int-bin.simps xvv)
   then have orUnfold: val[xv | (IntVal 32 0) | = (new-int xb (or xvv 0))by (simp add: xvv)
   then have simplify: val[xv \mid (IntVal 32 0)] = (new-int xb (xvv))by (simp add: orUnfold)
   then have eq: (xv) = (new-int \; xb \; (xvv))using eval-unused-bits-zero xv xvv by auto
   then show ?thesis
     by (metis evalDet p(1) simplify xv)
 qed
 done
```

```
Optimisations
```
**optimization**  $OrEqual: x \mid x \mapsto x$ **by** (*meson exp-or-equal*)

**optimization**  $OrShiftConstantRight: ((const x) | y) \rightarrow y | (const x) when \neg (is-ConstantExpr)$ *y*)

**using** *size-flip-binary* **by** (*auto simp*: *BinaryExpr unfold-const val-shift-const-right-helper*)

**optimization**  $EliminateRedundantFalse: x \mid false \longmapsto x$ 

**by** (*meson exp-elim-redundant-false*)

**optimization**  $OrNotOperands: (\sim x | \sim y) \mapsto \sim (x \& y)$ apply (metis add-2-eq-Suc' less-SucI not-add-less1 not-less-eq size-binary-const

*size-non-add*)

**using** *BinaryExpr UnaryExpr bin-eval*.*simps*(*4*) *intval-not*.*simps*(*2*) *unary-eval*.*simps*(*3*)

*val-or-not-operands* **by** *fastforce*

**optimization** *OrLeftFallthrough*:

 $x | y \mapsto x$  when ((and (not (*IRExpr-down x*)) (*IRExpr-up y*)) = 0) **using** *simple-mask*.*OrLeftFallthrough* **by** *blast*

**optimization** *OrRightFallthrough*:

 $x \mid y \longmapsto y$  when ((and (not (*IRExpr-down y*)) (*IRExpr-up x*)) = 0) **using** *simple-mask*.*OrRightFallthrough* **by** *blast*

**end**

**end**

#### **11.10 ShiftNode Phase**

```
theory ShiftPhase
 imports
   Common
begin
phase ShiftNode
 terminating size
begin
fun intval-log2 :: Value \Rightarrow Value where
 intval-log2 (IntVal b v) = IntVal b (word-of-int (SOME e. v=2^e)) |
 intval-log2 - = UndefVal
fun in-bounds :: Value \Rightarrow int \Rightarrow int \Rightarrow bool where
  in-bounds (IntVal b v) l h = (l \lt \sin t \ v \lt \sin t \ v \lt h)in-bounds - l h = False
lemma
 assumes in-bounds (intval-log2 val-c) 0 32
 shows val[x \ll \text{(intval-log2 val-c)}] = val[x * val-c]apply (cases val-c; auto) using intval-left-shift.simps(1) intval-mul.simps(1) int-
val-log2.simps(1)
 sorry
lemma e-intval:
```

```
n = intval-log2 val-c \land in-bounds n 0 32 \longrightarrowval[x \ll (intval\text{-}log2 val\text{-}c)] = val[x * val\text{-}c]proof (rule impI)
  assume n = intval-log2 val-c \wedge in-bounds n 0 32show val[x \ll (intval-log2 \ val-c)] = val[x * val-c]proof (cases \exists v \cdot val-c = IntVal 32 v)
     case True
     obtain vc where val-c = IntVal 32 vc
        using True by blast
      then have n = IntVal 32 (word-of-int (SOME e. vc=2^e))
         using \langle n = intval-log2 \; val-c \land in-bounds \; n \; 0 \; 32 \rangle \; intval-log2 \; simps(1) by
presburger
     then show ?thesis sorry
   next
      case False
     then have \exists v \cdot val \cdot c = IntVal \ \theta \downarrow vsorry
      then obtain vc where val-c = IntVal 64 vc
       by auto
      then have n = IntVal 64 (word-of-int (SOME e. vc=2^e))
         using \langle n = intval \cdot log2 \text{ val-}c \land in \cdot bounds \text{ } n \text{ } 0 \text{ } 32 \rangle \text{ } intval \cdot log2 \text{ } simps(1) by
presburger
      then show ?thesis sorry
qed
qed
```

```
optimization e:
```

```
x * (const c) \rightarrow x \ll (const n) when (n = interval - log2 c \land in - bounds n \neq 32)using e-intval BinaryExprE ConstantExprE bin-eval.simps(2,7 ) sorry
```
**end**

**end**

## **11.11 SignedDivNode Phase**

**theory** *SignedDivPhase* **imports** *Common* **begin phase** *SignedDivNode* **terminating** *size*

**begin**

```
lemma val-division-by-one-is-self-32:
 assumes x = new-int 32 vshows intval-div x (IntVal 32 1) = x
```
**using** *assms* **apply** (*cases x*; *auto*) **by** (*simp add*: *take-bit-signed-take-bit*)

**end**

**end**

## **11.12 SignedRemNode Phase**

```
theory SignedRemPhase
 imports
  Common
begin
phase SignedRemNode
```
**terminating** *size* **begin**

```
lemma val-remainder-one:
 assumes intval-mod x (IntVal 32 1) \neq UndefVal
 shows intval-mod x (IntVal 32 1) = IntVal 32 0
 using assms apply (cases x; auto) sorry
```
**value** *word-of-int* (*sint* (*x2*::*32 word*) *smod 1*)

**end**

**end**

## **11.13 SubNode Phase**

**theory** *SubPhase* **imports** *Common Proofs*.*StampEvalThms* **begin**

**phase** *SubNode* **terminating** *size* **begin**

```
lemma bin-sub-after-right-add:
 shows ((x::('a::len) word) + (y::('a::len) word)) - y = xby simp
```
**shows**  $(x::('a::len) word) - x = 0$ **by** *simp* **lemma** *bin-sub-then-left-add*: **shows**  $(x::('a::len) word) - (x + (y::('a::len) word)) = -y$ **by** *simp* **lemma** *bin-sub-then-left-sub*: **shows**  $(x::(x::len) word) - (x - (y::(x::len) word)) = y$ **by** *simp* **lemma** *bin-subtract-zero*: **shows**  $(x:: 'a:: len word) - (0:: 'a:: len word) = x$ **by** *simp* **lemma** *bin-sub-negative-value*:  $(x::('a::len) word) - (-(y::('a::len) word)) = x + y$ **by** *simp* **lemma** *bin-sub-self-is-zero*:  $(x::('a::len) word) - x = 0$ **by** *simp* **lemma** *bin-sub-negative-const*:  $(x :: 'a::len word) - (-(y :: 'a::len word)) = x + y$ **by** *simp* **lemma** *val-sub-after-right-add-2*: **assumes**  $x = new-int b$  *v* **assumes**  $val[(x + y) - y] \neq UndefVal$ **shows**  $val[(x + y) - y] = x$ **using** *assms* **apply** (*cases x*; *cases y*; *auto*) **by** (*metis* (*full-types*) *intval-sub*.*simps*(*2*)) **lemma** *val-sub-after-left-sub*: **assumes**  $val[(x - y) - x] \neq UndefVal$ **shows**  $val[(x - y) - x] = val[-y]$ **using** *assms intval-sub*.*elims* **apply** (*cases x*; *cases y*; *auto*) **by** *fastforce* **lemma** *val-sub-then-left-sub*: **assumes**  $y = new-int b$ **assumes**  $val[x - (x - y)] \neq UndefVal$ **shows**  $val[x - (x - y)] = y$ **using** *assms* **apply** (*cases x*; *auto*) **by** (*metis* (*mono-tags*) *intval-sub*.*simps*(*6*))

**lemma** *sub-self-is-zero*:

274

**lemma** *val-subtract-zero*: **assumes**  $x = new-int b v$ **assumes**  $val[x - (IntVal b 0)] \neq UndefVal$ **shows**  $val[x - (IntVal b \theta)] = x$ **by** (*cases x*; *simp add*: *assms*) **lemma** *val-zero-subtract-value*: **assumes**  $x = new-int b$ **assumes** *val*[(*IntVal b 0*) – *x*]  $\neq$  *UndefVal* **shows**  $val[(IntVal b \theta) - x] = val[-x]$ **by** (*cases x*; *simp add*: *assms*) **lemma** *val-sub-then-left-add*: **assumes**  $val[x - (x + y)] \neq UndefVal$ **shows**  $val[x - (x + y)] = val[-y]$ **using** *assms* **apply** (*cases x*; *cases y*; *auto*) **by** (*metis* (*mono-tags*, *lifting*) *intval-sub*.*simps*(*6*)) **lemma** *val-sub-negative-value*: **assumes**  $val[x - (-y)] \neq UnderVal$ **shows**  $val[x - (-y)] = val[x + y]$ **by** (*cases x*; *cases y*; *simp add*: *assms*) **lemma** *val-sub-self-is-zero*: **assumes**  $x = new-int b v \wedge val[x - x] \neq UndefVal$ **shows**  $val[x - x] = new-int b \theta$ **by** (*cases x*; *simp add*: *assms*) **lemma** *val-sub-negative-const*: **assumes**  $y = new-int b v \wedge val[x - (-y)] \neq UndefVal$ **shows**  $val[x - (-y)] = val[x + y]$ **by** (*cases x*; *simp add*: *assms*) **lemma** *exp-sub-after-right-add*: **shows**  $exp[(x + y) - y] \geq x$ **apply** *auto* **subgoal premises** *p* **for** *m p ya xa yaa* **proof**− **obtain** *xv* **where** *xv*:  $[m,p] \vdash x \mapsto xv$ **using** *p*(*3*) **by** *auto* **obtain** *yv* **where** *yv*:  $[m,p] \vdash y \mapsto yv$ **using** *p*(*1*) **by** *auto* **obtain**  $xb$   $xvv$  **where**  $xvv$ :  $xv = IntValx$   $xbv$ **by** (*metis Value*.*exhaust evalDet evaltree-not-undef intval-add*.*simps*(*3*,*4*,*5*) *intval-sub*.*simps*(*2*) *p*(*2*,*3*) *xv*) **obtain** *yb yvv* **where** *yvv*:  $y = IntVal$  *yb yvv* **by** (*metis evalDet evaltree-not-undef intval-add*.*simps*(*7* ,*8*,*9*) *intval-logic-negation*.*cases* *yv intval-sub*.*simps*(*2*) *p*(*2*,*4*)) **then have** *lhsDefined*:  $val[(xv + yv) - yv] \neq UndefVal$ **using** *xvv yvv* **apply** (*cases xv*; *cases yv*; *auto*) **by** (*metis evalDet intval-add.simps*(1)  $p(3,4,5)$  *xv yv*) **then show** *?thesis* **by**  $(metis \ \langle \bigwedge (ts) \ xvv \rangle \ (xv) = IntVal \ xb \ xvv \Longrightarrow \ thesis) \Longrightarrow \ thesis$ *evalDet xv yv eval-unused-bits-zero lhsDefined new-int*.*simps p*(*1*,*3*,*4*) *val-sub-after-right-add-2*) **qed done lemma** *exp-sub-after-right-add2*: **shows**  $exp[(x + y) - x] \geq y$ **using** *exp-sub-after-right-add* **apply** *auto* **by** (*metis bin-eval*.*simps*(*1*,*2*) *intval-add-sym unfold-binary*) **lemma** *exp-sub-negative-value*:  $exp[x - (-y)] \geq exp[x + y]$ **apply** *auto* **subgoal premises** *p* **for** *m p xa ya* **proof** − **obtain** *xv* **where** *xv*:  $[m,p] \vdash x \mapsto xv$ **using** *p*(*1*) **by** *auto* **obtain** *yv* **where** *yv*:  $[m,p] \vdash y \mapsto yv$ **using**  $p(3)$  **by** *auto* **then have** *rhsEval*:  $[m,p] \vdash exp[x + y] \mapsto val[xv + yv]$ **by** (*metis bin-eval*.*simps*(*1*) *evalDet p*(*1*,*2*,*3*) *unfold-binary val-sub-negative-value xv*) **then show** *?thesis* **by** (*metis evalDet p*(*1*,*2*,*3*) *val-sub-negative-value xv yv*) **qed done lemma** *exp-sub-then-left-sub*:  $exp[x - (x - y)] > y$ **using** *val-sub-then-left-sub* **apply** *auto* **subgoal premises** *p* **for** *m p xa xaa ya* **proof**− **obtain** *xa* **where** *xa*:  $[m, p] \vdash x \mapsto xa$ **using**  $p(2)$  **by** *blast* **obtain** *ya* **where** *ya*:  $[m, p] \vdash y \mapsto ya$ **using**  $p(5)$  **by** *auto* **obtain** *xaa* **where** *xaa*:  $[m, p] \vdash x \mapsto xaa$ **using**  $p(2)$  **by** *blast* 

**then have**  $val[xaa - ya] \neq UndefVal$ **by** *auto*

**have** 1:  $val[xa - (xaa - ya)] \neq UndefVal$ **by** (*metis evalDet p*(*2*,*3*,*4*,*5*) *xa xaa ya*)

```
then have [m, p] \vdash y \mapsto val[xa - (xaa - ya)]by (metis 1 Value.exhaust eval-unused-bits-zero evaltree-not-undef xa xaa ya
new-int.simps
          intval-sub.simps(6,7 ,8,9) evalDet val-sub-then-left-sub)
    then show ?thesis
      by (metis evalDet p(2,4,5) xa xaa ya)
   qed
 done
```
**thm-oracles** *exp-sub-then-left-sub*

```
lemma SubtractZero-Exp:
 exp[(x - (const IntVal b 0))] \geq xapply auto
 subgoal premises p for m p xa
 proof−
   obtain xv where xv: [m,p] \vdash x \mapsto xvusing p(1) by auto
   obtain xb xvv where xvv: xv = IntValx xbvby (metis array-length.cases evalDet evaltree-not-undef intval-sub.simps(3,4,5)
p(1,2) xv)
   then have widthSame: xb=b
    by (metis evalDet intval-sub.simps(1) new-int-bin.simps p(1) p(2) xv)
   then have unfoldSub: val[xv - (IntVal b 0)] = (new-int xb (xvv-0))by (simp add: xvv)
   then have rhsSame: val[xv] = (new-int \; xb \; (xvv))using eval-unused-bits-zero xv xvv by auto
   then show ?thesis
    by (metis diff-zero evalDet p(1) unfoldSub xv)
 qed
 done
lemma ZeroSubtractValue-Exp:
 assumes wf-stamp x
 assumes stamp-expr x = IntegerStamp b lo hi
 assumes ¬(is-ConstantExpr x)
 shows exp[(const IntVal b \theta) - x] \geq exp[-x]using assms apply auto
 subgoal premises p for m p xa
 proof−
   obtain xv where xv: [m,p] \vdash x \mapsto xvusing p(\lambda) by auto
   obtain xb xvv where xvv: xv = IntVal xb xvvby (metis constantAsStamp.cases evalDet evaltree-not-undef intval-sub.simps(7 ,8,9)
p(4,5) xv)
   then have unfoldSub: val[(IntVal b 0) − xv] = (new-int xb (0-xv))
      by (metis intval-sub.simps(1) new-int-bin.simps p(1,2) valid-int-same-bits
wf-stamp-def xv)
   then show ?thesis
```
**by** (*metis UnaryExpr intval-negate.simps*(1)  $p(4,5)$  *unary-eval.simps*(2) *verit-minus-simplify*(*3*) *evalDet xv xvv*) **qed done** Optimisations

**optimization**  $SubAfterAddRight: ((x + y) - y) \mapsto x$ **using** *exp-sub-after-right-add* **by** *blast*

**optimization**  $\textit{SubAfterAddLeft: } ((x + y) - x) \mapsto y$ **using** *exp-sub-after-right-add2* **by** *blast*

**optimization**  $SubAfterSubLeft: ((x - y) - x) \rightarrow -y$ **by** (*smt* (*verit*) *Suc-lessI add-2-eq-Suc* <sup>0</sup> *add-less-cancel-right less-trans-Suc not-add-less1 evalDet*

*size-binary-const size-binary-lhs size-binary-rhs size-non-add BinaryExprE bin-eval*.*simps*(*2*)

*le-expr-def unary-eval*.*simps*(*2*) *unfold-unary val-sub-after-left-sub*)+

**optimization**  $SubThenAddLeft: (x - (x + y)) \rightarrow -y$ **apply** *auto* **by** (*metis evalDet unary-eval*.*simps*(*2*) *unfold-unary val-sub-then-left-add*)

**optimization**  $SubThenAddRight: (y - (x + y)) \mapsto -x$ **apply** *auto* **by** (*metis evalDet intval-add-sym unary-eval*.*simps*(*2*) *unfold-unary val-sub-then-left-add*)

**optimization**  $SubThenSubLeft: (x - (x - y)) \mapsto y$ **using** *size-simps exp-sub-then-left-sub* **by** *auto*

**optimization**  $\textit{SubtractZero: } (x - (\textit{const} \textit{IntVal} \textit{b} \textit{0})) \mapsto x$ **using** *SubtractZero-Exp* **by** *fast*

**thm-oracles** *SubtractZero*

**optimization**  $SubNegativeValue: (x - (-y)) \rightarrow x + y$ apply (metis add-2-eq-Suc' less-SucI less-add-Suc1 not-less-eq size-binary-const *size-non-add*) **using** *exp-sub-negative-value* **by** *blast*

**thm-oracles** *SubNegativeValue*

**lemma** *negate-idempotent*: **assumes**  $x = IntVal b v \wedge take-bit b v = v$ **shows**  $x = val[-(-x)]$ 

**by** (*auto simp*: *assms is-IntVal-def*)

**optimization**  $ZeroSubtractValue: ((const IntVal b 0) - x) \rightarrow (-x)$ *when* (*wf-stamp x*  $\land$  *stamp-expr x* = *IntegerStamp b lo hi* ∧  $\neg (is-ConstantExpr x))$ **using** *size-flip-binary ZeroSubtractValue-Exp* **by** *simp*+

**optimization** *SubSelfIsZero*:  $(x - x) \rightarrow const$  *IntVal b 0 when* (*wf-stamp x* ∧ *stamp-expr x* = *IntegerStamp b lo hi*) **using** *size-non-const* **apply** *auto* **by** (*smt* (*verit*) *wf-value-def ConstantExpr eval-bits-1-64 eval-unused-bits-zero new-int*.*simps take-bit-of-0 val-sub-self-is-zero validDefIntConst valid-int wf-stamp-def One-nat-def evalDet*)

#### **end**

**end**

## **11.14 XorNode Phase**

```
theory XorPhase
 imports
   Common
   Proofs.StampEvalThms
begin
```
**phase** *XorNode* **terminating** *size* **begin**

**lemma** *bin-xor-self-is-false*:  $\sin[x \oplus x] = 0$ **by** *simp*

**lemma** *bin-xor-commute*:  $bin[x \oplus y] = bin[y \oplus x]$ **by** (*simp add*: *xor*.*commute*)

**lemma** *bin-eliminate-redundant-false*:  $bin[x \oplus \emptyset] = bin[x]$ **by** *simp*

**lemma** *val-xor-self-is-false*: **assumes**  $val[x \oplus x] \neq UndefVal$ **shows** *val-to-bool*  $\left(\textit{val}[x \oplus x]\right) = \textit{False}$ **by** (*cases x*; *auto simp*: *assms*)

**lemma** *val-xor-self-is-false-2*: **assumes**  $val[x \oplus x] \neq UnderVal$ **and** *x* = *IntVal 32 v* **shows**  $val[x \oplus x] = bool-to-val$  False **by** (*auto simp*: *assms*)

**lemma** *val-xor-self-is-false-3*: **assumes**  $val[x \oplus x] \neq UnderVal \wedge x = IntVal 64$  *v* **shows**  $val[x \oplus x] = IntVal 640$ **by** (*auto simp*: *assms*)

**lemma** *val-xor-commute*:  $val[x \oplus y] = val[y \oplus x]$ **by** (*cases x*; *cases y*; *auto simp*: *xor*.*commute*)

**lemma** *val-eliminate-redundant-false*: **assumes**  $x = new-int b v$ **assumes**  $val[x \oplus (bool-to-val False)] \neq UndefVal$ **shows**  $val[x \oplus (bool-to-val False)] = x$ **using** *assms* **by** (*auto*; *meson*)

```
lemma exp-xor-self-is-false:
assumes wf-stamp x \wedge stamp-expr x = default-stamp
shows exp[x \oplus x] \geq exp[false]using assms apply auto
 subgoal premises p for m p xa ya
 proof−
   obtain xv where xv: [m,p] \vdash x \mapsto xvusing p(3) by auto
   obtain xb xvv where xvv: xv = IntValx xbvby (metis Value.exhaust-sel assms evalDet evaltree-not-undef intval-xor.simps(5,7 )
p(3,4,5) xv
        valid-value.simps(11) wf-stamp-def)
   then have unfoldXor: val[xv \oplus xv] = (new-int xb (xor xvv xvv))
    by simp
   then have isZero: xor xvv xvv = 0by simp
   then have width: xb = 32by (metis valid-int-same-bits xv xvv p(1,2) wf-stamp-def)
   then have isFalse: val[xv \oplus xv] = bool-to-val False
    unfolding unfoldXor isZero width by fastforce
```

```
then show ?thesis
   by (metis (no-types, lifting) eval-bits-1-64 p(3,4) width xv xvv validDefIntConst
IntVal0
           Value.inject(1) bool-to-val.simps(2) evalDet new-int.simps unfold-const
wf-value-def)
 qed
 done
lemma exp-eliminate-redundant-false:
 shows exp[x \oplus false] \geq exp[x]using val-eliminate-redundant-false apply auto
 subgoal premises p for m p xa
   proof −
     obtain xa where xa: [m, p] \vdash x \mapsto xausing p(2) by blast
     then have val[xa \oplus (IntVal 32 0)] \neq UndefValusing evalDet p(2,3) by blast
     then have [m, p] \vdash x \mapsto val[xa \oplus (IntVal 320)]using eval-unused-bits-zero xa by (cases xa; auto)
     then show ?thesis
      using evalDet p(2) xa by blast
   qed
 done
Optimisations
```

```
optimization XorSelfIsFalse: (x \oplus x) \longmapsto false when
                   (wf-stamp x \wedge stamp-expr x = default-stamp)using size-non-const exp-xor-self-is-false by auto
```

```
optimization X \text{ or } ShiftConstantRight: ((const x) \oplus y) \longmapsto y \oplus (const x) when
¬(is-ConstantExpr y)
 using size-flip-binary val-xor-commute by auto
```

```
optimization EliminateRedundantFalse: (x \oplus false) \longmapsto xusing exp-eliminate-redundant-false by auto
```
**end**

**end**

# **12 Conditional Elimination Phase**

This theory presents the specification of the ConditionalElimination phase within the GraalVM compiler. The ConditionalElimination phase simplifies any condition of an if statement that can be implied by the conditions that dominate it. Such that if condition A implies that condition B must be true, the condition B is simplified to true.

$$
\begin{array}{ccc}\n\textbf{if} & \textbf{(A)} & \textbf{\{ } & \\
\textbf{if} & \textbf{(B)} & \textbf{\{ } & \\
 & \cdots & & \\
 & & \textbf{\{ } & \\
 & & & \end{array}
$$

We begin by defining the individual implication rules used by the phase in [12.1.](#page-281-0) These rules are then lifted to the rewriting of a condition within an if statement in **??**. The traversal algorithm used by the compiler is specified in **??**.

```
theory ConditionalElimination
 imports
   Semantics.IRTreeEvalThms
   Proofs.Rewrites
   Proofs.Bisimulation
   OptimizationDSL.Markup
begin
```
**declare** [[*show-types*=*false*]]

## <span id="page-281-0"></span>**12.1 Implication Rules**

The set of rules used for determining whether a condition, *q*1, implies another condition, *q*2, must be true or false.

#### **12.1.1 Structural Implication**

The first method for determining if a condition can be implied by another condition, is structural implication. That is, by looking at the structure of the conditions, we can determine the truth value. For instance,  $x \equiv y$ implies that  $x < y$  cannot be true.

#### **inductive**

```
implies x :: IRExpr \Rightarrow IRExpr \Rightarrow bool (- \Rightarrow -) and
\text{implies not} :: \text{IRError} \Rightarrow \text{IRError} \Rightarrow \text{bool } (- \Rightarrow \neg \neg) \text{ where }same: q \rightrightarrows qeq-not-less: exp[x \cdot eq \cdot y] \Rightarrow exp[x \cdot cy]eq-not-less': exp[x \, eq \, y] \Rightarrow \neg \, exp[y < x]less \text{-} not \text{-}less: \exp[x < y] \Rightarrow \exp[y < x]less\text{-}not\text{-}eq: \quad exp[x < y] \Rightarrow \text{-} exp[x \text{ } eq \text{ } y]less\text{-}not\text{-}eq': exp[x < y] \Rightarrow \neg exp[y \text{ } eq \text{ } x]negative \cdot true: \quad [x \Rightarrow \neg y] \implies x \Rightarrow exp[!y]negative\text{-}false: \llbracket x \Rightarrow y \rrbracket \Longrightarrow x \Rightarrow \neg \exp[!y]
```
**inductive** implies-complete ::  $IRError \Rightarrow IRError \Rightarrow bool\; option \Rightarrow bool\; where$ *implies*:

 $x \Rightarrow y \Longrightarrow$  *implies-complete x y* (*Some True*) | *impliesnot*:  $x \Rightarrow \neg y \Longrightarrow \text{implies-complete } x \ y \ (\text{Some False})$ *fail*:  $\neg((x \Rightarrow y) \lor (x \Rightarrow \neg y)) \Longrightarrow implies-complete x y None$ 

The relation  $q_1 \Rightarrow q_2$  requires that the implication  $q_1 \rightarrow q_2$  is known true (i.e. universally valid). The relation  $q_1 \Rightarrow q_2$  requires that the implication  $q_1 \longrightarrow q_2$  is known false (i.e.  $q_1 \longrightarrow \neg q_2$  is universally valid). If neither  $q_1$  $\Rightarrow$  *q*<sub>2</sub> nor *q*<sub>1</sub>  $\Rightarrow$   $\Rightarrow$  *q*<sub>2</sub> then the status is unknown and the condition cannot be simplified.

**fun** *implies-valid* :: *IRExpr*  $\Rightarrow$  *IRExpr*  $\Rightarrow$  *bool* (**infix**  $\rightarrow$  50) **where**  $implies-value$  *q1 q2 =*  $(\forall m \ p \ v1 \ v2 \nvert (m, p \nvert + q1 \mapsto v1) \wedge (m, p \nvert + q2 \mapsto v2) \longrightarrow$  $\left( val\text{-}to\text{-}bool\ v1 \longrightarrow val\text{-}to\text{-}bool\ v2\right)$ 

**fun** *impliesnot-valid* :: *IRExpr*  $\Rightarrow$  *IRExpr*  $\Rightarrow$  *bool* (**infix**  $\rightarrow$  50) **where**  $implies not-valid$   $q1$   $q2$  =  $(\forall m \ p \ v1 \ v2. \ ([m, p] \vdash q1 \mapsto v1) \land ([m,p] \vdash q2 \mapsto v2) \longrightarrow$  $\left( val\text{-}to\text{-}bool \ v1 \longrightarrow \neg val\text{-}to\text{-}bool \ v2 \right)$ 

The relation  $q_1 \rightarrow q_2$  means  $q_1 \rightarrow q_2$  is universally valid, and the relation  $q_1 \rightarrow q_2$  means  $q_1 \rightarrow q_2$  is universally valid.

**lemma** *eq-not-less-val*:  $val\_to\text{-}bool(val[v1 eq v2]) \longrightarrow \neg val\_to\text{-}bool(val[v1 < v2])$ **proof** − **have** *unfoldEqualDefined*: (*intval-equals v1 v2*  $\neq$  *UndefVal*)  $\Longrightarrow$  $(val-to-book(intval-equals v1 v2) \longrightarrow (\neg (val-to-book(intval-less-than v1 v2))))$ **subgoal premises** *p* **proof** − **obtain** *v1b v1v* **where** *v1v*: *v1* = *IntVal v1b v1v* **by** (*metis array-length.cases intval-equals.simps* $(2,3,4,5)$  *p*) **obtain**  $v2b$   $v2v$  **where**  $v2v$ :  $v2 = IntVal v2b v2v$ **by** (*metis Value*.*exhaust-sel intval-equals*.*simps*(*6*,*7* ,*8*,*9*) *p*) **have** *sameWidth*: *v1b*=*v2b* **by** (*metis bool-to-val-bin*.*simps intval-equals*.*simps*(*1*) *p v1v v2v*) **have** *unfoldEqual: intval-equals v1 v2* = (*bool-to-val* ( $v1v=v2v$ )) **by** (*simp add*: *sameWidth v1v v2v*) **have** *unfoldLessThan*: *intval-less-than v1 v2* = (*bool-to-val* (*int-signed-value v1b*  $v1v \leq int\text{-}signed\text{-}value v2b v2v)$ **by** (*simp add*: *sameWidth v1v v2v*) **have** *val*:  $((v1v=v2v)) \rightarrow (¬((int-signed-value v1b v1v < int-signed-value v2b$ *v2v*))) **using** *sameWidth* **by** *auto* **have** *doubleCast0*: *val-to-bool* (*bool-to-val*  $((v1v = v2v)) = (v1v = v2v)$ **using** *bool-to-val*.*elims val-to-bool*.*simps*(*1*) **by** *fastforce*

**have** *doubleCast1*: *val-to-bool* (*bool-to-val* ((*int-signed-value v1b v1v* < *int-signed-value*  $v2b \; v2v))$  = (*int-signed-value v1b v1v* < *int-signed-value v2b v2v*) **using** *bool-to-val*.*elims val-to-bool*.*simps*(*1*) **by** *fastforce* **then show** *?thesis* **using** *p val* **unfolding** *unfoldEqual unfoldLessThan doubleCast0 doubleCast1* **by** *blast* **qed done show** *?thesis* **by** (*metis Value*.*distinct*(*1*) *val-to-bool*.*elims*(*2*) *unfoldEqualDefined*) **qed**  $lemma eq-not-less'-val:$  $val\_to\text{-}bool(val[v1 \text{ eq } v2]) \longrightarrow \neg val\_to\text{-}bool(val[v2 < v1])$ **proof** − **have** *a*: *intval-equals v1 v2* = *intval-equals v2 v1* **apply** (*cases intval-equals v1 v2* = *UndefVal*) **apply** (*smt* (*z3*) *bool-to-val-bin*.*simps intval-equals*.*elims intval-equals*.*simps*) **subgoal premises** *p* **proof** − **obtain**  $v1b$   $v1v$  **where**  $v1v$ :  $v1 = IntVal v1b$   $v1v$ **by** (*metis Value.exhaust-sel intval-equals.simps* $(2,3,4,5)$  *p*) **obtain**  $v2b$   $v2v$  **where**  $v2v$ :  $v2 = IntVal v2b$   $v2v$ **by** (*metis Value.exhaust-sel intval-equals.simps*( $6, 7, 8, 9$ ) *p*) **then show** *?thesis* **by** (*smt* (*verit*) *bool-to-val-bin*.*simps intval-equals*.*simps*(*1*) *v1v*) **qed done show** *?thesis* **using** *a eq-not-less-val* **by** *presburger* **qed lemma** *less-not-less-val*:  $val\_to\text{-}bool(val[v1 < v2]) \longrightarrow \neg val\_to\text{-}bool(val[v2 < v1])$ **apply** (*rule impI*) **subgoal premises** *p* **proof** − **obtain**  $v1b$   $v1v$  **where**  $v1v$ :  $v1 = IntVal v1b$   $v1v$ **by** (*metis Value*.*exhaust-sel intval-less-than*.*simps*(*2*,*3*,*4*,*5*) *p val-to-bool*.*simps*(*2*)) **obtain**  $v2b$   $v2v$  where  $v2v$ :  $v2 = IntVal v2b v2v$ **by** (*metis Value*.*exhaust-sel intval-less-than*.*simps*(*6*,*7* ,*8*,*9*) *p val-to-bool*.*simps*(*2*)) **then have** *unfoldLessThanRHS*: *intval-less-than v2 v1* = (*bool-to-val* (*int-signed-value v2b v2v* < *int-signed-value v1b v1v*)) **using** *p v1v* **by** *force* **then have** *unfoldLessThanLHS*: *intval-less-than v1 v2* = (*bool-to-val* (*int-signed-value v1b v1v* < *int-signed-value v2b v2v*))

**using** *bool-to-val-bin*.*simps intval-less-than*.*simps*(*1*) *p v1v v2v val-to-bool*.*simps*(*2*)

**by** *auto* **then have** *symmetry:* (*int-signed-value v2b v2v*  $\lt$  *int-signed-value v1b v1v*)  $\longrightarrow$  $(\neg (int-signed-value \; v1b \; v1v \leq int-signed-value \; v2b \; v2v))$ **by** *simp* **then show** *?thesis* **using** *p unfoldLessThanLHS unfoldLessThanRHS* **by** *fastforce* **qed done lemma** *less-not-eq-val*:  $val\_to\text{-}bool(val[v1 \lt v2]) \longrightarrow \neg val\_to\text{-}bool(val[v1 \text{ eq } v2])$ **using** *eq-not-less-val* **by** *blast* **lemma** *logic-negate-type*: **assumes**  $[m, p] \vdash$  *UnaryExpr UnaryLogicNegation x*  $\mapsto$  *v* **shows**  $∃ b$  *v2*. [*m*, *p*]  $\vdash x \mapsto IntVal b$  *v2* **using** *assms* **by** (*metis UnaryExprE intval-logic-negation*.*elims unary-eval*.*simps*(*4*)) **lemma** *intval-logic-negation-inverse*: assumes  $b > 0$ **assumes**  $x = IntVal b v$ **shows** *val-to-bool* (*intval-logic-negation x*)  $\longleftrightarrow \neg (val\text{-}to\text{-}bool x)$ **using** *assms* **by** (*cases x*; *auto simp*: *logic-negate-def*) **lemma** *logic-negation-relation-tree*: **assumes**  $[m, p] \vdash y \mapsto val$ **assumes**  $[m, p] \vdash$  *UnaryExpr UnaryLogicNegation*  $y \mapsto$  *invval* **shows** *val-to-bool val*  $\longleftrightarrow \neg (val-to-book\;invval)$ **using** *assms* **using** *intval-logic-negation-inverse* **by** (*metis UnaryExprE evalDet eval-bits-1-64 logic-negate-type unary-eval*.*simps*(*4*)) The following theorem show that the known true/false rules are valid. **theorem** *implies-impliesnot-valid*: **shows**  $((q1 \Rightarrow q2) \rightarrow (q1 \rightarrow q2)) \land$  $((q1 \Rightarrow q2) \rightarrow (q1 \rightarrow q2))$  $(i\mathbf{s}$  ( $\text{?imp} \longrightarrow \text{?val}$ )  $\land$  ( $\text{?notimp} \longrightarrow \text{?notval}$ )) **proof** (*induct q1 q2 rule*: *impliesx-impliesnot*.*induct*) **case** (*same q*) **then show** *?case* **using** *evalDet* **by** *fastforce* **next case** (*eq-not-less x y*) **then show** *?case* **apply** *auto*[*1*] **using** *eq-not-less-val evalDet* **by** *blast* **next** case  $(eq\text{-}not\text{-}less' x y)$ then show *?case* apply  $auto[1]$  using *eq-not-less'-val evalDet* by *blast* **next case** (*less-not-less x y*)

**then show** *?case* **apply** *auto*[*1*] **using** *less-not-less-val evalDet* **by** *blast*

```
next
 case (less-not-eq x y)
 then show ?case apply auto[1] using less-not-eq-val evalDet by blast
next
 case (less-not-eq' x y)then show ?case apply auto[1] using eq-not-less'-val evalDet by metisnext
 case (negate-true x y)
 then show ?case apply auto[1]
   by (metis logic-negation-relation-tree unary-eval.simps(4) unfold-unary)
next
 case (negate-false x y)
 then show ?case apply auto[1]
   by (metis UnaryExpr logic-negation-relation-tree unary-eval.simps(4))
qed
```
#### **12.1.2 Type Implication**

The second mechanism to determine whether a condition implies another is to use the type information of the relevant nodes. For instance,  $x < (4::'a)$ implies  $x < (10::'a)$ . We can show this by strengthening the type, stamp, of the node x such that the upper bound is  $4::'a$ . Then we the second condition is reached, we know that the condition must be true by the upperbound.

The following relation corresponds to the UnaryOpLogicNode.tryFold and BinaryOpLogicNode.tryFold methods and their associated concrete implementations.

We track the refined stamps by mapping nodes to Stamps, the second parameter to *tryFold*.

**inductive** *tryFold* :: *IRNode* ⇒ (*ID* ⇒ *Stamp*) ⇒ *bool* ⇒ *bool* **where** [[*alwaysDistinct* (*stamps x*) (*stamps y*)]] =⇒ *tryFold* (*IntegerEqualsNode x y*) *stamps False* | [[*neverDistinct* (*stamps x*) (*stamps y*)]] =⇒ *tryFold* (*IntegerEqualsNode x y*) *stamps True* | [[*is-IntegerStamp* (*stamps x*); *is-IntegerStamp* (*stamps y*);  $strip\text{-}upper \text{ (stamps } x) \leq stip\text{-}lower \text{ (stamps } y)$ =⇒ *tryFold* (*IntegerLessThanNode x y*) *stamps True* | [[*is-IntegerStamp* (*stamps x*); *is-IntegerStamp* (*stamps y*);  $stripi-lower (stamps x) \geq stipi-upper (stamps y)$ =⇒ *tryFold* (*IntegerLessThanNode x y*) *stamps False*

**code-pred** (*modes*:  $i \Rightarrow i \Rightarrow i \Rightarrow bool$ ) *tryFold*.

Prove that, when the stamp map is valid, the *tryFold* relation correctly predicts the output value with respect to our evaluation semantics.

**inductive-cases** *StepE*:  $g, p \vdash (nid, m, h) \rightarrow (nid', m', h)$ 

```
lemma is-stamp-empty-valid:
 assumes is-stamp-empty s
 shows \neg \exists val. valid-value val s)
 using assms is-stamp-empty.simps apply (cases s; auto)
 by (metis linorder-not-le not-less-iff-gr-or-eq order.strict-trans valid-value.elims(2)
valid-value.simps(1) valid-value.simps(5))
```

```
lemma join-valid:
```
**assumes** *is-IntegerStamp s1* ∧ *is-IntegerStamp s2* **assumes** *valid-stamp s1* ∧ *valid-stamp s2* **shows** (*valid-value v s1*  $\wedge$  *valid-value v s2*) = *valid-value v* (*join s1 s2*) (**is** ?lhs  $=$  *?rhs*) **proof assume** *?lhs* **then show** *?rhs* **using** *assms*(*1*) **apply** (*cases s1*; *cases s2*; *auto*) **apply** (*metis Value*.*inject*(*1*) *valid-int*) **by** (*smt* (*z3*) *valid-int valid-stamp*.*simps*(*1*) *valid-value*.*simps*(*1*)) **next assume** *?rhs* **then show** *?lhs* **using** *assms* **apply** (*cases s1*; *cases s2*; *simp*) **by** (*smt* (*verit*, *best*) *assms*(*2*) *valid-int valid-value*.*simps*(*1*) *valid-value*.*simps*(*22*)) **qed**

**lemma** *alwaysDistinct-evaluate*:

```
assumes wf-stamp g stamps
 assumes alwaysDistinct (stamps x) (stamps y)
 assumes is-IntegerStamp (stamps x) ∧ is-IntegerStamp (stamps y) ∧ valid-stamp
(stamps x) ∧ valid-stamp (stamps y)
 shows \neg(∃ val . ([g, m, p] \vdash x \mapsto val) ∧ ([g, m, p] \vdash y \mapsto val))
proof −
 obtain stampx stampy where stampdef: stampx = stamps x \land stampy = stampsy
   by simp
 then have xv: \forall x \in (g, m, p] \vdash x \mapsto xv) \longrightarrow \text{valid-value } xv \, \text{stampx}by (meson assms(1) encodeeval.simps eval-in-ids wf-stamp.elims(2))
  from stampdef have yv: \forall yv. ([g, m, p] \vdash y \mapsto yv) \longrightarrow valid-value yv stampy
   by (meson assms(1) encodeeval.simps eval-in-ids wf-stamp.elims(2))
 have ∀ v. valid-value v (join stampx stampy) = (valid-value v stampx ∧ valid-value
v stampy)
   using assms(3)
   by (simp add: join-valid stampdef)
  then show ?thesis
   using assms unfolding alwaysDistinct.simps
```
**using** *is-stamp-empty-valid stampdef xv yv* **by** *blast* **qed**

```
lemma alwaysDistinct-valid:
 assumes wf-stamp g stamps
 assumes kind g nid = (IntegerEqualsNode x y)
 assumes [q, m, p] \vdash nil \mapsto vassumes alwaysDistinct (stamps x) (stamps y)
 shows \neg (val-to-book v)proof −
 have no-valid: ∀ val. \neg(valid-value val (join (stamps x) (stamps y)))
    by (smt (verit, best) is-stamp-empty.elims(2) valid-int valid-value.simps(1)
assms(1,4)
      alwaysDistinct.simps)
 obtain xe ye where repr: rep g nid (BinaryExpr BinIntegerEquals xe ye)
   by (metis assms(2) assms(3) encodeeval.simps rep-integer-equals)
 moreover have evale: [m, p] \vdash (BinaryExpr BinIntegerEquals \txe \tye) \mapsto vby (metis assms(3) calculation encodeeval.simps repDet)
 moreover have repsub: rep g x xe \wedge rep g y ye
   by (metis IRNode.distinct(1955) IRNode.distinct(1997 ) IRNode.inject(17 ) In-
tegerEqualsNodeE assms(2) calculation)
 ultimately obtain xv yv where evalsub: [g, m, p] \vdash x \mapsto xv \land [g, m, p] \vdash y \mapstoyv
   by (meson BinaryExprE encodeeval.simps)
 have xvalid: valid-value xv (stamps x)
   using assms(1) encode-in-ids encodeeval.simps evalsub wf-stamp.simps by blast
 then have xint: is-IntegerStamp (stamps x)
   using assms(4) valid-value.elims(2) by fastforce
 then have xstamp: valid-stamp (stamps x)
   using xvalid apply (cases xv; auto)
   apply (smt (z3) valid-stamp.simps(6) valid-value.elims(1))
   using is-IntegerStamp-def by fastforce
 have yvalid: valid-value yv (stamps y)
   using assms(1) encode-in-ids encodeeval.simps evalsub wf-stamp.simps by blast
 then have yint: is-IntegerStamp (stamps y)
   using assms(4) valid-value.elims(2) by fastforce
 then have ystamp: valid-stamp (stamps y)
   using yvalid apply (cases yv; auto)
   apply (smt (z3) valid-stamp.simps(6) valid-value.elims(1))
   using is-IntegerStamp-def by fastforce
 have disjoint: \neg(\exists \text{ val } . ([g, m, p] \vdash x \mapsto \text{val}) \land ([g, m, p] \vdash y \mapsto \text{val}))using alwaysDistinct-evaluate
   using assms(1) assms(4) xint yint xvalid yvalid xstamp ystamp by simp
 have v = bin-eval BinIntegerEquals xv yv
   by (metis BinaryExprE encodeeval.simps evale evalsub graphDet repsub)
 also have v \neq UndefVal
   using evale by auto
 ultimately have ∃ b1 b2. v = bool-to-val-bin b1 b2 (xv = w)
   unfolding bin-eval.simps
```
```
by (smt (z3) Value.inject(1) bool-to-val-bin.simps intval-equals.elims)
 then show ?thesis
  \mathbf{b}y (metis (mono-tags, lifting) \langle (v::Value) \neq UndefVal\rangle bool-to-val.elims bool-to-val-bin.simps
disjoint evalsub val-to-bool.simps(1))
qed
thm-oracles alwaysDistinct-valid
```

```
lemma unwrap-valid:
 assumes 0 < b \land b \leq 64assumes take-bit (b::nat) (vv::64 word) = vv
 shows (vv::64 word) = take-bit b (word-of-int (int-signed-value (b::nat) (vv::64
word)))
 using assms apply auto[1]
 by (simp add: take-bit-signed-take-bit)
lemma asConstant-valid:
 assumes asConstant s = val
 assumes val \neq UndefValassumes valid-value v s
 shows v = valproof −
 obtain b l h where s: s = IntegerStamp b l h
   using assms(1,2) by (cases s; auto)
 obtain vv where vdef: v = IntVal b vv
   using assms(3) s valid-int by blast
 have l \leq int\text{-}signed\text{-}value b vv \wedge int\text{-}signed\text{-}value b vv \leq hby (metis \ (v::Value) = IntVal(b::nat) \ (vv::64 \ word) \ \text{assms}(3) \ \text{s } valid-value \ \text{simps}(1)then have veq: int-signed-value b vv = lby (smt (vert) asConstant.simps(1) assms(1) assms(2) s)have valdef: val = new-int b (word-of-int l)
   by (metis asConstant.simps(1) assms(1) assms(2) s)
 have take-bit b vv = vvby (metis \ (v::Value) = IntVal(b::nat) \ (vv::64 \ word) \ s \ assms(3) \ s \ valid\-value \ .simps(1)then show ?thesis
   using veq vdef valdef
   using assms(3) s unwrap-valid by force
qed
lemma neverDistinct-valid:
 assumes wf-stamp g stamps
```

```
assumes kind g nid = (IntegerEqualsNode x y)
 assumes [g, m, p] \vdash nil \mapsto vassumes neverDistinct (stamps x) (stamps y)
 shows val-to-bool v
proof −
 obtain val where constx: asConstant (stamps x) = val
   by simp
 moreover have val \neq UndefValusing assms(4) calculation by auto
```
**then have** *constx*:  $val = asConstant (stamps y)$ **using** *calculation assms*(*4*) **by** *force* **obtain** *xe ye* **where** *repr*: *rep g nid* (*BinaryExpr BinIntegerEquals xe ye*) **by** (*metis assms*(*2*) *assms*(*3*) *encodeeval*.*simps rep-integer-equals*) **moreover have** *evale*:  $[m, p] \vdash (BinaryExpr BinIntegerEquals \; x \; y \epsilon) \mapsto v$ **by** (*metis assms*(*3*) *calculation encodeeval*.*simps repDet*) **moreover have** *repsub*: *rep q x xe*  $\wedge$  *rep q y ye* **by** (*metis IRNode*.*distinct*(*1955*) *IRNode*.*distinct*(*1997* ) *IRNode*.*inject*(*17* ) *IntegerEqualsNodeE assms*(*2*) *calculation*) **ultimately obtain** *xv yv* **where** *evalsub*:  $[g, m, p] \vdash x \mapsto xv \land [g, m, p] \vdash y \mapsto$ *yv* **by** (*meson BinaryExprE encodeeval*.*simps*) **have** *xvalid*: *valid-value xv* (*stamps x*) **using** *assms*(*1*) *encode-in-ids encodeeval*.*simps evalsub wf-stamp*.*simps* **by** *blast* **then have** *xint*: *is-IntegerStamp* (*stamps x*) **using** *assms*(*4*) *valid-value*.*elims*(*2*) **by** *fastforce* **have** *yvalid*: *valid-value yv* (*stamps y*) **using** *assms*(*1*) *encode-in-ids encodeeval*.*simps evalsub wf-stamp*.*simps* **by** *blast* **then have** *yint*: *is-IntegerStamp* (*stamps y*) **using** *assms*(*4*) *valid-value*.*elims*(*2*) **by** *fastforce* **have** *eq*: ∀ *v1 v2*. (([*g*, *m*, *p*]  $\vdash x \mapsto v1$ ) ∧ ([*g*, *m*, *p*]  $\vdash y \mapsto v2$ )) → *v1* = *v2* **by** (*metis asConstant-valid assms*(*4*) *encodeEvalDet evalsub neverDistinct*.*elims*(*1*) *xvalid yvalid*) **have** *v* = *bin-eval BinIntegerEquals xv yv* **by** (*metis BinaryExprE encodeeval*.*simps evale evalsub graphDet repsub*) **also have**  $v \neq$  *UndefVal* **using** *evale* **by** *auto* **ultimately have**  $\exists b1 \; b2$ ,  $v = \text{bool-to-val-bin } b1 \; b2$  ( $xv = wv$ ) **unfolding** *bin-eval*.*simps* **by** (*smt* (*z3*) *Value*.*inject*(*1*) *bool-to-val-bin*.*simps intval-equals*.*elims*) **then show** *?thesis*  $using \langle (v::Value) \neq UnderVal \rangle \neq gevalsub$  **by** *fastforce* **qed lemma** *stampUnder-valid*: **assumes** *wf-stamp g stamps* **assumes** *kind g nid* = (*IntegerLessThanNode x y*) **assumes**  $[g, m, p] \vdash nil \mapsto v$ **assumes** *stpi-upper* (*stamps x*) < *stpi-lower* (*stamps y*) **shows** *val-to-bool v* **proof** − **obtain** *xe ye* **where** *repr*: *rep g nid* (*BinaryExpr BinIntegerLessThan xe ye*) **by** (*metis assms*(*2*) *assms*(*3*) *encodeeval*.*simps rep-integer-less-than*) **moreover have** *evale*:  $[m, p] \vdash (BinaryExpr BinIntegerLess Than \txe \tye) \mapsto v$ **by** (*metis assms*(*3*) *calculation encodeeval*.*simps repDet*) **moreover have** *repsub*: *rep g x xe*  $\wedge$  *rep g y ye* **by** (*metis IRNode*.*distinct*(*2047* ) *IRNode*.*distinct*(*2089*) *IRNode*.*inject*(*18*) *In-*

*tegerLessThanNodeE assms*(*2*) *repr*) **ultimately obtain** *xv yv* **where** *evalsub*:  $[g, m, p] \vdash x \mapsto xv \land [g, m, p] \vdash y \mapsto$   $uv$ 

**by** (*meson BinaryExprE encodeeval*.*simps*) **have** *vval*:  $v = intval-less-than xv yv$ **by** (*metis BinaryExprE bin-eval*.*simps*(*14*) *encodeEvalDet encodeeval*.*simps evale evalsub repsub*) **then obtain** *b xvv* **where**  $xv = IntVal b xvv$ **by** (*metis bin-eval*.*simps*(*14*) *defined-eval-is-intval evale evaltree-not-undef is-IntVal-def*) **also have** *xvalid*: *valid-value xv* (*stamps x*) **by** (*meson assms*(*1*) *encodeeval*.*simps eval-in-ids evalsub wf-stamp*.*elims*(*2*)) **then obtain** *xl xh* **where** *xstamp*: *stamps x* = *IntegerStamp b xl xh* **using** *calculation valid-value*.*simps* **apply** (*cases stamps x*; *auto*) **by** *presburger* **from** *vval* **obtain** *yvv* **where** *yint*:  $yv = IntVal b yvv$ **by** (*metis Value*.*collapse*(*1*) *bin-eval*.*simps*(*14*) *bool-to-val-bin*.*simps calculation defined-eval-is-intval evale evaltree-not-undef intval-less-than*.*simps*(*1*)) **then have** *yvalid*: *valid-value yv* (*stamps y*) **using** *assms*(*1*) *encodeeval*.*simps evalsub no-encoding wf-stamp*.*simps* **by** *blast* **then obtain** *yl yh* **where** *ystamp*: *stamps y* = *IntegerStamp b yl yh* **using** *calculation yint valid-value*.*simps* **apply** (*cases stamps y*; *auto*) **by** *presburger* **have** *int-signed-value*  $b$  *xvv*  $\leq$  *xh* **using** *calculation valid-value*.*simps*(*1*) *xstamp xvalid* **by** *presburger* **moreover have** *yl* ≤ *int-signed-value b yvv* **using** *valid-value*.*simps*(*1*) *yint ystamp yvalid* **by** *presburger* **moreover have** *xh* < *yl* **using** *assms*(*4*) *xstamp ystamp* **by** *auto* **ultimately have** *int-signed-value b xvv* < *int-signed-value b yvv* **by** *linarith* **then have** *val-to-bool* (*intval-less-than xv yv*) **by**  $(\textit{simp add: } \langle (xv::Value) = IntVal(b::nat) (xvv::64 word) \rangle \textit{yint})$ **then show** *?thesis* **by** (*simp add*: *vval*) **qed lemma** *stampOver-valid*: **assumes** *wf-stamp g stamps* **assumes** *kind g nid* = (*IntegerLessThanNode x y*) **assumes**  $[g, m, p] \vdash nil \mapsto v$ **assumes** *stpi-lower* (*stamps x*)  $\geq$  *stpi-upper* (*stamps y*) **shows**  $\neg (val-to-book v)$ **proof** − **obtain** *xe ye* **where** *repr*: *rep g nid* (*BinaryExpr BinIntegerLessThan xe ye*) **by** (*metis assms*(*2*) *assms*(*3*) *encodeeval*.*simps rep-integer-less-than*) **moreover have** *evale*:  $[m, p] \vdash (BinaryExpr BinIntegerLess Than \txe ye) \mapsto v$ **by** (*metis assms*(*3*) *calculation encodeeval*.*simps repDet*) **moreover have** *repsub*: *rep g x xe* ∧ *rep g y ye* **by** (*metis IRNode*.*distinct*(*2047* ) *IRNode*.*distinct*(*2089*) *IRNode*.*inject*(*18*) *IntegerLessThanNodeE assms*(*2*) *repr*)

**ultimately obtain** *xv yv* **where** *evalsub*:  $[g, m, p] \vdash x \mapsto xv \land [g, m, p] \vdash y \mapsto$ *yv*

**by** (*meson BinaryExprE encodeeval*.*simps*)

**have** *vval*: *v* = *intval-less-than xv yv*

**by** (*metis BinaryExprE bin-eval*.*simps*(*14*) *encodeEvalDet encodeeval*.*simps evale evalsub repsub*)

**then obtain** *b xvv* **where**  $x_v = IntVal b x_v$ 

**by** (*metis bin-eval*.*simps*(*14*) *defined-eval-is-intval evale evaltree-not-undef is-IntVal-def*)

**also have** *xvalid*: *valid-value xv* (*stamps x*)

**by** (*meson assms*(*1*) *encodeeval*.*simps eval-in-ids evalsub wf-stamp*.*elims*(*2*)) **then obtain**  $x \, \textit{l}$   $x \, \textit{h}$  **where**  $x \, \textit{stamp}$ :  $x \, \textit{l}$   $x \, \textit{h}$  *are integerStamp b xl xh* 

```
using calculation valid-value.simps apply (cases stamps x; auto)
by presburger
```
**from** *vval* **obtain** *yvv* **where** *yint*: *yv* = *IntVal b yvv*

**by** (*metis Value*.*collapse*(*1*) *bin-eval*.*simps*(*14*) *bool-to-val-bin*.*simps calculation defined-eval-is-intval evale evaltree-not-undef intval-less-than*.*simps*(*1*))

**then have** *yvalid*: *valid-value yv* (*stamps y*)

**using** *assms*(*1*) *encodeeval*.*simps evalsub no-encoding wf-stamp*.*simps* **by** *blast* **then obtain** *yl yh* **where** *ystamp*: *stamps*  $y = IntegerStamp b yl yh$ **using** *calculation yint valid-value*.*simps* **apply** (*cases stamps y*; *auto*)

**by** *presburger*

```
have x \leq int\text{-}signed\text{-}value\ b\ xvv
```
**using** *calculation valid-value*.*simps*(*1*) *xstamp xvalid* **by** *presburger* **moreover have** *int-signed-value b yvv*  $\leq yh$ 

```
using valid-value.simps(1) yint ystamp yvalid by presburger
```
**moreover have** *xl* ≥ *yh*

```
using\;assms(\Lambda)\;-stamp\;ustamp\;btamp\;butab
```

```
ultimately have int-signed-value b xvv ≥ int-signed-value b yvv
 by linarith
```

```
then have \neg (val-to-book (intval-less-than xv yv))
```
**by**  $(\textit{simp add: } \langle (xv::Value) = IntVal(b::nat) (xvv::64 word) \rangle \textit{yint})$ **then show** *?thesis*

```
by (simp add: vval)
```
# **qed**

```
theorem tryFoldTrue-valid:
 assumes wf-stamp g stamps
 assumes tryFold (kind g nid) stamps True
 assumes [g, m, p] \vdash nil \mapsto vshows val-to-bool v
 using assms(2) proof (induction kind g nid stamps True rule: tryFold.induct)
case (1 stamps x y)
 then show ?case
   using alwaysDistinct-valid assms by force
next
 case (2 stamps x y)
 then show ?case
   by (smt (verit, best) one-neq-zero tryFold.cases neverDistinct-valid assms
```

```
stampUnder-valid val-to-bool.simps(1))
next
 case (3 stamps x y)
 then show ?case
   by (smt (verit, best) one-neq-zero tryFold.cases neverDistinct-valid assms
      val-to-bool.simps(1) stampUnder-valid)
next
case (4 stamps x y)
 then show ?case
   by force
qed
theorem tryFoldFalse-valid:
 assumes wf-stamp g stamps
 assumes tryFold (kind g nid) stamps False
 assumes [g, m, p] \vdash nil \mapsto vshows \neg (val-to-book v)using assms(2) proof (induction kind g nid stamps False rule: tryFold.induct)
case (1 stamps x y)
 then show ?case
   by (smt (verit) stampOver-valid alwaysDistinct-valid tryFold.cases
      neverDistinct-valid val-to-bool.simps(1) assms)
next
case (2 stamps x y)
 then show ?case
   by blast
next
 case (3 stamps x y)
 then show ?case
   by blast
next
 case (4 stamps x y)
 then show ?case
  by (smt (verit, del-insts) tryFold.cases alwaysDistinct-valid val-to-bool.simps(1)
      stampOver-valid assms)
qed
```
# **12.2 Lift rules**

```
inductive condset-implies :: IRExpr set ⇒ IRExpr ⇒ bool ⇒ bool where
      impliesTrue:
      (\exists \text{ ce } \in \text{ (cond } s \text{ . } (\text{ce } \Rightarrow \text{ (cond)}) \implies \text{ (consider-implies } \text{ (cond } s \text{ ) } \text{ (cond } \text{ (true } \in \text{ (cond } s \text{ ) } \text{ (cond } \text{ (true } \in \text{ (cond } s \text{ ) } \text{ (cond } \text{ (true } \in \text{ (cond } s \text{ ) } \text{ (true } \text{ (true } \in \text{ (cond } s \text{ ) } \text{ (true } \text{ (true } \in \text{ (cond } s \text{ ) } \text{ (true } \text{ (true } \in \text{ (true } \in \text{ (true } \in \textimpliesFalse:
     (\exists \text{ce} \in \text{cons}. (\text{ce} \Rightarrow \neg \text{cond})) \Longrightarrow \text{cond} \text{set-implies} \text{ cond} \text{cond} \text{False}
```
**code-pred** (*modes*:  $i \Rightarrow i \Rightarrow b$ *ool*) *condset-implies* **.** 

The *cond-implies* function lifts the structural and type implication rules to the one relation.

**fun** *conds-implies* :: *IRExpr* set  $\Rightarrow$  (*ID*  $\Rightarrow$  *Stamp*)  $\Rightarrow$  *IRNode*  $\Rightarrow$  *IRExpr*  $\Rightarrow$  *bool option* **where**

*conds-implies conds stamps condNode cond* = (*if condset-implies conds cond True* ∨ *tryFold condNode stamps True then Some True else if condset-implies conds cond False* ∨ *tryFold condNode stamps False then Some False else None*)

Perform conditional elimination rewrites on the graph for a particular node by lifting the individual implication rules to a relation that rewrites the condition of if statements to constant values.

In order to determine conditional eliminations appropriately the rule needs two data structures produced by static analysis. The first parameter is the set of IRNodes that we know result in a true value when evaluated. The second parameter is a mapping from node identifiers to the flow-sensitive stamp.

**inductive** *ConditionalEliminationStep* ::  $IRExpr set \Rightarrow (ID \Rightarrow Stamp) \Rightarrow ID \Rightarrow IRGraph \Rightarrow IRGraph \Rightarrow bool$ **where** *impliesTrue*:  $[kind\ g\ ifcond = (IfNode\ cid\ t\ f);$  $q \vdash cid \simeq cond;$  $condNode = kind q \textit{cid};$ *conds-implies conds stamps condNode cond* = (*Some True*);  $g' = constantCondition$  *True ifcond* (*kind g ifcond*) *g* ]] =⇒ *ConditionalEliminationStep conds stamps ifcond g g* <sup>0</sup> | *impliesFalse*:

 $[kind\ g\ ifcond = (IfNode\ cid\ t\ f);$  $g \vdash \text{cid} \simeq \text{cond}$ ;  $condNode = kind q$  *cid*; *conds-implies conds stamps condNode cond* = (*Some False*);  $g' = constantCondition$  *False ifcond (kind g ifcond) g* ]] =⇒ *ConditionalEliminationStep conds stamps ifcond g g* <sup>0</sup> |

# *unknown*:

 $[kind\ q\ ifcond = (IfNode\ cid\ t\ f);$  $g \vdash cid \simeq cond;$  $condNode = kind q \text{ } cid;$ *conds-implies conds stamps condNode cond* = *None* ]] =⇒ *ConditionalEliminationStep conds stamps ifcond g g* |

*notIfNode*:

 $\neg($ *is-IfNode* (*kind g ifcond*))  $\implies$ *ConditionalEliminationStep conds stamps ifcond g g* **code-pred**  $(modes: i \Rightarrow i \Rightarrow i \Rightarrow i \Rightarrow o \Rightarrow bool)$   $Conditional EliminationStep$ .

**thm** *ConditionalEliminationStep*.*equation*

## **12.3 Control-flow Graph Traversal**

**type-synonym** *Seen* = *ID set* **type-synonym** *Condition* = *IRExpr* **type-synonym** *Conditions* = *Condition list* **type-synonym**  $StampFlow = (ID \Rightarrow Stamp) list$ **type-synonym** *ToVisit* = *ID list*

*nextEdge* helps determine which node to traverse next by returning the first successor edge that isn't in the set of already visited nodes. If there is not an appropriate successor, None is returned instead.

**fun**  $nextEdge :: Seen \Rightarrow ID \Rightarrow IRGraph \Rightarrow ID option$  where  $nextEdge$  seen nid  $q =$  $(left \; nids = (filter \; (\lambda nid'. \; nid' \notin seen) \; (successors-of \; (kind \; g \; nid))) \; im$ (*if length nids* > *0 then Some* (*hd nids*) *else None*))

*pred* determines which node, if any, acts as the predecessor of another.

Merge nodes represent a special case wherein the predecessor exists as an input edge of the merge node, to simplify the traversal we treat only the first input end node as the predecessor, ignoring that multiple nodes may act as a successor.

For all other nodes, the predecessor is the first element of the predecessors set. Note that in a well-formed graph there should only be one element in the predecessor set.

 ${\bf f}$ **un**  $\text{preds}$  ::  $\text{IRGraph} \Rightarrow \text{ID} \Rightarrow \text{ID}$  *list* where *preds g nid* = (*case kind g nid of*  $(MergeNode\ ends - -) \Rightarrow ends$ *-* ⇒ *sorted-list-of-set* (*IRGraph*.*predecessors g nid*) )

**fun**  $\text{pred} :: \text{IRGraph} \Rightarrow \text{ID} \Rightarrow \text{ID} \text{ option} \text{ where}$ *pred q nid* = (*case preds q nid of*  $\Box \Rightarrow$  *None*  $\bot x \# xs \Rightarrow$  *Some x*)

When the basic block of an if statement is entered, we know that the condition of the preceding if statement must be true. As in the GraalVM compiler, we introduce the registerNewCondition function which roughly corresponds to ConditionalEliminationPhase.registerNewCondition. This method updates the flow-sensitive stamp information based on the condition which we know must be true.

**fun**  $\textit{clip-upper}$  ::  $\textit{Stamp} \Rightarrow \textit{int} \Rightarrow \textit{Stamp}$  where  $clip\text{-}upper \ (IntegerStamp \ b \ l \ h) \ c =$  $(f \ c < h \ then \ (IntegerStamp \ b \ l \ c) \ else \ (IntegerStamp \ b \ l \ h))$ 

 $$ **fun**  $\text{clip-lower} :: \text{Stamp} \Rightarrow \text{int} \Rightarrow \text{Stamp}$  where  $clip\text{-}lower \text{ (IntegerStamp } b \text{ } l \text{ } h) \text{ } c =$  $(i) \leq c$  then (*IntegerStamp b c h*) else (*IntegerStamp b l c*)) |  $\chi$ *clip-lower s c = s* **fun**  $max\text{-}lower:: \text{Stamp} \Rightarrow \text{Stamp} \Rightarrow \text{Stamp}$  where *max-lower* (*IntegerStamp b1 xl xh*) (*IntegerStamp b2 yl yh*) = (*IntegerStamp b1* (*max xl yl*) *xh*) |  $max\$ **fun**  $min\text{-}higher::Stamp \Rightarrow Stamp \Rightarrow Stamp \Rightarrow Stamp$ *min-higher* (*IntegerStamp b1 xl xh*) (*IntegerStamp b2 yl yh*) = (*IntegerStamp b1 yl* (*min xh yh*)) |  $min\text{-}higher \; xs \; ys = ys$ **fun** registerNewCondition :: *IRGraph*  $\Rightarrow$  *IRNode*  $\Rightarrow$   $(ID \Rightarrow$  *Stamp*)  $\Rightarrow$   $(ID \Rightarrow$ *Stamp*) **where** — constrain equality by joining the stamps *registerNewCondition g* (*IntegerEqualsNode x y*) *stamps* = (*stamps*  $(x := join (stamps x) (stamps y))$  $(y := join (stamps x) (stamps y))$ — constrain less than by removing overlapping stamps *registerNewCondition g* (*IntegerLessThanNode x y*) *stamps* = (*stamps*  $(x := clip\text{-}upper (stamps x) ((strip\text{-}lower (stamps y)) - 1))$  $(y := clip\text{-}lower (stamps y) ((strip\text{-}upper (stamps x)) + 1))$ *registerNewCondition g* (*LogicNegationNode c*) *stamps* = (*case* (*kind g c*) *of* (*IntegerLessThanNode x y*) ⇒ (*stamps*  $(x := max\text{-}lower (stamps x) (stamps y))$ (*y* := *min-higher* (*stamps x*) (*stamps y*))  $| \rightarrow$  *stamps*) | *registerNewCondition g - stamps* = *stamps*

**fun**  $hdOr :: 'a$  list  $\Rightarrow 'a \Rightarrow 'a$  where *hdOr*  $(x \# xs)$  *de* = *x* |  $hdOr \parallel de = de$ 

**type-synonym** *DominatorCache* = (*ID*, *ID set*) *map*

## **inductive**

*dominators-all* :: *IRGraph* ⇒ *DominatorCache* ⇒ *ID* ⇒ *ID set set* ⇒ *ID list* ⇒  $DomainatorCache \Rightarrow ID set set \Rightarrow ID list \Rightarrow bool$  **and** 

 $dominators :: IRGraph \Rightarrow DominatorCache \Rightarrow ID \Rightarrow (ID set \times DominatorCache)$ ⇒ *bool* **where**

 $[pre = []]$ =⇒ *dominators-all g c nid doms pre c doms pre* |  $[pre = pr \# xs;$  $(dominators g c pr (doms', c'));$ *dominators-all g c' pr* (*doms*  $\cup$  {*doms'*}) *xs c'' doms'' pre*  $\implies$  *dominators-all g c nid doms pre c'' doms'' pre'*  $[preds q \text{ nid} = []]$  $\implies$  *dominators g c nid* ({*nid*}, *c*) |  $\lceil c \text{ nid} = None$ ; *preds g nid = x # xs*;  $dominators-all g c nid \{\} (preds g nid) c' doms pre';$  $c'' = c'$ (*nid*  $\mapsto (\{nid} \cup (\bigcap \text{dom}s))\}$ ]  $\implies$  *dominators g c nid* (({*nid*} ∪ ( $\bigcap$  *doms*)), *c*'') |  $\llbracket c \text{ nid} = Some \text{ dom } s \rrbracket$ 

=⇒ *dominators g c nid* (*doms*, *c*)

— Trying to simplify by removing the 3rd case won't work. A base case for root nodes is required as  $\bigcap \emptyset = coset \bigcap \emptyset$  which swallows anything unioned with it. **value**  $\bigcap$  ({}:*:nat set set*) **value** –  $\bigcap$  ({}::*nat set set*) **value**  $\bigcap (\{\{\}, \{\emptyset\}\})$ :*nat set set*) **value**  $\{0::nat\}$  ∪ ( $\cap$  {})

**code-pred**  $(modes: i \Rightarrow i \Rightarrow i \Rightarrow i \Rightarrow i \Rightarrow o \Rightarrow o \Rightarrow o \Rightarrow bool)$  dominators-all. **code-pred** (*modes*:  $i \Rightarrow i \Rightarrow o \Rightarrow bool$ ) *dominators* **.** 

**definition** *ConditionalEliminationTest13-testSnippet2-initial* :: *IRGraph* **where** *ConditionalEliminationTest13-testSnippet2-initial* = *irgraph* [

- (*0*, (*StartNode* (*Some 2*) *8*), *VoidStamp*),
- (*1*, (*ParameterNode 0*), *IntegerStamp 32* (−*2147483648*) (*2147483647* )),
- (*2*, (*FrameState* [] *None None None*), *IllegalStamp*),
- (*3*, (*ConstantNode* (*new-int 32* (*0*))), *IntegerStamp 32* (*0*) (*0*)),
- (*4*, (*ConstantNode* (*new-int 32* (*1*))), *IntegerStamp 32* (*1*) (*1*)),
- (*5*, (*IntegerLessThanNode 1 4*), *VoidStamp*),
- (*6*, (*BeginNode 13*), *VoidStamp*),
- (*7* , (*BeginNode 23*), *VoidStamp*),
- (*8*, (*IfNode 5 7 6*), *VoidStamp*),
- (*9*, (*ConstantNode* (*new-int 32* (−*1*))), *IntegerStamp 32* (−*1*) (−*1*)),
- (*10*, (*IntegerEqualsNode 1 9*), *VoidStamp*),
- (*11*, (*BeginNode 17* ), *VoidStamp*),
- (*12*, (*BeginNode 15*), *VoidStamp*),
- (*13*, (*IfNode 10 12 11*), *VoidStamp*),
- (*14*, (*ConstantNode* (*new-int 32* (−*2*))), *IntegerStamp 32* (−*2*) (−*2*)),

 $(15, (StoreFieldNode 15 "org.graalvm.complier.core.test. Conditional EliminationTestBase::sink2"$ *14* (*Some 16*) *None 19*), *VoidStamp*),

(*16*, (*FrameState* [] *None None None*), *IllegalStamp*),

(*17* , (*EndNode*), *VoidStamp*),

(*18*, (*MergeNode* [*17* , *19*] (*Some 20*) *21*), *VoidStamp*),

(*19*, (*EndNode*), *VoidStamp*),

(*20*, (*FrameState* [] *None None None*), *IllegalStamp*),

 $(21, (StoreFieldNode 21'ora. *graalvm.complier.core.test. Conditional EliminationTestBase::sink1*)$ *3* (*Some 22*) *None 25*), *VoidStamp*),

(*22*, (*FrameState* [] *None None None*), *IllegalStamp*),

(*23*, (*EndNode*), *VoidStamp*),

(*24*, (*MergeNode* [*23*, *25*] (*Some 26*) *27* ), *VoidStamp*),

(*25*, (*EndNode*), *VoidStamp*),

(*26*, (*FrameState* [] *None None None*), *IllegalStamp*),

 $(27)$ , (*StoreFieldNode 27*  $''$ org.graalvm.compiler.core.test.ConditionalEliminationTestBase::sink0<sup>*org*</sup> *9* (*Some 28*) *None 29*), *VoidStamp*),

(*28*, (*FrameState* [] *None None None*), *IllegalStamp*),

(*29*, (*ReturnNode None None*), *VoidStamp*)

**values** {(*snd x*) *13*| *x*. *dominators ConditionalEliminationTest13-testSnippet2-initial Map*.*empty 25 x*}

## **inductive**

]

 $condition-of :: IRGraph \Rightarrow ID \Rightarrow (IREzpr \times IRNode)$  *option*  $\Rightarrow bool$  **where** [[*Some ifcond* = *pred g nid*;  $kind\ q\ ifcond = IfNode\ cond\ t\ f;$ 

 $i = \text{find-index } \text{nid} \ (successors-of \ (kind \ g \ if cond));$  $c = (if i = 0 then kind g cond else LogicNegationNode cond);$ *rep g cond ce*;  $ce' = (if i = 0 then ce else UnaryExpr UnaryLogicNeqation ce)$  $\implies$  *condition-of g nid (Some (ce', c))* 

 $[pred\ g\ nid = None] \implies condition-of\ g\ nid\ None]$  $[pred g \text{nid} = Some \text{ nid}$ <sup>'</sup>;  $\neg(is-IfNode (kind g nid'))$   $\implies condition-of g nid None$ 

**code-pred** (*modes*:  $i \Rightarrow i \Rightarrow o \Rightarrow bool$ ) *condition-of* **.** 

**fun** *conditions-of-dominators* :: *IRGraph* ⇒ *ID list* ⇒ *Conditions* ⇒ *Conditions* **where**

*conditions-of-dominators g*  $\left[ \right]$  *cds* = *cds*  $\left[$ 

*conditions-of-dominators g* (*nid*  $\#$  *nids*) *cds* = (*case* (*Predicate*.*the* (*condition-of-i-i-o g nid*)) *of*  $None \Rightarrow conditions-of-dominators\ g\ nids\ cds$ *Some* (*expr*, *-*)  $\Rightarrow$  *conditions-of-dominators q nids* (*expr*  $\#$  *cds*))

**fun** *stamps-of-dominators* :: *IRGraph*  $\Rightarrow$  *ID list*  $\Rightarrow$  *StampFlow*  $\Rightarrow$  *StampFlow* **where**

*stamps-of-dominators g*  $\parallel$  *stamps = stamps*  $\parallel$ *stamps-of-dominators g* (*nid*  $\#$  *nids*) *stamps* = (*case* (*Predicate*.*the* (*condition-of-i-i-o g nid*)) *of*  $None \Rightarrow stamps-of-dominators$  *g* nids stamps |  $Some(-, node) \Rightarrow stamps-of-dominators of nils$  $((registerNewCondition\ q\ node\ (hd\ stamps))\ #\ stamps))$ 

### **inductive**

 $analyse :: IRGraph \Rightarrow DominatorCache \Rightarrow ID \Rightarrow (Conditions \times StampFlow \times$  $DomainatorCache$   $\Rightarrow$  *bool* where  $\llbracket$ *dominators g c nid (doms, c')*; *conditions-of-dominators g* (*sorted-list-of-set doms*) [] = *conds*; *stamps-of-dominators g* (*sorted-list-of-set doms*) [*stamp g*] = *stamps*]]

=⇒ *analyse g c nid* (*conds*, *stamps*, *c* 0 )

**code-pred** (*modes*:  $i \Rightarrow i \Rightarrow i \Rightarrow o \Rightarrow \text{bool}$ ) *analyse*.

**values** {*x*. *dominators ConditionalEliminationTest13-testSnippet2-initial Map*.*empty 13 x*}

**values** {(*conds*, *stamps*, *c*).

*analyse ConditionalEliminationTest13-testSnippet2-initial Map*.*empty 13* (*conds*, *stamps*, *c*)}

**values** {(*hd stamps*) *1*| *conds stamps c* .

*analyse ConditionalEliminationTest13-testSnippet2-initial Map*.*empty 13* (*conds*, *stamps*, *c*)}

**values** {(*hd stamps*) *1*| *conds stamps c* .

*analyse ConditionalEliminationTest13-testSnippet2-initial Map*.*empty 27* (*conds*, *stamps*, *c*)}

**fun** *next-nid* :: *IRGraph*  $\Rightarrow$  *ID set*  $\Rightarrow$  *ID*  $\Rightarrow$  *ID option* where *next-nid g seen nid* = (*case* (*kind g nid*) *of*  $(EndNode) \Rightarrow Some (any-usage g nid)$ *-* ⇒ *nextEdge seen nid g*)

$$
\textbf{inductive}~\mathit{Step}
$$

:: *IRGraph* ⇒ (*ID* × *Seen*) ⇒ (*ID* × *Seen*) *option* ⇒ *bool*

### **for** *g* **where**

— We can find a successor edge that is not in seen, go there  $[seen' = \{nid\} \cup seen;$ 

*Some nid'* = *next-nid q seen' nid*;  $ni d' \notin seen \mathcal{L}$  $\implies$  *Step g* (*nid, seen*) (*Some* (*nid', seen'*)) |

— We can cannot find a successor edge that is not in seen, give back None  $[seen' = \{nid\} \cup seen;$ 

 $None = next-nid$  g seen'  $nid$ =⇒ *Step g* (*nid*, *seen*) *None* |

— We've already seen this node, give back None  $[seen' = \{nid\} \cup seen;$ 

*Some nid'* = *next-nid g seen' nid*;  $\text{mid}' \in \text{seen} \mathcal{P} \implies \text{Step } g \text{ (mid, seen) None}$ 

**code-pred** (*modes*:  $i \Rightarrow i \Rightarrow o \Rightarrow bool$ ) *Step* **.** 

**fun**  $nextNode :: IRGraph \Rightarrow Seen \Rightarrow (ID \times Seen) option where$ *nextNode g seen* = (*let toSee* = *sorted-list-of-set*  $\{n \in \textit{ids } q \text{ and } n \notin \textit{seen}\}\$ in *case toSee of*  $\Box \Rightarrow None \mid (x \# xs) \Rightarrow Some \ (x, seen \cup \{x\}))$ 

**values** {*x*. *Step ConditionalEliminationTest13-testSnippet2-initial* (*17* , {*17* ,*11*,*25*,*21*,*18*,*19*,*15*,*12*,*13*,*6*,*29*,*27* ,*24*,*23*,*7* ,*8*,*0*}) *x*}

The *ConditionalEliminationPhase* relation is responsible for combining the individual traversal steps from the *Step* relation and the optimizations from the *ConditionalEliminationStep* relation to perform a transformation of the whole graph.

**inductive** *ConditionalEliminationPhase* :: (*Seen* × *DominatorCache*) ⇒ *IRGraph* ⇒ *IRGraph* ⇒ *bool* **where**

— Can do a step and optimise for the current node  $[nextNode\ g\ seen = Some\ (nid, seen');$ 

*analyse g c nid* (*conds*, *flow*, *c* 0 ); *ConditionalEliminationStep* (*set conds*) (*hd flow*) *nid g g'*;

*ConditionalEliminationPhase* (*seen', c'*)  $g' g''$  $\implies$  *ConditionalEliminationPhase* (*seen, c*) *g g*<sup>"</sup> |

 $\lceil \textit{nextNode g seen} = \textit{None} \rceil$ =⇒ *ConditionalEliminationPhase* (*seen*, *c*) *g g* **code-pred**  $(modes: i \Rightarrow i \Rightarrow o \Rightarrow bool)$  *ConditionalEliminationPhase* **.** 

**definition** *runConditionalElimination* :: *IRGraph* ⇒ *IRGraph* **where** *runConditionalElimination g* = (*Predicate*.*the* (*ConditionalEliminationPhase-i-i-o* ({}, *Map*.*empty*) *g*))

values  $\{ (doms, c') | doms c'.\}$ 

*dominators ConditionalEliminationTest13-testSnippet2-initial Map*.*empty 6* (*doms*, *c*') }

**values** {(*conds*, *stamps*, *c*)| *conds stamps c* . *analyse ConditionalEliminationTest13-testSnippet2-initial Map*.*empty 6* (*conds*, *stamps*, *c*)} **value** (*nextNode*

 $Conditional Elimination Test13-test Shippet2-inital \{0,1,2,3,4,5,6,7,8,9,10,11,12,13,14,15,16,17,18,19,20,20,21,12,13,14,15,16,17\}$ 

**lemma** *IfNodeStepE*:  $g, p \vdash (nid, m, h) \rightarrow (nid', m', h) \implies$ ( V *cond tb fb val*. *kind q nid* = *IfNode cond tb fb*  $\implies$  $nid' = (if val-to-book val then tb else fb) \implies$  $[g, m, p] \vdash cond \mapsto val \implies m' = m$ **using** *StepE* **by** (*smt* (*verit*, *best*) *IfNode Pair-inject stepDet*)

**lemma** *ifNodeHasCondEvalStutter*: **assumes**  $(g \text{ } m \text{ } p \text{ } h \vdash \text{ } mid \leadsto \text{ } mid')$ **assumes** *kind g nid* = *IfNode cond t f* **shows** ∃ *v*. ([*g*, *m*, *p*]  $\vdash$  *cond*  $\leftrightarrow$  *v*) **using** *IfNodeStepE assms*(*1*) *assms*(*2*) *stutter*.*cases* **unfolding** *encodeeval*.*simps* **by** (*smt* (*verit*, *ccfv-SIG*) *IfNodeCond*)

**lemma** *ifNodeHasCondEval*: **assumes**  $(g, p \vdash (nid, m, h) \rightarrow (nid', m', h'))$ **assumes** *kind g nid* = *IfNode cond t f* **shows** ∃ *v*. ([*g*, *m*, *p*]  $\vdash$  *cond*  $\leftrightarrow$  *v*) **using** *IfNodeStepE assms*(*1*) *assms*(*2*) **apply** *auto*[*1*] **by** (*smt* (*verit*) *IRNode*.*disc*(*1966*) *IRNode*.*distinct*(*1733*) *IRNode*.*distinct*(*1735*) *IRNode*.*distinct*(*1755*) *IRNode*.*distinct*(*1757* ) *IRNode*.*distinct*(*1777* ) *IRNode*.*distinct*(*1783*) *IRNode*.*distinct*(*1787* ) *IRNode*.*distinct*(*1789*) *IRNode*.*distinct*(*401*) *IRNode*.*distinct*(*755*) *StutterStep fst-conv ifNodeHasCondEvalStutter is-AbstractEndNode*.*simps is-EndNode*.*simps*(*16*) *snd-conv step*.*cases*)

**lemma** *replace-if-t*:

**assumes** *kind g nid* = *IfNode cond tb fb* **assumes**  $[g, m, p] \vdash cond \mapsto bool$ **assumes** *val-to-bool bool* **assumes**  $g'$ :  $g' = replace\text{-}usages \text{ } nid \text{ } tb \text{ } g$ shows  $\exists$  *nid'*  $(g \in p \in h \vdash \text{nid} \leadsto \text{nid}') \longleftrightarrow (g' \in p \in h \vdash \text{nid} \leadsto \text{nid}')$ **proof** − **have** *g1step*: *g*, *p*  $\vdash$  (*nid*, *m*, *h*)  $\rightarrow$  (*tb*, *m*, *h*) **by** (*meson IfNode assms*(*1*) *assms*(*2*) *assms*(*3*) *encodeeval*.*simps*) **have** *g2step*:  $g'$ ,  $p \vdash (nid, m, h) \rightarrow (tb, m, h)$ **using** *g* <sup>0</sup> **unfolding** *replace-usages*.*simps* **by** (*simp add*: *stepRefNode*) **from** *g1step g2step* **show** *?thesis* **using** *StutterStep* **by** *blast* **qed lemma** *replace-if-t-imp*: **assumes** *kind g nid* = *IfNode cond tb fb* **assumes**  $[g, m, p] \vdash cond \mapsto bool$ **assumes** *val-to-bool bool* **assumes**  $g'$ :  $g' = replace$ -usages nid tb g shows  $\exists$  *nid'*  $(g \ m \ p \ h \vdash \textit{nid} \leadsto \textit{nid}') \longrightarrow (g' \ m \ p \ h \vdash \textit{nid} \leadsto \textit{nid}')$ **using** *replace-if-t assms* **by** *blast* **lemma** *replace-if-f* : **assumes** *kind g nid* = *IfNode cond tb fb* **assumes**  $[q, m, p] \vdash cond \mapsto bool$ **assumes** ¬(*val-to-bool bool*) **assumes**  $g'$ :  $g' = replace\text{-}usages \text{ nid } fb \text{ g}$ shows  $\exists$  *nid'*  $(g \in p \in h \vdash \text{nid} \rightsquigarrow \text{nid}') \longleftrightarrow (g' \in p \in h \vdash \text{nid} \rightsquigarrow \text{nid}')$ **proof** − **have** *g1step*: *g*,  $p \vdash (nid, m, h) \rightarrow (fb, m, h)$ **by** (*meson IfNode assms*(*1*) *assms*(*2*) *assms*(*3*) *encodeeval*.*simps*) **have** *g2step*:  $g'$ ,  $p \vdash (nid, m, h) \rightarrow (fb, m, h)$ **using** *g* <sup>0</sup> **unfolding** *replace-usages*.*simps* **by** (*simp add*: *stepRefNode*) **from** *g1step g2step* **show** *?thesis* **using** *StutterStep* **by** *blast*

#### **qed**

Prove that the individual conditional elimination rules are correct with respect to preservation of stuttering steps.

**lemma** *ConditionalEliminationStepProof* : **assumes** *wg*: *wf-graph g* **assumes** *ws*: *wf-stamps g* **assumes** *wv*: *wf-values g* **assumes** *nid*: *nid*  $\in$  *ids g* **assumes** *conds-valid*:  $\forall$  *c*  $\in$  *conds* .  $\exists$  *v*. ([*m*, *p*]  $\vdash$  *c*  $\mapsto$  *v*)  $\land$  *val-to-bool v* **assumes** *ce*: *ConditionalEliminationStep conds stamps nid g g'* 

```
shows \exists nid' (g \in n \in p \in h \vdash \text{nid} \rightsquigarrow \text{nid}') \longrightarrow (g' \in n \in p \in h \vdash \text{nid} \rightsquigarrow \text{nid}')using ce using assms
proof (induct nid g g' rule: ConditionalEliminationStep.induct)
  case (impliesTrue g ifcond cid t f cond conds g')show ?case proof (cases \exists nid'. (g m p h \vdash ifcond \leadsto nid'))
   case True
   show ?thesis
        by (metis StutterStep constantConditionNoIf constantConditionTrue im-
pliesTrue.hyps(5))
  next
   case False
   then show ?thesis by auto
  qed
next
  case (impliesFalse g ifcond cid t f cond conds g')then show ?case
  proof (\text{cases} \exists \text{mid}'. (\text{g} \text{m} \text{p} \text{h} \vdash \text{ifcond} \rightsquigarrow \text{mid}')case True
   then show ?thesis
     by (metis StutterStep constantConditionFalse constantConditionNoIf implies-
False.hyps(5))
  next
   case False
   then show ?thesis
     by auto
  qed
next
  case (unknown g ifcond cid t f cond condNode conds stamps)
  then show ?case
   by blast
next
  case (notIfNode g ifcond conds stamps)
  then show ?case
   by blast
qed
```
Prove that the individual conditional elimination rules are correct with respect to finding a bisimulation between the unoptimized and optimized graphs.

```
lemma ConditionalEliminationStepProofBisimulation:
 assumes wf: wf-graph g \wedge wf-stamp g stamps \wedge wf-values g
 assumes nid: nid \in ids gassumes conds-valid: \forall c \in conds . \exists v. ([m, p] \vdash c \mapsto v) \land val-to-bool v
 assumes ce: ConditionalEliminationStep conds stamps nid g q'
  assumes gstep: \exists h nid'. (g, p \vdash (nid, m, h) \rightarrow (nid', m, h))
```
**shows** *nid* |  $g \sim g'$ **using** *ce gstep* **using** *assms* proof (*induct nid g g' rule: ConditionalEliminationStep.induct*) case (*impliesTrue g ifcond cid t f cond condNode conds stamps*  $g'$ )

**from**  $\text{impliesTrue}(5)$  **obtain**  $h$  **where**  $\text{gstep: } g, p \vdash (\text{ifcond, } m, h) \rightarrow (t, m, h)$ 

**using** *IfNode encodeeval*.*simps ifNodeHasCondEval impliesTrue*.*hyps*(*1*) *impliesTrue*.*hyps*(*2*) *impliesTrue*.*hyps*(*3*) *impliesTrue*.*prems*(*4*) *implies-impliesnot-valid implies-valid*.*simps repDet*

**by** (*smt* (*verit*) *conds-implies*.*elims condset-implies*.*simps impliesTrue*.*hyps*(*4*) *impliesTrue*.*prems*(*1*) *impliesTrue*.*prems*(*2*) *option*.*distinct*(*1*) *option*.*inject tryFoldTrue-valid*) **have**  $g'$ ,  $p \vdash (ifcond, m, h) \rightarrow (t, m, h)$ 

**using** *constantConditionTrue impliesTrue*.*hyps*(*1*) *impliesTrue*.*hyps*(*5*) **by** *blast* **then show** *?case* **using** *gstep*

**by** (*metis stepDet strong-noop-bisimilar*.*intros*)

**next**

case (*impliesFalse g ifcond cid t f cond condNode conds stamps*  $g'$ )

**from**  $\{impliesFalse(5)$  **obtain** *h* **where**  $\text{gstep: } g, p \vdash (\text{ifcond, } m, h) \rightarrow (f, m, h)$ **using** *IfNode encodeeval*.*simps ifNodeHasCondEval impliesFalse*.*hyps*(*1*) *implies-*

*False*.*hyps*(*2*) *impliesFalse*.*hyps*(*3*) *impliesFalse*.*prems*(*4*) *implies-impliesnot-valid impliesnot-valid*.*simps repDet*

**by** (*smt* (*verit*) *conds-implies*.*elims condset-implies*.*simps impliesFalse*.*hyps*(*4*) *impliesFalse*.*prems*(*1*) *impliesFalse*.*prems*(*2*) *option*.*distinct*(*1*) *option*.*inject tryFold-False-valid*)

**have**  $g'$ ,  $p \vdash (ifcond, m, h) \rightarrow (f, m, h)$ 

**using** *constantConditionFalse impliesFalse*.*hyps*(*1*) *impliesFalse*.*hyps*(*5*) **by** *blast* **then show** *?case* **using** *gstep*

**by** (*metis stepDet strong-noop-bisimilar*.*intros*)

**next**

**case** (*unknown g ifcond cid t f cond condNode conds stamps*) **then show** *?case*

**using** *strong-noop-bisimilar*.*simps* **by** *presburger*

**next**

**case** (*notIfNode g ifcond conds stamps*)

**then show** *?case*

**using** *strong-noop-bisimilar*.*simps* **by** *presburger*

**qed**

**experiment begin**

```
lemma inverse-succ:
  \forall n' \in (succ \ g \ n). n \in i ds \ g \longrightarrow n \in (predecessors \ g \ n')by simp
```
**lemma** *sequential-successors*: **assumes** *is-sequential-node n* **shows** *successors-of*  $n \neq$  [] **using** *assms* **by** (*cases n*; *auto*)

lemma nid'-succ:

```
assumes nid ∈ ids qassumes ¬(is-AbstractEndNode (kind g nid0))
 assumes g, p \vdash (nid0, m0, h0) \rightarrow (nid, m, h)shows nid \in succ q \text{ } ni d0using assms(3) proof (induction (nid0, m0, h0) (nid, m, h) rule: step.induct)
 case SequentialNode
 then show ?case
   by (metis length-greater-0-conv nth-mem sequential-successors succ.simps)
next
 case (FixedGuardNode cond before val)
 then have \{nid\} = succ g \text{ nid}\thetausing IRNodes.successors-of-FixedGuardNode unfolding succ.simps
   by (metis empty-set list.simps(15))
 then show ?case
   using FixedGuardNode.hyps(5) by blast
next
 case (BytecodeExceptionNode args st exceptionType ref)
 then have \{nid\} = succ g nid0
   using IRNodes.successors-of-BytecodeExceptionNode unfolding succ.simps
   by (metis empty-set list.simps(15))
 then show ?case
   by blast
next
 case (IfNode cond tb fb val)
 then have \{tb, fb\} = succ g nid0
   using IRNodes.successors-of-IfNode unfolding succ.simps
   by (metis empty-set list.simps(15))
 then show ?case
   by (metis IfNode.hyps(3) insert-iff )
next
 case (EndNodes i phis inps vs)
 then show ?case using assms(2) by blast
next
 case (NewArrayNode len st length' arrayType h' ref refNo)
 then have \{nid\} = succ\ q\ nidusing IRNodes.successors-of-NewArrayNode unfolding succ.simps
   by (metis empty-set list.simps(15))
 then show ?case
   by blast
next
 case (ArrayLengthNode x ref arrayVal length')
 then have \{nid\} = succ g nidusing IRNodes.successors-of-ArrayLengthNode unfolding succ.simps
   by (metis empty-set list.simps(15))
 then show ?case
   by blast
next
 case (LoadIndexedNode index guard array indexVal ref arrayVal loaded)
 then have \{nid\} = succ g nid
```

```
using IRNodes.successors-of-LoadIndexedNode unfolding succ.simps
   by (metis empty-set list.simps(15))
 then show ?case
   by blast
next
 case (StoreIndexedNode check val st index guard array indexVal ref value arrayVal
updated)
 then have \{nid\} = succ q \text{ nid}\thetausing IRNodes.successors-of-StoreIndexedNode unfolding succ.simps
   by (metis empty-set list.simps(15))
 then show ?case
   by blast
next
 case (NewInstanceNode cname obj ref)
 then have \{nid\} = succ\ q\ nidusing IRNodes.successors-of-NewInstanceNode unfolding succ.simps
   by (metis empty-set list.simps(15))
 then show ?case
   by blast
next
 case (LoadFieldNode f obj ref)
 then have \{nid\} = succ g \text{ nid}\thetausing IRNodes.successors-of-LoadFieldNode unfolding succ.simps
   by (metis empty-set list.simps(15))
 then show ?case
   by blast
next
 case (SignedDivNode x y zero sb v1 v2)
 then have \{nid\} = succ q \text{ nid}\thetausing IRNodes.successors-of-SignedDivNode unfolding succ.simps
   by (metis empty-set list.simps(15))
 then show ?case
   by blast
next
 case (SignedRemNode x y zero sb v1 v2)
 then have \{nid\} = succ q \text{ nid}\thetausing IRNodes.successors-of-SignedRemNode unfolding succ.simps
   by (metis empty-set list.simps(15))
 then show ?case
   by blast
next
 case (StaticLoadFieldNode f)
 then have \{nid\} = succ g nidusing IRNodes.successors-of-LoadFieldNode unfolding succ.simps
   by (metis empty-set list.simps(15))
 then show ?case
   by blast
next
 case (StoreFieldNode - - - - - -)
```

```
then have \{nid\} = succ g nidusing IRNodes.successors-of-StoreFieldNode unfolding succ.simps
   by (metis empty-set list.simps(15))
  then show ?case
   by blast
next
  case (StaticStoreFieldNode - - - -)
 then have \{nid\} = succ q \text{ nid}\thetausing IRNodes.successors-of-StoreFieldNode unfolding succ.simps
   by (metis empty-set list.simps(15))
  then show ?case
   by blast
qed
lemma nid'-pred:
 assumes nid \in idsassumes ¬(is-AbstractEndNode (kind g nid0))
 assumes g, p \vdash (nid0, m0, h0) \rightarrow (nid, m, h)shows nid0 ∈ predecessors g nid
 using assms
  by (meson inverse-succ nid'-succ step-in-ids)
definition wf-pred:
  wf-pred g = (\forall n \in ids g. card (predecessors g(n) = 1)
lemma
  \textbf{assumes} \neg (is-AbstractMergeNode (kind g n'))assumes wf-pred g
 shows \exists v. predecessors q n = \{v\} \land pred q n' = Some v
 using assms unfolding pred.simps sorry
lemma inverse-succ1:
  \textbf{assumes} \neg (is-AbstractEndNode (kind g n'))assumes wf-pred g
  shows \forall n' \in (\text{succ } g \text{ } n). n \in \text{ids } g \longrightarrow \text{Some } n = (\text{pred } g \text{ } n')using assms sorry
lemma BeginNodeFlow:
 assumes g, p \vdash (nid0, m0, h0) \rightarrow (nid, m, h)assumes Some ifcond = pred g nid
 assumes kind g ifcond = IfNode cond t f
 assumes i = \text{find-index } \text{nid} (successors-of (kind g ifcond))
 shows i = 0 \leftrightarrow ([g, m, p] \vdash cond \mapsto v) \land val-to-book vproof −
 obtain tb fb where [tb, fb] = successors-of (kind g ifcond)
   by (simp add: assms(3))
 have nid0 = ifcond
   using assms step.IfNode sorry
 show ?thesis sorry
```
307

**qed**

**end**

**end**